# Reference Manual

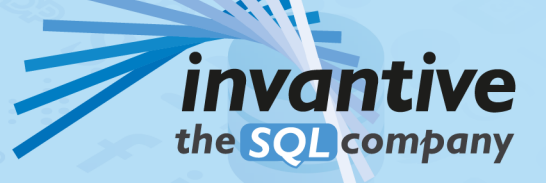

# **Contents**

#### $\overline{1}$ **Invantive Basics**

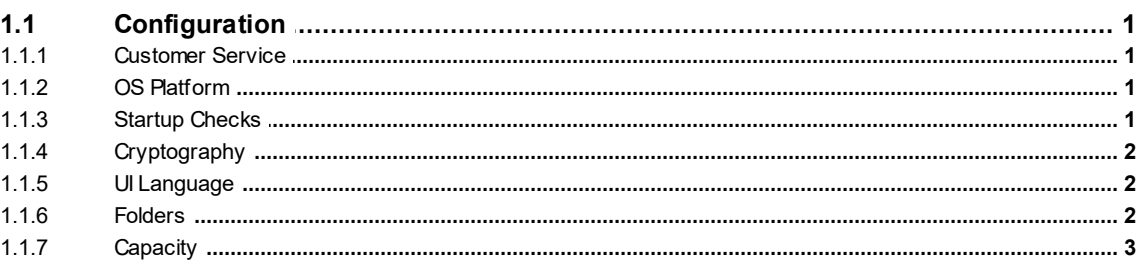

1

 $\overline{\mathbf{4}}$ 

#### $\overline{2}$ **Invantive SQL**

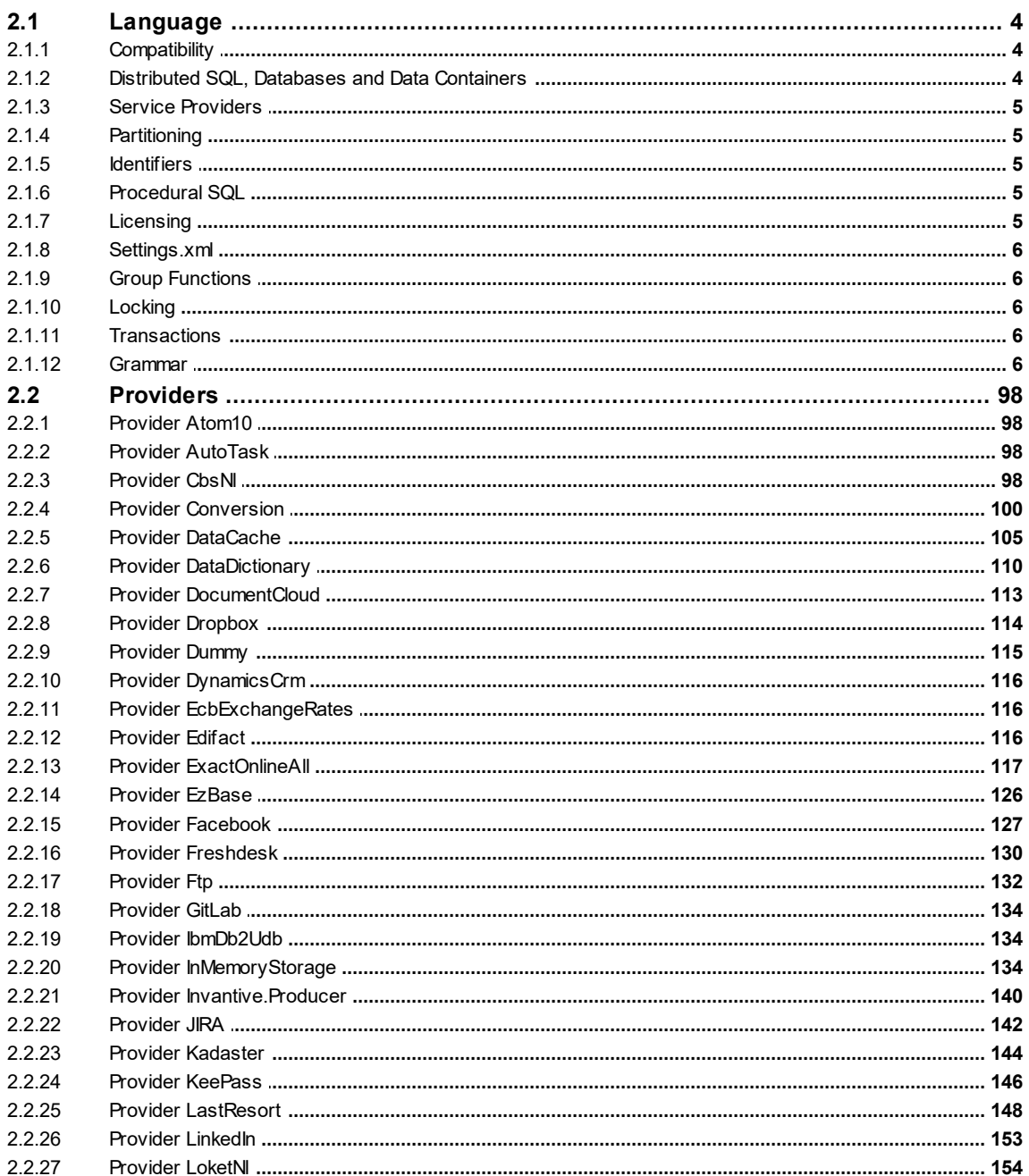

 $\mathbf{I}$ 

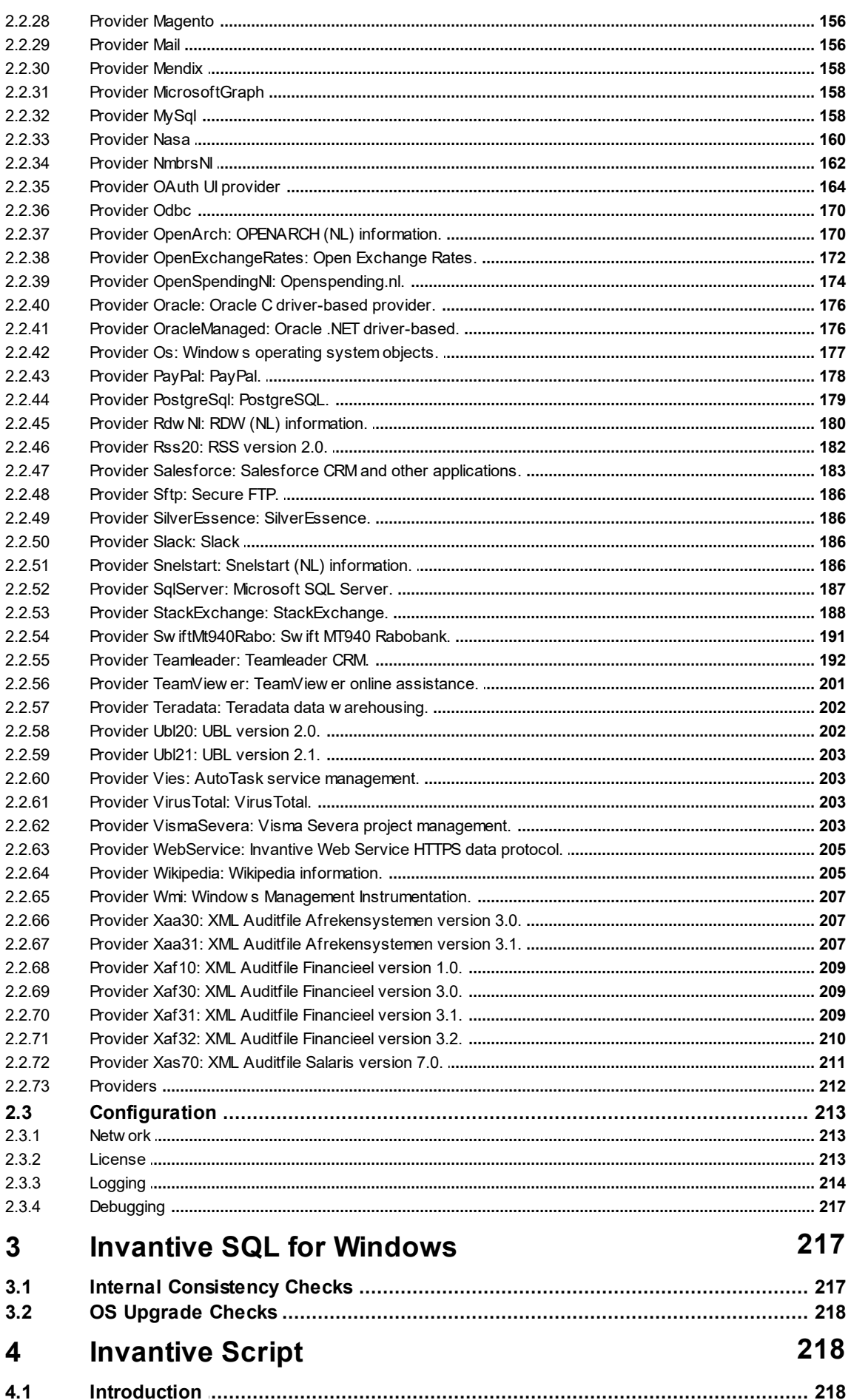

(C) Copyright 2004-2023 Invantive Software B.V., the Netherlands. All rights reserved.

#### $\mathbf{II}$

 $\mathbf{III}$ 

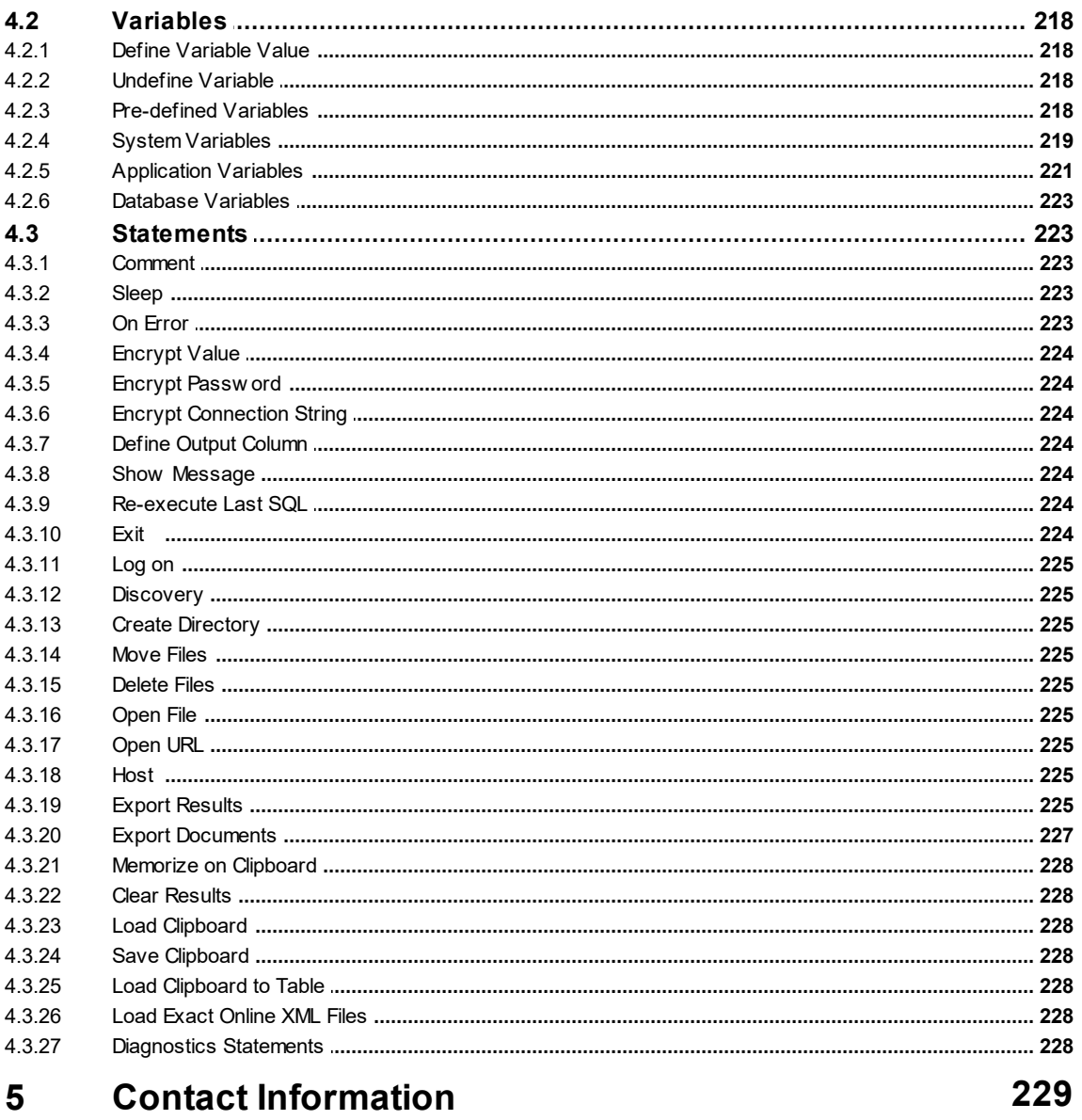

Index

231

# <span id="page-4-0"></span>**1 Invantive Basics 1.1 Configuration**

# <span id="page-4-1"></span>**1.1.1 Customer Service**

All Invantive products exchanges messages with a central Customer Service node. These messages include:

- error messages for analysis,
- · usage statistics for billing.

On Invantive-internal development workstations only, a non-standard Customer Service node can be selected by specifying a deviating URL in the environment variable INVANTIVE\_CS\_BASE\_URL.

#### <span id="page-4-2"></span>**1.1.2 OS Platform**

A variety of Invantive products is available on Windows, Linux and Mac OSX. The list of supported platforms varies per product, depending on the availability of the libraries such as Microsoft .NET Core.

The OS platform is automatically determined by Invantive software, but sometimes can raise bugs given the bleeding edge nature of Microsoft .NET Core. It is possible to overrule the automatic detection of the OS platform by assigning a value to the environment variable INVANTIVE\_FORCED\_OS. The following values are supported:

- · windows: Microsoft Windows,
- linux: Linux,
- osx: Mac OSX.

#### <span id="page-4-3"></span>**1.1.3 Startup Checks**

The Invantive products execute a number of checks at application start to ensure that the environment running the software meets a number of pre-conditions as established by Invantive. These checks can be disabled for analysis purposes and out-of-the-ordinary deployment scenarios.

Support on products is only available when checks are not manually configured.

# **All Platforms**

The following settings are available on all platforms:

· INVANTIVE\_MIN\_GB\_FREE\_SYSTEM: minimum amount of free disk space in GB on the system disk during startup. Defaults to 5 GB.

# **Microsoft Windows**

Configuration of these checks is solely available on the Windows OS platform.

The following environment variables allow manual configuration of the checks by setting them to 'true' or 'false':

- · INVANTIVE\_CHECK\_SYSTEM\_COMPATIBILITY: validate system compatibility.
- INVANTIVE MAINTAIN VSTO: re-activate Invantive VSTO add-ins when disabled.

• INVANTIVE CHECK OS UPDATES: validate OS updates have been applied sufficiently recent.

#### <span id="page-5-0"></span>**1.1.4 Cryptography**

The Invantive products use cryptographic operations to protect:

- License key
- · Invantive Keychain

By default, a key pair is used and stored in the profile of the user for encryption and decryption.

# **Windows**

On Windows, the encryption is normally done using Windows-managed encryption protocols. The key elements are stored in the roaming profile of the current user.

In some deployment scenarios, a user has only a temporary Windows profile. In that case it is not possible to store a key pair. This is typically signaled by an itgenlic510 error code.

As an alternative, you can configure the environment variable INVANTIVE CRYPTOGRAPHY to the value "MACHINE" to use a key pair that is stored solely on the device.

By setting the environment variable INVANTIVE\_RSA to INVANTIVE, encryption on Windows is also managed as on other platforms by custom Invantive code at the expense of loss of some security features. Often Windows patches break the functionality of previously Windows-managed encryption keys, typically signaled by a error like "Key not valid for use in specified state". Switching to custom Invantive code will solve this problem.

# **Linux, Mac OSX, Android, iPhone, Windows on Parallels**

On all other platforms, Invantive offers solely encryption using key elements stored in files in the RSA folder.

#### <span id="page-5-1"></span>**1.1.5 UI Language**

The Invantive products supported approximately ten languages. On first startup, the language of the Windows version will be used when supported. Otherwise US-English is used.

The license decides which from the languages are supported.

Additionally, the user interface language chosen can further be restricted by setting the environment variable INVANTIVE\_ALLOWED\_LANGUAGE\_CODES to a comma-separated list of two characters ISO 639-1 codes.

#### <span id="page-5-2"></span>**1.1.6 Folders**

The Invantive products store configuration and runtime information in a folder hierarchy. This hierarchy is located within the Invantive folder of the user profile. It can be opened in Windows Explorer by entering %USERPROFILE%\Invantive in the location bar.

The location of the folder hierarchy can be changed using environment variables. The central location can be changed by setting the environment variable INVANTIVE CONFIGURATION FOLDER to a different folder.

A number of subfolders can be relocated too:

· INVANTIVE\_CONFIGURATION\_BACKUP\_FOLDER: the folder with backups of settings files. Defaults to the master folder plus "Backup".

- · INVANTIVE\_CONFIGURATION\_CACHE\_FOLDER: the folder with disk cache files. Defaults to the master folder plus "Cache".
- · INVANTIVE\_CONFIGURATION\_HTTP\_CACHE\_FOLDER: the folder with HTTP disk cache files. Defaults to the root cache folder plus "http" and the OS-user and front-end user.
- · INVANTIVE\_CONFIGURATION\_PERMANENT\_CACHE\_FOLDER: the folder with permanent disk cache files such as backups of Swagger specification files. Defaults to the root cache folder plus "permanent" and the OS-user and front-end user.
- · INVANTIVE\_CONFIGURATION\_INCREMENTAL\_DATA\_FOLDER: the folder with permanent incremental data files such as Exact Online sync APIs. Defaults to the root cache folder plus "incdata" and the OS-user and front-end user.
- · INVANTIVE\_CONFIGURATION\_DATA\_CACHE\_CACHE\_FOLDER: the folder with Data Cache disk cache files. Defaults to the root cache folder plus "datacache". Disk cache files improve performance of HTTP downloads, but when necessary can be purged.
- · INVANTIVE\_CONFIGURATION\_LOG\_FOLDER: the folder with log files. Defaults to the master folder plus "Log".
- · INVANTIVE\_CONFIGURATION\_DATABASES\_FOLDER: the folder with databases files. Defaults to the master folder.
- · INVANTIVE\_CONFIGURATION\_PLUGINS\_FOLDER: the folder with plugin files. Defaults to the master folder plus "Plugins".
- · INVANTIVE\_CONFIGURATION\_PROVIDERS\_FOLDER: the folder with provider files. Defaults to the master folder plus "Providers".
- · INVANTIVE\_CONFIGURATION\_RSA\_FOLDER: the folder with RSA configuration files. Defaults to the master folder plus "RSA".
- · INVANTIVE\_CONFIGURATION\_TEMPLATES\_FOLDER: the folder with template files. Defaults to the master folder plus "Templates".
- · INVANTIVE\_CONFIGURATION\_TRACE\_FOLDER: the folder with trace files. Defaults to the master folder plus "Trace".

The values may contain any combination of the following placeholders which will be expanded:

- · iiid: Invantive Installation ID.
- · sessionid: Invantiv session ID.
- · frontenduser: name of front-end user (when available).
- · osuser: name of operating system user.

A folder can be configured for custom translations which overrule all default translations using the environment variable INVANTIVE\_I18N\_FOLDER.

#### <span id="page-6-0"></span>**1.1.7 Capacity**

The Invantive products can configure the capacity of various elements using environment variables.

Support on products is only available when checks are not manually configured.

The following settings are available on all platforms:

- · INVANTIVE\_DEFAULT\_THREAD\_POOL\_MIN\_WORKER\_THREADS: minimum number of worker threads in default pool. Defaults to twice the number of processors.
- · INVANTIVE\_DEFAULT\_THREAD\_POOL\_MIN\_ASYNC\_IO\_THREADS: minimum number of asynchronous I/O threads in default pool. Defaults to twice the number of processors.

# <span id="page-7-0"></span>**2 Invantive SQL**

One of the most familiar questions at our support desk is "what functions are available" in Invantive UniversalSQL to query data in Exact Online.

This second-generation SQL parser is an extensive implementation of many commonly found SQL constructs from the ANSI SQL standard.

It includes in addition to the features of the first-generation SQL parser also:

- · joins,
- · outer joins,
- · cross joins,
- · group functions such as stddev, avg and listagg,
- · value functions such as xmlescape and round.

There are two flavors shipped:

- · Free version: second-generation SQL parser without joins and some upcoming non-ANSI standard advanced mapping functions for large volume financial analysis and reporting.
- · Paid version: identical to the free version but with joins and advanced mapping functions.

The EBNF-grammar in [Grammar](#page-9-4) depicts the possibilities. 6

# <span id="page-7-1"></span>**2.1 Language**

# **2.1.1 Compatibility**

The Invantive implementation of SQL is based upon ANSI SQL, extended by aspects from popular SQL implementations such as PostgreSQL, MySQL, Oracle, Teradata and Microsoft SQL Server. It is topped of with Invantive-specific extensions, especially for procedural SQL, distributed SQL and distributed transactions. The basis is to implement functions such that as little as possible changes are necessary to run a SQL statement originating from another SQL implementation on Invantive UniversalSQL. For instance, to retrieve the current time you can use 'sysdate', 'now', 'getdate()' and 'sysdatetime' to name a few. The same holds for the procedural extension Invantive Procedural SQL, which reflects SQL/PSM and makes it easy to port Oracle PL/SQL or PostgreSQL PL/pgSQL statements.

#### <span id="page-7-2"></span>**2.1.2 Distributed SQL, Databases and Data Containers**

It is easy to exchange and/or combine data across the supported platforms with data. To each platform (such as Salesforce or Exact Online Belgium) multiple connections can be active with the same or different platform-specific connection settings. Each open connection to a platform is named a 'data container'.

All opened connections together are named a 'database'.

When multiple data containers have been opened, each one has an alias to refer it by in Invantive UniversalSQL statements. For instance, a connection can be open for two different customer accounts on Exact Online Netherlands aliased as 'eolnl\_comp1' and 'eolnl\_comp55') and one for an Exact Online Belgium custom, aliased as 'eolbe\_my\_new\_company'. The aliases can be freely chosen as long as they are valid identifiers and defined in the databases configuration file 'settings.xml'.

#### <span id="page-8-0"></span>**2.1.3 Service Providers**

A number of special connections are always made, each of which can occur at most once. These are the 'service providers' such as:

- · 'datadictionary': metadata of the current database, such as list of tables and executed SQL statements performance.
- · 'os': information on the operating system running the SQL engine, such as reading file contents.
- · 'smtp': synchronously send mails through SMTP.

#### <span id="page-8-1"></span>**2.1.4 Partitioning**

Especially online platforms have a multi-tenant structure, in which the data is partitioned per customer, company or person. When the data model is identical across tenants, Invantive UniversalSQL considers them 'partitions'. SQL statements can run across multiple or one partitions, often in parallel. This enables consolidation scenarios across partitions (such as Exact Online or Nmbrs companies) as well as high-performance in MPP environments.

The partitions to be used can be specified with the 'use' statement, either through an explicit list of partitions to be selected across data containers, or through a SQL select statement returning the list of partitions to use. Please note that although the 'use' statement resembles the 'use DATABASE' statement on Microsoft SQL Server or PostgreSQL you can on Invantive UniversalSQL have multiple partitions active at the same time in one user session.

#### <span id="page-8-2"></span>**2.1.5 Identifiers**

For identifiers, the regular conventions hold for the set of allowed characters. Depending on the platform, the identifiers are case sensitive or not. In general, it is best to assume that the identifier are case insensitive. There is no length limit on an identifier imposed by Invantive UniversalSQL.

#### <span id="page-8-3"></span>**2.1.6 Procedural SQL**

Invantive Procedural SQL (or "PSQL" for short) is a procedural extension on top of Invantive UniversalSQL. It is based on the ISO-standard 9075-4:2016 (SQL/PSM) and extends Invantive UniversalSQL with procedural options like blocks, variables, conditional execution and loops. The procedural code is - together with the Invantive UniversalSQL contained - as a whole into pseudo-code and then executed.

The procedural code does not lean on the procedural options of the platforms being used, so it is easy to retrieve and change data in all supported cloud, file and database platforms. The pre-compiled procedural code does not perform context switches between procedural and SQL logic.

#### <span id="page-8-4"></span>**2.1.7 Licensing**

The available functionality of Invantive UniversalSQL features is based upon the license features. For instance the free implementation of Invantive UniversalSQL is limited to 1.000 rows and no access to group functions. Please consult the data dictionary contents for your license features.

#### <span id="page-9-0"></span>**2.1.8 Settings.xml**

The file settings.xml defines for a user or program the list of defined databases. Databases are grouped in 'database groups' for visual display. Database groups have no further functionality. Each database consists of one or multiple data containers.

The file 'settings.xml' is most often found on Microsoft Windows in your '%USERPROFILE% \invantive' folder, such as 'c:\users\john.doe\invantive\settings.xml'. It is shared across all Invantive UniversalSQL product installations for the user.

There are many scenarios to share database specifications across a user community, such as WAN-scenarios with Invantive Web Service, large corporate scenarios using DNS-entries as well as file shares, included files as well as single user solutions. Please involve a consultant when you want to deploy across thousands of users or more.

For user communities of up to 10 users, we recommend that company-specific settings are grouped per role in a separate file named 'settings-ROLE.xml' and placed in the default folder. Invantive UniversalSQL will automatically merge these files in the main settings.xml file.

#### <span id="page-9-1"></span>**2.1.9 Group Functions**

The Invantive implementation of SQL is based upon ANSI SQL, extended by aspects from popular SQL implementations such as PostgreSQL, MySQL, Oracle, Teradata and Microsoft SQL Server. It is topped of with Invantive-specific extensions, especially for distributed SQL and distributed transactions. The basis is to implement functions such that as little as possible changes are necessary to run a SQL statement originating from another SQL implementation on Invantive UniversalSQL. For instance, to retrieve the current time you can use 'sysdate', 'now', 'getdate()' and 'sysdatetime' to name a few.

Popular group functions such as 'stddev' are available. However, currently you can not combine in one unnested SQL statement both group functions as well as expressions on the variables. In that case use an inner (nested) SQL statement to apply the expressions on the data, and execute the group functions in the outer SQL statement with the syntax 'select group() from ( select ... from ... )'.

# <span id="page-9-2"></span>**2.1.10 Locking**

An Invantive UniversalSQL statement can work with many traditional and online platforms. There are no locking features on data and objects, since few online and traditional platforms connected provide these and the typical use of distributed transactions leave even less opportunity for data and object locking.

#### <span id="page-9-3"></span>**2.1.11 Transactions**

Invantive UniversalSQL has limited support for transactions. DML is forwarded to a platform and depending on the platform an error can cause part of the work to be registered or everything to be rolled back. Within the SQL engine, multiple changes can be collected and forwarded to the platform at once. For instance, when creating an EDIFACT message you need to combine an invoice header with invoice lines into one EDIFACT message. Collection of multiple changes is done using the 'identified by' and 'attach to' syntax, optionally preceded by 'begin transaction'.

#### <span id="page-9-4"></span>**2.1.12 Grammar**

# <span id="page-9-5"></span>**sqlBatch:**

```
sqlOrPSqlStatement BATCHSEPARATOR BATCHSEPARATOR
  sqlBatchsqlOrPSqlStatement 7] ( BATCHSEPARATOR 6
   SqlOrPSqlStatement 7 ) * BATCHSEPARATOR 67?
```
no references

#### <span id="page-10-0"></span>**sqlOrPSqlStatement:**

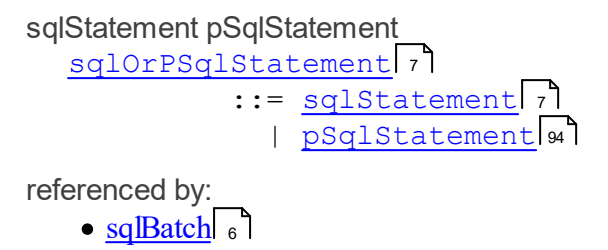

#### <span id="page-10-1"></span>**sqlStatement:**

An Invantive UniversalSQL can retrieve data from many traditional and online platforms. Many platforms also support the use of DML (Data Manipulation Language) statements to change the data contained. On a few platforms you can execute DDL (Data Definition Language) statements to create new data structure or objects such as tables, procedures or sequences.

selectStatement insertStatement updateStatement deleteStatement ddlStatement setStatement useStatement transactionStatement executeFileStatement

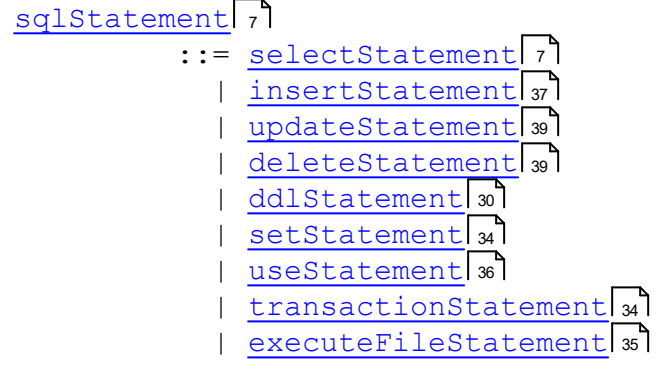

referenced by:

- **[pSqlStatement](#page-97-0)**
- [sqlOrPSqlStatement](#page-10-0)

#### <span id="page-10-2"></span>**selectStatement:**

A SQL select statement retrieves data from one or multiple data containers. A select statement can be composed of multiple data sets retrieved from many platforms, combined by set operators such as 'union'.

Often the performance of cloud platforms is less than traditional database platforms. With the 'limit' clause a limited number of rows can be retrieved quickly from a table or view after applying sorting as specified by the possibly present 'order by'. An alternative for a 'limit' clause is to use the 'top' clause.

A sequence of Invantive UniversalSQL statements, separated by the semi-colon separator character.

Each statement in the SQL batch will be executed consecutively. Execution will be stopped when an error occurs during execution of a statement.

**8 Invantive Runtime**

uniqueSelectStatement setOperatorSelectStatement orderBy limitClause

```
selectStatement 7
```

```
uniqueSelectStatement</u> 8
setOperatorSelectStatementorderBy | 21 P. <u>limitClause</u> | 13 P.
```
referenced by:

- [arithmeticExpression](#page-50-0)
- [createTableStatement](#page-36-0) 33
- [embeddedSelect](#page-16-1)<sub>13</sub>
- [inSelectStatement](#page-11-2)
- [insertStatement](#page-40-0) 37
- [pSqlForRecordLoopStatement](#page-100-0)
- $\frac{\text{sq} \cdot \text{R}{\text{r}}}{\text{sq} \cdot \text{R}{\text{r}}}$
- [useStatement](#page-39-0) 36

# <span id="page-11-2"></span>**inSelectStatement:**

A SQL select statement retrieves data from one or multiple data containers. This variant makes this data available to a containing SQL select statement. This feature is also known as an 'inline view'.

#### selectStatement

[inSelectStatement](#page-11-2) 8 : := [selectStatement](#page-10-2) 7

referenced by:

• [predicateExpression](#page-47-0)

# <span id="page-11-1"></span>**setOperatorSelectStatement:**

SQL is based upon a solid mathematical foundation named 'set theory' with some exceptions. The set operators of Invantive UniversalSQL enable you to combine sets of data sets such as merging two sets of data. Please note that SQL actually uses 'bags', which opposed to 'sets', allow duplicates. To change bags of data into sets, either use 'distinct' or the 'union' set operator without 'all'. In general, the extensive use of 'distinct' signals bad database design.

The 'union' set operator returns the union of the data on the left and right side of the union while removing duplicate rows. The 'union all' set operator returns the union of the data on the left and right side of the union without removing duplicate rows. The 'minus' set operator returns all rows from the left side which do not occur in the right side. The 'intersect' set operator returns all rows that occur both in the left and right side.

UNION ALL MINUS\_C INTERSECT uniqueSelectStatement

[setOperatorSelectStatement](#page-11-1) ::= ( UNION ALL ? | MINUS\_C | INTERSECT ) [uniqueSelectStatement](#page-11-0) 8 6 6 6 6 8

referenced by:

• [selectStatement](#page-10-2)

# <span id="page-11-0"></span>**uniqueSelectStatement:**

Retrieves a data set from one or more data containers.

select executionHints distinct topClause selectList INTO variableList FROM dataSource joinStatements whereClause groupBy

[uniqueSelectStatement](#page-11-0) 8 ::= <u>[select](#page-12-0)</u> ol <u>[executionHints](#page-12-1) ol? [distinct](#page-16-2)</u> 37? <u>topClause</u> 3 ? <u>selectList</u> | 27 | <u>( [INTO](#page-41-0)</u> | 38 | <u>[variableList](#page-15-0)</u> | 12 | ) ? <u>FROM</u> | 6 | <u>[dataSource](#page-12-2)</u> | 9 [joinStatements](#page-25-0) 2? [whereClause](#page-25-1) 2? [groupBy](#page-24-1) 27?

referenced by:

- [selectStatement](#page-10-2)
- [setOperatorSelectStatement](#page-11-1)

#### <span id="page-12-2"></span>**dataSource:**

A data source can be a table, a table with parameters or a nested select (an 'inline view').

tableOrFunctionSpec embeddedSelect xmlTableSpec csvTableSpec jsonTableSpec aliased <mark>[dataSource](#page-12-2)</mark>l ہ

```
tableOrFunctionSpecembeddedSelect</u>|13] |
xmlTableSpeccsvTableSpec jsonTableSpec aliased|27]?
```
referenced by:

- [joinStatement](#page-26-0)  $\sqrt{23}$
- [uniqueSelectStatement](#page-11-0)

<span id="page-12-0"></span>**select:**

SELECT [select](#page-12-0) ::= [SELECT](#page-12-0) 9 9

referenced by:

• [uniqueSelectStatement](#page-11-0)

# <span id="page-12-1"></span>**executionHints:**

Execution hints allow you to control individually the execution of SQL statements. Whenever possible, the hints will be used. In contrary to other platforms, Invantive UniversalSQL requires a hint to be valid according to the grammar when specified. This reduces the engineering risk that hints become invalid by accident.

EXECUTION\_HINT\_START joinSet noJoinSet ods resultSetName lowCost httpDiskCache httpMemoryCache EXECUTION\_HINT\_END

[executionHints](#page-12-1) ::= <u>EXECUTION HINT START 6 ( [joinSet](#page-14-0)</u> 11 | [noJoinSet](#page-15-1) 12 | [ods](#page-13-0) | [resultSetName](#page-14-1) | [lowCost](#page-15-2) | [httpDiskCache](#page-12-3) | 10 11 12 9 [httpMemoryCache](#page-13-1) 10]) \* EXECUTION HINT END 6

referenced by:

• [uniqueSelectStatement](#page-11-0)

#### <span id="page-12-3"></span>**httpDiskCache:**

The http\_disk\_cache-hint specifies whether messages may be cached on disk when the provider uses HTTP to exchange data with the backing platform. This typically holds only for cloud-based platforms such as Exact Online, Teamleader or Salesforce. The default setting is false. The first parameter is a boolean whether data may be taken from the disk cache, the second parameter is a boolean whether data retrieved must be stored also in the disk cache and the third parameter is an integer that specifies the number of seconds before a disk cache hit found is to considered stale.

The use of the http\_disk-cache-hint is recommended for data which is known to change seldom such as seeded or reference data. The contents of the disk cache are persistent across Invantive UniversalSQL sessions.

The disk cache is located in the Cache folder of the Invantive configuration folder.

HTTP\_DISK\_CACHE PARENTHESIS\_OPEN booleanConstant COMMA booleanConstant COMMA intervalConstant PARENTHESIS\_CLOSE

```
httpDiskCache</mark> ด
 ::= <u>http disk cache</u> 67 ( <u>parenthesis open</u> 6
 booleanConstant ( COMMA booleanConstant ( COMMA
92 6 92 6
 intervalConstant | M ) ? ) ? PARENTHESIS CLOSE 6 1
```
referenced by:

•  $\frac{\text{executionHints}}{\text{9}}$  $\frac{\text{executionHints}}{\text{9}}$  $\frac{\text{executionHints}}{\text{9}}$ 

# <span id="page-13-1"></span>**httpMemoryCache:**

The http\_memory\_cache-hint specifies whether messages may be cached in memory when the provider uses HTTP to exchange data with the backing platform. This typically holds only for cloud-based platforms such as Exact Online, Teamleader or Salesforce. The default setting is false. The first parameter is a boolean whether data may be taken from the memory cache, the second parameter is a boolean whether data retrieved must be stored also in the memory cache and the third parameter is an integer that specifies the number of seconds before a memory cache hit found is to considered stale.

The use of the http\_memory-cache-hint is recommended for data which is known to change seldom such as seeded or reference data. The contents in the memory cache are forgotten across Invantive UniversalSQL sessions.

The memory cache is located in the Cache folder of the Invantive configuration folder.

HTTP\_MEMORY\_CACHE PARENTHESIS\_OPEN booleanConstant COMMA booleanConstant COMMA intervalConstant PARENTHESIS\_CLOSE

[httpMemoryCache](#page-13-1) 10 ::= <u>http memory cache</u> 6] ( <u>Parenthesis open</u> 6 [booleanConstant](#page-95-0) ( COMMA [booleanConstant](#page-95-0) ( COMMA 92 6 92 6 [intervalConstant](#page-94-0) (10) ? ) ? PARENTHESIS CLOSE (10) ?

referenced by:

•  $\frac{executionHints}{\sqrt{9}}$  $\frac{executionHints}{\sqrt{9}}$  $\frac{executionHints}{\sqrt{9}}$ 

#### <span id="page-13-0"></span>**ods:**

The ods-hint controls the use of the Invantive Data Cache stored in a relational database. The Invantive Data Cache is also the basis of the Operational Data Store managed by Invantive Data Replicator and the data warehouses managed by Invantive Data Vault. The odshint specifies the maximum age data from the data cache eligible for use.

The boolean specifies whether the Data Cache may be used to answer a query. Set it to false to disable use of Data Cache for the duration of the query. Keep it on the default true to use Data Cache.

The interval specifies the period of time during which cached results are considered sufficiently fresh for use, such as '30 minutes'.

When no interval is present, the actual platform is consulted. The default with Invantive Data Cache enabled is to always use the data cache contents when not stale according to the metadata of the data cache. In general, that defaults to a maximum age of 7 days.

ODS PARENTHESIS\_OPEN booleanConstant COMMA intervalConstant PARENTHESIS\_CLOSE

```
odsODSbooleanConstant</u>|s2
intervalConstant 91) ? PARENTHESIS CLOSE 6 1) ?
```
referenced by:

•  $\frac{\text{executionHints}}{\text{9}}$  $\frac{\text{executionHints}}{\text{9}}$  $\frac{\text{executionHints}}{\text{9}}$ 

#### <span id="page-14-1"></span>**resultSetName:**

RESULT\_SET\_NAME PARENTHESIS\_OPEN stringConstant PARENTHESIS\_CLOSE [resultSetName](#page-14-1) 11 ::= <u>Result Set Name</u> 6] ( <u>Parenthesis open</u> 6 StringConstant | M PARENTHESIS CLOSE 6 1) ?

referenced by:

•  $\frac{\text{executionHints}}{\text{9}}$  $\frac{\text{executionHints}}{\text{9}}$  $\frac{\text{executionHints}}{\text{9}}$ 

#### <span id="page-14-0"></span>**joinSet:**

Control join approach between two data sources. A column-indexed lookup will be used instead of a full table scan when the number of rows on the left-hand side does not exceed the maximum number of rows specified in the hint. When not specified, a hash lookup will only be used when the number of rows on the left-side does not exceed 5.000.

The actual implementation of a hash lookup depends on the platform on which the data container runs. For instance with OData, a number of requests will be made using an in-construct with a limited number of in-values. With a relation database platform, a native SQL 'in' will be used.

The first identifier is the alias of the table on the right-hand side of the join. The second identifier is the name of the column used to join upon in the right-hand side. The numeric constant specifies upto what number of rows on the left-hand side of the join will allow the join set hint to be used. When the number of rows exceeds the numeric constant, a full table join is made.

The following example takes for instances 5.000 sales invoices from an Exact Online environment with 100.000 sales invoices. Each sales invoice has 4..10 lines. The join does not retrieve all sales invoices nor all invoice lines, but instead fetches the 5.000 sales invoices using the where-clause, and then retrieves the related invoice lines using a column-indexed lookup by invoiceid. Since Exact Online is an OData source, the approximately 30.000 in-

voice lines will be retrieves in 300 session I/Os each having an in-construct for 100 lines on invoiceid.

select /\*+ join\_set(sil, invoiceid, 10000) \*/ \* from ExactOnlineREST..SalesInvoices sik join ExactOnlineREST..SalesInvoiceLines sil on sil.invoiceid = sik.invoiceid where sik.status = 50 and sik.InvoiceDate between to date( :P\_RECEIPT\_DATE\_FROM, 'yyyymmdd') and to\_date( :P\_RECEIPT\_DATE\_TO, 'yyyymmdd')

JOIN\_SET PARENTHESIS\_OPEN identifier COMMA identifier COMMA numericConstant PARENTHESIS\_CLOSE

```
joinSet\left[\begin{smallmatrix} 11 \ 11 \end{smallmatrix}\right]identifier</u> 84
( <u>COMMA</u> 6 <u>dentifier</u> 8 ( COMMA 6 mumericConstant 0 1 ) ? ) ?
PARENTHESIS CLOSE 6
```
referenced by:

•  $\frac{\text{executionHints}}{\text{9}}$  $\frac{\text{executionHints}}{\text{9}}$  $\frac{\text{executionHints}}{\text{9}}$ 

#### <span id="page-15-1"></span>**noJoinSet:**

The no join set hint disables the use of hash-joins. It can be enabled using the join set hint.

NO\_JOIN\_SET PARENTHESIS\_OPEN identifier COMMA identifier PARENTHESIS\_CLOSE [noJoinSet](#page-15-1) 12

 ::= NO\_JOIN\_SET PARENTHESIS\_OPEN [identifier](#page-87-0) 6 6 84 ( COMMA 6 d [identifier](#page-87-0) 64 ) ? PARENTHESIS CLOSE 6

referenced by:

•  $\frac{\text{executionHints}}{\text{9}}$  $\frac{\text{executionHints}}{\text{9}}$  $\frac{\text{executionHints}}{\text{9}}$ 

#### <span id="page-15-0"></span>**variableList:**

variableName COMMA variableName [variableList](#page-15-0) 12 ::= [variableName](#page-100-1) ( COMMA [variableName](#page-100-1) )? 97 6 97

referenced by:

• [uniqueSelectStatement](#page-11-0)

<span id="page-15-2"></span>**lowCost:**

The low cost-hint specifies that the select with the hint must be considered a select with low execution costs. Low execution costs trigger early evaluation during parsing. By default, select statements using solely in memory storage, dummy and data dictionary are considered low cost and evaluated early. The evaluation of all others is delayed as long as possible.

The use of the low cost-hint is recommended when the select is used with a 'in ( select ... )' syntax and the developer knows beforehand that it will evaluate fast to values and that the use of these values will allow the use of server-side filtering for the outer select.

LOW\_COST  $\frac{1}{\text{OWCost}}$   $\left| \begin{array}{c} 12 \end{array} \right|$  ::=  $\frac{\text{LOW COST}}{\text{COST}}$  6

referenced by:

•  $\frac{executionHints}{\sqrt{9}}$  $\frac{executionHints}{\sqrt{9}}$  $\frac{executionHints}{\sqrt{9}}$ 

#### <span id="page-16-2"></span>**distinct:**

Addition of the 'distinct' keyword to a SQL select statement de-duplicates the rows returned. Rows are considered duplicates when the values in all selected columns are identical, with two null-values considered equal.

**DISTINCT** 

[distinct](#page-16-2) 13] ::= <u>[DISTINCT](#page-16-2)</u> 13

referenced by:

- [aggregateFunction](#page-31-0) 28
- [uniqueSelectStatement](#page-11-0)

#### <span id="page-16-3"></span>**topClause:**

With the 'top' clause a limited number of rows can be retrieved quickly from a table or view after applying sorting as specified by the possibly present 'order by'.

TOP numericConstant

[topClause](#page-16-3) 13

: = TOP 67 [numericConstant](#page-95-1) = 2

referenced by:

• [uniqueSelectStatement](#page-11-0)

#### <span id="page-16-0"></span>**limitClause:**

With the 'limit' clause a limited number of rows can be retrieved quickly from a table or view after applying sorting as specified by the possibly present 'order by'.

```
LIMIT numericConstant
  limitClause
13
    ::= LIMIT numericConstant
6 92
```
referenced by:

• [selectStatement](#page-10-2)

#### <span id="page-16-1"></span>**embeddedSelect:**

An embedded select, also known as an 'inline view', retrieves rows using the specified select statement. These rows are consumed by the outer select as were it the results of retrieving the rows from a table.

Invantive UniversalSQL does not allow grouping rows with expressions as columns. An embedded select is typically used to evaluate expressions to rows with solely constants. After applying the embedded select the group operators can be applied.

parenthesisOpen selectStatement parenthesisClose

```
embeddedSelect 13
 ::= parenthesisOpen selectStatement
41 7
parenthesisClose
42
```
referenced by:

*[\(C\) Copyright 2004-2023 Invantive Software B.V., the Netherlands.](http://www.invantive.com/nl) All rights reserved.*

• [dataSource](#page-12-2)

#### <span id="page-17-1"></span>**tableSpec:**

A table specification without parameters. The optional alias after the at-sign specifies a specific data source to be used, such as 'exactonlinerest..journals@eolbe' specifying the use of Exact Online Belgium when 'eolbe' is associated by the database definitions in settings.xml with Exact Online Belgium.

A number of special so-called 'service providers' are always present, such as 'datadictionary' for use by an alias.

fullTableIdentifier distributedAliasDirective

[tableSpec](#page-17-1) 14

::= [fullTableIdentifier](#page-85-0) [distributedAliasDirective](#page-18-1) ? 82 15

referenced by:

- [alterPersistentCacheDropStatement](#page-35-0)
- [alterPersistentCacheSetTableOptions](#page-36-1)
- [alterPersistentCacheTableRefreshStatement](#page-35-1)
- [createTableStatement](#page-36-0)
- [deleteStatement](#page-42-1)
- [dropTableStatement](#page-37-2)
- [insertStatement](#page-40-0) 37
- [updateStatement](#page-42-0) 39

# <span id="page-17-0"></span>**tableOrFunctionSpec:**

A table specification requiring a comma-separated list of parameters to determine the rows to be retrieved.

Traditional SQL syntax did not provide for parameterized queries, matching set theory. Modern variants such as pipelined table functions allow a stored procedure or other imperative language-based approaches to generate rows based upon parameter values. Many data containers support queries that returns rows based upon parameter values. This holds especially for SOAP web services. Table specifications with parameters ease queries on such data containers.

The optional alias after the at-sign specifies a specific data source to be used, such as 'exactonlinerest..journals@eolbe' specifying the use of Exact Online Belgium when 'eolbe' is associated by the database definitions in settings.xml with Exact Online Belgium.

fullTableIdentifier tableFunctionSpec distributedAliasDirective

```
tableOrFunctionSpec
14
  ::= fullTableIdentifier tableFunctionSpec ?
82 14
distributedAliasDirective 157?
```
referenced by:

 $\bullet$  [dataSource](#page-12-2)

# <span id="page-17-2"></span>**tableFunctionSpec:**

A comma-separated list of parametres to determine the rows to be retrieved by a tableOrFunctionSpec.

parenthesisOpen expression COMMA parenthesisClose

```
tableFunctionSpec
14
 parenthesisOpenexpression</u>|40 ( <u>COMMA</u>|6
 expression )* )? parenthesisClose
40 42
```
referenced by:

• [tableOrFunctionSpec](#page-17-0)

#### <span id="page-18-1"></span>**distributedAliasDirective:**

The distributed alias after the at-sign specifies a specific data source to be used, such as 'exactonlinerest..journals@eolbe' specifying the use of Exact Online Belgium when 'eolbe' is associated by the database definitions in settings.xml with Exact Online Belgium.

A number of special so-called 'service providers' are always present, such as 'datadictionary' for use by an alias.

AT dataContainerAlias

[distributedAliasDirective](#page-18-1) 15 ::= <u>AT</u> ol[dataContainerAlias](#page-18-2) <sub>15</sub>

referenced by:

- [partitionIdentifierWithAlias](#page-40-1)
- $\bullet$  [setIdentifier](#page-37-3)  $\frac{1}{34}$
- [tableOrFunctionSpec](#page-17-0)
- $\bullet$   $\frac{\text{tableSpec}}{14}$  $\frac{\text{tableSpec}}{14}$  $\frac{\text{tableSpec}}{14}$

#### <span id="page-18-2"></span>**dataContainerAlias:**

When multiple data containers have been defined in settings.xml for a database, each one is assigned an alias. An alias typically takes the form of a limited number of characters. The presence of an alias allows Invantive UniversalSQL to precisely determine to what data container forward a request for data.

identifier

[dataContainerAlias](#page-18-2) 15 ::= <u>[identifier](#page-87-0)</u>|&4

referenced by:

- [alterPersistentCacheRefreshStatement](#page-34-0)
- [distributedAliasDirective](#page-18-1) 15

#### <span id="page-18-0"></span>**xmlTableSpec:**

XMLTABLE parenthesisOpen stringConstant null xmlTablePassing xmlTableLiteral xmlTableColumns parenthesisClose

```
xmlTableSpec
15
parenthesisOpenstringConstant 91 )
null ) ( xmlTablePassing | xmlTableLiteral )
93 16 16
xmlTableColumnsparenthesisClose 42
```
*[\(C\) Copyright 2004-2023 Invantive Software B.V., the Netherlands.](http://www.invantive.com/nl) All rights reserved.*

referenced by:

• <u>[dataSource](#page-12-2)</u>

# <span id="page-19-1"></span>**xmlTablePassing:**

PASSING expression [xmlTablePassing](#page-19-1) 16 ::= <u>PASSING</u> 6 [expression](#page-43-0) 40

referenced by:

 $\cdot$   $\frac{\text{cmTableSpec}}{15}$ 

# <span id="page-19-2"></span>**xmlTableLiteral:**

LITERAL expression [xmlTableLiteral](#page-19-2) 16 ::= <u>LITERAL</u> 6 [expression](#page-43-0) 40

referenced by:

 $\cdot$   $\frac{\text{cmTableSpec}}{15}$ 

# <span id="page-19-3"></span>**xmlTableColumns:**

```
COLUMNS xmlTableColumSpec COMMA
  xmlTableColumns
16
    ::= COLUMNS xmlTableColumSpec ( COMMA
6 16 6
   xmlTableColumSpec 16]) *
```
referenced by:

 $\cdot$   $\frac{\text{cmTableSpec}}{15}$ 

# <span id="page-19-4"></span>**xmlTableColumSpec:**

identifier dataType PATH stringConstant

[xmlTableColumSpec](#page-19-4) 16

::= [identifier](#page-87-0) [dataType](#page-22-0) PATH [stringConstant](#page-94-1) 84 19 6 91

referenced by:

• <u>[xmlTableColumns](#page-19-3)</u>

# <span id="page-19-0"></span>**jsonTableSpec:**

JSONTABLE parenthesisOpen stringConstant null jsonTablePassing jsonTableLiteral jsonTableColumns parenthesisClose

```
jsonTableSpec
16
parenthesisOpenstringConstant | 91 |
nulljsonTablePassingjsonTableLiteral|17 | )
jsonTableColumnsparenthesisClose</u>|42
```
referenced by:

• [dataSource](#page-12-2)

#### <span id="page-20-1"></span>**jsonTablePassing:**

PASSING expression [jsonTablePassing](#page-20-1) 17 ::= <u>PASSING</u> 6 [expression](#page-43-0) 40

referenced by:

• [jsonTableSpec](#page-19-0)<sub>16</sub>

# <span id="page-20-2"></span>**jsonTableLiteral:**

LITERAL expression [jsonTableLiteral](#page-20-2)*v* ::= LITERAL [expression](#page-43-0) 6 40

referenced by:

• [jsonTableSpec](#page-19-0)<sub>16</sub>

# <span id="page-20-3"></span>**jsonTableColumns:**

COLUMNS jsonTableColumSpec COMMA [jsonTableColumns](#page-20-3) 17 ::= <u>COLUMNS</u> [6] [jsonTableColumSpec](#page-20-4) 7] ( COMMA 6: ' [jsonTableColumSpec](#page-20-4)<sub>17</sub>])\*

referenced by:

• [jsonTableSpec](#page-19-0)<sub>16</sub>

# <span id="page-20-4"></span>**jsonTableColumSpec:**

identifier dataType PATH stringConstant [jsonTableColumSpec](#page-20-4) 17 ::= <u>[identifier](#page-87-0)</u> व [dataType](#page-22-0) 19 PATH हैं। [stringConstant](#page-94-1) | अ

referenced by:

• [jsonTableColumns](#page-20-3)

# <span id="page-20-0"></span>**csvTableSpec:**

CSVTABLE parenthesisOpen csvTablePassing csvTableLiteral csvTableOptions csvTableColumns parenthesisClose

[csvTableSpec](#page-20-0) 17

 ::= CSVTABLE [parenthesisOpen](#page-44-0) ( [csvTablePassing](#page-21-0) | 6 41 18 [csvTableLiteral](#page-21-1) ) [csvTableOptions](#page-21-2) [csvTableColumns](#page-21-3) 18 18 18 [parenthesisClose](#page-45-0) 42

referenced by:

 $\bullet$  [dataSource](#page-12-2)

#### <span id="page-21-2"></span>**csvTableOptions:**

```
ROW DELIMITER stringConstant COLUMN DELIMITER stringConstant SKIP_ LINES nu-
mericConstant
```

```
csvTableOptions
18
  ::= ( ROW DELIMITER stringConstant )? ( COLUMN
6 6 91 22
 <u>DELIMITER</u> 6 StringConstant [91] ) ? ( SKIP [6] LINES 6
 numericConstant | 97 ) ?
```
referenced by:

 $\cdot$  [csvTableSpec](#page-20-0)  $\frac{1}{17}$ 

# <span id="page-21-1"></span>**csvTableLiteral:**

```
LITERAL expression
  csvTableLiteral
18
    ::= LITERAL expression
6 40
```
referenced by:

• [csvTableSpec](#page-20-0)<sub>17</sub>

# <span id="page-21-0"></span>**csvTablePassing:**

PASSING expression [csvTablePassing](#page-21-0) 18 ::= <u>PASSING</u> 6 [expression](#page-43-0) 40

referenced by:

 $\cdot$  [csvTableSpec](#page-20-0)<sub>17</sub>

# <span id="page-21-3"></span>**csvTableColumns:**

```
COLUMNS csvTableColumSpec COMMA
  csvTableColumns
18
    ::= COLUMNS csvTableColumSpec ( COMMA
6 18 6
   csvTableColumSpec 18] ) *
```
referenced by:

 $\cdot$  [csvTableSpec](#page-20-0)  $\frac{1}{17}$ 

# <span id="page-21-4"></span>**csvTableColumSpec:**

```
identifier dataType POSITION numericConstant
  csvTableColumSpec
18
   dataType (10) POSITION 6 ا\, \,numericConstant 92
```
referenced by:

• [csvTableColumns](#page-21-3)

#### <span id="page-22-0"></span>**dataType:**

BFILE BIGINT BIGSERIAL BIT BLOB BOOL BOOLEAN BPCHAR BYTE BYTEA CHAR CHARACTER CLOB DATE DATETIME DATETIMEOFFSET DEC DECIMAL DOUBLE FLOAT FLOAT4 FLOAT8 GUID IMAGE INT INT16 INT2 INT32 INT4 INT64 INT8 INTEGER INTERVAL LONGBLOB LONGTEXT MEDIUMBLOB MEDIUMINT MEDIUMTEXT MONEY NAME NCHAR NUMBER NUMERIC NVARCHAR OID RAW REAL SERIAL SMALLDATETIME SMALLINT SMALLMONEY SMALLSERIAL TEXT TIME TIMESTAMP TIMESTAMPTZ TIMETZ TINYBLOB TINYINT TINYTEXT UINT16 UINT32 UINT64 UNIQUEIDENTIFIER UUID VARBINARY VARCHAR VARCHAR2 XML XMLTYPE YEAR

```
dataType|19] ::= <u>BFILE</u>|6
entity in the set of the BIGINT \mid 6
Example 18 BIGSERIAL 6
entity in the set of the BIT \, 6
| BLOB 6
| BOOL 6
entity in the BOOLEAN of the BOOLEAN \overline{\phantom{a}} 6
Reduction of the BPCHAR 6
entity in the set of the BYTE _6 | BYTEA
6
 | CHAR
6
 | CHARACTER
6
| CLOB 6
| DATE 6
 | DATETIME
6
DATETIMEOFFSET 6
| DEC 6
| DECIMAL 6
 | DOUBLE
6
 | FLOAT
6
 | FLOAT4
6
 | FLOAT8
6
| GUID 6
 | IMAGE
6
 | INT
6
| <u>INT16</u> 6
 | INT2
6
| <u>INT32</u> 6
 | INT4
6
| <u>INT64</u> 6
 | INT8
6
 | INTEGER
6
 | INTERVAL
6
 | LONGBLOB
6
 | LONGTEXT
6
MEDIUMBLOB 6
 | MEDIUMINT
6
MEDIUMTEXT 6
 | MONEY
6
 | NAME
6
| NCHAR 6
NUMBER 6
| NUMERIC 6
Example 1 NVARCHAR 6
| OID 6
entity in the RAW of the RAW of the RAW of the RAW of the RAW of the RAW of the RAW of the RAW of the RAW of the RAW of the RAW of the RAW of the RAW of the RAW of the RAW of the RAW of the RAW of the RAW of the RAW of the
| REAL 6
| SERIAL 6
SMALLDATETIME 6
 | SMALLINT
6
SMALLMONEY 6
SMALLSERIAL 6
```
*(C) Copyright 2004-[2023 Invantive Software B.V., the Netherlands. All rights reserved.](http://www.invantive.com/nl)*

```
enter the set of the set of the set of the set of the set of the set of the set of the set of the set of the s
 | TIME
6
 | TIMESTAMP
6
TIMESTAMPTZ 6
 | TIMETZ
6
 | TINYBLOB
6
 | TINYINT
6
 | TINYTEXT
6
 | UINT16
6
| <u>UINT32</u> 6
 | UINT64
6
UNIQUEIDENTIFIER 6
 | UUID
6
 | VARBINARY
6
 | VARCHAR
6
 | VARCHAR2
6
| XML 6
 | XMLTYPE
6
en and the set of the set of the set of the set of YEAR}{YER} so
```
referenced by:

- [csvTableColumSpec](#page-21-4)
- [jsonTableColumSpec](#page-20-4)
- [pSqlItemDeclaration](#page-96-1)
- [xmlTableColumSpec](#page-19-4)

# <span id="page-24-1"></span>**groupBy:**

Grouping of multiple rows into groups is specified by the groupBy. A group will be introduced for each distinct combination of column values for the columns listed. The values of grouped columns can be used in the select clause. Columns not being grouped upon can only be used within the context of a group function listed as 'aggregateFunction'.

# GROUP BY columnList

```
groupBy ::= GROUP BY columnList
21 6 6 22
```
referenced by:

• [uniqueSelectStatement](#page-11-0)

#### <span id="page-24-0"></span>**orderBy:**

Sort the rows returned as specified by the list of columns. Values are either sorted ascending (the default) or descending.

```
ORDER BY column sortDirection COMMA
  orderBycolumnsortDirection 21? ( COMMA
   column zsortDirection z? )*
         21 | ::= ORDER[6] BY[6] COlumn[22] SOrtDlrection[22]? ( COMMA[6
         22 22
```
referenced by:

- [aggregateFunction](#page-31-0)
- [selectStatement](#page-10-2)

#### <span id="page-25-4"></span>**sortDirection:**

A sort direction can be either 'asc' for 'ascending' (the default) or 'desc' for 'descending'.

asc desc

[sortDirection](#page-25-4) 22 ::= <u>[asc](#page-30-2)</u> | [desc](#page-30-3) 27 27

referenced by:

 $\bullet$  [orderBy](#page-24-0)  $_{21}$ 

# <span id="page-25-3"></span>**columnList:**

A comma-separated list of columns.

column COMMA [columnList](#page-25-3) 22 ::= <u>[column](#page-25-2)</u>|2] ( <u>COMMA</u>|6] <u>column</u>|2] )\* referenced by:  $\frac{1}{\text{groupBy}}$  $\frac{1}{\text{groupBy}}$  $\frac{1}{\text{groupBy}}$ • [insertFieldList](#page-41-1) 38

#### <span id="page-25-2"></span>**column:**

A column is identified by an identifier, possibly prefixed by the name of the table or the alias of the table from which the column is to be taken.

```
identifier DOT identifier
   columnidentifier</u>|&] ( <u>DOT</u> 6] <u>identifier</u>|&] )?
referenced by:
    \bulletcolumnList _{22}\bulletorderBy\sqrt{21}updateValue 39
```
#### <span id="page-25-1"></span>**whereClause:**

The where-clause restricts the number of rows in a result set by applying one or more boolean condiditions which rows must satisfy.

WHERE booleanExpression <mark>[whereClause](#page-25-1)</mark> 22

::= WHERE [booleanExpression](#page-43-1) 6 40

referenced by:

- [deleteStatement](#page-42-1) <sup>39</sup>
- [uniqueSelectStatement](#page-11-0)
- [updateStatement](#page-42-0) 39

#### <span id="page-25-0"></span>**joinStatements:**

A list of join statement.

joinStatement [joinStatements](#page-25-0) 22 ::= [joinStatement](#page-26-0) 23 +

referenced by:

• [uniqueSelectStatement](#page-11-0)

#### <span id="page-26-0"></span>**joinStatement:**

A join statement combines two result sets. Only combinations of rows taken from both result sets are returned when they meet the join conditions.

joinCategory join dataSource joinConditions

```
joinStatement
23
  ::= joinCategory join dataSource
23 24 9
 joinConditions<sup>2</sup>7?
```
referenced by:

• [joinStatements](#page-25-0)  $\sqrt{22}$ 

# <span id="page-26-1"></span>**joinCategory:**

The join category specifies what combinations of rows are considered. The following variants can be used:

- inner join, as indicated by 'join' or 'inner join': an inner join returns all combinations of rows from both result sets that meet the join conditions.
- left outer, as indicated by 'left outer join': a left outer join returns the same rows as an inner join, extended by one row for each row in the left result set having no matching rows in the right result set. Each column that originates from the right result set is assigned a null value.
- right outer, as indicated by 'right outer join': a right outer join returns the same rows as an inner join, extended by one row for each row in the right result set having no matching rows in the left result set. Each column that originates from the left result set is assigned a null value.
- full outer, as indicated by 'full outer join': a full outer join returns the same rows as an inner join, extended by one row for each row in the right result set having no matching rows in the left result set. Each column that originates from the left result set is assigned a null value. The results are also extended by one row for each row in the left result set having no matching rows in the right result set. Each column that originates from the right result set is assigned a null value.
- cross join, as indicated by 'cross join': a cross join returns a Cartesian product of the rows from both result sets. A 'Cartesian product' is a term from set theory, which indicates that all combinations are returned.

inner joinSubCategory outer cross

```
joinCategory 23
  ::= ( inner | joinSubCategory outer ? | cross
24 24 24 25
)?
```
referenced by:

• [joinStatement](#page-26-0)  $\sqrt{23}$ 

# <span id="page-27-2"></span>**joinSubCategory:**

The join sub-category refines the join category. Please see 'joinCategory' for an explanation.

left right full

[joinSubCategory](#page-27-2) 24  $: := \underline{\text{left}}$  $: := \underline{\text{left}}$  $: := \underline{\text{left}}$  24 | [right](#page-27-5) 24 | <u>[full](#page-28-1)</u> 25

referenced by:

• [joinCategory](#page-26-1)  $_{23}$ 

<span id="page-27-0"></span>**join:**

JOIN [join](#page-27-0) ::= [JOIN](#page-27-0) 24 24

referenced by: • [joinStatement](#page-26-0)  $\sqrt{23}$ 

<span id="page-27-1"></span>**inner:**

 $INNER$   $\frac{innerQ}{24}$ <u>[inner](#page-27-1)</u> 24] ::= <u>[INNER](#page-27-1)</u> 24

referenced by:

• [joinCategory](#page-26-1)  $_{23}$ 

# <span id="page-27-3"></span>**outer:**

 $\overline{\text{outer}_{24}}$ <u>[outer](#page-27-3)</u> 24 ::= <u>[OUTER](#page-27-3)</u> 24

referenced by:

• [joinCategory](#page-26-1)  $_{23}$ 

<span id="page-27-4"></span>**left:**

$$
\begin{array}{ll}\n\text{LEFT} \\
\text{left} \\
\text{left} \\
\text{right}\n\end{array} \qquad :: = \text{LEFT} \quad \text{array}
$$

referenced by:

- [functionExpression](#page-51-0)
- [joinSubCategory](#page-27-2)

# <span id="page-27-5"></span>**right:**

Extracts a substring from a value with the given length from the right side.

Parameters:

- Input: Text to extract substring from.
- Length: Maximum length of the substring.

Returns: Substring from the right side of the input. RIGHT

<u>[right](#page-27-5)</u>|24] ::= <u>[RIGHT](#page-27-5)</u>|24

referenced by:

- [functionExpression](#page-51-0)
- [joinSubCategory](#page-27-2)

<span id="page-28-1"></span>**full:**

$$
\text{Full} \quad \text{sum} \quad \text{sum} \quad \text{sum}
$$

referenced by:

```
joinSubCategory
```
<span id="page-28-0"></span>**cross:**

**CROSS** <u>[cross](#page-28-0)</u>|25] ::= <u>[CROSS](#page-28-0)</u>|25

referenced by:

•  $\frac{\text{joinCategory}}{\text{loop}$  $\frac{\text{joinCategory}}{\text{loop}$  $\frac{\text{joinCategory}}{\text{loop}$ 

#### <span id="page-28-2"></span>**sum:**

Group function to sum together individual numerical values. Occurrences of null are considered 0, unless there are only null values. In that case the outcome is null.

 $\frac{\text{SUM}}{\text{sum}\ \text{z}}$ 

 $\begin{array}{rcl} \texttt{sum} & \texttt{ss} \\ \texttt{sum} & \texttt{ss} \end{array}$  $\begin{array}{rcl} \texttt{sum} & \texttt{ss} \\ \texttt{sum} & \texttt{ss} \end{array}$  $\begin{array}{rcl} \texttt{sum} & \texttt{ss} \\ \texttt{sum} & \texttt{ss} \end{array}$ 

referenced by:

• [aggregateFunction](#page-31-0)

#### <span id="page-28-3"></span>**product:**

Group function to multiply together individual numerical values. Multiplying large values can quickly exceed the range of the resulting Decimal data type. The product group function is typically used in financial and probability calculations with values near 1.

**PRODUCT** p<u>roduct</u> 25] ::= <u>[PRODUCT](#page-28-3)</u> 25

referenced by:

• [aggregateFunction](#page-31-0)

<span id="page-28-4"></span>**min:**

Group function to find the minimum value from a group of numerical values.

MIN

[min](#page-28-4) ::= [MIN](#page-28-4) 25 25

referenced by:

• [aggregateFunction](#page-31-0) 28

<span id="page-29-0"></span>**max:**

Group function to find the maximum value from a group of numerical values.

MAX

[max](#page-29-0) ::= [MAX](#page-29-0) 26 26

referenced by:

• [aggregateFunction](#page-31-0) 28

<span id="page-29-1"></span>**avg:**

Group function to find the average value from a group of numerical values.

 $AVG$ <sub>avq $28$ </sub>

[avg](#page-29-1) ::= [AVG](#page-29-1) 26 26

referenced by:

• [aggregateFunction](#page-31-0) 28

#### <span id="page-29-2"></span>**stddev:**

Group function to find the standard deviation from a group of numerical values.

STDDEV<br>stddev<sub>26</sub> [stddev](#page-29-2)|26] ::= [STDDEV](#page-29-2)|26

referenced by:

• [aggregateFunction](#page-31-0)

<span id="page-29-3"></span>**count:**

Group function to find the number of values from a group of values.

COUNT<br>count 26

 $\frac{\text{count}}{\text{cos} \cdot \text{cos}}$  $\frac{\text{count}}{\text{cos} \cdot \text{cos}}$  $\frac{\text{count}}{\text{cos} \cdot \text{cos}}$  ::=  $\frac{\text{COUNT}}{\text{cos} \cdot \text{cos}}$  $\frac{\text{COUNT}}{\text{cos} \cdot \text{cos}}$  $\frac{\text{COUNT}}{\text{cos} \cdot \text{cos}}$ 

referenced by:

• [aggregateFunction](#page-31-0)

#### <span id="page-29-4"></span>**listagg:**

Group function which concatenates all individual values, separated by the separator when provided and comma plus space otherwise.

LISTAGG [listagg](#page-29-4) 26 ::= [LISTAGG](#page-29-4) 26

referenced by:

• [aggregateFunction](#page-31-0) 28

<span id="page-30-2"></span>**asc:**

$$
\text{ASC} \quad \underline{\text{asc}}[x] \quad :: = \underline{\text{ASC}}[x]
$$

referenced by:

• [sortDirection](#page-25-4)  $\frac{2}{2}$ 

#### <span id="page-30-3"></span>**desc:**

 $\frac{\text{DESC}}{\text{desc}}$  $\frac{\text{desc}}{\text{z}}$  $\frac{\text{desc}}{\text{z}}$  $\frac{\text{desc}}{\text{z}}$  ::=  $\frac{\text{DESC}}{\text{z}}$  $\frac{\text{DESC}}{\text{z}}$  $\frac{\text{DESC}}{\text{z}}$  27

referenced by:

• [sortDirection](#page-25-4)  $_{22}$ 

#### <span id="page-30-4"></span>**joinConditions:**

ON booleanExpression [joinConditions](#page-30-4) 27 ::= ON [booleanExpression](#page-43-1) 6 40

referenced by:

• [joinStatement](#page-26-0)  $\sqrt{23}$ 

# <span id="page-30-0"></span>**selectList:**

selectPart COMMA [selectList](#page-30-0) ::= [selectPart](#page-30-5) ( COMMA [selectPart](#page-30-5) )\* 27 6 27 27

referenced by:

• [uniqueSelectStatement](#page-11-0)

#### <span id="page-30-5"></span>**selectPart:**

part aliased labeled [selectPart](#page-30-5) 27

$$
::=
$$
 part 2 aliased 2 2 labeled 2 2

referenced by:

 $\bullet$  [selectList](#page-30-0)  $\frac{27}{27}$ 

<span id="page-30-1"></span>**aliased:**

AS alias

$$
\underline{\text{aliased}}[z] \quad ::= \underline{\text{AS}} \boxed{\text{B}} \quad \underline{\text{alias}} \boxed{\text{at}}
$$

referenced by:

- <u>[dataSource](#page-12-2)</u>
- $\bullet$  [selectPart](#page-30-5)  $_{27}$

<span id="page-31-2"></span>**labeled:**

```
LABEL stringConstant
  Reled and ::= LABEL 6 StringConstant of
```
referenced by:

 $\bullet$  [selectPart](#page-30-5)  $\sqrt{27}$ 

# <span id="page-31-1"></span>**part:**

expression aggregateFunction allColumnsSpec [part](#page-31-1) 28 ::= [expression](#page-43-0) 40

 | [aggregateFunction](#page-31-0) | [allColumnsSpec](#page-31-3) 28 28

referenced by:

- $\frac{1}{\text{aggregateFunction}}$  $\frac{1}{\text{aggregateFunction}}$  $\frac{1}{\text{aggregateFunction}}$  28
- $\frac{\text{selectPart}}{\text{27}}$  $\frac{\text{selectPart}}{\text{27}}$  $\frac{\text{selectPart}}{\text{27}}$

# <span id="page-31-0"></span>**aggregateFunction:**

sum product avg stddev parenthesisOpen distinct min max parenthesisOpen arithmeticExpression count parenthesisOpen distinct part listagg parenthesisOpen distinct arithmeticExpressionList parenthesisClose WITHIN GROUP parenthesisOpen orderBy parenthesisClose

```
aggregateFunction
28
 ::= ( ( ( sum | product | avg | stddev )
25 25 26 26
parenthesisOpen distinct ? | ( min | max )
41 13 25 26
parenthesisOpen ) arithmeticExpression | count
41 47 26
parenthesisOpen distinct ? part | listagg
41 13 28 26
parenthesisOpen distinct ? arithmeticExpressionList
41 13 48
 parenthesisCloseparenthesisOpen
orderBy )? ) parenthesisClose
21 42
```
referenced by:

 $\bullet$  [part](#page-31-1)  $\sqrt{28}$ 

# <span id="page-31-3"></span>**allColumnsSpec:**

allColumnsSpecId allColumnsSpecColumnNamePrefix allColumnsSpecColumnNamePostfix allColumnsSpecLabelPrefix allColumnsSpecLabelPostfix

```
allColumnsSpec
28
    ::= allColumnsSpecId
29
   allColumnsSpecColumnNamePrefix 207
  allColumnsSpecColumnNamePostfixallColumnsSpecLabelPrefix|20 ?
  allColumnsSpecLabelPostfix 27?
referenced by:
```
•  $part <sup>28</sup>$  $part <sup>28</sup>$ 

<span id="page-32-0"></span>**allColumnsSpecId:**

alias DOT ASTERIX [allColumnsSpecId](#page-32-0) 29 ::= ( <u>[alias](#page-87-1)</u>|sal <u>DOT</u>|6])? <u>ASTERIX</u>|6

referenced by:

 $\bullet$  [allColumnsSpec](#page-31-3)  $_{28}$ 

# <span id="page-32-1"></span>**allColumnsSpecColumnNamePrefix:**

PREFIX WITH stringConstant

[allColumnsSpecColumnNamePrefix](#page-32-1) 29 ::= <u>PREFIX</u>| 6] <u>WITH</u>| 6] <u>[stringConstant](#page-94-1)</u>|ต

referenced by:

• [allColumnsSpec](#page-31-3)<sup>28</sup>

<span id="page-32-2"></span>**allColumnsSpecColumnNamePostfix:**

```
POSTFIX WITH stringConstant
  allColumnsSpecColumnNamePostfix
29
   ::= <u>POSTFIX</u> 6 MITH 6 StringConstant 91
```
referenced by:

• [allColumnsSpec](#page-31-3)<sup>28</sup>

# <span id="page-32-3"></span>**allColumnsSpecLabelPrefix:**

LABEL PREFIX WITH stringConstant [allColumnsSpecLabelPrefix](#page-32-3) 29 ::= <u>LABEL</u> 6 PREFIX 6 WITH 6 StringConstant 91 referenced by: • [allColumnsSpec](#page-31-3)<sup>28</sup>

# <span id="page-32-4"></span>**allColumnsSpecLabelPostfix:**

```
LABEL POSTFIX WITH stringConstant
   allColumnsSpecLabelPostfix
29
    ::= <u>LABEL</u> 6 POSTFIX 6 NITH 6 StringConstant <sup>9</sup>
```
referenced by:

• [allColumnsSpec](#page-31-3)<sup>28</sup>

#### <span id="page-33-0"></span>**ddlStatement:**

createTableStatement dropTableStatement alterPersistentCacheStatement

[ddlStatement](#page-33-0) 30

::= [createTableStatement](#page-36-0) 33

| [dropTableStatement](#page-37-2) 34

| [alterPersistentCacheStatement](#page-33-1) 30

referenced by:

•  $\frac{\text{sq} \cdot \text{R}}{\text{sq} \cdot \text{R}}$ 

# <span id="page-33-1"></span>**alterPersistentCacheStatement:**

Besides an in-memory cache valid during the duration of a session, Invantive UniversalSQL offers an integrated cache storing data persistently using an on-premise or cloud relation database such as SQL Server or PostgreSQL. When configured, Invantive UniversalSQL first tries to find sufficiently fresh data in the cache. This reduces the number of data loads from slow data containers such as some cloud platforms. In general, the performance increase when the rows can be fully retrieved from a cache is between a factor 25 and 2.500.

Invantive UniversalSQL itself manages the table structure and table contents in the relation database used as a data cache. On initial use just provide an empty database. Invantive UniversalSQL installs a repository consisting of a few tables. The repository tables have names starting with 'dc\_'.

For each table partition version, a so-called facts table is created. A facts table contains a full copy of the rows retrieved from the data container. Facts tables have names starting with 'dcd\_', followed by a unique hash signaling the table partition version. When necessary, additional database objects are maintained such as indexes to improve performance. As with facts table names, all column names are also hashed based upon an algorithm including the original column name. These facts tables are not intended for direct use using native SQL.

Each facts table has a unique state from the following state, with Ready state signaling the now current version:

- Initializing (T): the facts table will be created.
- View creation ('V'): logical views will be created.
- Prepared ('P'): the facts table has been created, but contains yet no rows.
- Seeding ('S'): the facts table is being seeded with the contents of the previously current version.
- · Loading ('L'): loading new facts from data container using water shed or another algorithm.
- Ready  $(T)$ : the facts table is available and the current one to be used.
- Obsoleted ('O'): the facts table still exists, but the data has passed it's conservation period. Often a newer version is now current.
- Dropped ('D'): the facts table now longer exist, but the metadata is still present in the repository tables.

The persistent cache in the database can be used with native SQL when extended by Invantive Data Replicator. Invantive Data Replicator can create and maintain a database view (a so-called 'partition view') for the now current version of table partition. Similarly, it can cre-

ate an 'overall view', showing the rows across all partitions of the now current versions per partition.

The overall views are typically used for consolidation purposes, bringing together data across multiple companies or persons.

alterPersistentCacheSetStatement alterPersistentCacheDownloadStatement alterPersistentCachePurgeStatement alterPersistentCacheRefreshStatement alterPersistentCacheLoadStatement alterPersistentCacheTableRefreshStatement alterPersistentCachePartitionRefreshStatement alterPersistentCacheDropStatement

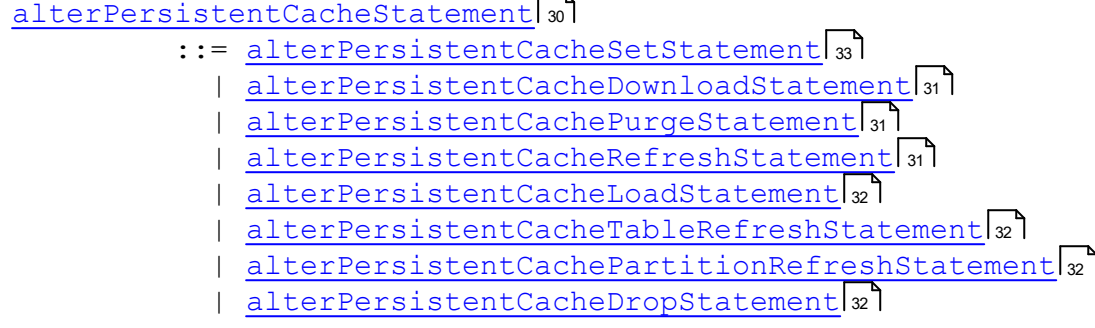

referenced by:

• [ddlStatement](#page-33-0) 30

#### <span id="page-34-2"></span>**alterPersistentCachePurgeStatement:**

ALTER PERSISTENT CACHE PURGE UNKNOWN OBSOLETE READY DROPPABLE ALL TABLE PARTITION VERSIONS

[alterPersistentCachePurgeStatement](#page-34-2) 31 <u>::= ALTER 6 PERSISTENT</u> 6 CACHE 6 PURGE 6 CONKNOWN 6 F OBSOLETE | READY | DROPPABLE | ALL ) TABLE 6 6 6 6 6 PARTITION 6 J VERSIONS 6

referenced by:

• [alterPersistentCacheStatement](#page-33-1) 30

#### <span id="page-34-1"></span>**alterPersistentCacheDownloadStatement:**

ALTER PERSISTENT CACHE DOWNLOAD FEED LICENSE CONTRACT CODE stringConstant DATA\_CONTAINER stringConstant PARTITION partitionSimpleIdentifier LIMIT numericConstant

[alterPersistentCacheDownloadStatement](#page-34-1) 31

<u>::= ALTER</u> 6] <u>PERSISTENT</u> 6] <u>CACHE</u> 6] <u>DOWNLOAD</u> 6] <u>FEED</u> 6

- ( LICENSE 6 CONTRACT 6 CODE 6 StringConstant 9 )?
- ( <u>DATA\_CONTAINER</u> 6] [stringConstant](#page-94-1) 91 ) ? ( PARTITION 6

[partitionSimpleIdentifier](#page-40-2) )? ( LIMIT [numericConstant](#page-95-1) )? 37 6 92

referenced by:

• [alterPersistentCacheStatement](#page-33-1) 30

#### <span id="page-34-0"></span>**alterPersistentCacheRefreshStatement:**

ALTER PERSISTENT CACHE FORCE REFRESH DATA\_CONTAINER dataContainerAlias PARALLEL numericConstant

```
alterPersistentCacheRefreshStatement
31
 ::= ALTER PERSISTENT CACHE FORCE ? REFRESH
6 6 6 6 6
dataContainerAlias 15) ? (PARALLEL 6
numericConstant | 97 ) ?
```
referenced by:

• [alterPersistentCacheStatement](#page-33-1) 30

# <span id="page-35-2"></span>**alterPersistentCacheLoadStatement:**

```
ALTER PERSISTENT CACHE LOAD
```

```
alterPersistentCacheLoadStatement
32
 ::= <u>ALTER</u> 6] <u>PERSISTENT</u> 6] <u>CACHE</u> 6] <u>LOAD</u> 6
```
referenced by:

• [alterPersistentCacheStatement](#page-33-1) 30

# <span id="page-35-1"></span>**alterPersistentCacheTableRefreshStatement:**

ALTER PERSISTENT CACHE TABLE tableSpec FORCE REFRESH PARTITION partitionIdentifier PARALLEL numericConstant

```
alterPersistentCacheTableRefreshStatement
32
tableSpec 14
partitionIdentifier 367 )?
numericConstant</u> 92 ) ?
```
referenced by:

• [alterPersistentCacheStatement](#page-33-1) 30

# <span id="page-35-3"></span>**alterPersistentCachePartitionRefreshStatement:**

ALTER PERSISTENT CACHE PARTITION partitionIdentifier FORCE REFRESH PARALLEL numericConstant

[alterPersistentCachePartitionRefreshStatement](#page-35-3) 32 ::= <u>ALTER</u> 6] <u>PERSISTENT</u> 6] <u>CACHE 6] PARTITION</u> 6 [partitionIdentifier](#page-39-1)|36] <u>FORCE</u>|6]? <u>REFRESH</u>|6] ( <u>PARALLEL</u>|6 [numericConstant](#page-95-1) | 92])?

referenced by:

• [alterPersistentCacheStatement](#page-33-1) 30

# <span id="page-35-0"></span>**alterPersistentCacheDropStatement:**

ALTER PERSISTENT CACHE DROP TABLE tableSpec PARTITION partitionIdentifier PARTITION partitionIdentifier DATA\_CONTAINER stringConstant
```
alterPersistentCacheDropStatement
32
<u>::= ALTER</u> 6 PERSISTENT 6 CACHE 6 DROP 6 ( TABLE 6
tableSpecpartitionIdentifier</u> 36] ) <u>?</u> |
partitionIdentifier 36 | DATA CONTAINER 6
stringConstant | 91 )
```
referenced by:

• [alterPersistentCacheStatement](#page-33-0) 30

## <span id="page-36-0"></span>**alterPersistentCacheSetStatement:**

ALTER PERSISTENT CACHE SET FRESH RETENTION FORWARDED INCOMING MESSAGES METADATA RECYCLEBIN DATA MODEL VERSION numericConstant TOKEN stringConstant LOGICAL OVERALL PARTITION VIEW NAME PREFIX POSTFIX stringConstant MAINTAIN booleanConstant LOAD MY MESSAGES booleanConstant AUTO UPGRADE ONCE alterPersistentCacheSetTableOptions

```
alterPersistentCacheSetStatement
33
 <u>::= ALTER</u> 6] <u>PERSISTENT</u> 6<u>] CACHE</u> 6] <u>SET</u> 6] ( ( <u>FRESH</u> 6] |
<u>RETENTION</u> 61 FORWARDED 61 INCOMING 61 MESSAGES 61 | METADATA 61?
<u>RECYCLEBIN</u> 6 | <u>DATA</u> 6 | <u>MODEL</u> 6 | <u>VERSION</u> 6 | ) <u>numericConstant</u> 2 | 1
stringConstant</u> 91 | <u>LOGICAL</u> 61 ( <u>OVERALL</u> 61 | <u>PARTITION</u> 6
stringConstant on I
booleanConstant</u> 21 ) | <u>LOAD</u> 61 <u>MY 6</u>1 <u>MESSAGES</u> 6
 booleanConstant | x1 | AUTO 61 UPGRADE 61 ONCE 61 |
alterPersistentCacheSetTableOptions 3.
```
referenced by:

• [alterPersistentCacheStatement](#page-33-0) 30

## <span id="page-36-1"></span>**alterPersistentCacheSetTableOptions:**

TABLE tableSpec LOGICAL OVERALL VIEW MAINTAIN booleanConstant NAME stringConstant PARTITION VIEW MAINTAIN booleanConstant NAME PREFIX POSTFIX stringConstant STATE OBSOLETE DROPPED PARTITION partitionIdentifier APPROACH COPY TRICKLE SAMPLE

```
alterPersistentCacheSetTableOptions
33
 ::= TABLE tableSpec ( LOGICAL ( OVERALL VIEW
6 14 6 6 6
booleanConstant</u> 2 | NAME 6 StringConstant 9 | )
booleanConstant</u> 2] | <u>NAME</u> 6
stringConstant 91 ) ) | STATE 6
( <u>OBSOLETE</u> 6 | <u>DROPPED</u> 6 | ) | ( <u>PARTITION</u> 6
partitionIdentifier</sub>|36])? <u>APPROACH</u>|6] ( COPY|6] | <u>TRICKLE</u>|6] |
SAMPLE 67))
```
referenced by:

• [alterPersistentCacheSetStatement](#page-36-0)

## <span id="page-36-2"></span>**createTableStatement:**

CREATE orReplace TABLE tableSpec AS selectStatement

**34 Invantive Runtime**

```
createTableStatement
33
orReplacetableSpec</u> 14] <u>AS</u> 6
selectStatement 7
```
referenced by:

• [ddlStatement](#page-33-1) 30

## <span id="page-37-1"></span>**dropTableStatement:**

```
DROP TABLE tableSpec
  dropTableStatement
34
  tableSpec</u> 14
```
referenced by:

• [ddlStatement](#page-33-1) <sub>30</sub>

## <span id="page-37-0"></span>**orReplace:**

OR REPLACE <u>[orReplace](#page-37-0)</u>lз4  $\mathbf{r} := \left\lfloor \frac{\mathsf{OR}}{} \right\rfloor$  $\mathbf{r} := \left\lfloor \frac{\mathsf{OR}}{} \right\rfloor$  $\mathbf{r} := \left\lfloor \frac{\mathsf{OR}}{} \right\rfloor$  44  $\left\lfloor \frac{\mathsf{REPLACE}}{} \right\rfloor$  $\left\lfloor \frac{\mathsf{REPLACE}}{} \right\rfloor$  $\left\lfloor \frac{\mathsf{REPLACE}}{} \right\rfloor$  68

referenced by:

• [createTableStatement](#page-36-2) 33

## <span id="page-37-2"></span>**setStatement:**

Replaces the value of a provider attribute by a new value.

```
SET setIdentifier expression
  setStatement
34
    ::= SET setIdentifier expression
6 34 40
```
referenced by:

•  $\frac{\text{sq} \cdot \text{R}}{\text{sq} \cdot \text{R}}$ 

## <span id="page-37-3"></span>**setIdentifier:**

attributeIdentifier distributedAliasDirective

[setIdentifier](#page-37-3) 34

::= <u>[attributeIdentifier](#page-86-0)</u> al[distributedAliasDirective](#page-18-0) 15 ??

referenced by:

•  $\frac{\text{setStatement}}{\text{34}}$  $\frac{\text{setStatement}}{\text{34}}$  $\frac{\text{setStatement}}{\text{34}}$ 

## <span id="page-37-4"></span>**transactionStatement:**

beginTransactionStatement rollbackTransactionStatement commitTransactionStatement

#### [transactionStatement](#page-37-4) 34

```
 ::= beginTransactionStatement
35
 | rollbackTransactionStatement
35
 | commitTransactionStatement
35
```
referenced by:

•  $\frac{\text{sq} \cdot \text{R}}{\text{sq} \cdot \text{R}}$ 

## <span id="page-38-3"></span>**executeFileStatement:**

FILE\_PATH [executeFileStatement](#page-38-3) 35  $\, : \, := \,$   $\overline{\text{FILE}}$   $\,$   $\overline{\text{PATH}}$   $\,$  6

referenced by:

•  $\frac{\text{sq} \cdot \text{R}}{\text{sq} \cdot \text{R}}$ 

#### <span id="page-38-0"></span>**beginTransactionStatement:**

A begin transaction statement initiates a transaction. Invantive UniversalSQL typically provides no transaction logic given the distributed nature and the limitations of the possible platforms. Some platforms enable collection of transaction data, which are to be handed over to the backing platform all together.

BEGIN TRANSACTION

[beginTransactionStatement](#page-38-0) 35 : I BEGIN 6 TRANSACTION 6 7:

referenced by:

• [transactionStatement](#page-37-4)

#### <span id="page-38-1"></span>**rollbackTransactionStatement:**

Forgets all collected transaction data not yet handed over to the backing platform.

ROLLBACK TRANSACTION [rollbackTransactionStatement](#page-38-1) 35 : E ROLLBACK 6 TRANSACTION 6 ?

referenced by:

• [transactionStatement](#page-37-4)

#### <span id="page-38-2"></span>**commitTransactionStatement:**

Hand over all collected transaction to the backing platform for registration.

COMMIT TRANSACTION [commitTransactionStatement](#page-38-2) 35 : COMMIT 6 ] TRANSACTION 6 ]?

referenced by:

• [transactionStatement](#page-37-4)

#### <span id="page-39-1"></span>**useStatement:**

The use statement enables you to specify which partitions should be accessed by subsequent select, insert, update and delete statements. You can specify one or multiple partitions as a comma-separated list, possibly for a specific data container by appending an atsign plus data container alias to the partition code. The value 'default' has a special meaning; it specifies to use the partition(s) originally selected when you logged on. The value 'all' also has a special meaning: it selects all partitions available.

For instance, to select partition '35' in the data container with alias 'eolnl' and partition '57345' in the data container with alias 'nmbrsnl', you can execute: 'use 35@eolnl, 57345@nmbrsnl'.

For complex scenarios, you can specify any valid Invantive UniversalSQL select statement which returns one or two columns. Each row from the query specifies one partition to select. The first column specifies the partition code, whereas the optional second column specifies a specific data container alias.

For instance, to select partition '35' in the data container with alias 'eolnl' and partition '57345' in the data container with alias 'nmbrsnl', you can execute: 'use select '35', 'eolnl' from dual@datadictionary union all select '57345', 'nmbrsnl' from dual@datadictionary'.

USE partitionIdentifiersList selectStatement

[useStatement](#page-39-1) 36 ::= USE ( [partitionIdentifiersList](#page-39-2) | 6 36 [selectStatement](#page-10-0) 77)

referenced by:

•  $\frac{\text{sq} \cdot \text{R}}{\text{sq} \cdot \text{R}}$ 

## <span id="page-39-2"></span>**partitionIdentifiersList:**

```
partitionIdentifierWithAlias COMMA
  partitionIdentifiersList
36
   partitionIdentifierWithAlias</u> 37 ( COMMA 6
   partitionIdentifierWithAlias 37 ) *
```
referenced by:

• <u>[useStatement](#page-39-1)</u>

## <span id="page-39-0"></span>**partitionIdentifier:**

parameterExpression numericConstant identifier ALL DEFAULT

```
partitionIdentifier
36
   parameterExpression 45
   numericConstant 92
   entifier and the set of the set of the set of the set of the set of the set of the set of the set of the set of the set of the set of the set of the set of the set of the set of the set of the set of the set of the set of 
   and the set of the set of the set of the set of the set of the set of the set of the set of the set of the set of the set of the set of the set of the set of the set of the set of the set of the set of the set of the set o
   | DEFAULT 6
```
referenced by:

- [alterPersistentCacheDropStatement](#page-35-0)
- [alterPersistentCachePartitionRefreshStatement](#page-35-1)
- [alterPersistentCacheSetTableOptions](#page-36-1)
- [alterPersistentCacheTableRefreshStatement](#page-35-2)

# • [partitionIdentifierWithAlias](#page-40-0)

#### <span id="page-40-0"></span>**partitionIdentifierWithAlias:**

partitionIdentifier distributedAliasDirective

```
partitionIdentifierWithAlias
37
```
::= [partitionIdentifier](#page-39-0) sol[distributedAliasDirective](#page-18-0) s?

referenced by:

• [partitionIdentifiersList](#page-39-2)

## <span id="page-40-1"></span>**partitionSimpleIdentifier:**

numericConstant identifier [partitionSimpleIdentifier](#page-40-1) ::= [numericConstant](#page-95-0) | [identifier](#page-87-0) 37 92 84

referenced by:

• [alterPersistentCacheDownloadStatement](#page-34-0)

## <span id="page-40-2"></span>**insertStatement:**

bulk insert into tableSpec insertFieldList valuesExpression insertFieldList selectStatement identifiedByClause attachToClause

```
insertStatement 37
bulkinsertintotableSpec</u> 14
 insertFieldList and ?
selectStatement identifiedByClause attachToClause : 3 ?
```
referenced by:

•  $\frac{\text{sq} \cdot \text{R}}{\text{sq} \cdot \text{R}}$ 

## <span id="page-40-4"></span>**valuesExpression:**

```
values_ insertValues
  valuesExpression
37
    ::= values_ insertValues
38 38
```
referenced by:

```
insertStatement 37
```
<span id="page-40-3"></span>**bulk:**

BULK [bulk](#page-40-3) ::= [BULK](#page-40-3) 37 37

referenced by:

• [insertStatement](#page-40-2) 37

<span id="page-41-1"></span>**into: INTO** [into](#page-41-1) ::= [INTO](#page-41-1) 38 38 referenced by:

• [insertStatement](#page-40-2) 37

<span id="page-41-0"></span>**insert:**

INSERT<br>insert<sup>38</sup> [insert](#page-41-0)|38] ::= [INSERT](#page-41-0)|38

referenced by:

• [insertStatement](#page-40-2) 37

<span id="page-41-3"></span>**values\_:**

VALUES <mark>[values\\_](#page-41-3)</mark>|38] ::= <u>VALUES</u>|6

referenced by:

• [valuesExpression](#page-40-4)

## <span id="page-41-2"></span>**insertFieldList:**

```
parenthesisOpen columnList parenthesisClose
  insertFieldList
38
    ::= parenthesisOpen columnList parenthesisClose
41 22 42
```
referenced by:

• [insertStatement](#page-40-2) 37

<span id="page-41-4"></span>**insertValues:**

```
parenthesisOpen insertValuesList parenthesisClose
  insertValues
38
    ::= parenthesisOpen insertValuesList
41 38
   parenthesisClose
42
```
referenced by:

• [valuesExpression](#page-40-4)

<span id="page-41-5"></span>**insertValuesList:** 

```
arithmeticExpression COMMA
  insertValuesList
38
   arithmeticExpression</u> 47 ( <u>COMMA</u> 6
   arithmeticExpression 47 ) *
```
referenced by:

# • [insertValues](#page-41-4) 38

## <span id="page-42-0"></span>**identifiedByClause:**

IDENTIFIED BY arithmeticExpression [identifiedByClause](#page-42-0) 39 ::= <u>IDENTIFIED</u> 6 BY 6 [arithmeticExpression](#page-50-0) a

referenced by:

• [insertStatement](#page-40-2) 37

## <span id="page-42-1"></span>**attachToClause:**

ATTACH TO arithmeticExpression [attachToClause](#page-42-1) 39 ::= ATTACH TO [arithmeticExpression](#page-50-0) 6 6 47

referenced by:

• [insertStatement](#page-40-2) 37

## <span id="page-42-2"></span>**updateStatement:**

UPDATE FROM tableSpec SET updateValuesList whereClause

[updateStatement](#page-42-2) 39 ::= UPDATE FROM ? [tableSpec](#page-17-0) SET 6 6 14 6 [updateValuesList](#page-42-3) [whereClause](#page-25-1) ? 39 22

referenced by:

•  $\frac{\text{sq} \cdot \text{R}}{\text{sq} \cdot \text{R}}$ 

## <span id="page-42-3"></span>**updateValuesList:**

updateValue COMMA [updateValuesList](#page-42-3) 39 ::= [updateValue](#page-42-4) ( COMMA [updateValue](#page-42-4) )\* 39 6 39

referenced by:

• [updateStatement](#page-42-2)

## <span id="page-42-4"></span>**updateValue:**

column EQ arithmeticExpression [updateValue](#page-42-4) ::= [column](#page-25-2) [EQ](#page-49-0) [arithmeticExpression](#page-50-0) 39 22 46 47

referenced by:

• [updateValuesList](#page-42-3)

## <span id="page-42-5"></span>**deleteStatement:**

delete FROM tableSpec whereClause

```
deleteStatement
39
```

```
 ::= delete FROM ? tableSpec whereClause ?
40 6 14 22
```
referenced by:

•  $\frac{\text{sq} \cdot \text{R}}{\text{sq} \cdot \text{R}}$ 

<span id="page-43-1"></span>**delete:**

DELETE [delete](#page-43-1) ::= [DELETE](#page-43-1) 40 40

referenced by:

• [deleteStatement](#page-42-5) <sub>39</sub>

## <span id="page-43-0"></span>**expression:**

booleanExpression arithmeticExpression

[expression](#page-43-0) 40

::= <u>[booleanExpression](#page-43-2)</u> 40 | [arithmeticExpression](#page-50-0) 47

referenced by:

- [caseElseExpression](#page-44-1)
- [caseWhenThenExpression](#page-44-2)
- [csvTableLiteral](#page-21-0)
- [csvTablePassing](#page-21-1) 18
- [jsonTableLiteral](#page-20-0) 17
- [jsonTablePassing](#page-20-1) 17
- [pSqlAssignmentStatement](#page-98-0) | 95
- [pSqlExecuteImmediateStatement](#page-98-1)
- $part 28$  $part 28$
- [setStatement](#page-37-2) 34
- [tableFunctionSpec](#page-17-1)
- [xmlTableLiteral](#page-19-0)
- [xmlTablePassing](#page-19-1)

## <span id="page-43-2"></span>**booleanExpression:**

not booleanExpression and or booleanExpression parenthesisOpen booleanExpression parenthesisClose predicateExpression true false

[booleanExpression](#page-43-2) 40 ::= ( <u>[not](#page-46-0)</u> 43 | <u>[booleanExpression](#page-43-2)</u> 40 | ( <u>[and](#page-47-1)</u> 4 | | <u>[or](#page-47-0)</u> 44 | ) ) [booleanExpression](#page-43-2) 40 l <u>[parenthesisOpen](#page-44-0)</u> 41 <u>[booleanExpression](#page-43-2)</u> 40 [parenthesisClose](#page-45-0) 42 | [predicateExpression](#page-47-2) 44 | [true](#page-47-3) 44 | [false](#page-47-4)<sup>|44</sup>

referenced by:

- **[booleanExpression](#page-43-2)** 40
- [expression](#page-43-0) 40
- [joinConditions](#page-30-0) 27
- · [pSqlElsIfExpression](#page-99-0)
- [pSqlIfStatement](#page-99-1) <sub>96</sub>
- [pSqlWhileLoopStatement](#page-100-0) 97
- $\bullet$  where Clause  $\sqrt{2}$

## <span id="page-44-3"></span>**caseExpression:**

case caseWhenThenExpression caseElseExpression end

[caseExpression](#page-44-3) 41

```
 ::= case caseWhenThenExpression +
42 41
```

```
caseElseExpression ? end
41 43
```
referenced by:

• [arithmeticExpression](#page-50-0)

## <span id="page-44-2"></span>**caseWhenThenExpression:**

when expression then arithmeticExpression

```
caseWhenThenExpression
41
```
::= <u>[when](#page-45-2)</u> 42] [expression](#page-43-0) 40] [then](#page-46-2) 43] <u>[arithmeticExpression](#page-50-0)</u> 47

referenced by:

• [caseExpression](#page-44-3)

## <span id="page-44-1"></span>**caseElseExpression:**

else expression [caseElseExpression](#page-44-1) 41 ::= <u>[else](#page-46-3)</u>| 43] <u>[expression](#page-43-0)</u>| 40

referenced by:

• [caseExpression](#page-44-3)

## <span id="page-44-0"></span>**parenthesisOpen:**

```
PARENTHESIS_OPEN
  parenthesisOpen
41
   ::= <u>PARENTHESIS OPEN</u> 6
```
referenced by:

- [aggregateFunction](#page-31-1)
- [arithmeticExpression](#page-50-0)
- **[booleanExpression](#page-43-2)** 40
- [csvTableSpec](#page-20-2)
- [embeddedSelect](#page-16-0)<sub>13</sub>

#### **42 Invantive Runtime**

- [functionExpression](#page-51-0)
- [insertFieldList](#page-41-2) 38
- $\bullet$  [insertValues](#page-41-4)  $\frac{1}{38}$
- [jsonTableSpec](#page-19-2)<sub>16</sub>
- $\bullet$   $\frac{\text{now}}{\text{now}}$  $\frac{\text{now}}{\text{now}}$  $\frac{\text{now}}{\text{now}}$  82
- [predicateExpression](#page-47-2) 44
- [tableFunctionSpec](#page-17-1)
- $\frac{\text{mion}}{\text{utc}}$  $\frac{\text{mion}}{\text{utc}}$  $\frac{\text{mion}}{\text{utc}}$
- $\cdot$   $\frac{\text{cm}}{\text{cm} \cdot \text{TableSpec}}$ <sup>15</sup>

## <span id="page-45-0"></span>**parenthesisClose:**

PARENTHESIS\_CLOSE [parenthesisClose](#page-45-0) 42 ::= <u>PARENTHESIS CLOSE</u> 6

referenced by:

- [aggregateFunction](#page-31-1) 28
- [arithmeticExpression](#page-50-0)
- **[booleanExpression](#page-43-2)** 40
- [csvTableSpec](#page-20-2)
- [embeddedSelect](#page-16-0)<sub>13</sub>
- [functionExpression](#page-51-0)
- [insertFieldList](#page-41-2)
- $\frac{1}{\text{insertValues}}$  $\frac{1}{\text{insertValues}}$  $\frac{1}{\text{insertValues}}$  38
- [jsonTableSpec](#page-19-2)<sub>16</sub>
- $\frac{1000}{100}$   $\frac{1000}{2}$
- [predicateExpression](#page-47-2)
- [tableFunctionSpec](#page-17-1)
- $\frac{1}{\text{utc}}$  $\frac{1}{\text{utc}}$  $\frac{1}{\text{utc}}$   $\sqrt{82}$
- $\cdot$   $\frac{\text{cm}}{\text{cm} \cdot \text{TableSpec}}$ <sup>15</sup>

<span id="page-45-1"></span>**case:**

CASE  $\frac{case}{42}$  $\frac{case}{42}$  $\frac{case}{42}$  ::=  $\frac{CASE}{42}$  $\frac{CASE}{42}$  $\frac{CASE}{42}$ 

referenced by:

• [caseExpression](#page-44-3)

## <span id="page-45-2"></span>**when:**

**WHEN**  $\frac{\text{when}}{42}$  $\frac{\text{when}}{42}$  $\frac{\text{when}}{42}$  ::=  $\frac{\text{WHEN}}{42}$  $\frac{\text{WHEN}}{42}$  $\frac{\text{WHEN}}{42}$ 

referenced by:

• [caseWhenThenExpression](#page-44-2)

<span id="page-46-2"></span>**then:**

**THEN**  $\frac{\text{then}}{\text{then}}$  $\frac{\text{then}}{\text{then}}$  $\frac{\text{then}}{\text{then}}$  43  $\text{...}$  :  $=$   $\frac{\text{THEN}}{\text{1}}$  $\frac{\text{THEN}}{\text{1}}$  $\frac{\text{THEN}}{\text{1}}$  43

referenced by:

• [caseWhenThenExpression](#page-44-2)

<span id="page-46-3"></span>**else:**

ELSE [else](#page-46-3) ::= [ELSE](#page-46-3) 43 43

referenced by:

• [caseElseExpression](#page-44-1)

<span id="page-46-1"></span>**end:**

 $END$  end  $43$ [end](#page-46-1) ::= [END](#page-46-1) 43 43

referenced by:

• [caseExpression](#page-44-3)

<span id="page-46-0"></span>**not:**

**NOT**  $not \overline{13}$  $not \overline{13}$ 

$$
\begin{array}{c}\n\mathbf{1}_{43} \\
\mathbf{1}_{31} \\
\mathbf{1}_{51} \\
\mathbf{1}_{62} \\
\mathbf{1}_{71} \\
\mathbf{1}_{82} \\
\mathbf{1}_{83} \\
\mathbf{1}_{91} \\
\mathbf{1}_{92} \\
\mathbf{1}_{93} \\
\mathbf{1}_{94} \\
\mathbf{1}_{95} \\
\mathbf{1}_{96} \\
\mathbf{1}_{97} \\
\mathbf{1}_{98} \\
\mathbf{1}_{99} \\
\mathbf{1}_{99} \\
\mathbf{1}_{99} \\
\mathbf{1}_{99} \\
\mathbf{1}_{99} \\
\mathbf{1}_{99} \\
\mathbf{1}_{99} \\
\mathbf{1}_{99} \\
\mathbf{1}_{99} \\
\mathbf{1}_{99} \\
\mathbf{1}_{99} \\
\mathbf{1}_{99} \\
\mathbf{1}_{99} \\
\mathbf{1}_{99} \\
\mathbf{1}_{99} \\
\mathbf{1}_{99} \\
\mathbf{1}_{99} \\
\mathbf{1}_{99} \\
\mathbf{1}_{99} \\
\mathbf{1}_{99} \\
\mathbf{1}_{99} \\
\mathbf{1}_{99} \\
\mathbf{1}_{99} \\
\mathbf{1}_{99} \\
\mathbf{1}_{99} \\
\mathbf{1}_{99} \\
\mathbf{1}_{99} \\
\mathbf{1}_{99} \\
\mathbf{1}_{99} \\
\mathbf{1}_{99} \\
\mathbf{1}_{99} \\
\mathbf{1}_{99} \\
\mathbf{1}_{99} \\
\mathbf{1}_{99} \\
\mathbf{1}_{99} \\
\mathbf{1}_{99} \\
\mathbf{1}_{99} \\
\mathbf{1}_{99} \\
\mathbf{1}_{99} \\
\mathbf{1}_{99} \\
\mathbf{1}_{99} \\
\mathbf{1}_{99} \\
\mathbf{1}_{99} \\
\mathbf{1}_{99} \\
\mathbf{1}_{99} \\
\mathbf{1}_{99} \\
\mathbf{1}_{99} \\
\mathbf{1}_{99} \\
\mathbf{1}_{99} \\
\mathbf{1}_{99} \\
\mathbf{1}_{99} \\
\mathbf{1}_{99} \\
\mathbf{1}_{99} \\
\mathbf{1}_{99} \\
\mathbf{1}_{99} \\
\mathbf{1}_{99} \\
\mathbf{1}_{99} \\
\mathbf{1}_{99} \\
\mathbf{1}_{99} \\
\mathbf{1}_{99} \\
\math
$$

referenced by:

- **[booleanExpression](#page-43-2)** 40
- [isLikeComparingExpression](#page-50-1)
- [isNullComparingExpression](#page-49-1)
- [predicateExpression](#page-47-2)

<span id="page-46-4"></span>**is:**

IS

$$
\underline{\text{is}} \boxed{43} \qquad \qquad \qquad \underline{\text{is}} \boxed{43}
$$

referenced by:

• [isNullComparingExpression](#page-49-1)

<span id="page-46-5"></span>**are:**

ARE

$$
\frac{1}{\text{are}} \begin{bmatrix} 43 \\ 43 \end{bmatrix} \qquad :: = \overline{\text{ARE}} \begin{bmatrix} 43 \\ 43 \end{bmatrix}
$$

referenced by:

• [isEqualComparingExpression](#page-50-2)

<span id="page-47-1"></span>**and:**

AND [and](#page-47-1) ::= [AND](#page-47-1) 44 44

referenced by:

- **[booleanExpression](#page-43-2)** 40
- [predicateExpression](#page-47-2)

<span id="page-47-0"></span>**or:**

OR

$$
\begin{array}{c}\n\circ \text{r} \downarrow 44 \\
\hline\n\text{or} \downarrow 44\n\end{array} \qquad \qquad \text{::} = \begin{array}{c}\n\circ \text{R} \downarrow 44\n\end{array}
$$

referenced by:

• **[booleanExpression](#page-43-2)** 40

<span id="page-47-3"></span>**true:**

**TRUE** 

[true](#page-47-3) ::= [TRUE](#page-47-3) 44 44

referenced by:

• **[booleanConstant](#page-95-1)** 

• **[booleanExpression](#page-43-2)** 40

<span id="page-47-4"></span>**false:**

$$
\begin{array}{rcl}\n\text{FALSE} \\
\text{false} \\
\end{array} \qquad :: = \text{ FALSE} \qquad
$$

referenced by:

- **[booleanConstant](#page-95-1)**
- **[booleanExpression](#page-43-2)** 40

## <span id="page-47-2"></span>**predicateExpression:**

arithmeticExpression not in\_ parenthesisOpen arithmeticExpression COMMA inSelectStatement parenthesisClose between arithmeticExpression and arithmeticExpression gt ge lt le eq neq arithmeticExpression isNullComparingExpression isLikeComparingExpression isEqualComparingExpression

```
predicateExpression
44
arithmeticExpression gtge 45 | 1 1t 45 |
leeq neqarithmeticExpressionnot</u> 43]?
arithmeticExpressionand 47 arithmeticExpression 47
parenthesisOpenarithmeticExpression 47 ( COMMA 6
arithmeticExpressioninSelectStatement 8 1)
parenthesisCloseisNullComparingExpression</u> 467 |
isLikeComparingExpressionisEqualComparingExpression 47 )
```
referenced by:

• **[booleanExpression](#page-43-2)** 40

#### <span id="page-48-0"></span>**parameterExpression:**

COLON identifier

```
parameterExpression
45
identifier</u> 84
```
referenced by:

• [arithmeticExpression](#page-50-0)

• [partitionIdentifier](#page-39-0)

#### <span id="page-48-1"></span>**gt:**

Greater then is a binary operator which returns true when the left value is greater than the right value. When one of both values is null, the outcome is null. Otherwise it is false.

$$
\begin{array}{c}\n\text{GT} \\
\text{gt} \\
\text{45}\n\end{array} \qquad :: = \text{GT} \cdot \text{45}
$$

referenced by:

```
predicateExpression
```
#### <span id="page-48-2"></span>**ge:**

Greater or equal is a binary operator which returns true when the left value is greater than or equal to the right value. When one of both values is null, the outcome is null. Otherwise it is false.

$$
\mathsf{G}\mathsf{E}
$$

$$
\underline{\mathsf{GE}} \boxed{\mathsf{45}}
$$
 : := 
$$
\underline{\mathsf{GE}} \boxed{\mathsf{45}}
$$

referenced by:

• [predicateExpression](#page-47-2)

## <span id="page-48-3"></span>**lt:**

Less then is a binary operator which returns true when the left value is less than the right value. When one of both values is null, the outcome is null. Otherwise it is false.

LT

$$
\begin{array}{c}\n\bullet \\
45\n\end{array}
$$
\n $\begin{array}{c}\n\bullet \\
\bullet \\
\bullet \\
\bullet\n\end{array}$ \n $\begin{array}{c}\n\bullet \\
\bullet \\
\bullet \\
\bullet\n\end{array}$ 

referenced by:

 $lt\sqrt{45}$  $lt\sqrt{45}$ 

• [predicateExpression](#page-47-2)

#### <span id="page-48-4"></span>**le:**

Less or equal is a binary operator which returns true when the left value is less than or equal to the right value. When one of both values is null, the outcome is null. Otherwise it is false.

LE

$$
\underline{1e} \boxed{45} \qquad \qquad \vdots = \underline{LE} \boxed{45}
$$

referenced by:

• [predicateExpression](#page-47-2)

<span id="page-49-0"></span>**eq:**

$$
EQ\n\n $\underline{eq[46]}$ \n $\qquad :: = \underline{EQ[46]}$
$$

referenced by:

• [predicateExpression](#page-47-2)

<span id="page-49-2"></span>**neq:**

 $NEQ$ <br> $neq 46$ [neq](#page-49-2) ::= [NEQ](#page-49-2) 46 46

referenced by:

• [predicateExpression](#page-47-2)

<span id="page-49-5"></span>**like:**

$$
\begin{array}{ll}\n\text{LIKE} \\
\hline\n\text{Like} \phantom{146}46 \\
\end{array} \qquad \qquad \text{::} = \text{IIKE} \phantom{146}46
$$

referenced by:

• [isLikeComparingExpression](#page-50-1)

## <span id="page-49-3"></span>**between:**

BETWEEN [between](#page-49-3) 46] ::= <u>[BETWEEN](#page-49-3)</u> 46

referenced by:

• [predicateExpression](#page-47-2)

<span id="page-49-4"></span>**in\_:**

 $\frac{1}{\ln \ln 46}$  $\underline{\text{in}}$   $\begin{array}{r} | \text{46} \end{array}$  ::=  $\underline{\text{IN}}$  6

referenced by:

• [predicateExpression](#page-47-2)

## <span id="page-49-1"></span>**isNullComparingExpression:**

is not NULL

[isNullComparingExpression](#page-49-1) ::= [is](#page-46-4) [not](#page-46-0) ? [NULL](#page-96-0) 46 43 43 93

referenced by:

• [predicateExpression](#page-47-2)

<span id="page-50-2"></span>**isEqualComparingExpression:**

are EQUAL

[isEqualComparingExpression](#page-50-2) 47  $\mathsf{::=}\ \mathsf{\underline{are}}$  $\mathsf{::=}\ \mathsf{\underline{are}}$  $\mathsf{::=}\ \mathsf{\underline{are}}$  [43]?  $\mathsf{\underline{EQUAL}}$  6

referenced by:

• [predicateExpression](#page-47-2)

## <span id="page-50-1"></span>**isLikeComparingExpression:**

not like arithmeticExpression

[isLikeComparingExpression](#page-50-1) 47 ::= <u>[not](#page-46-0)</u> al? <u>like</u> al <u>[arithmeticExpression](#page-50-0)</u> a

referenced by:

• [predicateExpression](#page-47-2)

## <span id="page-50-0"></span>**arithmeticExpression:**

minus plus arithmeticExpression times divide plus minus concat arithmeticExpression parenthesisOpen arithmeticExpression selectStatement parenthesisClose functionExpression parameterExpression caseExpression fieldIdentifier constant

```
arithmeticExpression
47
minusplus|65] | <u>arithmeticExpression</u>|47
 divideplus minus concat | si ) )
arithmeticExpression
47
parenthesisOpenarithmeticExpression|47 |
selectStatement parenthesisClose
functionExpression 48
parameterExpression 45
caseExpression 41
and the interest of the field I dentifier as
constant | 90
```
referenced by:

- $\frac{1}{\text{aggregateFunction}}$  $\frac{1}{\text{aggregateFunction}}$  $\frac{1}{\text{aggregateFunction}}$  28
- [arithmeticExpression](#page-50-0)
- [arithmeticExpressionList](#page-51-1)
- [attachToClause](#page-42-1) 39
- [caseWhenThenExpression](#page-44-2)
- $\frac{1000 + 12000}{\text{expression}}$  $\frac{1000 + 12000}{\text{expression}}$  $\frac{1000 + 12000}{\text{expression}}$
- [identifiedByClause](#page-42-0)
- [insertValuesList](#page-41-5)
- [isLikeComparingExpression](#page-50-1)

#### **48 Invantive Runtime**

- [predicateExpression](#page-47-2)
- [updateValue](#page-42-4) 39

## <span id="page-51-1"></span>**arithmeticExpressionList:**

arithmeticExpression list

```
arithmeticExpressionList
48
arithmeticExpressionlist</u>|61
arithmeticExpression 47 ) *
```
referenced by:

- [aggregateFunction](#page-31-1) 28
- [functionExpression](#page-51-0)

## <span id="page-51-0"></span>**functionExpression:**

abs acos anonymize ascii asin atan atan2 base64 decode base64 encode bit length octet length camel ceil chr coalesce concat func cos covfefify compress uncompress dateadd datepart date\_ceil date\_floor date\_round date\_trunc day dayofweek dayofyear dense\_rank double metaphone double metaphone alt exp func floor from unixtime hour httpget httpget text httppost initcap instr jsondecode jsonencode left length levenshtein In log lower lpad ltrim md5 metaphone metaphone3 metaphone3\_alt microsecond millisecond minute mod month newid number to speech normalize nvl power quarter quote ident quote literal quote\_nullable raise\_error random random\_blob rand rank regexp\_instr regexp\_replace regexp\_substr remainder replace repeat reverse right round row\_number rpad rtrim second sin soundex sqrt substr sys\_context tan to\_binary to\_char to\_date to\_number to\_guid to\_hex translate translate resources trim trunc unistr unix timestamp upper urldecode urlencode user unzip zip xmlcomment xmldecode xmlencode xmlelement xmlformat xmltransform year add months zero blob parenthesisOpen arithmeticExpressionList parenthesisClose random rand row number now utc user

[functionExpression](#page-51-0) 48 \_\_ ::= ( <u>[abs](#page-52-0)</u>|40] | <u>[acos](#page-53-0)</u>|ສ0] | <u>[anonymize](#page-53-1)</u>|ສ0] | <u>[ascii](#page-54-0)</u>|ร1] | <u>[asin](#page-54-1)</u>|ร1 | <u>atan</u> | [atan](#page-54-2) | atan | [base64\\_decode](#page-55-0) | si | [base64\\_encode](#page-55-1) | si <u>|</u> [bit\\_length](#page-56-0)|s] | <u>[octet\\_length](#page-57-0)</u>|s] | <u>[camel](#page-56-1)</u>|s] | <u>[ceil](#page-56-2)|s</u>] | <u>[chr](#page-56-3)</u>|s] | [coalesce](#page-57-1)|&] | [concat\\_func](#page-58-1)|&] | [cos](#page-58-2)|&] <u>| [covfefify](#page-58-3)</u>|&] <u>| [compress](#page-58-4)</u>|&] | [uncompress](#page-59-0) |s | | [dateadd](#page-59-1) |s | | [datepart](#page-59-2) |s | | [date\\_ceil](#page-59-3) |s | | [date\\_floor](#page-59-4)|sd | [date\\_round](#page-60-0)|s7| [date\\_trunc](#page-60-1)|s7| [day](#page-60-2)|s7| | [dayofweek](#page-60-3)|57|| <u>[dayofyear](#page-61-1)</u>|58]| <u>[dense\\_rank](#page-61-2)</u>|58]| <u>[double\\_metaphone](#page-61-3)</u>|58]| [double\\_metaphone\\_alt](#page-61-4)|sal | [exp\\_func](#page-62-0)|sal | [floor](#page-62-1)|sal | <u>from\_unixtime</u>|sa | <u>hour</u>|0] | [httpget](#page-82-0)|79] | [httpget\\_text](#page-82-1)|79] | [httppost](#page-82-2)|79] | [initcap](#page-63-1)|00 | [instr](#page-63-2) | [jsondecode](#page-63-3) | [jsonencode](#page-64-1) | [left](#page-27-0) | [length](#page-64-2) | 60 60 61 24 61 [levenshtein](#page-64-3)|ตไ | <u>ln</u>|ตไ | <u>[log](#page-65-0)</u>|œไ | <u>[lower](#page-65-1)</u>|œl | <u>[lpad](#page-65-2)</u>|œl | <u>[ltrim](#page-65-3)</u>|œl | [md5](#page-66-0)|ឆl | <u>metaphone</u>|ឆl | <u>metaphone3</u>|ឆl | <u>metaphone3 alt</u>|ឆl | [microsecond](#page-72-0) ®l | <u>millisecond</u> ∞l | <u>[minute](#page-67-1)</u>|&l | <u>[mod](#page-66-4)</u>|&l | <u>[month](#page-67-2)</u>|&l | [newid](#page-67-3) &l | [number\\_to\\_speech](#page-73-1) | nl | [normalize](#page-73-2) | nl | [nvl](#page-68-1) | sl | [power](#page-68-2) | sl | [quarter](#page-82-3)|n] | [quote\\_ident](#page-83-0)|m] | [quote\\_literal](#page-83-1)|m] | [quote\\_nullable](#page-83-2)|m | <u>raise\_error|</u>s] | <u>[random](#page-68-3)</u>|s] | <u>[random\\_blob](#page-69-0)</u>|s] | <u>[rand](#page-69-1) s</u>] | <u>rank</u> s] | <u>[regexp\\_instr](#page-70-0)</u> ol | <u>[regexp\\_replace](#page-70-1) ol | [regexp\\_substr](#page-69-3)</u> ol | <u>[remainder](#page-71-1)</u> al II <u>[replace](#page-71-0) al II [repeat](#page-57-3)</u> al II <u>[reverse](#page-71-2)</u> al II <u>[right](#page-27-1) al II</u> <u>[round](#page-71-3)</u> [[b] | <u>[row\\_number](#page-72-1)</u> ] | <u>[rpad](#page-72-2)</u> ] | <u>[rtrim](#page-72-3) [b] | [second](#page-74-0) ] | [sin](#page-74-1) [b] |</u> | [soundex](#page-74-2)|x1 | [sqrt](#page-74-3)|x1 | [substr](#page-74-4)|x1 | [sys\\_context](#page-75-0)|z1 | [tan](#page-77-1)|z1 | [to\\_binary](#page-84-0) | si | [to\\_char](#page-84-1) | si | [to\\_date](#page-84-2) | si | [to\\_number](#page-85-2) | si | [to\\_guid](#page-84-3) | si | | [to\\_hex](#page-78-0)| $_5$ ] | <u>[translate](#page-77-2)</u>| $_4$ ] | <u>[translate\\_resources](#page-77-3)</u>| $_4$ ] | <u>[trim](#page-78-1)</u>| $_5$ ] | [trunc](#page-78-2)|ʊl | <u>[unistr](#page-78-3)</u>|ʊl | <u>unix timestamp|ʊl | [upper](#page-79-1)</u>|ʊl | <u>urldecode</u>|ʊl | <u>[urlencode](#page-79-3)|m|| [user](#page-83-3)</u>|m]| <u>[unzip](#page-80-0)</u>|m]| <u>[zip](#page-80-1)|m]| [xmlcomment](#page-80-2)|m]</u>| [xmldecode](#page-80-3)| $\pi$ ] <u>| [xmlencode](#page-81-0)</u>| $\pi$ ] | <u>[xmlelement](#page-81-1)</u>| $\pi$ ] | <u>[xmlformat](#page-81-2)</u>| $\pi$ ] | <u>[xmltransform](#page-81-3)</u> wll<u>[year](#page-83-4)</u> wlladd\_months &ll [zero\\_blob](#page-85-3) &l) [parenthesisOpen](#page-44-0) 41 [arithmeticExpressionList](#page-51-1) 47? [parenthesisClose](#page-45-0) 42 | [random](#page-68-3) 65 | [rand](#page-69-1) 66 end to the set of the set of the set of the set of the set of the set of the set of the set of the set of the set of the set of the set of the set of the set of the set of the set of the set of the set of the set of the se | [now](#page-85-0) | a2 entitle in the second second second second second second second second second second second second second second second second second second second second second second second second second second second second second seco | [user](#page-83-3)| 80

referenced by:

•  $arithmeticExpression$  47

## <span id="page-52-0"></span>**abs:**

Returns the absolute value of a double-precision floating-point number.

Parameters:

· Input: A number that is greater than or equal to System.Double.MinValue, but less than or equal to System.Double.MaxValue.

Returns: A double-precision floating-point number. ABS

 $\frac{\text{abs}}{\text{49}}$  $\frac{\text{abs}}{\text{49}}$  $\frac{\text{abs}}{\text{49}}$  ::=  $\frac{\text{ABS}}{\text{49}}$  $\frac{\text{ABS}}{\text{49}}$  $\frac{\text{ABS}}{\text{49}}$ 

referenced by:

#### <span id="page-53-0"></span>**acos:**

Returns the angle of the provided cosine.

Parameters:

• Input: the cosine to get the angle of.

Returns: A number which represents the angle of the provided cosine. ACOS

[acos](#page-53-0) ::= [ACOS](#page-53-0) 50 50

referenced by:

• [functionExpression](#page-51-0)

#### <span id="page-53-1"></span>**anonymize:**

Anonymize a text or number. Anonymization is executed such that when the same original value is anonymized within the same session, the anonymized value will be identical. The anonymized value also uniquely matches the original value. With no access to the anonymization map however, the original value can however not be calculated from the anonymized value.

In mathematics, the anonymization function is a bijection: each element of the original set is paired with exactly one element of the anonymized set, and each element of the anonymized set is paired with exactly one element of the original set.

Parameters:

- Value: A text or number to be obfuscated.
- Maximum length (optional): Maximum length in digits for numbers or characters for text of anonymized value. Null means no restriction on maximum length.
- Mapping (optional): algorithm to use. The default algorithm is 'DEFAULT' which maps text values to a range of hexadecimal characters and numbers to a range of numbers. Alternative mappings are described below.

The following anonymization maps are available on installation:

- DEFAULT: the default algorithm.
- · IVE-GL-JOURNAL-DESCRIPTION: general ledger journal descriptions: no preferred anonymizations, leave familiar and non-confidential descriptions in original state.
- · IVE-GL-ACCOUNT-DESCRIPTION: general ledger account descriptions: no preferred anonymizations, leave familiar and non-confidential descriptions in original state.
- IVE-PSN-FIRST-NAME: person first names: prefer readable alternative first names, anonymize all.
- · IVE-PSN-LAST-NAME: person last names: prefer readable alternative last names, anonymize all.
- · IVE-ADS-CITY-NAME: address city names: prefer readable alternative city names, anonymize all.
- · IVE-ADS-STREET-NAME: address street names: prefer readable alternative street names, anonymize all.

The data dictionary contains the anonymization maps used sofar in the session and their corresponding values:

select \* from SystemAnonymizationMaps@DataDictionary select \* from SystemAnonymizationMapValues@DataDictionary select \* from SystemAnonymizationPredefinedMaps@DataDictionary

Returns: Anonymized value. ANONYMIZE

<u>[anonymize](#page-53-1)</u>lso  $\overline{\phantom{a}}: \overline{\phantom{a}} \quad \overline{\text{ANONYMI ZE}}$  50

referenced by:

• [functionExpression](#page-51-0)

<span id="page-54-0"></span>**ascii:**

Get the position of a character on database character set.

Parameters:

· Input: character to get position from.

Returns: The position of the character on database character set. ASCII

[ascii](#page-54-0) ::= [ASCII](#page-54-0) 51 51

referenced by:

• [functionExpression](#page-51-0)

<span id="page-54-1"></span>**asin:**

Returns the angle of the provided sine.

Parameters:

• Input: the sine to get the angle of.

Returns: A number which represents the angle of the provided sine. ASIN  $\begin{array}{lll} \texttt{asin} & \texttt{si} & \texttt{...} \ \texttt{asin} & \texttt{...} \end{array}$  $\begin{array}{lll} \texttt{asin} & \texttt{si} & \texttt{...} \ \texttt{asin} & \texttt{...} \end{array}$  $\begin{array}{lll} \texttt{asin} & \texttt{si} & \texttt{...} \ \texttt{asin} & \texttt{...} \end{array}$ 

referenced by:

•  $\frac{functionExpression}{48}$  $\frac{functionExpression}{48}$  $\frac{functionExpression}{48}$ 

<span id="page-54-2"></span>**atan:**

Returns the angle of the provided tangent.

Parameters:

• Input: the tangent to get the angle of.

Returns: A number which represents the angle of the provided tangent. ATAN  $atan \lceil 51 \rceil$  : = ATAN  $\lceil 51 \rceil$ 

 $\frac{\texttt{atan}}{\texttt{51}}$  $\frac{\texttt{atan}}{\texttt{51}}$  $\frac{\texttt{atan}}{\texttt{51}}$  ::=  $\frac{\texttt{ATAN}}{\texttt{51}}$  $\frac{\texttt{ATAN}}{\texttt{51}}$  $\frac{\texttt{ATAN}}{\texttt{51}}$ 

referenced by:

• [functionExpression](#page-51-0)

<span id="page-54-3"></span>**atan2:**

Returns the angle of the provided tangent.

#### **52 Invantive Runtime**

Parameters:

- First number: the first number to get the angle of.
- Second number: the second to get the angle of.

Returns: A number which represents the angle of the provided tangent. ATAN2

```
atan2}}{\texttt{sin2}} ::= ATAN2}}{\texttt{sin2}}
```
referenced by:

• [functionExpression](#page-51-0)

## <span id="page-55-2"></span>**add\_months:**

Add an amount of months to a datetime.

Parameters:

- Date: date time to ass the months to.
- Months: the amount of months to add.

Returns: A new datetime with the amount of months added. ADD\_MONTHS

[add\\_months](#page-55-2) 52 ::= [ADD\\_MONTHS](#page-55-2) 52

referenced by:

• [functionExpression](#page-51-0)

## **base64\_decode:**

Converts the base64 encoded value back to the binairy value as defined on [Wikipedia.](https://en.wikipedia.org/wiki/Base64)

<span id="page-55-0"></span>Parameters:

• Input: value to convert back to the original.

Returns: The input decoded back to the binairy value. BASE64\_DECODE

[base64\\_decode](#page-55-0) 52

::= [BASE64\\_DECODE](#page-55-0) 52

referenced by:

•  $\frac{functionExpression}{48}$  $\frac{functionExpression}{48}$  $\frac{functionExpression}{48}$ 

## **base64\_encode:**

Converts a binairy value to base64\_encoded characters as defined on [Wikipedia](https://en.wikipedia.org/wiki/Base64).

<span id="page-55-1"></span>Parameters:

• Input: value to convert to base64 characters.

Returns: The input encoded to base64 characters. BASE64\_ENCODE

[base64\\_encode](#page-55-1) 52

 $\mathrel{\mathop:}\mathrel{\mathop:}=\mathrel{\mathop{\mathtt{BASE64}}}\mathrel{\mathtt{ENCODE}}$  52

referenced by:

<span id="page-56-1"></span>**camel:**

Converts provided string to Camel case.

Parameters:

• Input: the string that will be converted to Camel case.

Returns: A string converted to Camel case. CAMEL [camel](#page-56-1) ::= [CAMEL](#page-56-1) 53 53

referenced by:

• <u>[functionExpression](#page-51-0)</u>

<span id="page-56-2"></span>**ceil:**

Rounds the input to the largest following integer. Unless an amount of decimals is defined, in which case it rounds to the largest integer number with the amount of decimals or date with the amount of positions.

Parameters:

- Input: A number or datetime to ceil.
- · Decimals [optional]: A number to specify how many decimals it may ceil to in case of a number. In case of a datetime, it reflects the number of time positions, ranging from -2 for years to 2 for minutes.

Returns: The ceiling of the input. CEIL

$$
\underline{\mathsf{ceil}} \, \mathsf{sa} \, \mathsf{a} \, \mathsf{a}
$$

referenced by:

• [functionExpression](#page-51-0)

<span id="page-56-3"></span>**chr:**

Get a character from database character set.

Parameters:

# • Input: a numeric value of a character.

Returns: A character from the database character set. CHR CHAR

$$
\underbrace{\texttt{chr}}_{\texttt{S}}\texttt{s} \texttt{S} \texttt{S} \
$$

referenced by:

•  $\frac{functionExpression}{48}$  $\frac{functionExpression}{48}$  $\frac{functionExpression}{48}$ 

## <span id="page-56-0"></span>**bit\_length:**

Get the number of bits needed to represent a value. For a blob, this is the number of bits for the bytes of the blob. For all other data types, the value is first converted to a string and then the number of bits of the UTF8 representation is determined.

Parameters:

• Value: value to determine length in bits for.

Returns: number of bits needed to represent the value. BIT\_LENGTH

**54 Invantive Runtime**

bit length s  $\overline{\phantom{a}}: = \overline{\phantom{a}\mathtt{BIT\_LENGTH}}$  53

referenced by:

```
functionExpression
```
## <span id="page-57-0"></span>**octet\_length:**

Get the number of bytes needed to represent a value. For a blob, this is the number of bytes of the blob. For all other data types, the value is first converted to a string and then the number of bytes of the UTF8 representation is determined.

Parameters:

• Value: value to determine length in bytes for.

Returns: number of bytes needed to represent the value. OCTET\_LENGTH

[octet\\_length](#page-57-0) 54 ::= [OCTET\\_LENGTH](#page-57-0) 54

referenced by:

• [functionExpression](#page-51-0)

## <span id="page-57-3"></span>**repeat:**

Get a concatenation of the text by a number of times.

Parameters:

- Text: text to repeat.
- Times: number of time to repeat the text.

Returns: the text repeated a number of times. REPEAT

```
repeat ::= REPEAT
54 54
```
referenced by:

• [functionExpression](#page-51-0)

<span id="page-57-2"></span>**raise\_error:**

RAISE\_ERROR [raise\\_error](#page-57-2) 54  $\mathbf{f} := \begin{array}{|c|c|} \hline \text{RAISE} & \text{ERROR} \end{array}$  54

referenced by:

• [functionExpression](#page-51-0)

## <span id="page-57-1"></span>**coalesce:**

Performs a coalescing operation.

Parameters:

- Left: an object.
- Right: an object.

Returns: the left value if right is empty, otherwise the right value. COALESCE

 $\frac{\texttt{coalesce}}{\texttt{54}}$  $\frac{\texttt{coalesce}}{\texttt{54}}$  $\frac{\texttt{coalesce}}{\texttt{54}}$  ::=  $\frac{\texttt{COALESCE}}{\texttt{54}}$  $\frac{\texttt{COALESCE}}{\texttt{54}}$  $\frac{\texttt{COALESCE}}{\texttt{54}}$ 

referenced by:

• [functionExpression](#page-51-0)

#### <span id="page-58-0"></span>**concat:**

Concatenate the left and right values together as a text.

CONCAT\_OP [concat](#page-58-0)s ::= CONCAT\_OP 6

referenced by:

• [arithmeticExpression](#page-50-0)

## <span id="page-58-1"></span>**concat\_func:**

Concatenate a list of values together as a text.

CONCAT [concat\\_func](#page-58-1) 55  $\mathrel{\mathop:}\mathrel{\mathop:}=\mathrel{\underline{\sf CONCAT}}$  $\mathrel{\mathop:}\mathrel{\mathop:}=\mathrel{\underline{\sf CONCAT}}$  $\mathrel{\mathop:}\mathrel{\mathop:}=\mathrel{\underline{\sf CONCAT}}$  55

referenced by:

```
functionExpression
```
<span id="page-58-2"></span>**cos:**

Returns the cosine of the provided angle.

Parameters:

• Input: the angle to get the cosine of.

Returns: A number which represents the cosine of the provided angle. COS [COS](#page-58-2) 55 55

referenced by:

• [functionExpression](#page-51-0)

<span id="page-58-3"></span>**covfefify:**

**COVFEFIFY** [covfefify](#page-58-3) 55

 $\mathbf{::} = \text{ \textcolor{red}{\text{COVFEFIFY}}}$  $\mathbf{::} = \text{ \textcolor{red}{\text{COVFEFIFY}}}$  $\mathbf{::} = \text{ \textcolor{red}{\text{COVFEFIFY}}}$  55

referenced by:

• [functionExpression](#page-51-0)

<span id="page-58-4"></span>**compress:**

**COMPRESS** [COMPRESS](#page-58-4) 55 :: = COMPRESS 55 referenced by:

• [functionExpression](#page-51-0)

#### <span id="page-59-0"></span>**uncompress:**

UNCOMPRESS [uncompress](#page-59-0)<sup>56</sup>  $\overline{\phantom{a}}\,:\,:\,\overline{\phantom{a}}\,$  [UNCOMPRESS](#page-59-0)  $\overline{\phantom{a}}\,$  56

referenced by:

• [functionExpression](#page-51-0)

## <span id="page-59-1"></span>**dateadd:**

Adds an amount of time to a date.

Parameters:

- Interval: the date interval to be added.
- Number: the number of intervals to add.
- Date: the date to wich the interval should be added.

Returns: The original date with the number of intervals added. DATEADD  $\mathtt{dateadd}$  $\mathtt{dateadd}$  $\mathtt{dateadd}$  so  $\mathtt{S}$  :  $=\mathtt{DATEADD}$  $=\mathtt{DATEADD}$  $=\mathtt{DATEADD}$  so

referenced by:

•  $\frac{functionExpression}{48}$  $\frac{functionExpression}{48}$  $\frac{functionExpression}{48}$ 

## <span id="page-59-2"></span>**datepart:**

Get the specified datepart from a datetime.

Parameters:

- datepart: a part of a date.
- date: a datetime to get the datepart from.

Returns: a part of a datetime. DATEPART [datepart](#page-59-2) 56] ::= [DATEPART](#page-59-2) 56

referenced by:

•  $\frac{functionExpression}{48}$  $\frac{functionExpression}{48}$  $\frac{functionExpression}{48}$ 

<span id="page-59-3"></span>**date\_ceil:**

DATE\_CEIL <u>[date\\_ceil](#page-59-3)</u> 56  $\cdot$  : =  $\overline{\text{DATE}}$   $\overline{\text{CEIL}}$  56

referenced by:

• [functionExpression](#page-51-0)

<span id="page-59-4"></span>**date\_floor:**

DATE\_FLOOR [date\\_floor](#page-59-4)<sub>56</sub>  $\mathbf{::} \mathbf{:=} \begin{array}{|c|c|c|c|c|} \hline \texttt{DATE} & \texttt{FLOOR} \hline \end{array}$ 56

referenced by:

• [functionExpression](#page-51-0)

#### <span id="page-60-0"></span>**date\_round:**

DATE\_ROUND [date\\_round](#page-60-0) 57  $\mathbf{::} \mathbf{:=} \begin{array}{|c|c|c|}\n\hline \text{DATE} & \text{ROUND} & \text{57}\n\hline \end{array}$ 

referenced by:

• [functionExpression](#page-51-0)

<span id="page-60-1"></span>**date\_trunc:**

DATE\_TRUNC [date\\_trunc](#page-60-1) 57 ::= [DATE\\_TRUNC](#page-60-1) 57

referenced by:

• [functionExpression](#page-51-0)

## <span id="page-60-2"></span>**day:**

Collect the day from a date.

Parameters:

• Input: A dateTime.

Returns: The day as an integer. DAY  $\text{day}[\overline{\mathfrak{s}}]$  : =  $\text{day}[\overline{\mathfrak{s}}]$  $\frac{\text{day}}{\text{s}}$  $\frac{\text{day}}{\text{s}}$  $\frac{\text{day}}{\text{s}}$   $\frac{\text{day}}{\text{s}}$   $\frac{\text{day}}{\text{s}}$ 

referenced by:

•  $\frac{functionExpression}{48}$  $\frac{functionExpression}{48}$  $\frac{functionExpression}{48}$ 

#### <span id="page-60-3"></span>**dayofweek:**

Collect the day of a week from a date.

Parameters:

• Input: A dateTime.

Returns: The day of a week as an integer. DAYOFWEEK

[dayofweek](#page-60-3) 57

 $\mathsf{C} : \mathsf{I} = \overline{\text{DAYOFWEEK}}$  $\mathsf{C} : \mathsf{I} = \overline{\text{DAYOFWEEK}}$  $\mathsf{C} : \mathsf{I} = \overline{\text{DAYOFWEEK}}$  57

referenced by:

## <span id="page-61-1"></span>**dayofyear:**

Collect the day of a year from a date.

Parameters:

• Input: A dateTime.

Returns: The day of a year as an integer. DAYOFYEAR [dayofyear](#page-61-1) 58

 $\mathbf{::} = \mathbf{$  [DAYOFYEAR](#page-61-1) 58

referenced by:

• [functionExpression](#page-51-0)

<span id="page-61-2"></span>**dense\_rank:**

DENSE\_RANK [dense\\_rank](#page-61-2) 58  $\mathbf{f} \mathbf{f} := \begin{array}{|c|c|} \hline \text{DENSE} & \text{RANK} \end{array}$  58

referenced by:

• [functionExpression](#page-51-0)

## <span id="page-61-3"></span>**double\_metaphone:**

DOUBLE\_METAPHONE [double\\_metaphone](#page-61-3) ss ::= [DOUBLE\\_METAPHONE](#page-61-3) 58

referenced by:

•  $\frac{functionExpression}{48}$  $\frac{functionExpression}{48}$  $\frac{functionExpression}{48}$ 

## <span id="page-61-4"></span>**double\_metaphone\_alt:**

DOUBLE\_METAPHONE\_ALT [double\\_metaphone\\_alt](#page-61-4) 58 ::= [DOUBLE\\_METAPHONE\\_ALT](#page-61-4) 58

referenced by:

• [functionExpression](#page-51-0)

## <span id="page-61-0"></span>**divide:**

Divide one number by the second number.

Parameters:

- first: a number to divide.
- second: a number to divide with.

Returns: the divided output. DIVIDE [divide](#page-61-0) | ss] :: = <u>[DIVIDE](#page-61-0)</u> | ss

referenced by:

• [arithmeticExpression](#page-50-0)

#### <span id="page-62-3"></span>**exp:**

Returns the provided number raised to the specified power.

Parameters:

• Input: the number to raise by the specified power.

Returns: A number which is the provided number raised to the specified power. EXP\_OP [exp](#page-62-3)ls0】 ::= <u>EXP\_OP</u>l 6

no references

<span id="page-62-0"></span>**exp\_func:**

**FXP**  $\mathtt{exp\_func}$  so  $\mathtt{::=~EXP}$  $\mathtt{::=~EXP}$  $\mathtt{::=~EXP}$  so

referenced by:

• [functionExpression](#page-51-0)

## <span id="page-62-1"></span>**floor:**

Rounds the input to the smallest following integer. Unless an amount of decimals is defined, in which case it rounds to the smallest integer with the amount of decimals or date with the amount of positions.

Parameters:

- Input: A number or datetime to floor.
- Decimals [optional]: A number to specify how many decimals it may floor to in case of a number. In case of a datetime, it reflects the number of time positions, ranging from -2 for years to 2 for minutes.

Returns: The floor of the input. FLOOR

 $\texttt{floor}$  $\texttt{floor}$  $\texttt{floor}$  so  $\texttt{S}$  :  $\texttt{FLOOR}$  $\texttt{FLOOR}$  $\texttt{FLOOR}$  so

referenced by:

•  $\frac{functionExpression}{48}$  $\frac{functionExpression}{48}$  $\frac{functionExpression}{48}$ 

## <span id="page-62-2"></span>**from\_unixtime:**

Get the date/time from an integer representing a UNIX epoch time.

Parameters:

• Input: An integer.

Returns: The date/time which the UNIX epoch time represents. FROM\_UNIXTIME

from unixtime 59

 $\, : \, : \, = \,$   $\overline{\text{FROM}}$  unixtime  $\,$  s $\,$ 

referenced by:

#### <span id="page-63-0"></span>**hour:**

Collect the hour from a date.

Parameters:

• Input: A dateTime.

```
Returns: The hour as an integer. HOUR
  hour ::= HOUR
60 60
```
referenced by:

• [functionExpression](#page-51-0)

#### <span id="page-63-1"></span>**initcap:**

Changes the first letter of each word in uppercase, all other letters in lowercase.

Parameters:

• Input: Text to convert.

```
Returns: The input with the first letter of each word in uppercase. INITCAP
   initcap ::= INITCAP
60 60
```
referenced by:

• [functionExpression](#page-51-0)

#### <span id="page-63-2"></span>**instr:**

Get a number which is a position of the first occurrence of substring in the string.

Parameters:

- String: String to be searched.
- Substring: Text to search for.
- StartPosition [optional]: Position of string to start searching.
- occurrence [optional]: Return the position of the occurrence.

Returns: The position of the substring inside the original string. INSTR  $\mathtt{instr}$  $\mathtt{instr}$  $\mathtt{instr}$  60  $\mathtt{::=}$   $\mathtt{INSTR}$  $\mathtt{INSTR}$  $\mathtt{INSTR}$  60

referenced by:

• [functionExpression](#page-51-0)

#### <span id="page-63-3"></span>**jsondecode:**

**JSONDECODE** [jsondecode](#page-63-3) 60 ::= [JSONDECODE](#page-63-3) 60

referenced by:

<span id="page-64-1"></span>**jsonencode:**

**JSONENCODE** [jsonencode](#page-64-1) 61  $\mathbf{f} := \begin{array}{|c|} \mathbf{JSONENCODE} \end{array}$  $\mathbf{f} := \begin{array}{|c|} \mathbf{JSONENCODE} \end{array}$  $\mathbf{f} := \begin{array}{|c|} \mathbf{JSONENCODE} \end{array}$  61

referenced by:

• [functionExpression](#page-51-0)

## <span id="page-64-2"></span>**length:**

Gets the number of characters in provided string.

Parameters:

• Input: the string to get the length of.

Returns: A number which represents the number of characters in the provided string.

```
LENGTH
    length}}{\text{min}} ::= LENGTH}}{\text{min}} 61
```
referenced by:

```
functionExpression
```
## **levenshtein:**

Determine the Levenshtein distance between two values as defined on [Wikipedia](https://en.wikipedia.org/wiki/Levenshtein_distance).

<span id="page-64-3"></span>**LEVENSHTEIN** [levenshtein](#page-64-3) 61  $\overline{\texttt{S}} := \overline{\texttt{LEVENSHTEIN}}$  $\overline{\texttt{S}} := \overline{\texttt{LEVENSHTEIN}}$  $\overline{\texttt{S}} := \overline{\texttt{LEVENSHTEIN}}$  61

referenced by:

```
functionExpression
```
<span id="page-64-0"></span>**list:**

 $COMMA$ <br> $list61$  $list$ [61]  $\qquad :: = \underline{\text{COMMA}}$ [6

referenced by:

• [arithmeticExpressionList](#page-51-1)

<span id="page-64-4"></span>**ln:**

Get the natural logarithm of a number.

Parameters:

• Input: a number to get the natural logarithm from.

Returns: The natural logarithm of the input. LN  $\underline{\ln}$  $\underline{\ln}$  $\underline{\ln}$  61  $\vdots = \underline{\ln}$  61 referenced by:

## <span id="page-65-0"></span>**log:**

Get the natural logarithm of a number in a specified base.

Parameters:

- Input: a number to get the natural logarithm from.
- Base [optional]: the base to get the natural logarithm from.

Returns: The natural logarithm of the input in the specified base. LOG [log](#page-65-0) ::= [LOG](#page-65-0) 62 62

referenced by:

• [functionExpression](#page-51-0)

<span id="page-65-1"></span>**lower:**

Converts provided string to lowercase.

Parameters:

• Input: the string that will be converted to lowercase.

Returns: A string converted to lowercase. LOWER

 $\overline{\texttt{lower}}$  $\overline{\texttt{lower}}$  $\overline{\texttt{lower}}$  62  $\overline{\texttt{i}}$  :  $\overline{\texttt{LOWER}}$  $\overline{\texttt{LOWER}}$  $\overline{\texttt{LOWER}}$  62

referenced by:

```
functionExpression
```
## <span id="page-65-2"></span>**lpad:**

Pad a string to the left to make it a specified length.

Parameters:

- Input: string to be padded.
- Lenght: the length the string should be padded to.
- Characters [optional]: Characters to pad with.

Returns: A string padded to the left to a given length with the optional specified characters.  $L$ PAD<br> $\log$ 

1 pad | ed | ::= <u>[LPAD](#page-65-2)</u> | e2

referenced by:

• [functionExpression](#page-51-0)

## <span id="page-65-3"></span>**ltrim:**

Trims characters from the left side of a string.

Parameters:

- Input: the string from to trim characters from the left side.
- · (Optinial) Chars to trim: the character to trim. Default is " ".

Returns: A string with chars trimmed from the left. LTRIM<br> $\lim_{t \to 1} \frac{1}{\sqrt{2}}$  : = LTRIM  $\approx$  $\underline{Itrim}$   $\mathsf{e2}$   $\vdots = \underline{LTRIM} \mathsf{e2}$  $\vdots = \underline{LTRIM} \mathsf{e2}$  $\vdots = \underline{LTRIM} \mathsf{e2}$ 

referenced by:

• [functionExpression](#page-51-0)

**md5:**

Converts a value to a 128-bit hash value as defined on [Wikipedia.](https://en.wikipedia.org/wiki/Md5)

<span id="page-66-0"></span>Parameters:

• Input: Text to convert with MD5.

Returns: The input converted with MD5. MD5 [md5](#page-66-0)|ങ1 ::= <u>[MD5](#page-66-0)</u>|ങ

referenced by:

• [functionExpression](#page-51-0)

#### **metaphone:**

Converts a value to the Metaphone code as defined on [Wikipedia.](https://en.wikipedia.org/wiki/Metaphone)

<span id="page-66-1"></span>Parameters:

- Input: value to convert to metaphone.
- Length: maximum output length of the given input.

Returns: The input converted to metaphone, with a given output length. METAPHONE

<u>[metaphone](#page-66-1)</u>l ๘

 $\mathbf{::} \mathbf{:=} \text{ \textbf{METAPHONE}}$  $\mathbf{::} \mathbf{:=} \text{ \textbf{METAPHONE}}$  $\mathbf{::} \mathbf{:=} \text{ \textbf{METAPHONE}}$  63

referenced by:

• [functionExpression](#page-51-0)

#### <span id="page-66-2"></span>**metaphone3:**

METAPHONE3 [metaphone3](#page-66-2) 63  $\mathbf{C} := \begin{array}{c} \mathbf{METAPHONE3} \end{array}$  $\mathbf{C} := \begin{array}{c} \mathbf{METAPHONE3} \end{array}$  $\mathbf{C} := \begin{array}{c} \mathbf{METAPHONE3} \end{array}$  63

referenced by:

• [functionExpression](#page-51-0)

#### <span id="page-66-3"></span>**metaphone3\_alt:**

```
METAPHONE3_ALT
    metaphone3 alt<mark>l</mark>‱
      \mathbf{::} = \; \underline{\text{METAPHONE3} \; \; \text{ALT}} 63
```
referenced by:

• [functionExpression](#page-51-0)

#### <span id="page-66-4"></span>**mod:**

Get the remainder of a divide calculation.

Parameters:

- dividend: a number.
- · divider: a number.

Returns: The remainder. MOD [mod](#page-66-4) ::= [MOD](#page-66-4) 63 63

referenced by:

• [functionExpression](#page-51-0)

<span id="page-67-0"></span>**minus:**

Subtracts a value from another.

Parameters:

- Value: a number or datetime.
- Subtract: a number or datetime.

```
Returns: The value minus the subtraction. MINUS
  minusMINUS</u>|64
```
referenced by:

• [arithmeticExpression](#page-50-0)

## <span id="page-67-1"></span>**minute:**

Collect the minute from a date.

Parameters:

• Input: A dateTime.

Returns: The minute as an integer. MINUTE<br> $minute \begin{bmatrix} \omega \\ \omega \end{bmatrix}$  : =  $MINUTE \begin{bmatrix} \omega \\ \omega \end{bmatrix}$ [minute](#page-67-1)|64] ::= <u>[MINUTE](#page-67-1)</u>|64

referenced by:

• [functionExpression](#page-51-0)

## <span id="page-67-2"></span>**month:**

Collect the month from a date.

Parameters:

• Input: A dateTime.

Returns: The month as an integer. MONTH<br>month  $\mathbb{F}$  : = MONTH  $\mathbb{F}$  $\text{month}$  $\text{month}$  $\text{month}$  64]  $\quad :: = \text{ MONTH}$  $\quad :: = \text{ MONTH}$  $\quad :: = \text{ MONTH}$  64

referenced by:

• [functionExpression](#page-51-0)

## <span id="page-67-3"></span>**newid:**

Creates a new Guid id.

Returns: The new Guid id.

 $NEWID$ <br> $newid@$ [newid](#page-67-3) ::= [NEWID](#page-67-3) 64 64

referenced by:

• [functionExpression](#page-51-0)

<span id="page-68-1"></span>**nvl:**

Coalesce all values together.

Returns: All values coalesced together.

 $NVL$  $\overline{\text{nv1}}$  65  $\overline{\text{v1}}$  :  $\overline{\text{mv1}}$  65

referenced by:

• [functionExpression](#page-51-0)

<span id="page-68-0"></span>**plus:**

Adding a value to another.

Parameters:

- Value: a number or datetime.
- add: a number or datetime.

Returns: A new value with both values added to eachother. PLUS<br> $\frac{1}{\text{plus} \cdot \text{max}}$  :: = PLUS [plus](#page-68-0) ::= [PLUS](#page-68-0) 65 65

referenced by:

•  $arithmeticExpression$  47

## <span id="page-68-2"></span>**power:**

Gets a value of a number raised to another.

Parameters:

- Value: a number.
- exponent: a number.

Returns: The value of a number raised to another. POWER power  $\begin{bmatrix} \mathbb{R} \\ \mathbb{C} \end{bmatrix}$  : = POWER [power](#page-68-2) ::= [POWER](#page-68-2) 65 65

referenced by:

• [functionExpression](#page-51-0)

## <span id="page-68-3"></span>**random:**

Generates a random number between 0 and 1.

Parameters:

#### **66 Invantive Runtime**

· Seed: Produce a repeatable sequence of random numbers each time that seed value is provided.

Returns: A random number between 0 and 1. RANDOM  $r$  andom  $\mathfrak{so}$  :  $\mathfrak{so}$  :  $\mathfrak{so}$  [RANDOM](#page-68-3)  $\mathfrak{so}$ 

referenced by:

• [functionExpression](#page-51-0)

## <span id="page-69-0"></span>**random\_blob:**

Generates a blob with pseudo-random values.

Parameters:

• Length: Produce a blob with this length in terms of bytes.

Returns: A blob with pseudo-random values. RANDOM\_BLOB

[random\\_blob](#page-69-0)o

 $\mathbf{r} := \begin{array}{|l|} \hline \text{RANDOM\_BLOB} \end{array}$  66

referenced by:

• [functionExpression](#page-51-0)

<span id="page-69-1"></span>**rand:**

RAND  $\texttt{rand}$  $\texttt{rand}$  $\texttt{rand}$  66]  $\texttt{::=}$   $\texttt{RAND}$  $\texttt{RAND}$  $\texttt{RAND}$  66

referenced by:

• [functionExpression](#page-51-0)

<span id="page-69-2"></span>**rank:**

 $RANK$ [rank](#page-69-2) ::= [RANK](#page-69-2) 66 66

referenced by:

• [functionExpression](#page-51-0)

## <span id="page-69-3"></span>**regexp\_substr:**

Extracts a substring from the given value using regular expression.

Parameters:

- Input: The text to get the substring from.
- Pattern: Regular expression pattern.
- Start position [optional]: The start index from the input.
- Appearance [optional]: Indicating the appearance of the substr operation.
- Match parameter [optional]: A text literal that lets you change the default matching behavior of the function.

Returns: The substring from the input. REGEXP\_SUBSTR

```
regexp_substr<sub>066</sub>
  \mathsf{S} := \begin{array}{|l|} \texttt{REGEXP\_SUBSTR} \end{array} 66
```
referenced by:

• [functionExpression](#page-51-0)

## <span id="page-70-0"></span>**regexp\_instr:**

Determine the position of the regular expression in the given value. Returns 0 when the regular expression is not contained in the given value.

Parameters:

- · Input: The text to get the regular expression position from.
- Pattern: Regular expression pattern.
- Start position [optional]: The start index from the input.
- Appearance [optional]: Indicating the appearance of the instr operation.
- ReturnOption [optional]: Select either the first character found or the first character after the occurrence of the pattern.
- Match parameter [optional]: A text literal that lets you change the default matching behavior of the function.

Returns: The location of a regular expression pattern in the input. REGEXP INSTR

```
regexp_instr
67
```

```
\overline{\phantom{a}} : = \overline{\phantom{a}} REGEXP \overline{\phantom{a}} INSTR \overline{\phantom{a}} 67
```
referenced by:

• [functionExpression](#page-51-0)

## <span id="page-70-1"></span>**regexp\_replace:**

Replaces all occurrences matching the regular expression with the replacement value. The replacement value may contain references to matches in the regular expression by using the dollar-sign ('\$') plus the reference number.

Parameters:

- Input: The text to get the substring from.
- Pattern: Regular expression pattern.
- Replacement [optional]: Text to replace with.
- Start position [optional]: The start index from the input.
- Appearance [optional]: Indicating the appearance of the replace operation.
- Match parameter [optional]: A text literal that lets you change the default matching behavior of the function. The available options are 'c' for case-sensitive, 'i' for ignore case, 'n' for single-line, 'm' for multi-line and 'x' for ignore pattern white space.

Returns: The input with every occurrence of the regular expression pattern replaced with the replacement.

REGEXP\_REPLACE [regexp\\_replace](#page-70-1) 67  $\mathsf{S} := \begin{array}{|l|} \texttt{REGEXP} & \texttt{REPLACE} \end{array}$  67

referenced by:

#### <span id="page-71-1"></span>**remainder:**

Get the remainder of a divide calculation.

The REMAINDER function uses the round function in its formula, whereas the MOD function uses the floor function in its formula.

Parameters:

- Number1: a number.
- Number2: a number.

Returns: The remainder. REMAINDER

 $\mathbf{::} = \begin{array}{|l|} \text{REMAINDER} \end{array}$  $\mathbf{::} = \begin{array}{|l|} \text{REMAINDER} \end{array}$  $\mathbf{::} = \begin{array}{|l|} \text{REMAINDER} \end{array}$ 68

<u>[remainder](#page-71-1)</u> 68

referenced by:

• [functionExpression](#page-51-0)

#### <span id="page-71-0"></span>**replace:**

Replaces a string with string in given string.

Parameters:

- Input: the string to replace a string in.
- Old text: the string to be replaced.
- New text: the string which 'Old text' will be replaced with.

Returns: A string with the replaced string. REPLACE

[replace](#page-71-0) ::= [REPLACE](#page-71-0) 68 68

referenced by:

```
functionExpression
```
#### <span id="page-71-2"></span>**reverse:**

Flips the input around.

Parameters:

• Input: text to flip around.

Returns: The text with it's characters in reversed order. REVERSE

```
reverseREVERSE 68
```
referenced by:

• [functionExpression](#page-51-0)

## <span id="page-71-3"></span>**round:**

Rounds the input to the closest following integer. Unless an amount of decimals is defined, in which case it rounds to the closest integer number with the amount of decimals or date with the amount of positions.

Parameters:
- · Input: A number or datetime to round.
- · Decimals [optional]: A number to specify how many decimals it may round to in case of a number. In case of a datetime, it reflects the number of time positions, ranging from -2 for years to 2 for minutes.

Returns: The rounded input. ROUND

[round](#page-71-0) ::= [ROUND](#page-71-0) 68 68

referenced by:

• [functionExpression](#page-51-0)

#### <span id="page-72-0"></span>**row\_number:**

ROW\_NUMBER [row\\_number](#page-72-0) 69  $\, : \, : \, = \, \; \frac{\text{ROW}}{\text{NUMBER}} \,$  69

referenced by:

• [functionExpression](#page-51-0)

## <span id="page-72-1"></span>**rpad:**

Rightpad function pads the right-side of a string with a specific set of characters to the given length. When no set of characters given, it will pad with a whitespace.

Parameters:

- Input: Text to be padded.
- Length: The length to make the input to.
- Pad text [optional]: Text to add to the input if the length is larger then the input.

Returns: The padded text, or null if the string cannot be padded. RPAD

[rpad](#page-72-1) ::= [RPAD](#page-72-1) 69 69

referenced by:

•  $\frac{functionExpression}{48}$  $\frac{functionExpression}{48}$  $\frac{functionExpression}{48}$ 

# <span id="page-72-2"></span>**rtrim:**

Trims characters from the right side of a string.

Parameters:

- Input: the string from which to trim characters from the right side.
- (Optional) Chars to trim: the character to trim. Default is "".

Returns: A string with chars trimmed from the right. RTRIM

[rtrim](#page-72-2) 69 ::= [RTRIM](#page-72-2) 69

referenced by:

• [functionExpression](#page-51-0)

# <span id="page-72-3"></span>**microsecond:**

Collect the microsecond from a date.

Parameters:

• Input: A dateTime.

Returns: The microsecond as an integer. MICROSECOND [microsecond](#page-72-3) 69

 $\mathbf{C} := \begin{array}{ll} \text{MICROSECOND} \end{array}$  $\mathbf{C} := \begin{array}{ll} \text{MICROSECOND} \end{array}$  $\mathbf{C} := \begin{array}{ll} \text{MICROSECOND} \end{array}$  69

referenced by:

• [functionExpression](#page-51-0)

<span id="page-73-0"></span>**millisecond:**

Collect the millisecond from a date.

Parameters:

• Input: A dateTime.

Returns: The millisecond as an integer. MILLISECOND [millisecond](#page-73-0)<mark>r</mark>

::= <u>[MILLISECOND](#page-73-0)</u> 70

referenced by:

• [functionExpression](#page-51-0)

## <span id="page-73-1"></span>**number\_to\_speech:**

NUMBER\_TO\_SPEECH [number\\_to\\_speech](#page-73-1)*|v*o : := NUMBER TO SPEECH 70

referenced by:

•  $\frac{functionExpression}{48}$  $\frac{functionExpression}{48}$  $\frac{functionExpression}{48}$ 

#### <span id="page-73-2"></span>**normalize:**

Normalize a file path by replacing all invalid and non-ASCII characters for use in a file path by underscore. After that, the file path is made more readable by various operations such as removal of duplicate whitespace and underscore characters.

Parameters:

- Original file path: path of the file.
- Maximum file name length: length in characters into which the normalized file name must fit.
- Allow path separator: whether to allow the path separator '\' in the normalized file name. When not, occurrences are replaced.

Returns: a normalized file path. NORMALIZE

[normalize](#page-73-2)<mark>k</mark> w  $\overline{\texttt{1}}$  : =  $\overline{\text{NORMALIZE}}$  $\overline{\text{NORMALIZE}}$  $\overline{\text{NORMALIZE}}$  70

referenced by:

<span id="page-74-0"></span>**second:**

Collect the second from a date.

Parameters:

• Input: A dateTime.

Returns: The second as an integer. SECOND [second](#page-74-0) 71 ::= <u>[SECOND](#page-74-0)</u> 71

referenced by:

• [functionExpression](#page-51-0)

#### **soundex:**

Converts a value to the Soundex code as defined on [Wikipedia](https://en.wikipedia.org/wiki/Soundex).

<span id="page-74-1"></span>Parameters:

• Input: Text to that retrieve the soundex value from.

Returns: A text started with a number and followed by 3 digits. SOUNDEX  $\frac{\texttt{soundex}}{\texttt{[}}71 \quad :: = \frac{\texttt{SOUNDEX}}{\texttt{[}}71$  $\frac{\texttt{soundex}}{\texttt{[}}71 \quad :: = \frac{\texttt{SOUNDEX}}{\texttt{[}}71$  $\frac{\texttt{soundex}}{\texttt{[}}71 \quad :: = \frac{\texttt{SOUNDEX}}{\texttt{[}}71$  $\frac{\texttt{soundex}}{\texttt{[}}71 \quad :: = \frac{\texttt{SOUNDEX}}{\texttt{[}}71$  $\frac{\texttt{soundex}}{\texttt{[}}71 \quad :: = \frac{\texttt{SOUNDEX}}{\texttt{[}}71$ 

referenced by:

• [functionExpression](#page-51-0)

<span id="page-74-2"></span>**sin:**

Returns the sine of the provided angle.

Parameters:

• Input: the angle to get the sine of.

Returns: A number which represents the sine of the provided angle. SIN [sin](#page-74-2) ::= [SIN](#page-74-2) 71 71

referenced by:

• [functionExpression](#page-51-0)

#### <span id="page-74-3"></span>**sqrt:**

Returns the square root of the provided number.

Parameters:

• Input: the number to get the square root of.

Returns: A number which represents the square root of the provided number. SQRT sqrt  $\lceil n \rceil$  : =  $\lceil n \rceil n$ 

```
SQRT 71
```
referenced by:

• [functionExpression](#page-51-0)

#### <span id="page-74-4"></span>**substr:**

Gets a substring from the input.

#### **72 Invantive Runtime**

Parameters:

- Input: text to gather the substring from.
- Start: start position.
- Lenght: maximum lenght of the substring.

Returns: The substring from the original input. SUBSTR

[substr](#page-74-4)<sup>|</sup>n] ::= <u>[SUBSTR](#page-74-4)</u>|n

referenced by:

• [functionExpression](#page-51-0)

# <span id="page-75-0"></span>**sys\_context:**

Text value of a parameter associated with a context.

Parameters:

- context: a namespace.
- parameter: name of the parameter.

Solely the namespace USERENV is available with the following parameter names:

- APPLICATION VERSION: version of the client application.
- APPLICATION FULL: name and version of the client application.
- APPLICATION\_DUILD\_EXPIRATION\_DATE: build expiration date of the client application.
- AUTHENTICATION METHOD: current authentication method.
- CLIENT IP ADDRESS INTERNAL: internal IP address of the client device.
- CLIENT IP ADDRESS EXTERNAL: external IP address of the client device.
- CLIENT LOGICAL CORE COUNT: number of logical processor cores in the client device.
- CLIENT\_MACHINE\_NAME: machine name of the client device.
- CLIENT SYSTEM 64 BIT: whether the OS is 64-bit on the client device.
- CLIENT SYSTEM NAME: full OS name running on the client device.
- CLIENT\_SYSTEM\_DIRECTORY: system directory of the client device.
- CLIENT\_SYSTEM\_PAGE\_SIZE: system page size of the client device.
- CLIENT VIRTUAL MACHINE: whether the client device is a virtual machine.
- CLR\_VERSION\_BUILD: build version of the Common Language Runtime.
- CLR\_VERSION\_MAJOR: major version of the Common Language Runtime.
- CLR\_VERSION\_MAJOR\_REVISION: major revision of the Common Language Runtime.
- CLR\_VERSION\_MINOR: minor version of the Common Language Runtime.
- CLR\_VERSION\_MIN\_REVISION: minor revision of the Common Language Runtime.
- COMPANY ID: ID of the company of current user.
- COMPANY NAME: name of the company of current user.
- COMPANY PHONE: phone of the company of current user.
- COMPANY WEB SITE: web site of the company of current user.
- DATA\_CONTAINER\_ALIAS: alias of active data container.
- DATA\_CONTAINER\_ID: ID of active data container.
- DATABASE\_DESCRIPTION: description of database.
- DATABASE\_FULL\_NAME: full name of database.
- DATABASE\_VERSION: version of database.

- · LANG: ISO abbreviation for the language name of the user. Alternative: USER\_LANGUAGE\_CODE.
- MODULE: name of the client application. Alternative: APPLICATION\_NAME.
- PROCESS 64 BIT: whether the OS process on the client device runs as 64-bit.
- PROCESS\_COMMAND\_LINE: command line used to start the OS process.
- PROCESS\_CURRENT\_DIRECTORY: current directory of the OS process.
- PROCESS\_STACK\_TRACE: current stack trace of the OS process.
- PROCESS\_WORKING\_SET: working set of the OS process.
- PROVIDER\_DESCRIPTION: description of active data container.
- PROVIDER\_DOCUMENTATION\_URL: documentation (URL) of active data container.
- PROVIDER\_DOWNLOAD\_IMPLEMENTATION\_URL: download driver (URL) of active data container.
- PROVIDER\_NAME: name of active data container.
- PROVIDER\_SHORT\_NAME: short name of active data container.
- PROVIDER\_TECHNICAL\_DOCUMENTATION\_URL: technical documentation (URL) of active data container.
- SESSION\_USER: log on code of the current user. Alternative: CURRENT\_USER.
- SESSIONID: session ID of current session.
- USER\_DOMAIN\_NAME: Windows domain name of current user.
- USER\_EMAIL\_ADDRESS: email address of current user.
- USER\_FIRST\_NAME: first name of current user.
- USER\_FULL\_NAME: full name of current user.
- USER\_GENDER: gender of current user.
- USER\_HOME\_DIRECTORY: home directory of current user on client device.
- USER\_INTERACTIVE: whether the current user works interactive.
- USER\_PICTURES\_DIRECTORY: pictures directory of current user on client device.
- USER\_FAVORITES\_DIRECTORY: favorites directory of current user on client device.
- USER\_DESKTOP\_DIRECTORY: desktop directory of current user on client device.
- USER\_DOCUMENTS\_DIRECTORY: documents directory of current user on client device.
- USER\_PROFILE\_DIRECTORY: profile directory of current user on client device.
- USER\_LAST\_LOG\_ON: time of last log on of current user.
- USER\_LAST\_NAME: last name of current user.
- USER\_LINKED\_IN: LinkedIn name of current user.
- USER\_MIDDLE\_NAME: middle name of current user.
- USER\_MOBILE\_NUMBER: mobile number of current user.
- USER\_NATIONALITY: nationality of current user.
- USER\_PHONE\_NUMBER: phone\_number of current user.
- USER\_PICTURE\_URL: picturel (URL) of current user.
- USER\_SKYPE: Skype name of current user.
- USER TITLE: title of current user.
- USER\_TWITTER: Twitter name of current user.
- USER\_WEB\_SITE: personal web site of current user.

Returns: Value of the parameter in the context namespace. SYS\_CONTEXT

[sys\\_context](#page-75-0) 72

 $\overline{\texttt{SYS}}$   $\overline{\texttt{CONTEXT}}$   $\overline{\texttt{72}}$ 

#### **74 Invantive Runtime**

referenced by:

```
functionExpression
```
<span id="page-77-0"></span>**tan:**

Returns the tangent of the provided angle.

Parameters:

• Input: the angle to get the tangent of.

Returns: A number which represents the tangent of the provided angle. TAN  $tan \mid 74$  $tan \mid 74$  ::=  $TAN \mid 74$  $TAN \mid 74$ 

referenced by:

• [functionExpression](#page-51-0)

## <span id="page-77-1"></span>**times:**

Multiplies one number by the second number.

Parameters:

- First: a number to multiply.
- Second: a number to multiply with.

Returns: The first number multiplied by the second number. ASTERIX

[times](#page-77-1) 74] ::= <u>ASTERIX</u> 6

referenced by:

```
• arithmeticExpression 47
```
#### <span id="page-77-2"></span>**translate:**

Translate replaces all occurrences of each character in from\_string to its corresponding character in to\_string.

Parameters:

- input: The string to replace a sequence of characters with another set of characters.
- from string: The string that will be searched for in the input.
- to string: All characters in the from string will be replaced with the corresponding character in the to\_string

Returns: the input with all occurrences of each character in from string replaced by its corresponding character in to\_string. TRANSLATE

[translate](#page-77-2) 74

 $\mathbf{::} := \frac{\text{TRANSLATE}}{174}$  $\mathbf{::} := \frac{\text{TRANSLATE}}{174}$  $\mathbf{::} := \frac{\text{TRANSLATE}}{174}$  74

referenced by:

• [functionExpression](#page-51-0)

# <span id="page-77-3"></span>**translate\_resources:**

Replace all Invantive-style resources ('{res:...}') by their translation in the current language.

Parameters:

• txt: The string to replace resources in.

Returns: the input with all resources replaced by their translation.

TRANSLATE\_RESOURCES

```
translate_resources
74
```

```
TRANSLATE_RESOURCES 74
```
referenced by:

• [functionExpression](#page-51-0)

<span id="page-78-0"></span>**trim:**

Trims whitespaces from both sides of the provided string.

Parameters:

```
• Input: the string from which to trim characters.
```
Returns: A string trimmed from whitespaces from both sides. TRIM  $\texttt{trim}$  $\texttt{trim}$  $\texttt{trim}$  75  $\texttt{::} := \texttt{TRIM}$  $\texttt{::} := \texttt{TRIM}$  $\texttt{::} := \texttt{TRIM}$  75

referenced by:

• [functionExpression](#page-51-0)

#### <span id="page-78-1"></span>**trunc:**

Calculates the integral part of a number. Unless an amount of decimals is defined, in which case it calculates to the integer with the amount of decimals or date with the amount of positions.

Parameters:

- Input: A number or datetime to truncate.
- Decimals [optional]: A number to specify how many decimals it may truncate to in case of a number. In case of a datetime, it reflects the number of time positions, ranging from -2 for years to 2 for minutes.

Returns: The truncated input. TRUNC  $\text{trunc}$  $\text{trunc}$  $\text{trunc}$  75  $\text{tr}$  ::=  $\text{TRUNC}$  $\text{TRUNC}$  $\text{TRUNC}$  75

referenced by:

• [functionExpression](#page-51-0)

<span id="page-78-2"></span>**to\_hex:**

TO\_HEX  $\frac{\text{to hex}}{\text{to it}}$   $\therefore$   $\frac{\text{TO HEX}}{\text{to it}}$  75

referenced by:

• [functionExpression](#page-51-0)

<span id="page-78-3"></span>**unistr:**

Converts a text with unicodes to regular characters.

#### **76 Invantive Runtime**

Parameters:

• Input: text with unicodes.

Returns: The input converted to all regular characters. UNISTR  $\texttt{unistr}$  $\texttt{unistr}$  $\texttt{unistr}$  75  $\texttt{ii}$  ::=  $\texttt{UNISTR}$  $\texttt{UNISTR}$  $\texttt{UNISTR}$  75

referenced by:

• [functionExpression](#page-51-0)

## <span id="page-79-0"></span>**upper:**

Converts provided string to uppercase.

Parameters:

• Input: the string that will be converted to uppercase.

Returns: A string converted to uppercase. UPPER [upper](#page-79-0)|76] ::= [UPPER](#page-79-0)|76

referenced by:

• [functionExpression](#page-51-0)

# <span id="page-79-1"></span>**urldecode:**

Decodes a url.

Parameters:

• Url: url to decode.

Returns: The decoded url. URLDECODE

[urldecode](#page-79-1) 76  $\mathsf{C} \mathsf{C} := \mathsf{URLDECODE}$  $\mathsf{C} \mathsf{C} := \mathsf{URLDECODE}$  $\mathsf{C} \mathsf{C} := \mathsf{URLDECODE}$  76

referenced by:

• [functionExpression](#page-51-0)

# <span id="page-79-2"></span>**urlencode:**

Encodes a url.

Parameters:

• Url: url to encode.

Returns: The encoded url. URLENCODE [urlencode](#page-79-2) 76

 $\overline{\phantom{a}}$  : =  $\overline{\phantom{a} \text{URLENCODE}}$  $\overline{\phantom{a} \text{URLENCODE}}$  $\overline{\phantom{a} \text{URLENCODE}}$  76

referenced by:

• [functionExpression](#page-51-0)

# <span id="page-79-3"></span>**unix\_timestamp:**

Get the UNIX epoch time of a date/time.

Parameters:

• Input: A dateTime. Current date/time is used when no value is specified.

```
Returns: The UNIX epoch time. UNIX_TIMESTAMP
   unix_timestamp</u>|76
```
::= [UNIX\\_TIMESTAMP](#page-79-3) 76

referenced by:

• [functionExpression](#page-51-0)

<span id="page-80-0"></span>**unzip:**

UNZIP

<u>[unzip](#page-80-0)</u>| $\pi$ ] ::= <u>[UNZIP](#page-80-0)</u>| $\pi$ 

referenced by:

• [functionExpression](#page-51-0)

<span id="page-80-1"></span>**zip:**

ZIP

$$
\underline{\text{zip}} \boxed{\pi}
$$
 :: = 
$$
\underline{\text{ZIP}} \boxed{\pi}
$$

referenced by:

• [functionExpression](#page-51-0)

#### <span id="page-80-2"></span>**xmlcomment:**

Format a text as an XML comment.

Parameters:

• Input: the input which will be formatted as XML comment.

Returns: A text with the input as XML comment. XMLCOMMENT

[xmlcomment](#page-80-2) 77

::= [XMLCOMMENT](#page-80-2) 77

referenced by:

•  $\frac{functionExpression}{48}$  $\frac{functionExpression}{48}$  $\frac{functionExpression}{48}$ 

#### <span id="page-80-3"></span>**xmldecode:**

Returns the XML decoded input.

Parameters:

• Input: the input which will be decoded into XML.

Returns: An object which is the XML decoded input. XMLDECODE

<mark>[xmldecode](#page-80-3)</mark> 77

 $: :=$   $XMLDECODE$   $77$ 

referenced by:

#### <span id="page-81-0"></span>**xmlencode:**

Returns the XML encoded input.

Parameters:

• Input: the input which will be encoded into XML.

Returns: An object which is the XML encoded input. XMLENCODE

[xmlencode](#page-81-0) 78

 $\mathbf{::} = \mathbf{XMLENCODE}$  $\mathbf{::} = \mathbf{XMLENCODE}$  $\mathbf{::} = \mathbf{XMLENCODE}$  78

referenced by:

• [functionExpression](#page-51-0)

#### <span id="page-81-1"></span>**xmlelement:**

XMLELEMENT [xmlelement](#page-81-1) 78 ::= [XMLELEMENT](#page-81-1) 78

referenced by:

• [functionExpression](#page-51-0)

#### <span id="page-81-2"></span>**xmltransform:**

Applies an XSL style sheet to the XML instance.

Parameters:

- XML: XML type instance to be transformed with the XSL style sheet.
- Style sheet: The XSL style sheet to apply.

Returns: The XML instance with the style sheet applied to it. XMLTRANSFORM

[xmltransform](#page-81-2) 78

: := [XMLTRANSFORM](#page-81-2) 78

referenced by:

• [functionExpression](#page-51-0)

#### <span id="page-81-3"></span>**xmlformat:**

Pretty-print xml text.

Parameters:

• Xml: xml to pretty-print.

Returns: The pretty-printed XML text. XMLFORMAT

[xmlformat](#page-81-3) 78

 $\mathsf{C}$  : =  $\mathbb{Z}$   $\mathbb{M}$   $\mathbb{L}$   $\mathbb{F}$   $\mathbb{O}$  RMAT  $\mid$  78

referenced by:

## <span id="page-82-0"></span>**httpget:**

Collects all data from the URL as binary data.

The URL must be publicly accessible. Use the NativePlatformScalarRequest view on cloud applications to directly access their web APIs.

Parameters:

# • URL: the URL to collect the data from.

```
Returns: The collected data as an byte array. HTTPGET
    Richard Monteport of \texttt{array} and \texttt{array} to \texttt{array}
```
referenced by:

• [functionExpression](#page-51-0)

# <span id="page-82-1"></span>**httpget\_text:**

Collects all data from the URL as text.

The URL must be publicly accessible. Use the NativePlatformScalarRequest view on cloud applications to directly access their web APIs.

Parameters:

- URL: the URL to collect the data from.
- Encoding: the encoding from the data to receive, which is by default UTF8.

Returns: The collected data as text. HTTPGET\_TEXT

[httpget\\_text](#page-82-1) 79 ::= [HTTPGET\\_TEXT](#page-82-1) 79

referenced by:

•  $\frac{functionExpression}{48}$  $\frac{functionExpression}{48}$  $\frac{functionExpression}{48}$ 

# <span id="page-82-2"></span>**httppost:**

```
HTTPPOST
   httppost}} 79 {\tt ::} HTTPPOST}} 79
```
referenced by:

• [functionExpression](#page-51-0)

#### <span id="page-82-3"></span>**quarter:**

Collect the quarter from a date.

Parameters:

• Input: A dateTime.

Returns: The quarter as an integer. QUARTER [quarter](#page-82-3) 79] :: [QUARTER](#page-82-3) 79

referenced by:

<span id="page-83-0"></span>**quote\_ident:**

QUOTE\_IDENT [quote\\_ident](#page-83-0)<mark>s</mark>  $\mathbf{f} \mathbf{f} := \begin{array}{|c|c|} \hline \text{QUOTE} & \text{IDENT} \end{array}$  80

referenced by:

• <u>[functionExpression](#page-51-0)</u>

<span id="page-83-1"></span>**quote\_literal:**

QUOTE\_LITERAL [quote\\_literal](#page-83-1) 80  $\bm{\cdot} := \;$   $\overline{\text{QUOTE}}$   $\;$   $\overline{\text{LITERAL}}$  as

referenced by:

• [functionExpression](#page-51-0)

<span id="page-83-2"></span>**quote\_nullable:**

```
QUOTE_NULLABLE
  quote_nullable|80
    ::= QUOTE_NULLABLE
80
```
referenced by:

• [functionExpression](#page-51-0)

<span id="page-83-3"></span>**user:**

Gets the user log on code.

Returns: The user log on code.

USER<br>user<sub>80</sub>

[user](#page-83-3) ::= [USER](#page-83-3) 80 80

referenced by:

•  $\frac{functionExpression}{48}$  $\frac{functionExpression}{48}$  $\frac{functionExpression}{48}$ 

#### <span id="page-83-4"></span>**year:**

Collect the year from a date.

Parameters:

• Input: A dateTime.

Returns: The year as an integer. YEAR year  $\mathbb{R}^n$  : := YEAR  $\mathbb{R}^n$ [year](#page-83-4)<sup>|80</sup> ::= <u>[YEAR](#page-83-4)</u>|80

referenced by:

<span id="page-84-0"></span>**to\_binary:**

TO\_BINARY [to\\_binary](#page-84-0) 81  $\mathsf{r} := \textcolor{red}{\textcolor{blue}{\mathbf{\texttt{TO\_BINARY}}}}}$  81

referenced by:

• <u>[functionExpression](#page-51-0)</u>

#### <span id="page-84-1"></span>**to\_char:**

Converts a value into text.

Parameters:

• Input: value to convert.

Returns: The input converted to text. TO\_CHAR  $\text{to\_char}$  sil ::=  $\text{TO\_CHAR}$  si

referenced by:

• [functionExpression](#page-51-0)

#### <span id="page-84-2"></span>**to\_date:**

Converts a value into a datetime.

Parameters:

• Input: value to convert.

Returns: The input converted to a datetime. TO\_DATE  $\text{to}$  date  $s_1$  ::=  $\text{TO}$  DATE  $s_1$ 

referenced by:

• [functionExpression](#page-51-0)

#### <span id="page-84-3"></span>**to\_guid:**

Converts a value into a guid.

Parameters:

• Input: value to convert.

Returns: The input converted to a guid.

Converts a value into a number.

Parameters:

• Input: value to convert.

Returns: The input converted to a number. TO\_GUID

 $\begin{array}{ccc} \texttt{to} & \texttt{quid} \texttt{!} \texttt{!} \texttt{.} \texttt{:} = \begin{array}{ccc} \texttt{\underline{TO} & \underline{\texttt{GUID}}} \texttt{!} \texttt{.} \end{array} \end{array}$ 

referenced by:

<span id="page-85-0"></span>**to\_number:**

TO\_NUMBER [to\\_number](#page-85-0)|82  $\overline{\phantom{a}}: = \begin{array}{cc} \overline{\text{TO}} & \text{NUMBER} \end{array}$ 82

referenced by:

• <u>[functionExpression](#page-51-0)</u>

<span id="page-85-1"></span>**zero\_blob:**

Generates a blob with 0-byte values.

Parameters:

• Length: Produce a blob with this length in terms of bytes.

Returns: A blob with 0-byte values. ZERO\_BLOB

[zero\\_blob](#page-85-1)<sup>|</sup>82  $\cdot:=-\underline{\text{ZERO\_BLOB}}|_{82}$ 

referenced by:

```
functionExpression
```
## <span id="page-85-2"></span>**now:**

The time of the system clock in local time at the device where Invantive UniversalSQL runs.

Returns: current date/time.

```
NOW GETDATE SYSDATETIME parenthesisOpen parenthesisClose SYSDATE
  nowNOW</u>|&] |  <u>GETDATE|</u> 6] |  <u>SYSDATETIME</u>| 6] )
  parenthesisOpenparenthesisClose 42
    | SYSDATE
6
```
referenced by:

• [functionExpression](#page-51-0)

<span id="page-85-3"></span>**utc:**

UTC\_DATE parenthesisOpen parenthesisClose GETUTCDATE NOWUTC parenthesisOpen parenthesisClose SYSDATEUTC

```
utc ::= UTC_DATE ( parenthesisOpen
82 6 41
parenthesisClose 42 )?
parenthesisOpen</u> 41
parenthesisClose
42
EXPORTEUTC 6
```
referenced by:

• [functionExpression](#page-51-0)

# <span id="page-85-4"></span>**fullTableIdentifier:**

catalogIdentifier DOT schemaIdentifier DOT tableIdentifier

```
fullTableIdentifier
82
```

```
catalogIdentifierschemaIdentifier s ??
DOT )? )? tableIdentifier
6 83
```
referenced by:

- [tableOrFunctionSpec](#page-17-0)
- $\bullet$   $\frac{\text{tableSpec}}{14}$  $\frac{\text{tableSpec}}{14}$  $\frac{\text{tableSpec}}{14}$

#### <span id="page-86-0"></span>**catalogIdentifier:**

identifier

[catalogIdentifier](#page-86-0) 83 ::= <u>[identifier](#page-87-0)</u>|&4

referenced by:

 $\bullet$  [fullTableIdentifier](#page-85-4)

#### <span id="page-86-1"></span>**schemaIdentifier:**

identifier [schemaIdentifier](#page-86-1)| & ::= <u>[identifier](#page-87-0)</u>|&4

referenced by:

• [fullTableIdentifier](#page-85-4)

## <span id="page-86-2"></span>**tableIdentifier:**

identifier [tableIdentifier](#page-86-2) 83 ::= <u>[identifier](#page-87-0)</u>|&4

referenced by:

• [fullTableIdentifier](#page-85-4)

#### <span id="page-86-3"></span>**fieldIdentifier:**

alias DOT identifier [fieldIdentifier](#page-86-3) 83 ::= ( [alias](#page-87-1) DOT )? [identifier](#page-87-0) 84 6 84

referenced by:

• [arithmeticExpression](#page-50-0)

#### <span id="page-86-4"></span>**attributeIdentifier:**

```
identifierWithMinus keywordsAsIdentifierOrAlias
  attributeIdentifier
83
    ::= identifierWithMinus
84
    | keywordsAsIdentifierOrAlias
85
```
referenced by:

• [setIdentifier](#page-37-0)  $\frac{1}{34}$ 

# <span id="page-87-2"></span>**identifierWithMinus:**

```
identifier MINUS identifier INT_OR_DECIMAL_C ESCAPED_IDENTIFIER
  identifierWithMinus
84
    ::= <u>ESCAPED IDENTIFIER</u> 6
    identifier</u> & 1 ( <u>MINUS</u> & 1 ( <u>identifier</u> & 1 |
  INT_OR_DECIMAL_C 6 1) ? ) *
```
referenced by:

• [attributeIdentifier](#page-86-4)

# <span id="page-87-0"></span>**identifier:**

ESCAPED\_IDENTIFIER IDENTIFIER keywordsAsIdentifierOrAlias [identifier](#page-87-0) 84

::= <u>ESCAPED IDENTIFIER</u> 6

| [IDENTIFIER](#page-87-0) 84

| <u>[keywordsAsIdentifierOrAlias](#page-88-0)</u>| &

referenced by:

- [catalogIdentifier](#page-86-0)
- $\bullet$  [column](#page-25-0)  $_{22}$
- [csvTableColumSpec](#page-21-0)
- [dataContainerAlias](#page-18-0)<sub>15</sub>
- [fieldIdentifier](#page-86-3) 83
- [identifierWithMinus](#page-87-2)
- $\bullet$  [joinSet](#page-14-0)  $\boxed{11}$
- [jsonTableColumSpec](#page-20-0)
- [noJoinSet](#page-15-0)
- [parameterExpression](#page-48-0)
- [partitionIdentifier](#page-39-0)
- [partitionSimpleIdentifier](#page-40-0) 37
- [schemaIdentifier](#page-86-1)
- [tableIdentifier](#page-86-2)
- [xmlTableColumSpec](#page-19-0)

<span id="page-87-1"></span>**alias:**

ESCAPED\_IDENTIFIER IDENTIFIER keywordsAsIdentifierOrAlias

[alias](#page-87-1)<sup>| 84</sup> ::= ESCAPED\_IDENTIFIER 6 | [IDENTIFIER](#page-87-0) 84 | [keywordsAsIdentifierOrAlias](#page-88-0) 85

referenced by:

- $\bullet$  [aliased](#page-30-0)  $\boxed{27}$
- [allColumnsSpecId](#page-32-0)

# • [fieldIdentifier](#page-86-3) as

#### <span id="page-88-0"></span>**keywordsAsIdentifierOrAlias:**

ABS ACOS ADD\_MONTHS ANONYMIZE APPROACH ASC ASCII ASIN ADD\_MONTHS ATAN ATAN2 ATTACH AUTO AVG BEGIN BIT BIT\_LENGTH BY CACHE CAMEL CASE CEIL CHAR CHR COALESCE COMMIT COMPRESS CODE COLUMN COLUMNS CONTRACT COPY COS COUNT COVFEFIFY CROSS CSVTABLE DATA DATE DATEADD DATEPART DATETIME DATETIMEOFFSET DATE\_CEIL DATE\_FLOOR DATE\_ROUND DATE\_TRUNC DEC DELIMITER DENSE\_RANK DESC DOWNLOAD DOUBLE DROPPABLE DROPPED ELSE END EXP FEED FLOOR FORCE FORWARDED FRESH FROM\_UNIXTIME FULL GETDATE GETUTCDATE GROUP HTTPGET HTTPGET\_TEXT HTTPPOST IDENTIFIED IMAGE INITCAP INCOMING INTEGER INTERSECT INTERVAL JOIN SET BASE64 DECODE BASE64 ENCODE JSONDECODE JSONENCODE LABEL LEFT LENGTH LEVENSHTEIN LICENSE LIMIT LINES LISTAGG LOAD LOGICAL LONGTEXT LOWER LOW\_COST LPAD LTRIM MAINTAIN MAX MD5 MESSAGES METADATA MEDIUMTEXT MIN MINUS\_C MOD MODEL MONEY MY NAME NEWID NO JOIN SET NORMALIZE NOWUTC NUMBER NUMBER\_TO\_SPEECH NVL OBSOLETE OCTET\_LENGTH ODS ONCE OUTER OVERALL PARALLEL PASSING PARTITION PATH PERSISTENT POSITION POSTFIX POWER PREFIX PRODUCT PURGE QUOTE\_IDENT QUOTE\_LITERAL QUOTE\_NULLABLE RAISE\_ERROR RAND RANK RANDOM RANDOM\_BLOB READY RECYCLEBIN REFRESH REGEXP\_INSTR REGEXP\_REPLACE REGEXP\_SUBSTR REMAINDER REPEAT RESULT\_SET\_NAME RETENTION REVERSE RIGHT ROLLBACK ROUND ROW ROW\_NUMBER RPAD RTRIM SAMPLE SERIAL SIN SKIP\_ SOUNDEX SQRT STATE STDDEV SUM SYSDATETIME SYSDATEUTC SYS\_CONTEXT TABLES TAN TEXT THEN TIME TIMESTAMP TINYTEXT TO TOKEN TOP TO\_BINARY TO\_CHAR TO\_DATE TO\_GUID TO\_HEX TO\_NUMBER TRANSACTION TRANSLATE TRANSLATE\_RESOURCES TRICKLE TRIM TRUNC UNCOMPRESS UNION UNIQUEIDENTIFIER UNISTR UNIX\_TIMESTAMP UNKNOWN UNZIP UPDATE UPGRADE UPPER URLDECODE URLENCODE USE USER UTC UTC\_DATE VERSION VERSIONS WHEN XML XMLCOMMENT XMLDECODE XMLELEMENT XMLENCODE XMLFORMAT XMLTABLE XMLTRANSFORM XMLTYPE YEAR ZERO\_BLOB ZIP LOG LN MICROSECOND MILLISECOND SECOND MINUTE HOUR INSTR DAY DAYOFWEEK DAYOFYEAR MONTH QUARTER YEAR CONCAT WITH EQUAL SUBSTR

[keywordsAsIdentifierOrAlias](#page-88-0) 85  $: := \underline{ABS}$  $: := \underline{ABS}$  $: := \underline{ABS}$  | 49 | <u>[ACOS](#page-53-0)</u> 50 | [ADD\\_MONTHS](#page-55-0) 52 | [ANONYMIZE](#page-53-1) 50 | APPROACH 6 | <u>[ASC](#page-30-1)</u> 27 | <u>[ASCII](#page-54-0)</u> 51 | <u>[ASIN](#page-54-1)</u> 51 | [ADD\\_MONTHS](#page-55-0) 52  $ATAN$  51 | <u>[ATAN2](#page-54-3)</u> 51 | ATTACH 6 | AUTO 6 | <u>[AVG](#page-29-0)</u> 26 entity in the set of the BEGIN  $\,$  6  $\,$ entity in the set of the BIT  $\,$  6 | [BIT\\_LENGTH](#page-56-0) 53 en and the set of the set of the set of the set of the set of the set of the set of the set of the set of the s | CACHE 6 | [CAMEL](#page-56-1) 53 | [CASE](#page-45-1) 42 | <u>[CEIL](#page-56-2)</u> 53 entity in the CHAR of  $CHAR$  of  $CHAR$  of  $\overline{\text{CHR}}$  $\overline{\text{CHR}}$  $\overline{\text{CHR}}$  53 | [COALESCE](#page-57-0) 54 | COMMIT 6 | [COMPRESS](#page-58-0) 55 | CODE 6 | [COLUMN](#page-25-0) 22 | COLUMNS 6 | CONTRACT 6 | COPY 6 | [COS](#page-58-1) 55 | [COUNT](#page-29-1) 26 | [COVFEFIFY](#page-58-2) 55 | [CROSS](#page-28-0) 25 | CSVTABLE 6 | DATA 6 | DATE 6 | [DATEADD](#page-59-0) 56 | [DATEPART](#page-59-1) 56 | DATETIME 6 | DATETIMEOFFSET 6 | DATE CEIL 56 | [DATE\\_FLOOR](#page-59-3) 56 | [DATE\\_ROUND](#page-60-0) 57 | [DATE\\_TRUNC](#page-60-1) 57 | DEC 6 **ELLER** 6 Example of  $\rho_{\rm ENSE}$  RANK 58 | <u>[DESC](#page-30-2)</u> 27

 | DOWNLOAD 6 | DOUBLE 6 | DROPPABLE 6 entity in the DROPPED 6 | [ELSE](#page-46-0) 43 | [END](#page-46-1) 43 | [EXP](#page-62-0) 59 end the state of the state of the state of the state of the state of the state of the state of the state of the state of the state of the state of the state of the state of the state of the state of the state of the state | [FLOOR](#page-62-1) 59 entity in the set of the set of the set of the set of the set of the set of the set of the set of the set of the set of the set of the set of the set of the set of the set of the set of the set of the set of the set of the | FORWARDED 6 end the set of the set of the set of the set of the set of the set of the set of the set of the set of the set of the set of the set of the set of the set of the set of the set of the set of the set of the set of the set o [FROM\\_UNIXTIME](#page-62-2) 59 | [FULL](#page-28-1) 25 | GETDATE 6 EXECUTED AT E entity of the GROUP of the GROUP of the Second Second Second Second Second Second Second Second Second Second Second Second Second Second Second Second Second Second Second Second Second Second Second Second Second Second | [HTTPGET](#page-82-0) 79 HTTPGET TEXT 79 | [HTTPPOST](#page-82-2) 79 | IDENTIFIED 6 | IMAGE 6 | [INITCAP](#page-63-0) 60 | INCOMING 6 | INTEGER 6 | INTERSECT 6 | INTERVAL 6 | JOIN\_SET 6 | BASE64 DECODE 52 | [BASE64\\_ENCODE](#page-55-2) 52 | [JSONDECODE](#page-63-1) 60 **ISONENCODE** 61 e and the set of the set of the set of the set of the set of the set of the set of the set of the set of the set of the set of the set of the set of the set of the set of the set of the set of the set of the set of the set | <u>[LEFT](#page-27-0)</u> 24 | [LENGTH](#page-64-1) 61 [LEVENSHTEIN](#page-64-2) 61 | LICENSE 6 | LIMIT 6 entity in the set of the set of the set of the set of the set of the set of the set of the set of the set of the set of the set of the set of the set of the set of the set of the set of the set of the set of the set of the | [LISTAGG](#page-29-2) 26 | LOAD 6 | LOGICAL 6 | LONGTEXT 6 | [LOWER](#page-65-0) 62 | LOW\_COST 6 end the set of the set of the set of the set of the set of the set of the set of the set of the set of the set of the set of the set of the set of the set of the set of the set of the set of the set of the set of the set o en and the set of the set of  $\frac{LTRIM}{2}$  $\frac{LTRIM}{2}$  $\frac{LTRIM}{2}$  62 | MAINTAIN 6 | [MAX](#page-29-3) 26  $\overline{\rm MDS}$  as | MESSAGES 6 | METADATA 6

MEDIUMTEXT 6  $\sim$  [MIN](#page-28-2)  $_{\rm 25}$ | <u>MINUS</u> C 6 | [MOD](#page-66-1) 63 | MODEL 6 | MONEY 6 en and the set of the set of the set of the set of the set of the set of the set of the set of the set of the set of the set of the set of the set of the set of the set of the set of the set of the set of the set of the se | NAME 6 | [NEWID](#page-67-1) 64 NO JOIN SET 6 | [NORMALIZE](#page-73-2) 70 NOWUTC 6 entity in the NUMBER of  $\overline{\text{NUMBER}}$  is NUMBER TO SPEECH 70  $\overline{\text{NVL}}$  $\overline{\text{NVL}}$  $\overline{\text{NVL}}$  65 | OBSOLETE 6 | [OCTET\\_LENGTH](#page-57-1) 54 | <u>[ODS](#page-13-0)</u> | 10 | ONCE 6 | [OUTER](#page-27-1) 24 Enterprise to the Second Second Second Second Second Second Second Second Second Second Second Second Second Second Second Second Second Second Second Second Second Second Second Second Second Second Second Second Second S | PARALLEL 6 | PASSING 6 | PARTITION 6 | PATH 6 ERSISTENT 6 | POSITION 6 ential de la poste de la poste de la poste de la poste de la poste de la poste de la poste de la poste de la p<br>Entre de la poste de la poste de la poste de la poste de la poste de la poste de la poste de la poste de la po entity in the set of the [POWER](#page-68-1) 65 enter the set of the present of the present of the set of the set of the set of the set of the set of the set of the set of the set of the set of the set of the set of the set of the set of the set of the set of the set of es and the experimental property  $\mathbb{R}$  [PRODUCT](#page-28-3)  $\mathbb{R}$  25 entity in the set of the purchase  $\sim$  10  $\mu$   $\sim$   $\mu$   $\sim$   $\mu$   $\sim$   $\mu$  | [QUOTE\\_IDENT](#page-83-0) 80 | [QUOTE\\_LITERAL](#page-83-1) 80 | [QUOTE\\_NULLABLE](#page-83-2) 80 | [RAISE\\_ERROR](#page-57-2) 54 | [RAND](#page-69-0) 66 | [RANK](#page-69-1) 66 | [RANDOM](#page-68-2) 65 [RANDOM\\_BLOB](#page-69-2) 66 entity in the set of the READY  $\mid$  6 RECYCLEBIN 6 REFRESH 6 REGEXP INSTR 67 [REGEXP\\_REPLACE](#page-70-1) 67 [REGEXP\\_SUBSTR](#page-69-3)<sup>1</sup>66 [REMAINDER](#page-71-1) 68 | [REPEAT](#page-57-3) 54 RESULT SET NAME 6 **EXECUTED AND RETENTION** [REVERSE](#page-71-2)<sup>1</sup> 68 | [RIGHT](#page-27-2) 24

 | ROLLBACK 6 | [ROUND](#page-71-0) 68 | ROW 6 [ROW\\_NUMBER](#page-72-0) 69 en and <mark>[RPAD](#page-72-1)</mark> as | [RTRIM](#page-72-2) 69 | SAMPLE 6 | SERIAL 6 | [SIN](#page-74-2) 71 | SKIP<sup>6</sup> | [SOUNDEX](#page-74-1) 71 | [SQRT](#page-74-3) 71 | STATE 6 | [STDDEV](#page-29-4) 26 | [SUM](#page-28-4) 25 SYSDATETIME 6 SYSDATEUTC 6 [SYS\\_CONTEXT](#page-75-0) 72 | TABLES 6 | [TAN](#page-77-0) 74 entity in the set of the set of the set of the set of the set of the set of the set of the set of the set of the set of the set of the set of the set of the set of the set of the set of the set of the set of the set of the  $\sqrt{\frac{\text{THEN}}{1}}$  $\sqrt{\frac{\text{THEN}}{1}}$  $\sqrt{\frac{\text{THEN}}{1}}$  43 | TIME 6 | TIMESTAMP 6 | TINYTEXT 6 | TO 6 | TOKEN 6 | TOP 6 | [TO\\_BINARY](#page-84-0) 81 [TO\\_CHAR](#page-84-1) 81 | [TO\\_DATE](#page-84-2) 81 | [TO\\_GUID](#page-84-3) 81 | [TO\\_HEX](#page-78-2) 75 | [TO\\_NUMBER](#page-85-0) 82 Example of the TRANSACTION 6 | [TRANSLATE](#page-77-2) 74 | [TRANSLATE\\_RESOURCES](#page-77-3) 74 | TRICKLE 6 | [TRIM](#page-78-0) 75 | [TRUNC](#page-78-1) 75 | [UNCOMPRESS](#page-59-4) 56 | UNION 6 | UNIQUEIDENTIFIER 6 | [UNISTR](#page-78-3) 75 | UNIX TIMESTAMP 76 | UNKNOWN 6 | [UNZIP](#page-80-0) 77 | UPDATE 6 | UPGRADE 6 en and the [UPPER](#page-79-0) 76 | [URLDECODE](#page-79-1) 76 | [URLENCODE](#page-79-2) 76

| USE 6 | [USER](#page-83-3) 80 entity in the second second second second second second second second second second second second second second second second second second second second second second second second second second second second second secon | UTC\_DATE 6 | VERSION 6 **EXERCISE 1988** | <u>[WHEN](#page-45-2)</u> 42 | XML 6 [XMLCOMMENT](#page-80-2) 77 | [XMLDECODE](#page-80-3) 77 MELEMENT 78 | [XMLENCODE](#page-81-0) 78 | [XMLFORMAT](#page-81-3) 78 | XMLTABLE 6 [XMLTRANSFORM](#page-81-2) 78 | XMLTYPE 6 en and the set of the set of the set of the set of  $\frac{YEAR}{YER}$  $\frac{YEAR}{YER}$  $\frac{YEAR}{YER}$  so | [ZERO\\_BLOB](#page-85-1) 82  $ZIP/77$  $ZIP/77$  $\overline{\text{LOG}}$  $\overline{\text{LOG}}$  $\overline{\text{LOG}}$  62  $\overline{\text{LN}}$  $\overline{\text{LN}}$  $\overline{\text{LN}}$  61 [MICROSECOND](#page-72-3) 69 [MILLISECOND](#page-73-0) 70 | [SECOND](#page-74-0) 71 | [MINUTE](#page-67-2) 64 entity in the [HOUR](#page-63-2) of  $\overline{\text{HOUR}}$  and | [INSTR](#page-63-3) 60  $\overline{\text{DAY}}$  $\overline{\text{DAY}}$  $\overline{\text{DAY}}$  57 | [DAYOFWEEK](#page-60-3) 57 | [DAYOFYEAR](#page-61-1) 58 | [MONTH](#page-67-3) 64 | [QUARTER](#page-82-3) 79 en and the set of the set of the set of the set of  ${\tt YEAR}$  ${\tt YEAR}$  ${\tt YEAR}$  as | [CONCAT](#page-58-3) 55 | WITH 6 EQUAL 6 | [SUBSTR](#page-74-4) 71

referenced by:

- $\bullet$   $\frac{\text{alias}}{\text{as}}$  $\frac{\text{alias}}{\text{as}}$  $\frac{\text{alias}}{\text{as}}$   $\frac{1}{\text{as}}$
- [attributeIdentifier](#page-86-4) as
- $\bullet$   $\frac{1}{\text{identity of a}}$

#### <span id="page-93-0"></span>**constant:**

A constant value with associated data type. The null value is typically associated with the null data type.

stringConstant numericConstant booleanConstant intervalConstant null

[constant](#page-93-0) ::= [stringConstant](#page-94-0) | [numericConstant](#page-95-0) | [booleanConstant](#page-95-1) | [intervalConstant](#page-94-1) | [null](#page-96-0) 90 91 92 92 91 93

referenced by:

- [arithmeticExpression](#page-50-0)
- [pSqlItemDeclaration](#page-96-1)

## <span id="page-94-0"></span>**stringConstant:**

A constant text value with varchar2 data type.

STRING\_C <u>[stringConstant](#page-94-0)</u>lด  $\mathsf{::=} \;$   $\begin{subarray}{l} \texttt{STRING} \; \texttt{C} \end{subarray}$  6

referenced by:

- [allColumnsSpecColumnNamePostfix](#page-32-1)
- [allColumnsSpecColumnNamePrefix](#page-32-2)
- [allColumnsSpecLabelPostfix](#page-32-3) 29
- [allColumnsSpecLabelPrefix](#page-32-4) 29
- [alterPersistentCacheDownloadStatement](#page-34-0)
- [alterPersistentCacheDropStatement](#page-35-0) 32
- [alterPersistentCacheSetStatement](#page-36-0) 33
- [alterPersistentCacheSetTableOptions](#page-36-1)
- $\frac{\text{constant}}{\text{constant}}$  $\frac{\text{constant}}{\text{constant}}$  $\frac{\text{constant}}{\text{constant}}$
- [csvTableOptions](#page-21-1)
- [intervalConstant](#page-94-1)
- [jsonTableColumSpec](#page-20-0)
- [jsonTableSpec](#page-19-1)<sub>16</sub>
- $\bullet$   $\overline{\text{labeled}}$  $\overline{\text{labeled}}$  $\overline{\text{labeled}}$ <sub>28</sub>
- [resultSetName](#page-14-1) 11
- [xmlTableColumSpec](#page-19-0)
- $\cdot \frac{\text{cm}}{\text{cm} \text{T} \text{a} \text{b} \text{b} \text{c}}$ <sub>15</sub>

#### <span id="page-94-1"></span>**intervalConstant:**

A constant interval value, reflecting the time span between two dates. The string constant consists of an integer number and unit of time, taken from the following list:

- Millisecond,
- second,
- minute,
- $\bullet$  hour,
- $\bullet$  day,
- week, and
- year.

The units may be postfixed with an 's' without changing meaning, like 'years'.

Valid interval values are for example: "5 seconds", "20 hours" and "1 year". There is no support for combined intervals such as "30 minutes and 30 seconds".

INTERVAL stringConstant

[intervalConstant](#page-94-1) 91 ::= INTERVAL 6 [stringConstant](#page-94-0) 91

referenced by:

- $\frac{1}{\frac{\text{constant}}{\text{}}}}$  $\frac{1}{\frac{\text{constant}}{\text{}}}}$  $\frac{1}{\frac{\text{constant}}{\text{}}}}$
- [httpDiskCache](#page-12-0)
- [httpMemoryCache](#page-13-1)
- $\bullet$   $\frac{\text{mpm}}{\text{ods}}$  $\frac{\text{mpm}}{\text{ods}}$  $\frac{\text{mpm}}{\text{ods}}$  10

## <span id="page-95-0"></span>**numericConstant:**

A constant numeric value with numeric data type.

INT\_OR\_DECIMAL\_C E\_NOTATION\_C [numericConstant](#page-95-0) | 92 ::= <u>INT\_OR\_DECIMAL\_C</u> 6 E\_NOTATION\_C 6

referenced by:

- [alterPersistentCacheDownloadStatement](#page-34-0)
- [alterPersistentCachePartitionRefreshStatement](#page-35-1)
- [alterPersistentCacheRefreshStatement](#page-34-1)
- [alterPersistentCacheSetStatement](#page-36-0) <sup>33</sup>
- [alterPersistentCacheTableRefreshStatement](#page-35-2)
- $\frac{\text{constant}}{\text{constant}}$  $\frac{\text{constant}}{\text{constant}}$  $\frac{\text{constant}}{\text{constant}}$
- [csvTableColumSpec](#page-21-0)
- [csvTableOptions](#page-21-1)
- $\bullet$  [joinSet](#page-14-0) $\boxed{11}$
- $\bullet$   $\overline{\text{limit}$ Clause  $\overline{\phantom{a}}$  13
- [pSqlForNumberLoopStatement](#page-99-0)
- [partitionIdentifier](#page-39-0)
- [partitionSimpleIdentifier](#page-40-0) 37
- $\bullet$  [topClause](#page-16-1)  $\frac{1}{13}$

# <span id="page-95-1"></span>**booleanConstant:**

true false

[booleanConstant](#page-95-1) ::= [true](#page-47-0) | [false](#page-47-1) 92 44 44

referenced by:

- [alterPersistentCacheSetStatement](#page-36-0)
- [alterPersistentCacheSetTableOptions](#page-36-1)
- <u>[constant](#page-93-0)</u> so
- [httpDiskCache](#page-12-0)

• [httpMemoryCache](#page-13-1)

```
ods}}
```
<span id="page-96-0"></span>**null:**

The "unknown" value null.

NULL<sub>1</sub>

[null](#page-96-0) ::= [NULL](#page-96-0) 93 93

referenced by:

 $\frac{1}{\frac{\text{constant}}{\text{}}}}$  $\frac{1}{\frac{\text{constant}}{\text{}}}}$  $\frac{1}{\frac{\text{constant}}{\text{}}}}$ 

- [jsonTableSpec](#page-19-1)<sub>16</sub>
- $xm$ TableSpec<sub>15</sub>

# <span id="page-96-2"></span>**pSqlBlock:**

A PSQL block is a structure to define procedural logic. It can contain both procedural logic as well as SQL statements like "select".

pSqlDeclareSection pSqlBody

 $p$ SqlBlock | 93

::= [pSqlDeclareSection](#page-96-3)|ঞ]? [pSqlBody](#page-97-0)|अ

referenced by:

- **[pSqlBlockOrStatement](#page-97-1)**
- $\bullet$  [pSqlStatement](#page-97-2)  $\frac{1}{94}$

# <span id="page-96-3"></span>**pSqlDeclareSection:**

A PSQL declare section defines one or more local variables, which are available in the block and nested blocks.

```
DECLARE pSqlDeclaration
  pSqlDeclareSection
93
   ::= DECLARE 6 PSqlDeclaration s +
```
referenced by:

• **[pSqlBlock](#page-96-2)** 93

# <span id="page-96-4"></span>**pSqlDeclaration:**

```
pSqlItemDeclaration
```

```
pSqlDeclaration | 93
```
: := [pSqlItemDeclaration](#page-96-1) | ss

referenced by:

• **[pSqlDeclareSection](#page-96-3)** 93

#### <span id="page-96-1"></span>**pSqlItemDeclaration:**

```
94 Invantive Runtime
```
An item declaration defines one named variable, based upon data type. The initial value can be added as a constant.

variableName dataType ASSIGNMENT\_OPERATOR constant BATCHSEPARATOR

```
pSqlItemDeclaration | 93
  ::= variableName dataType ( ASSIGNMENT_OPERATOR
97 19 6
 constant 90 )? BATCHSEPARATOR 6
```
referenced by:

• **[pSqlDeclaration](#page-96-4)** 93

# <span id="page-97-0"></span>**pSqlBody:**

A PSQL body contains the procedural logic as well as SQL statements. Variables must have been declared beforehand.

```
BEGIN pSqlStatement END BATCHSEPARATOR
  pSqlBody ::= BEGIN pSqlStatement + END BATCHSEPARATOR
94 6 94 43 6
```
referenced by:

• [pSqlBlock](#page-96-2) ॑ ॐ

# <span id="page-97-2"></span>**pSqlStatement:**

A number of basic PSQL statements are available.

pSqlAssignmentStatement pSqlExecuteImmediateStatement pSqlIfStatement pSqlLoopStatement pSqlNullStatement pSqlBlock sqlStatement BATCHSEPARATOR

[pSqlStatement](#page-97-2) 94

```
pSqlAssignmentStatement s
pSqlExecuteImmediateStatement | 95
pSqlIfStatement | 96
pSqlLoopStatement | 96
pSqlNullStatement | 95
|pSqlBlock 33
sqlStatement| 7 BATCHSEPARATOR 6
```
referenced by:

- [pSqlBlockOrStatement](#page-97-1)
- $\cdot \frac{p}{p}$  [pSqlBody](#page-97-0)  $\frac{q}{p}$
- [sqlOrPSqlStatement](#page-10-1)

# <span id="page-97-1"></span>**pSqlBlockOrStatement:**

A PSQL block or statement defines a procedural step or a SQL statement to be executed.

pSqlBlock pSqlStatement [pSqlBlockOrStatement](#page-97-1) 94  $\cdot$  :=  $\overline{PSqlBlock}$  93 | [pSqlStatement](#page-97-2) 94

referenced by:

• **[pSqlBlockOrStatements](#page-98-3)** <sub>95</sub>

#### <span id="page-98-3"></span>**pSqlBlockOrStatements:**

pSqlBlockOrStatement

[pSqlBlockOrStatements](#page-98-3) 95

::= [pSqlBlockOrStatement](#page-97-1) | stH

referenced by:

- **[pSqlElsIfExpression](#page-99-3)** se
- [pSqlForNumberLoopStatement](#page-99-0)
- [pSqlForRecordLoopStatement](#page-100-1) | 97
- [pSqlIfStatement](#page-99-1) <sub>96</sub>
- [pSqlWhileLoopStatement](#page-100-2) 97

## <span id="page-98-2"></span>**pSqlNullStatement:**

The null-statement is a NOP-statement (No Operator). The use of the null-statement is necessary when a PSQL statement is needed, but no activity needs to be performed such as with an if statement. The null-statement also makes explicit that a developer has considered the actions needed and found that no action applies to a specific scenario. This leads to improved code documentation.

NULL BATCHSEPARATOR

[pSqlNullStatement](#page-98-2) s

: := [NULL](#page-96-0)|93] BATCHSEPARATOR 6

referenced by:

• **[pSqlStatement](#page-97-2)** 

# <span id="page-98-0"></span>**pSqlAssignmentStatement:**

The assignment statement assign a new value to a variable. To assign the results of a SQL query to a value, use a select ... into ... statement.

variableName ASSIGNMENT\_OPERATOR expression BATCHSEPARATOR

```
pSqlAssignmentStatement
95
```
::= <u>[variableName](#page-100-0)</u> ol <u>ASSIGNMENT\_OPERATOR</u> 6l <u>[expression](#page-43-0)</u> 40 BATCHSEPARATOR 6

referenced by:

• **[pSqlStatement](#page-97-2)** 

#### <span id="page-98-1"></span>**pSqlExecuteImmediateStatement:**

The execute immediate PSQL statement enables the use of SQL statements that are compiled at runtime. For instance dynamic DDL statements can not always be executed on compiled time and the execute immediate enables these.

EXECUTE IMMEDIATE expression BATCHSEPARATOR [pSqlExecuteImmediateStatement](#page-98-1) 95 ::= EXECUTE IMMEDIATE [expression](#page-43-0) 6 6 40 BATCHSEPARATOR 6

referenced by:

• **[pSqlStatement](#page-97-2)** 

### <span id="page-99-1"></span>**pSqlIfStatement:**

The if-statement performs conditional logic. When the boolean expression after if holds, the PSQL block after the 'then' will be executed. Other branches can be specified using an elsif. Otherwise, and only when specified, the logic after the else is executed.

IF booleanExpression THEN pSqlBlockOrStatements pSqlElsIfExpression ELSE pSqlBlock-OrStatements END IF BATCHSEPARATOR

[pSqlIfStatement](#page-99-1) 96 ::= <u>IF</u> 6] <u>[booleanExpression](#page-43-1)</u> 40] <u>[THEN](#page-46-2)</u> 43 [pSqlBlockOrStatements](#page-98-3) | 95 | [pSqlElsIfExpression](#page-99-3) | 96 | \* ( [ELSE](#page-46-0) | 43 [pSqlBlockOrStatements](#page-98-3) )? [END](#page-46-1) IF BATCHSEPARATOR 95 43 6 6

referenced by:

• **[pSqlStatement](#page-97-2)** 

## <span id="page-99-3"></span>**pSqlElsIfExpression:**

ELSIF booleanExpression THEN pSqlBlockOrStatements [pSqlElsIfExpression](#page-99-3) 96 ::= ELSIF [booleanExpression](#page-43-1) [THEN](#page-46-2) 6 40 43

```
pSqlBlockOrStatements
95
```
referenced by:

• **[pSqlIfStatement](#page-99-1)** 96

# <span id="page-99-2"></span>**pSqlLoopStatement:**

A variety of PSQL statements for loops are available.

pSqlForNumberLoopStatement pSqlForRecordLoopStatement pSqlWhileLoopStatement

[pSqlLoopStatement](#page-99-2) 96

 ::= [pSqlForNumberLoopStatement](#page-99-0) 96 | [pSqlForRecordLoopStatement](#page-100-1) 97 | [pSqlWhileLoopStatement](#page-100-2)

referenced by:

• **[pSqlStatement](#page-97-2)** 

# <span id="page-99-0"></span>**pSqlForNumberLoopStatement:**

This PSQL integer loop statement iterates over a range of integer values, executing PSQL statements for each iterated value. The iterations goes from the first value to the last value in increments of 1. The iterations go backward in decrements of 1 when 'reverse' is specified.

FOR variableName IN REVERSE numericConstant variableName DOT DOT numericConstant variableName LOOP pSqlBlockOrStatements END LOOP BATCHSEPARATOR

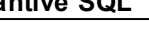

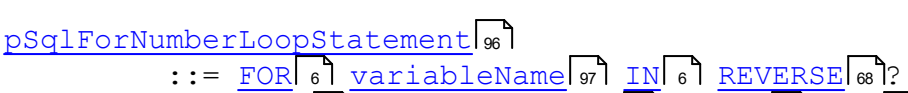

( [numericConstant](#page-95-0) | [variableName](#page-100-0) |  $\sigma$  ) DOT | 6 0 DOT | 6 ( [numericConstant](#page-95-0) | [variableName](#page-100-0) |  $\eta$  ) LOOP | 6

[pSqlBlockOrStatements](#page-98-3) [END](#page-46-1) LOOP BATCHSEPARATOR 95 43 6 6

referenced by:

• **[pSqlLoopStatement](#page-99-2)** 96

#### <span id="page-100-1"></span>**pSqlForRecordLoopStatement:**

This PSQL result set loop statement iterates over a result set returned by an Invantive UniversalSQL query. The PSQL statements are executed for each record. The record's specific values can be retrieved using the variable.

FOR variableName IN PARENTHESIS\_OPEN selectStatement PARENTHESIS\_CLOSE LOOP pSqlBlockOrStatements END LOOP BATCHSEPARATOR

```
pSqlForRecordLoopStatement
97
  ::= FOR variableName IN PARENTHESIS_OPEN
6 97 6 6
 selectStatement 7 PARENTHESIS CLOSE 6 LOOP 6
 pSqlBlockOrStatements END LOOP BATCHSEPARATOR
95 43 6 6
```
referenced by:

• **[pSqlLoopStatement](#page-99-2)** se

#### <span id="page-100-2"></span>**pSqlWhileLoopStatement:**

This PSQL while loop statement executes PSQL statements as long as the specified boolean condition evaluates to true at loop end.

WHILE booleanExpression LOOP pSqlBlockOrStatements END LOOP **BATCHSEPARATOR** 

```
pSqlWhileLoopStatement
97
booleanExpression</u> 407 <u>LOOP</u> 6
pSqlBlockOrStatements END LOOP BATCHSEPARATOR
95 43 6 6
```
referenced by:

• [pSqlLoopStatement](#page-99-2)

#### <span id="page-100-0"></span>**variableName:**

```
IDENTIFIER
  variableName<mark>s</mark>
    IDENTIFIER}} 84
```
referenced by:

- **[pSqlAssignmentStatement](#page-98-0)** ss
- [pSqlForNumberLoopStatement](#page-99-0)
- [pSqlForRecordLoopStatement](#page-100-1) | 97
- [pSqlItemDeclaration](#page-96-1)
- [variableList](#page-15-1)<sub>12</sub>

The providers described here are available on all platforms.

# **2.2.1 Provider Atom10**

Atom version 1.0.

Code for use in settings.xml: Atom10

Alias: atom

Status: Production

Available in Editions: Paid, Open Data, Community

## **2.2.2 Provider AutoTask**

AutoTask service management.

Code for use in settings.xml: AutoTask

Alias: autotask

Status: Non-production

Available in Editions: Paid

Technical Documentation: <http://severa.visma.com/en/support/severaapi/>

Non-technical Documentation:<http://severa.visma.com>

# **2.2.3 Provider CbsNl**

Centraal Bureau voor de Statistiek.

Code for use in settings.xml: CbsNl

Alias: cbsnl

Status: Production

Available in Editions: Paid, Open Data, Community

Technical Documentation: [https://www.cbs.nl/nl-nl/onze-diensten/open-data/statline-als](https://www.cbs.nl/nl-nl/onze-diensten/open-data/statline-als-open-data)[open-data](https://www.cbs.nl/nl-nl/onze-diensten/open-data/statline-als-open-data)

# **Provider Attributes**

The following provider attributes are available for CbsNl:

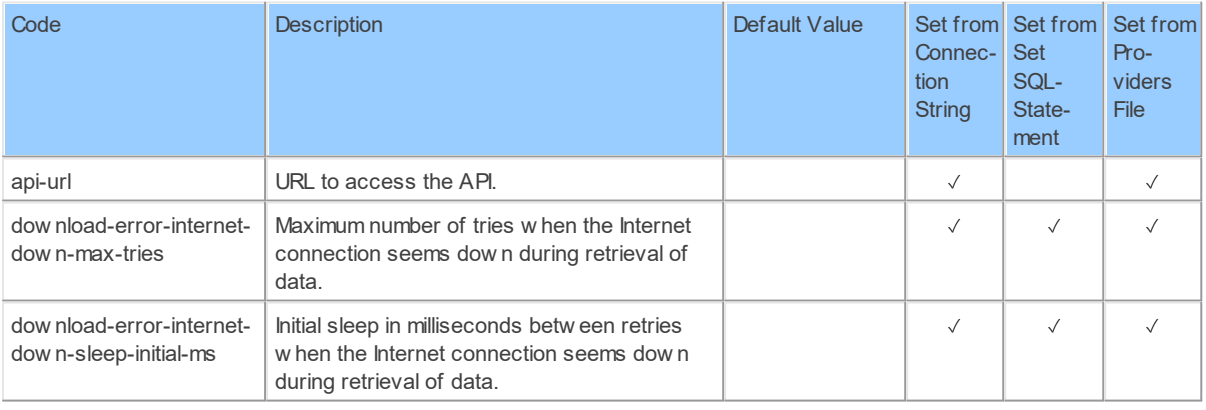

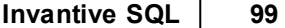

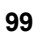

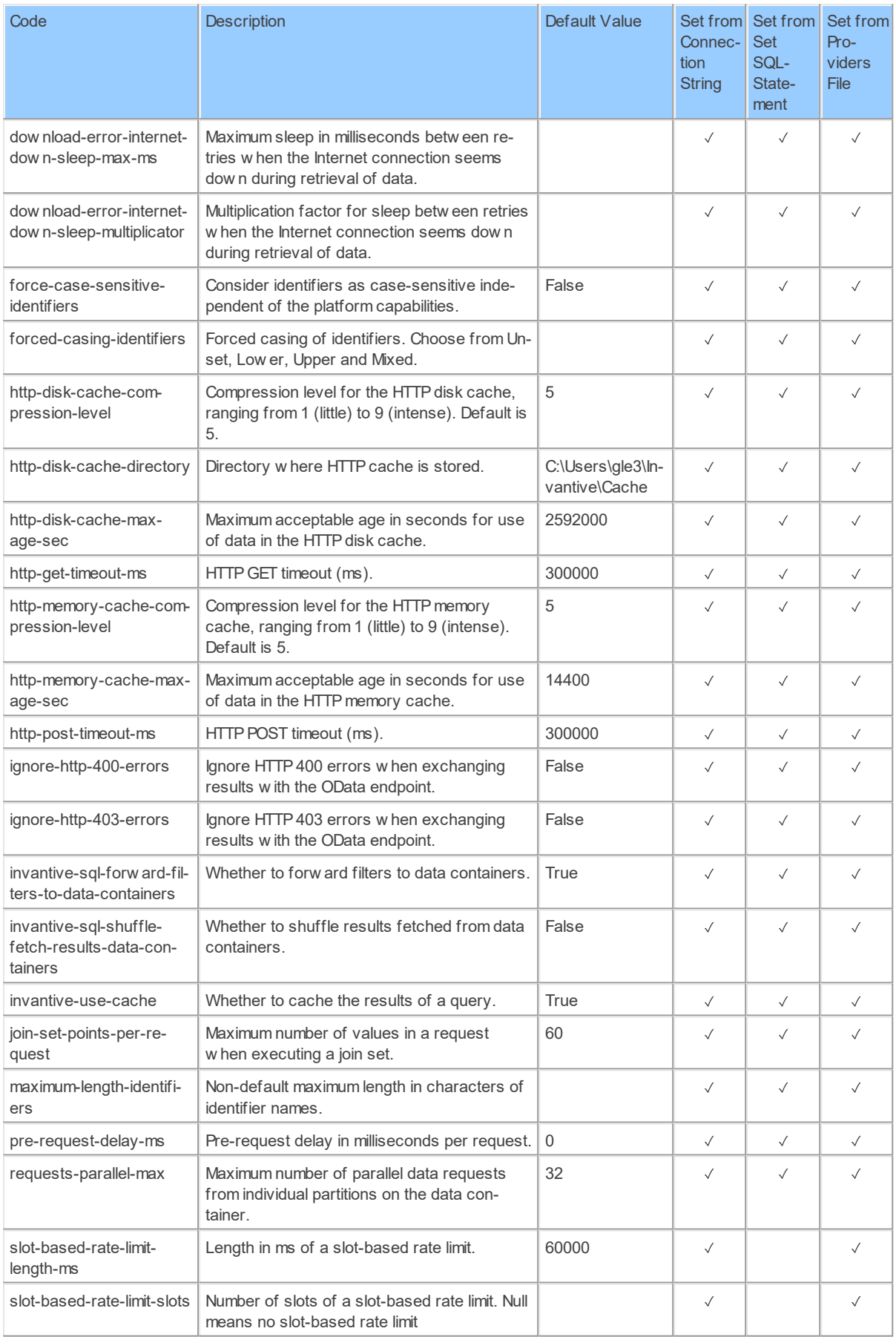

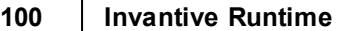

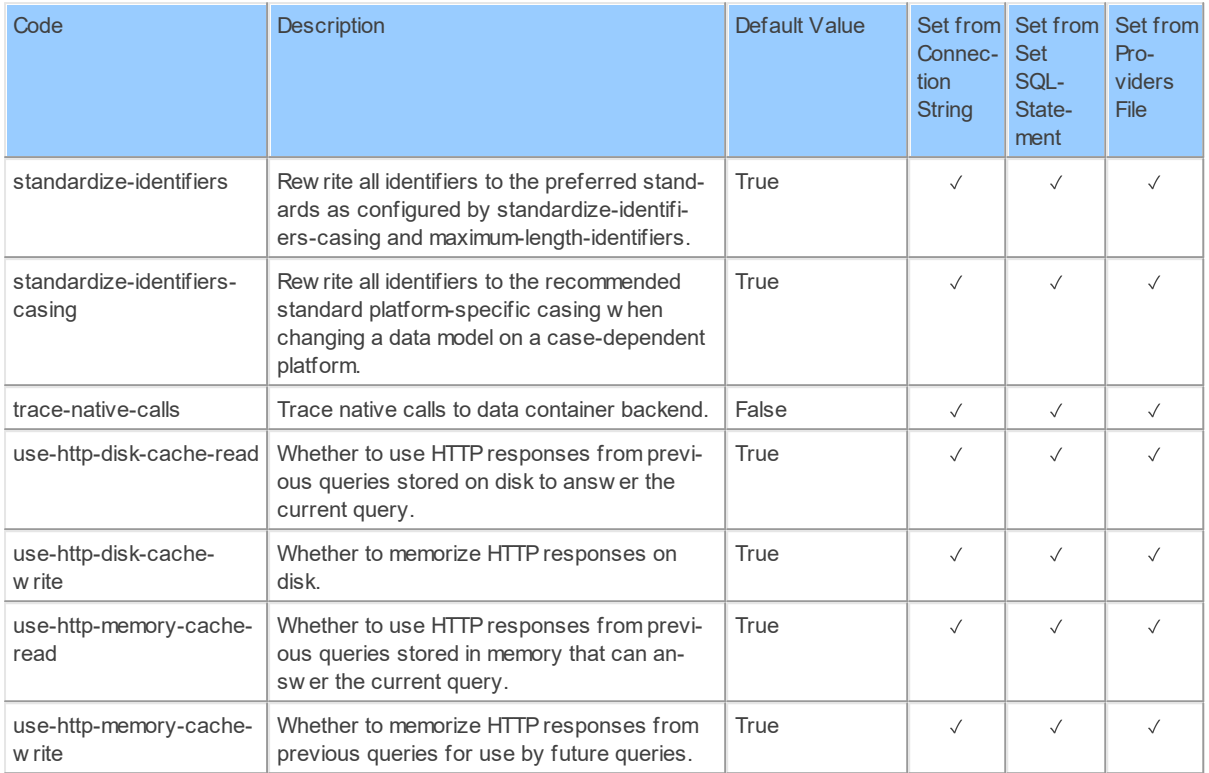

Generated 11-01-2019 21:08 on version 17.30.0-PROD+1821.

## **2.2.4 Provider Conversion**

Conversion table functions.

Code for use in settings.xml: Conversion

Alias: conversion

Status: Production

Available in Editions: Paid

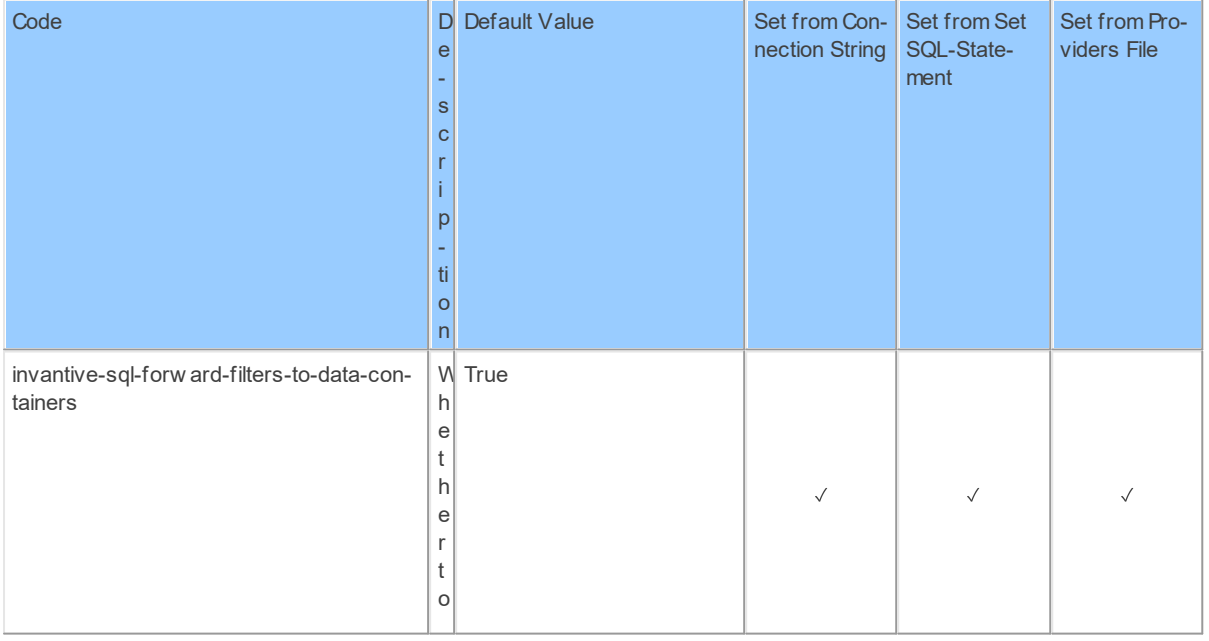

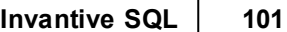

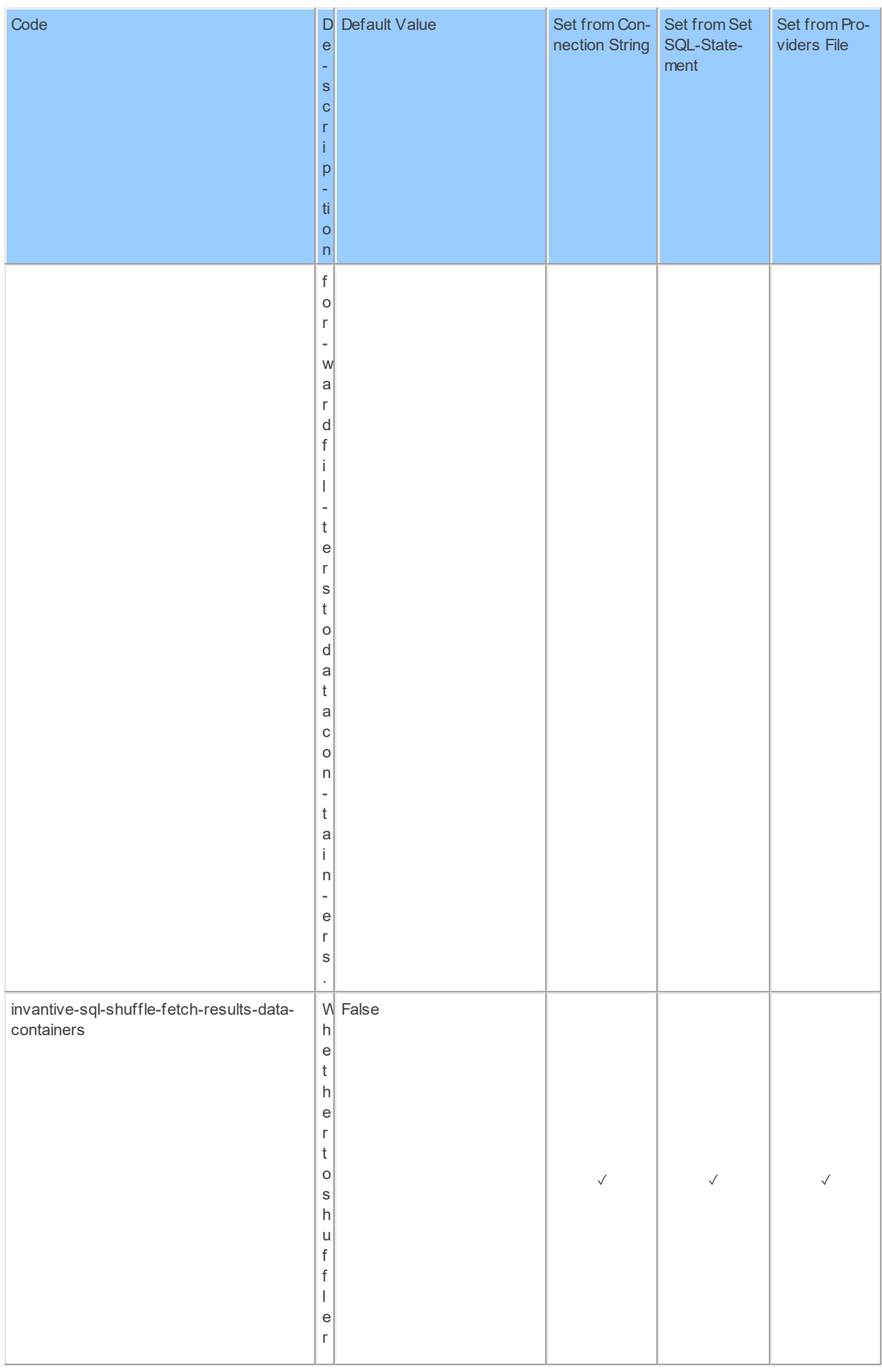

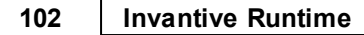

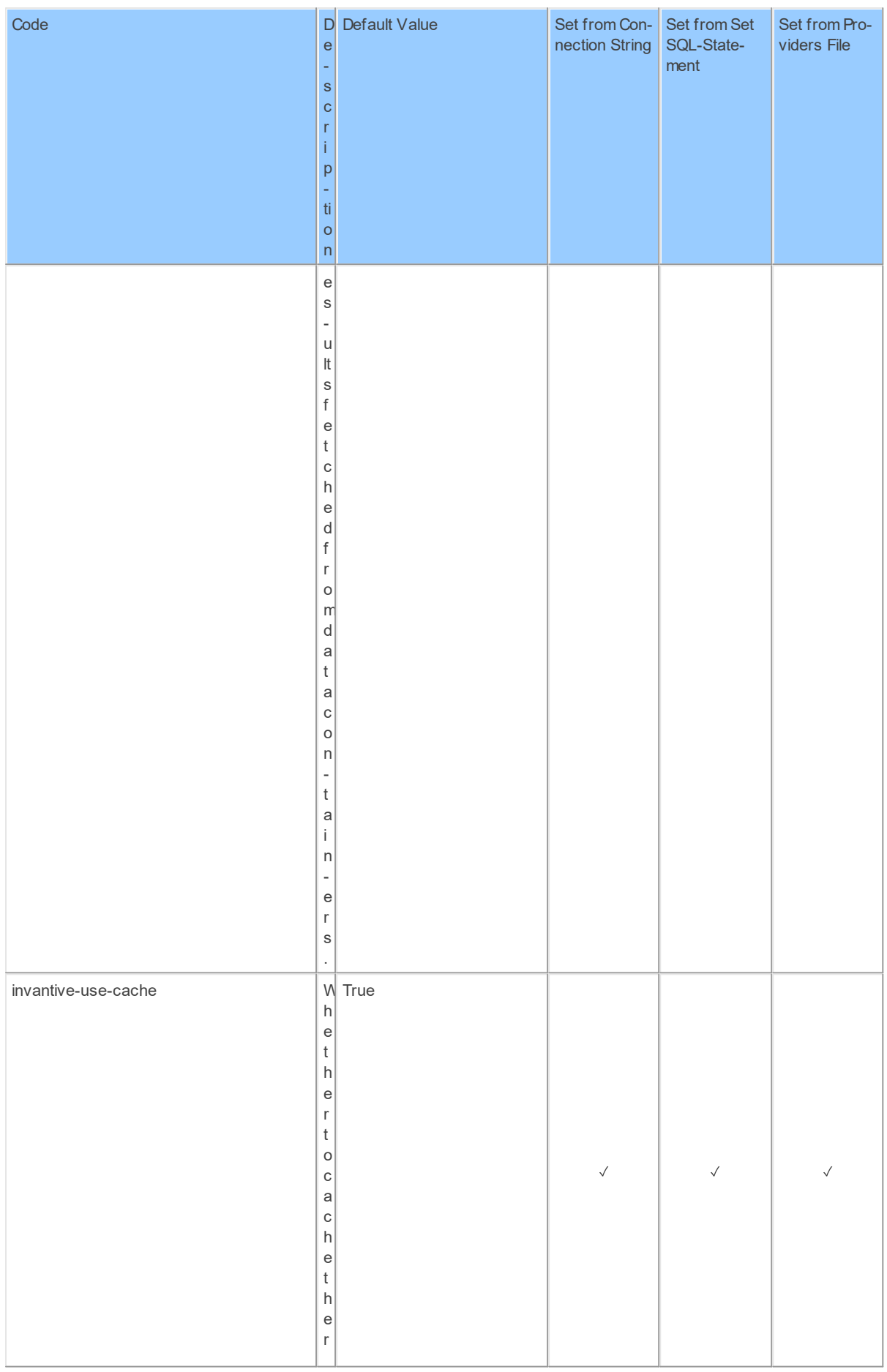

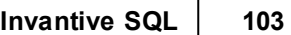

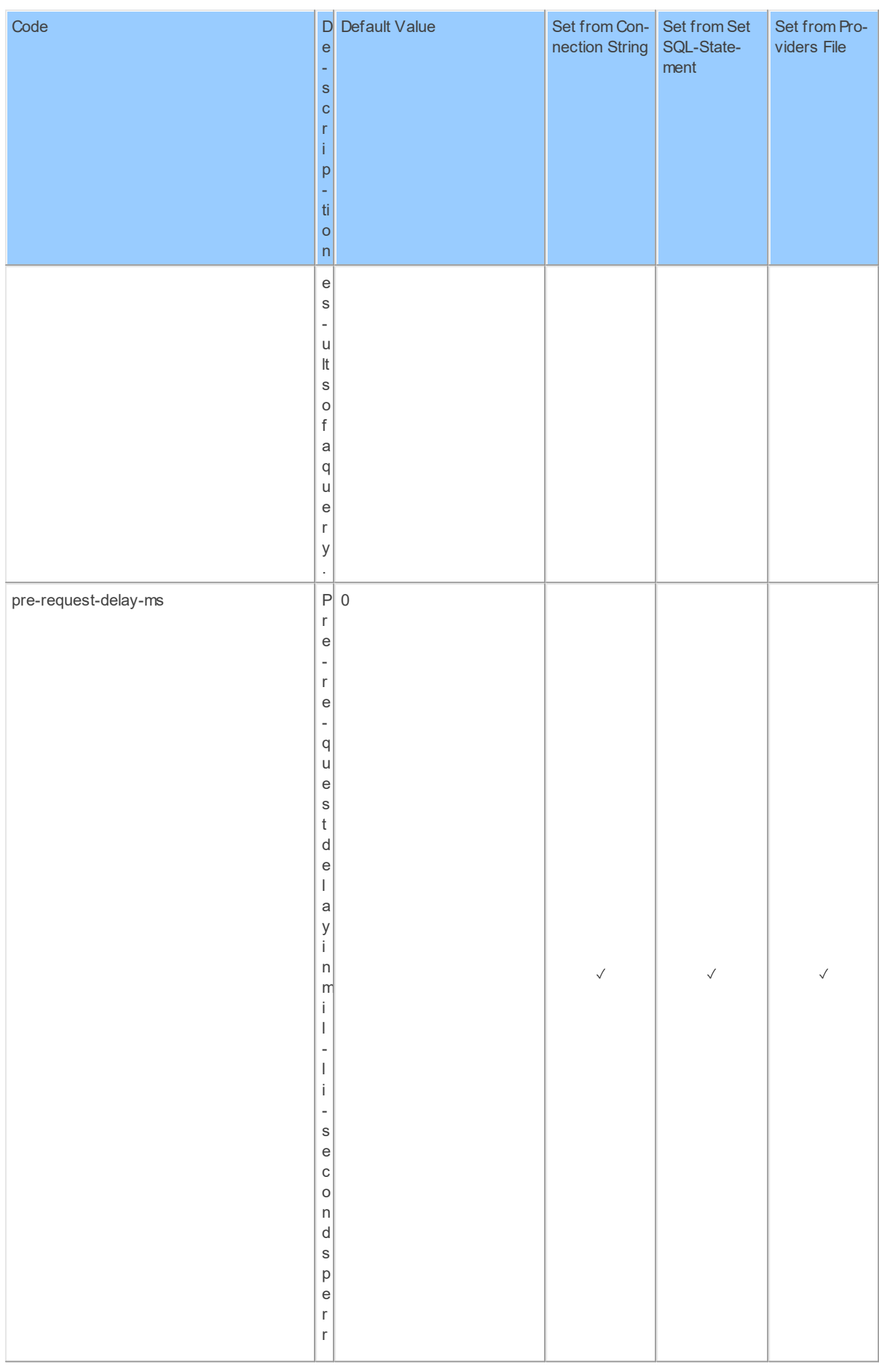

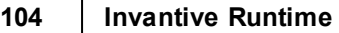

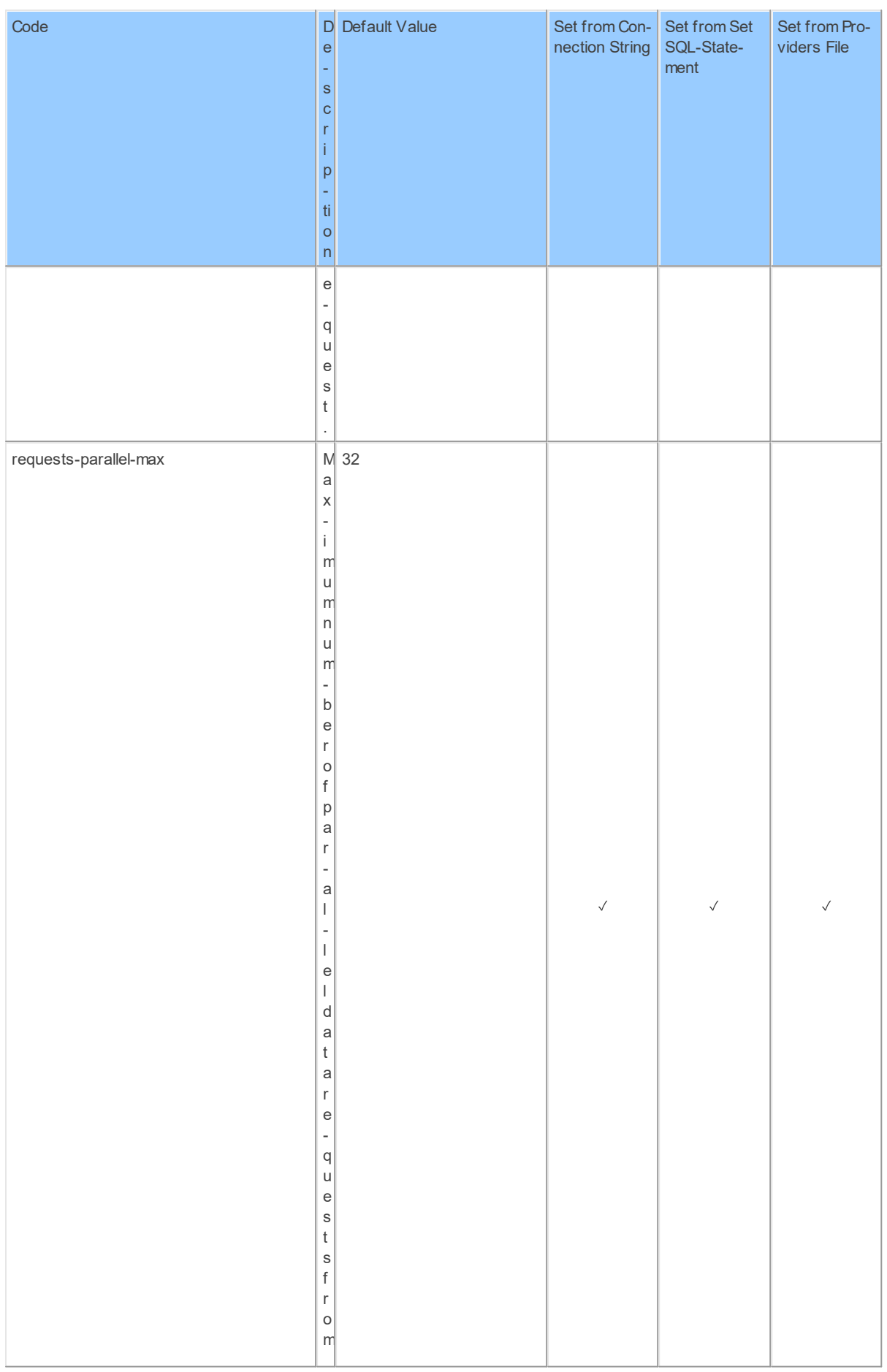
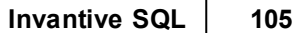

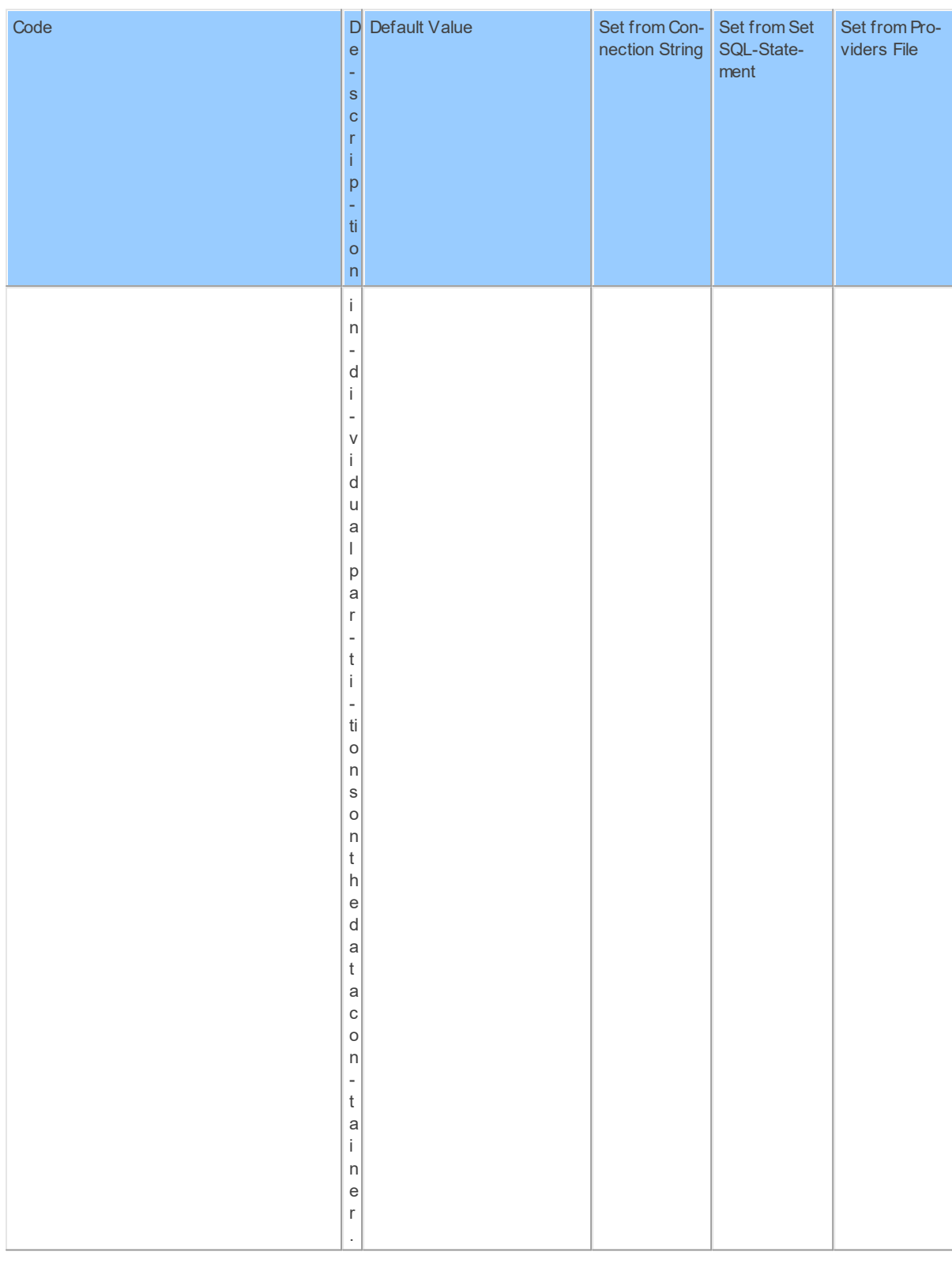

#### **2.2.5 Provider DataCache**

Persistent data cache, data replication or data vault.

Code for use in settings.xml: DataCache

Alias: cache

Abbreviation: idc

Status: Production

Available in Editions: Paid

String-comparison is Case-sensitive: true

Use Catalog in Full Name: true

Use Schema in Full Name: true

Updated: 26-06-2020 06:48 using Invantive UniversalSQL version 20.1.99-BETA+2846.

Technical Documentation: [https://documentation.invantive.com/2017R2/data-cache-data](https://documentation.invantive.com/2017R2/data-cache-data-model/webhelp/index.html)[model/webhelp/index.html](https://documentation.invantive.com/2017R2/data-cache-data-model/webhelp/index.html)

### **Provider Attributes**

The following provider attributes are available for DataCache:

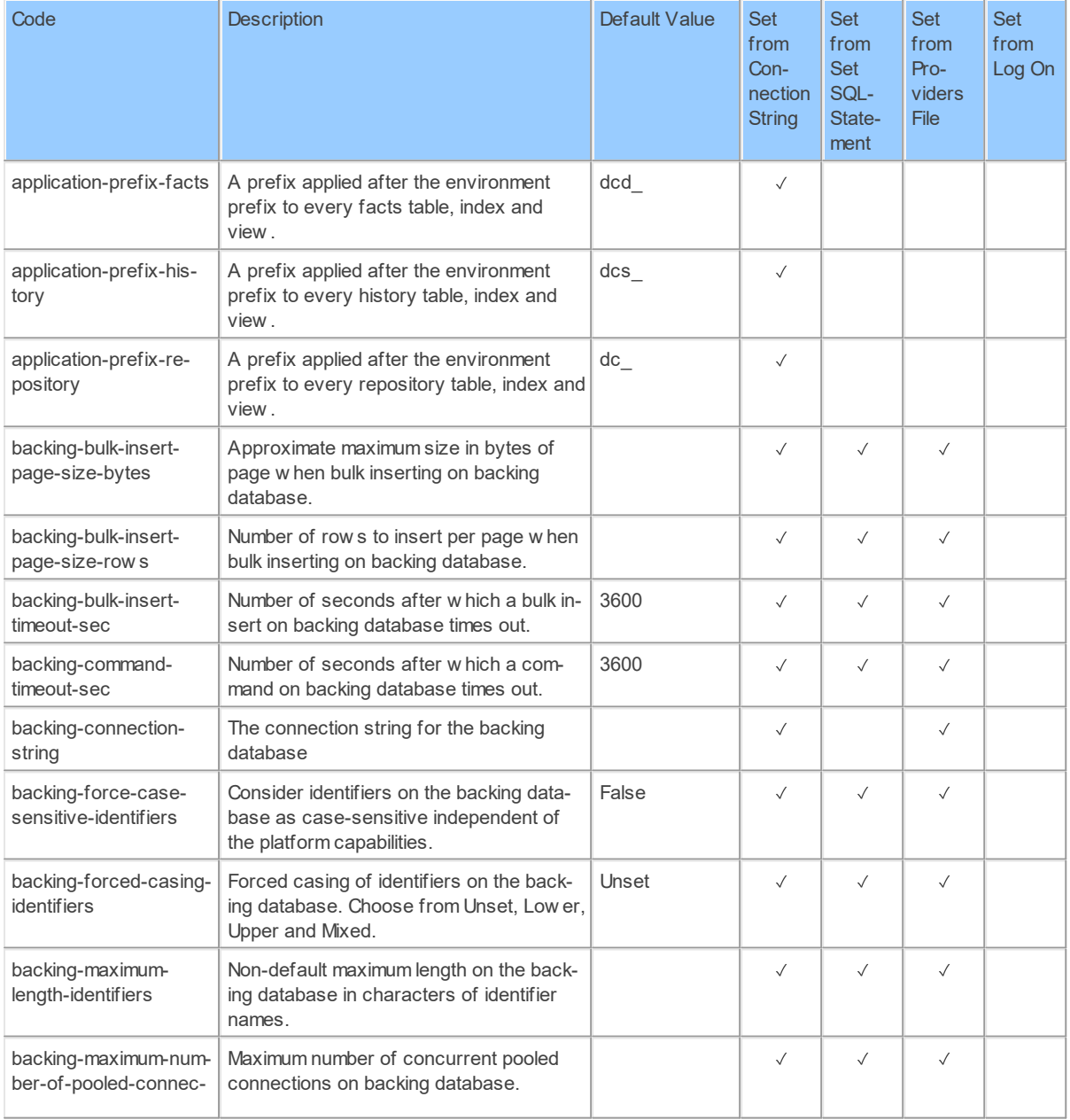

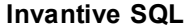

#### **107**

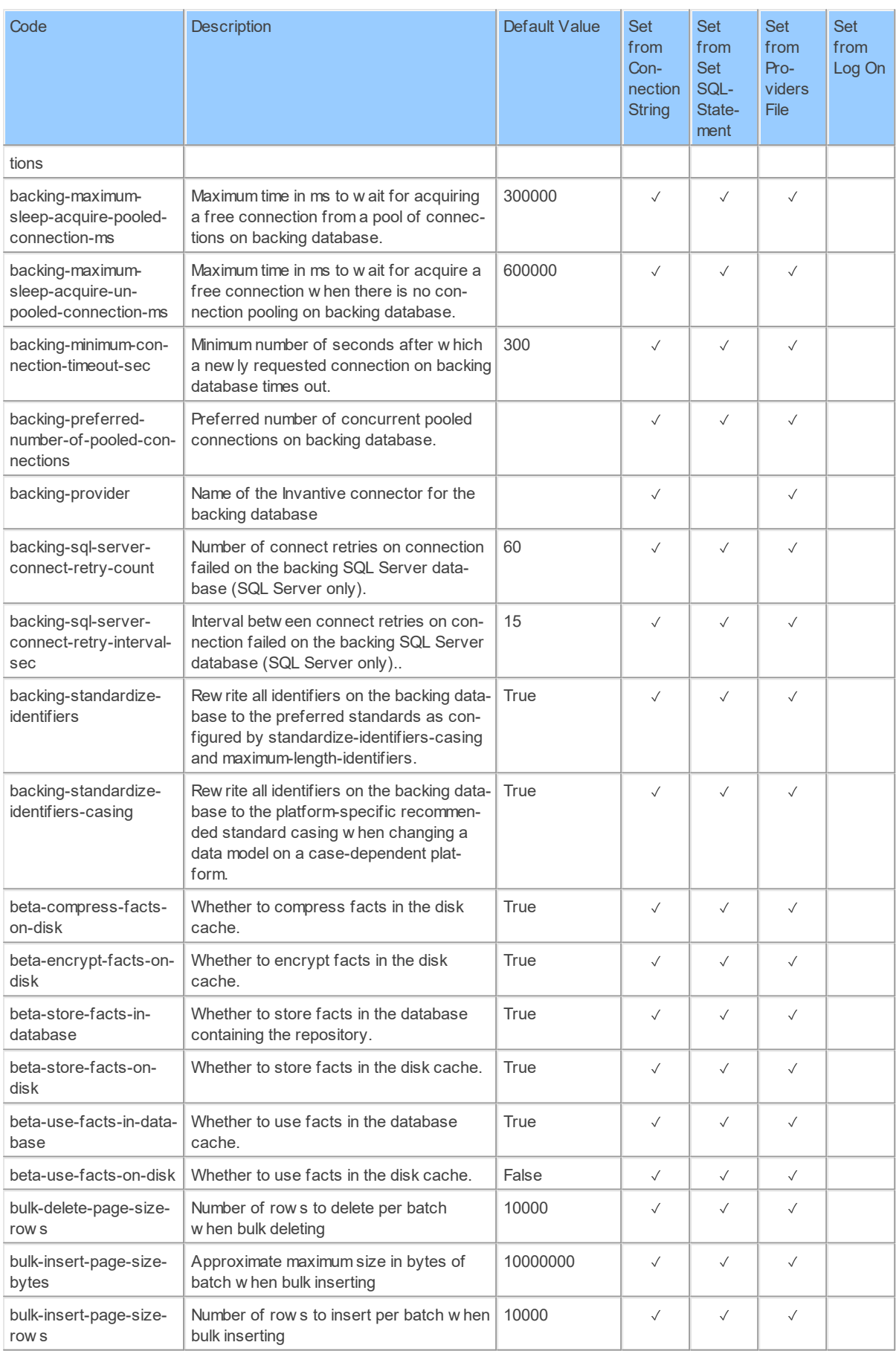

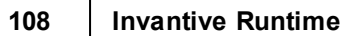

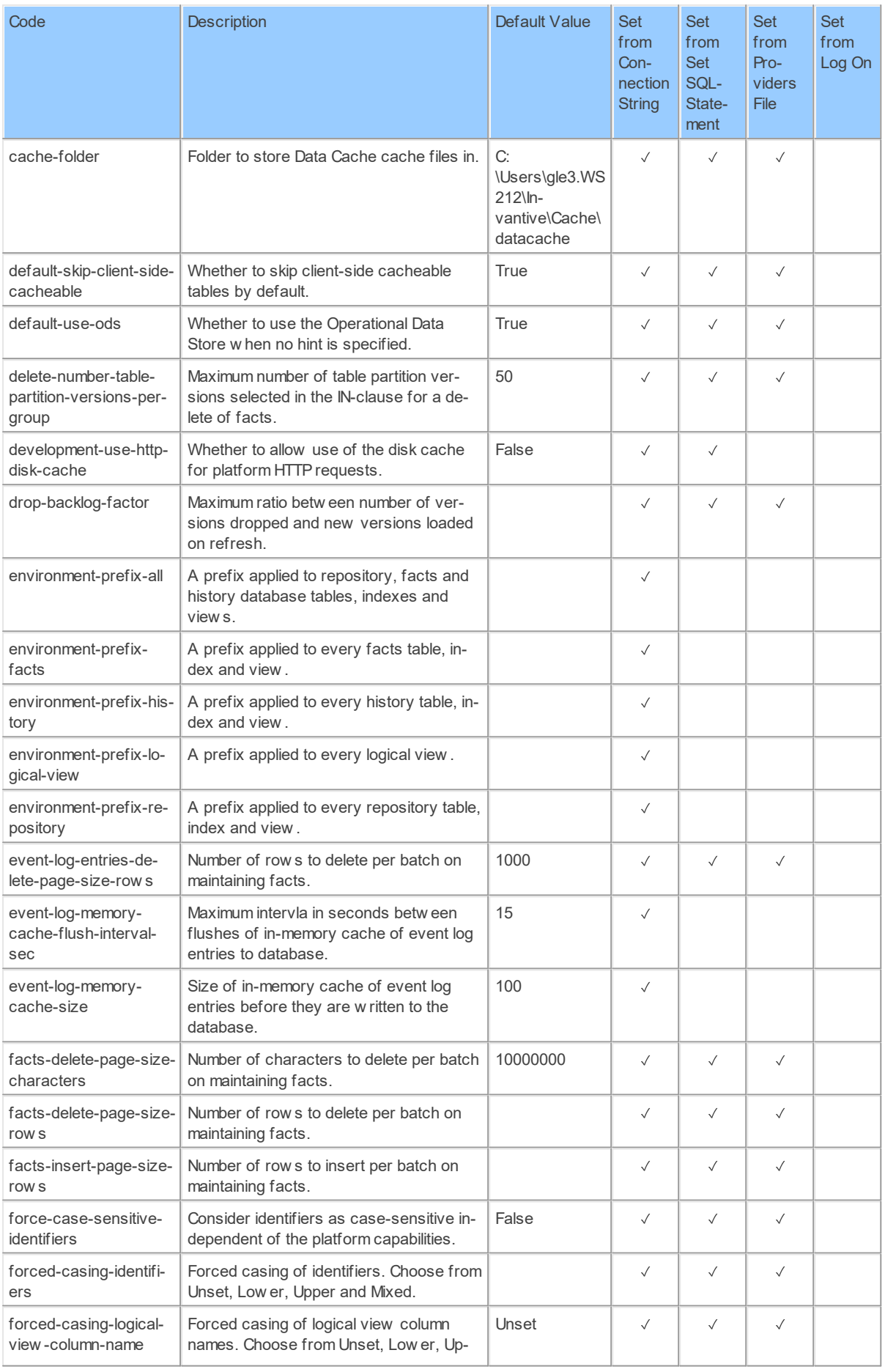

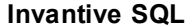

#### **109**

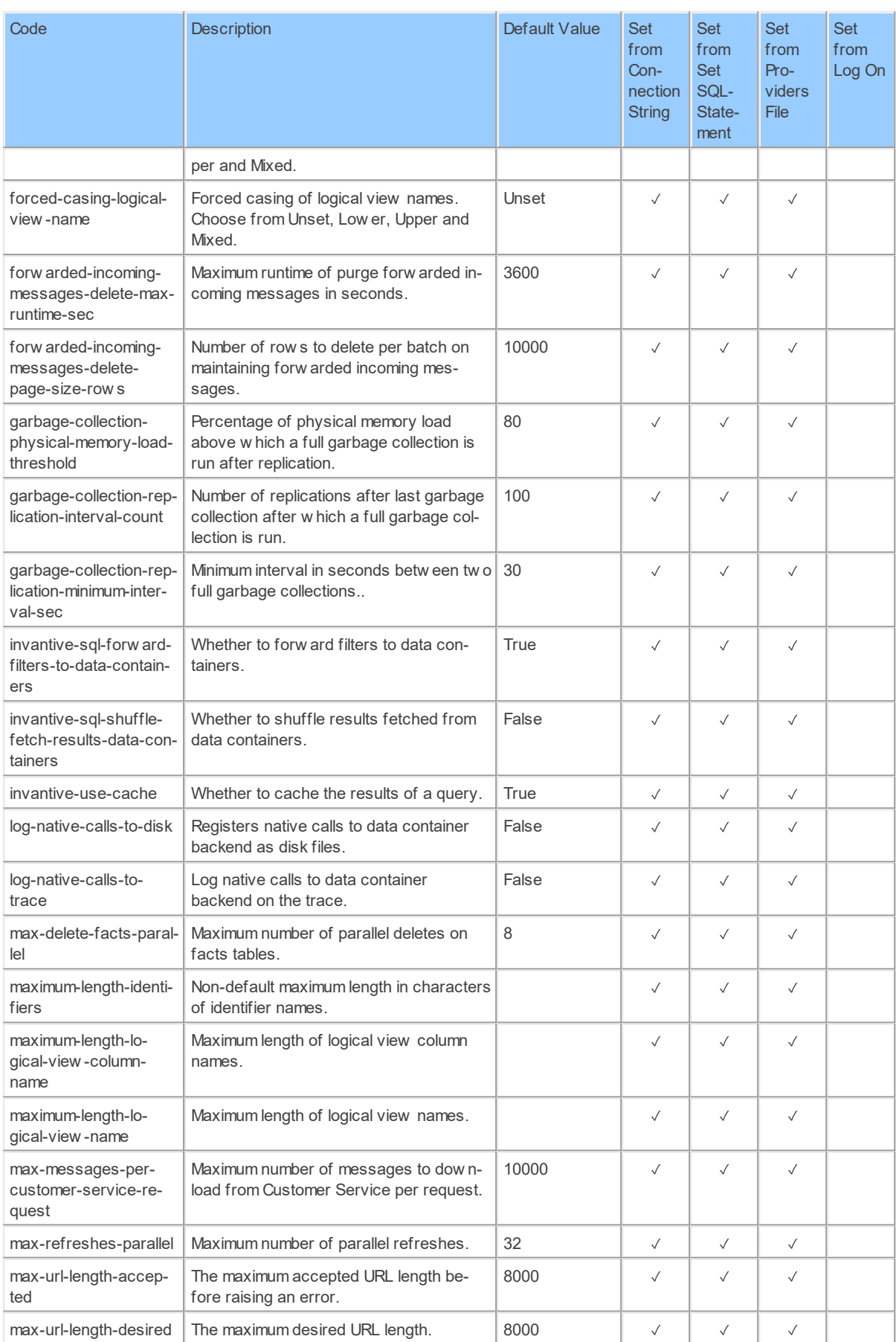

#### **110 Invantive Runtime**

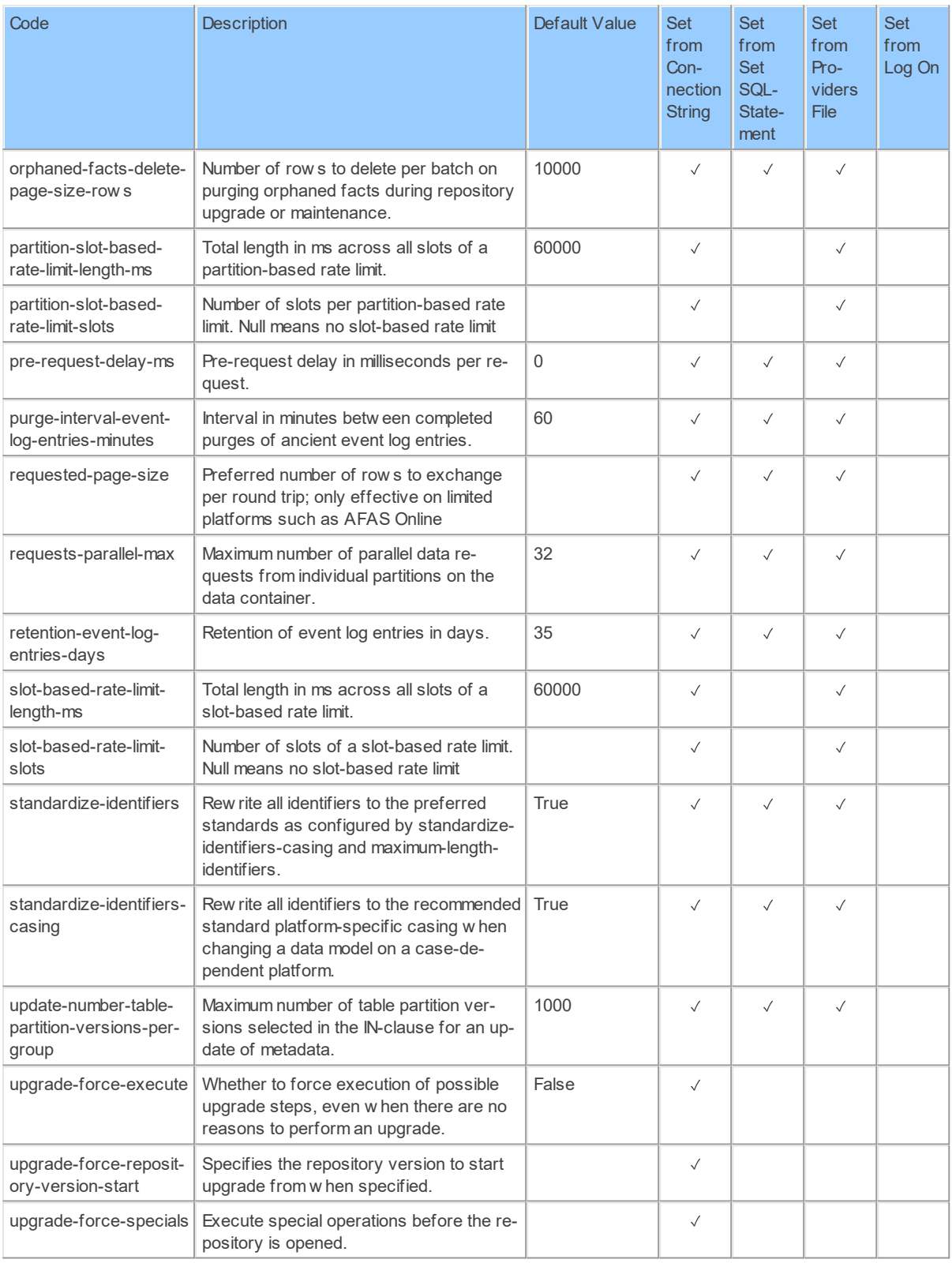

#### **2.2.6 Provider DataDictionary**

Invantive UniversalSQL data dictionary.

Code for use in settings.xml: DataDictionary

Alias: dd Abbreviation: dd Status: Production Available in Editions: Paid String-comparison is Case-sensitive: true Use Catalog in Full Name: true Use Schema in Full Name: true Updated: 10-09-2020 00:07 using Invantive UniversalSQL version 20.1.206-BETA+2915.

### **Connector Attributes**

The Data Dictionary connector can be configured using the following attributes:

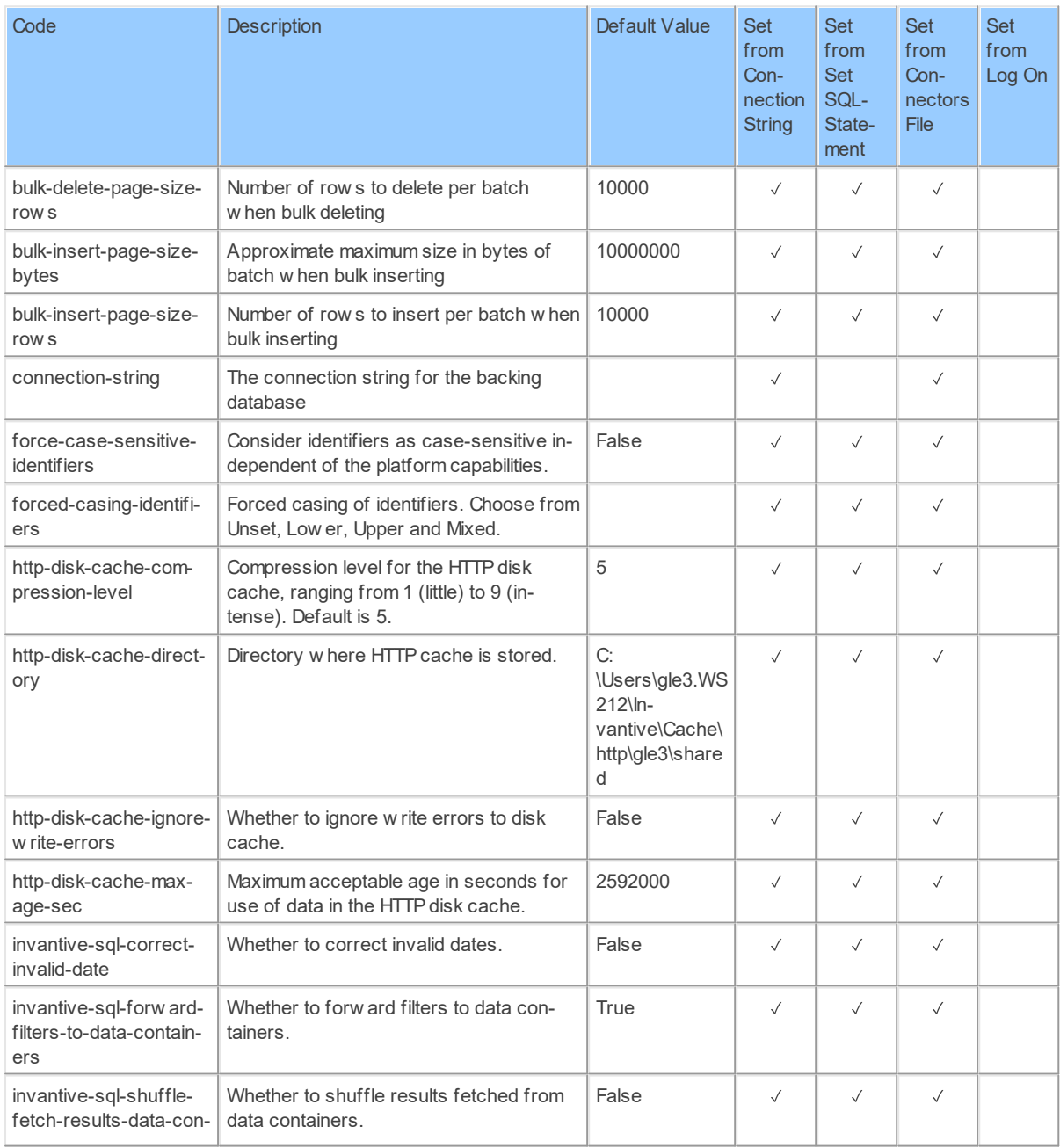

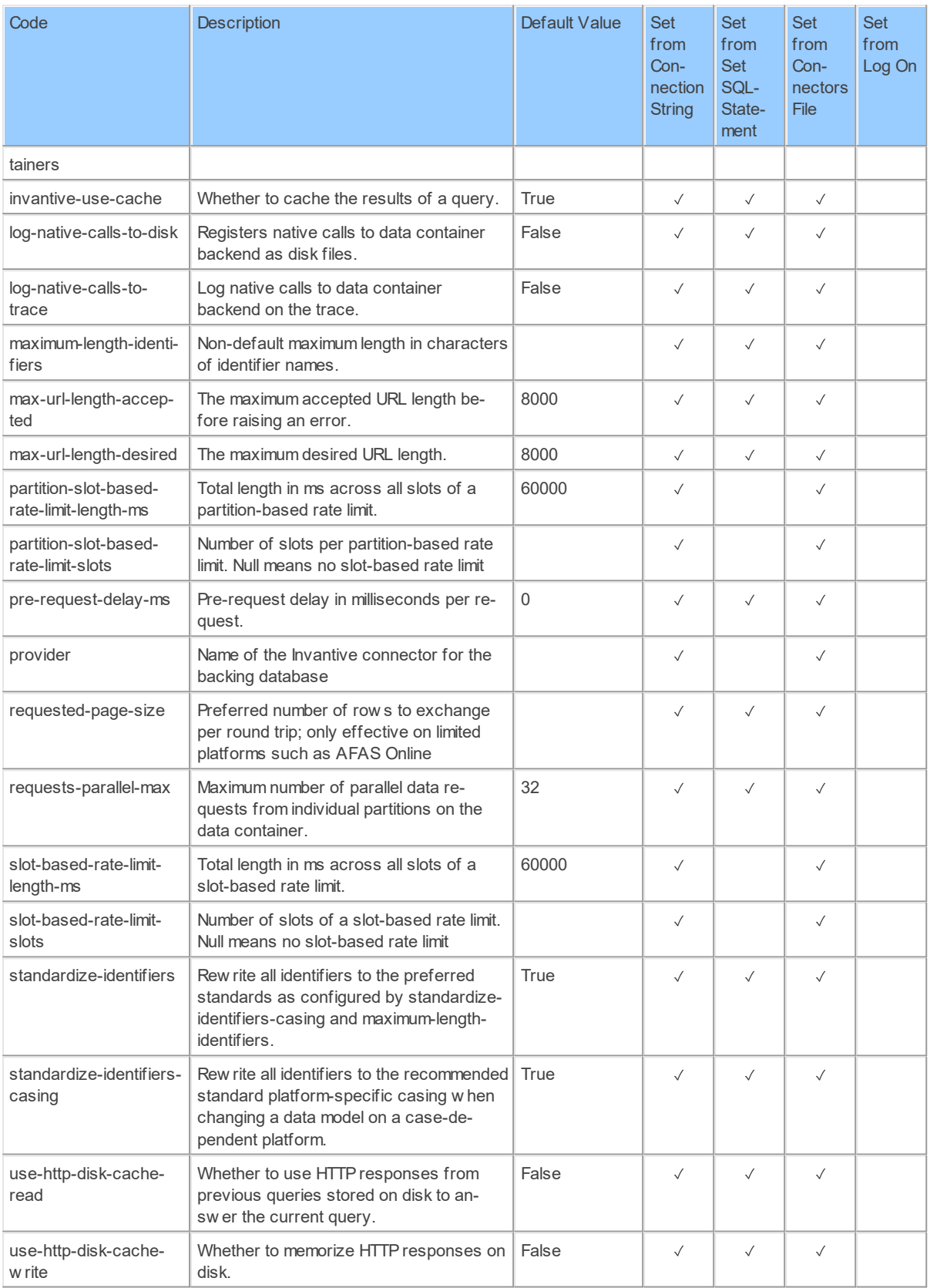

#### **2.2.7 Provider DocumentCloud**

DocumentCloud.

Code for use in settings.xml: DocumentCloud

Alias: docc

Status: Production

Available in Editions: Paid, Open Data, Community

Technical Documentation: <https://www.documentcloud.org/help/api>

Non-technical Documentation:<https://www.documentcloud.org/home>

### **Provider Attributes**

The following provider attributes are available for DocumentCloud:

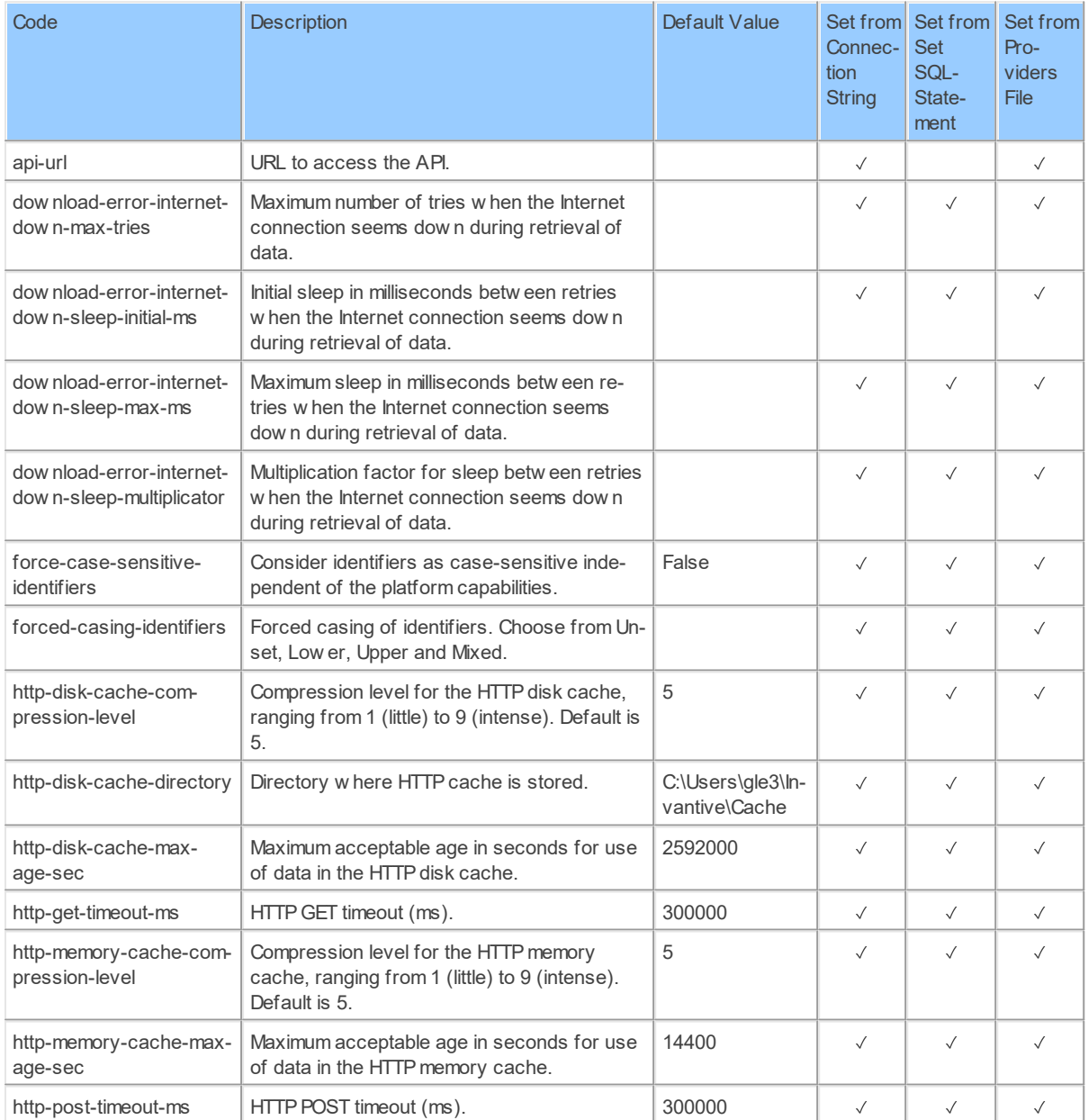

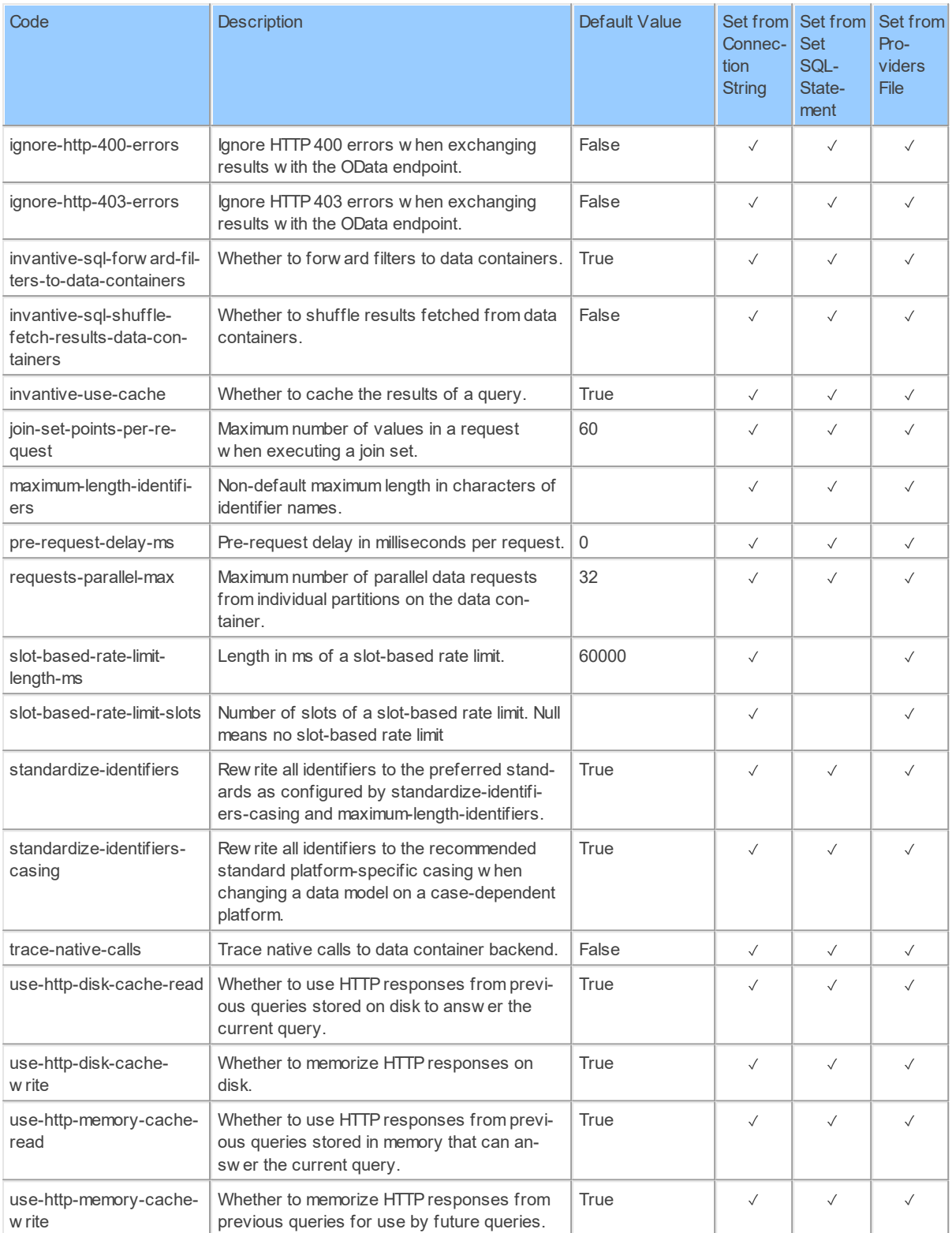

Generated 11-01-2019 20:08 on version 17.30.0-PROD+1821.

#### **2.2.8 Provider Dropbox**

Dropbox information.

Code for use in settings.xml: Dropbox

Alias: dropbox

Status: Non-production

Available in Editions: Paid, Open Data, Community

Technical Documentation: <https://www.dropbox.com/developers>

#### **2.2.9 Provider Dummy**

Fixed memory provider with fixed data set for regression testing and demos.

Code for use in settings.xml: Dummy

Alias: dummy

Status: Production

Available in Editions: Paid

Updated: 08-02-2019 16:03 using Invantive UniversalSQL version 17.31.26-BETA+1898.

### **Provider Attributes**

The following provider attributes are available for Dummy:

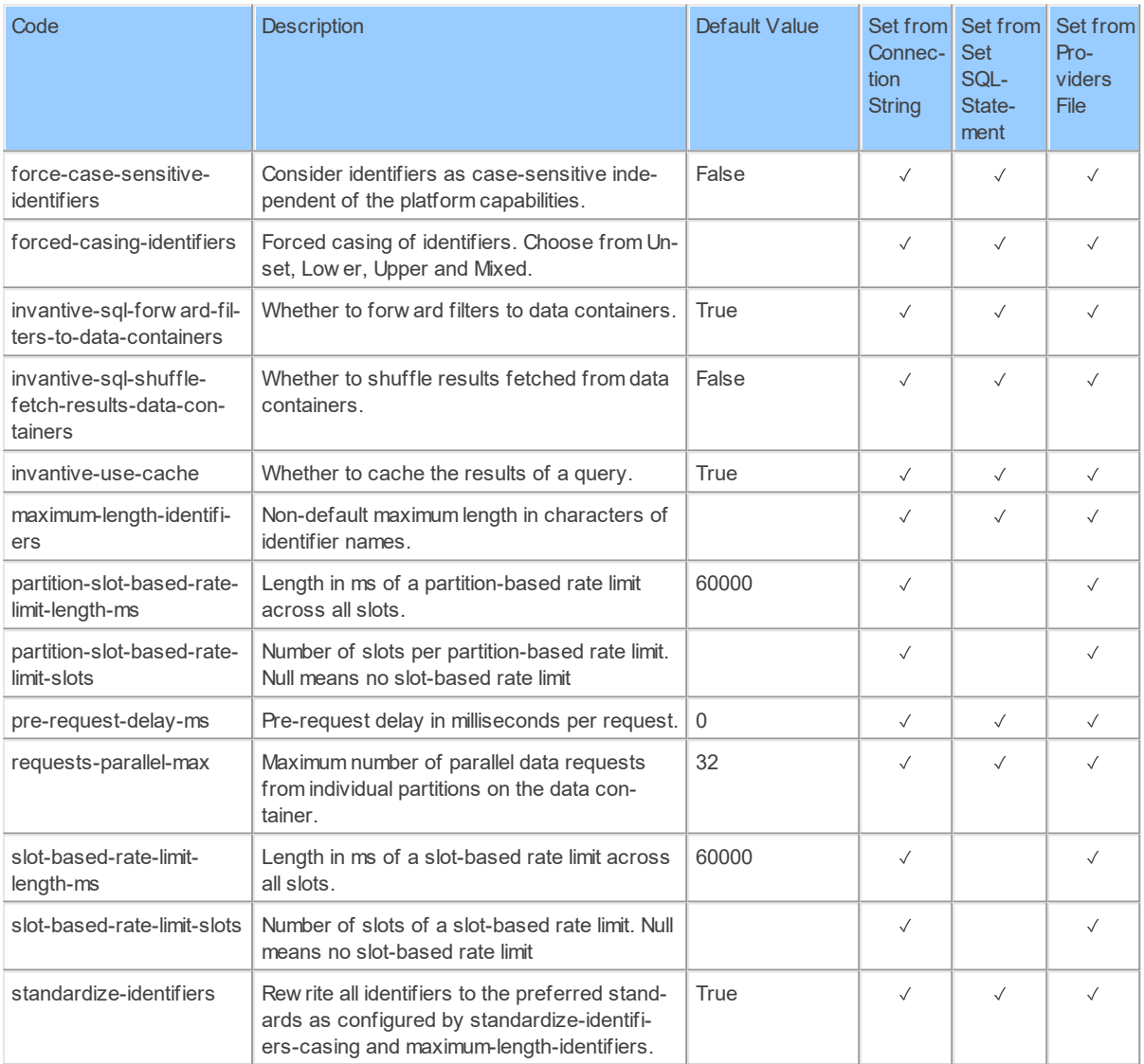

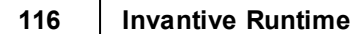

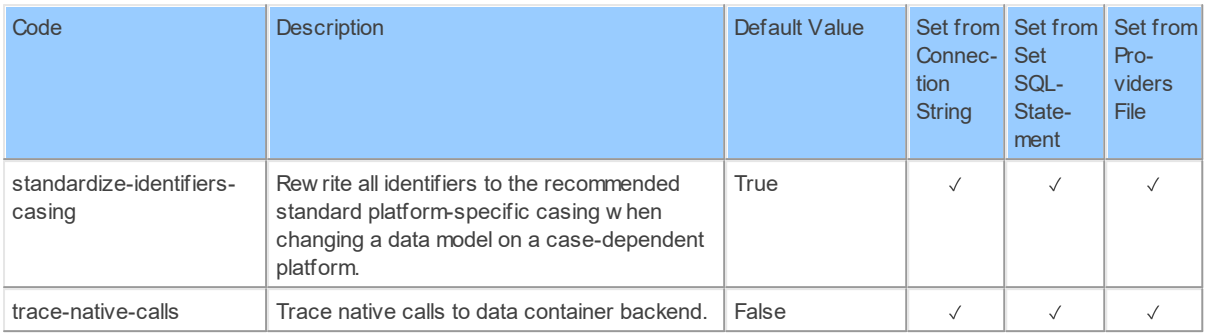

#### **2.2.10 Provider DynamicsCrm**

Microsoft Dynamics CRM.

Code for use in settings.xml: DynamicsCrm

Alias: dyncrm

Status: Production

Available in Editions: Paid

#### **2.2.11 Provider EcbExchangeRates**

ECB Exchange Rates.

Code for use in settings.xml: EcbExchangeRates

Alias: ecbexref

Status: Production

Available in Editions: Paid, Open Data, Community

Non-technical Documentation: https://www.ecb.europa.eu/stats/policy and exchange rates/euro reference exchange rat [es/html/index.en.html](https://www.ecb.europa.eu/stats/policy_and_exchange_rates/euro_reference_exchange_rates/html/index.en.html)

#### **2.2.12 Provider Edifact**

EDIFACT.

Code for use in settings.xml: Edifact

Alias: edi

Status: Production

Available in Editions: Paid

Technical Documentation: <https://www.unece.org/cefact/edifact/welcome.html>

Non-technical Documentation: [https://www.unece.org/trade/untdid/texts/d421\\_d.htm](https://www.unece.org/trade/untdid/texts/d421_d.htm)

## **Provider Attributes**

The following provider attributes are available for Edifact:

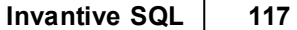

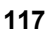

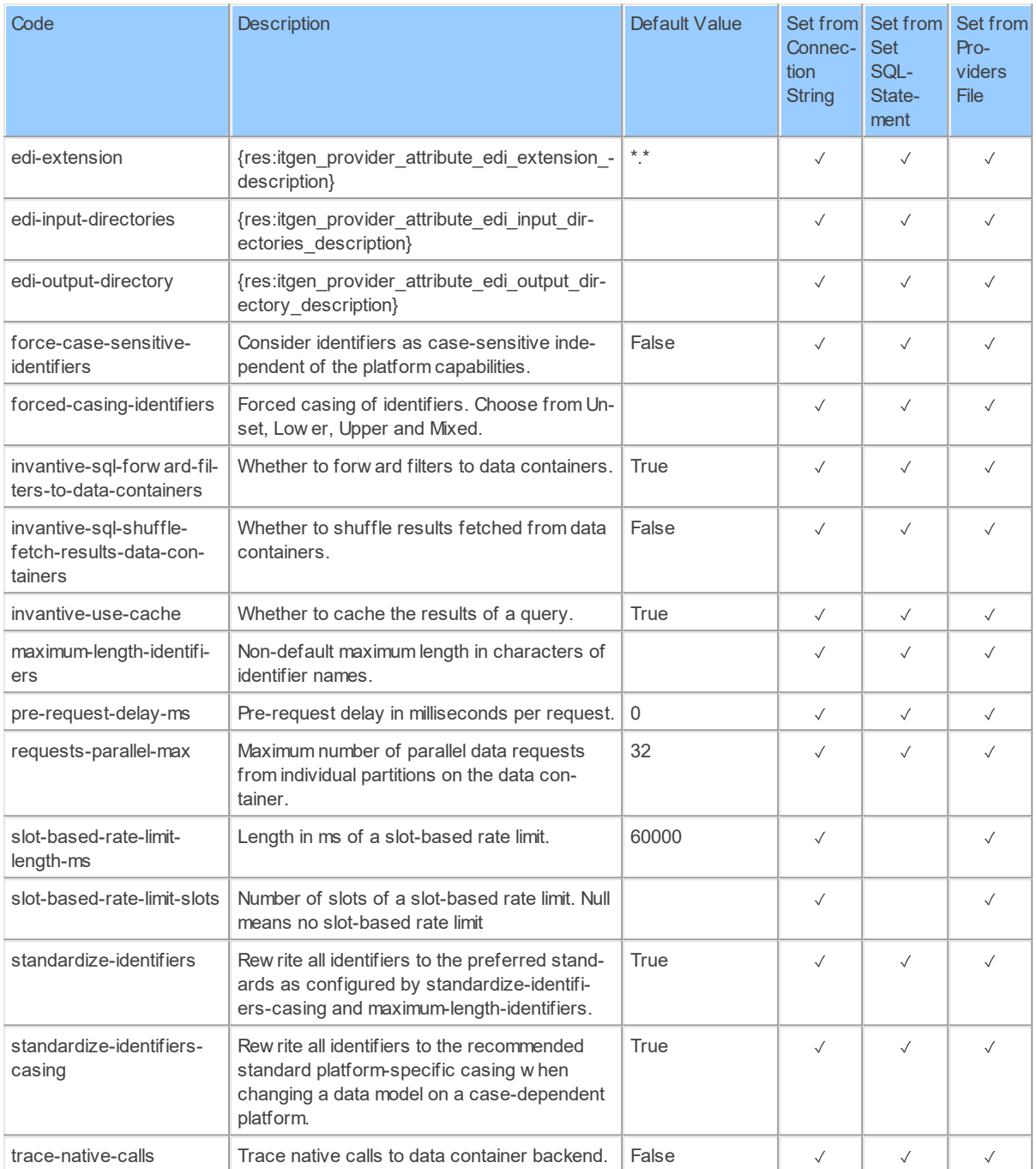

Generated 11-01-2019 20:45 on version 17.30.0-PROD+1821.

#### **2.2.13 Provider ExactOnlineAll**

Exact Online (XML, REST and undocumented).

Code for use in settings.xml: ExactOnlineAll

Alias: eol

Abbreviation: eol

Status: Production

Available in Editions: Paid

String-comparison is Case-sensitive: true

Use Catalog in Full Name: true

Use Schema in Full Name: true

Partition Column: division

Updated: 02-12-2019 15:47 using Invantive UniversalSQL version 17.33.216-BETA+2512.

Technical Documentation: [https://support.exactonline.com/community/s/knowledge](https://support.exactonline.com/community/s/knowledge-base#All-All-HNO-Content-resources-eol-files-homeexactonlinehelpcentre)[base#All-All-HNO-Content-resources-eol-files-homeexactonlinehelpcentre](https://support.exactonline.com/community/s/knowledge-base#All-All-HNO-Content-resources-eol-files-homeexactonlinehelpcentre)

## **Provider Attributes**

The following provider attributes are available for ExactOnlineAll:

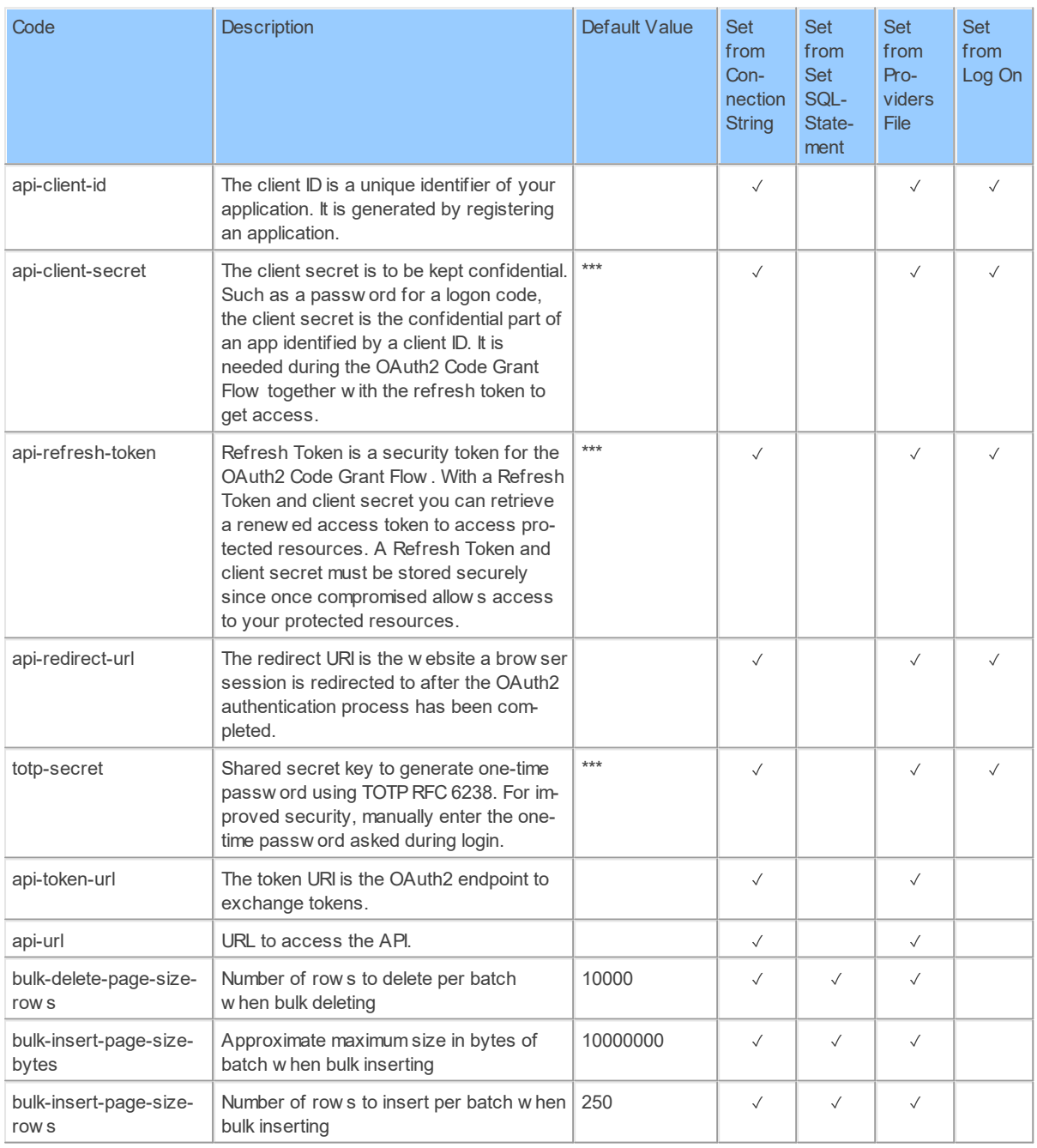

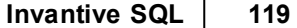

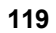

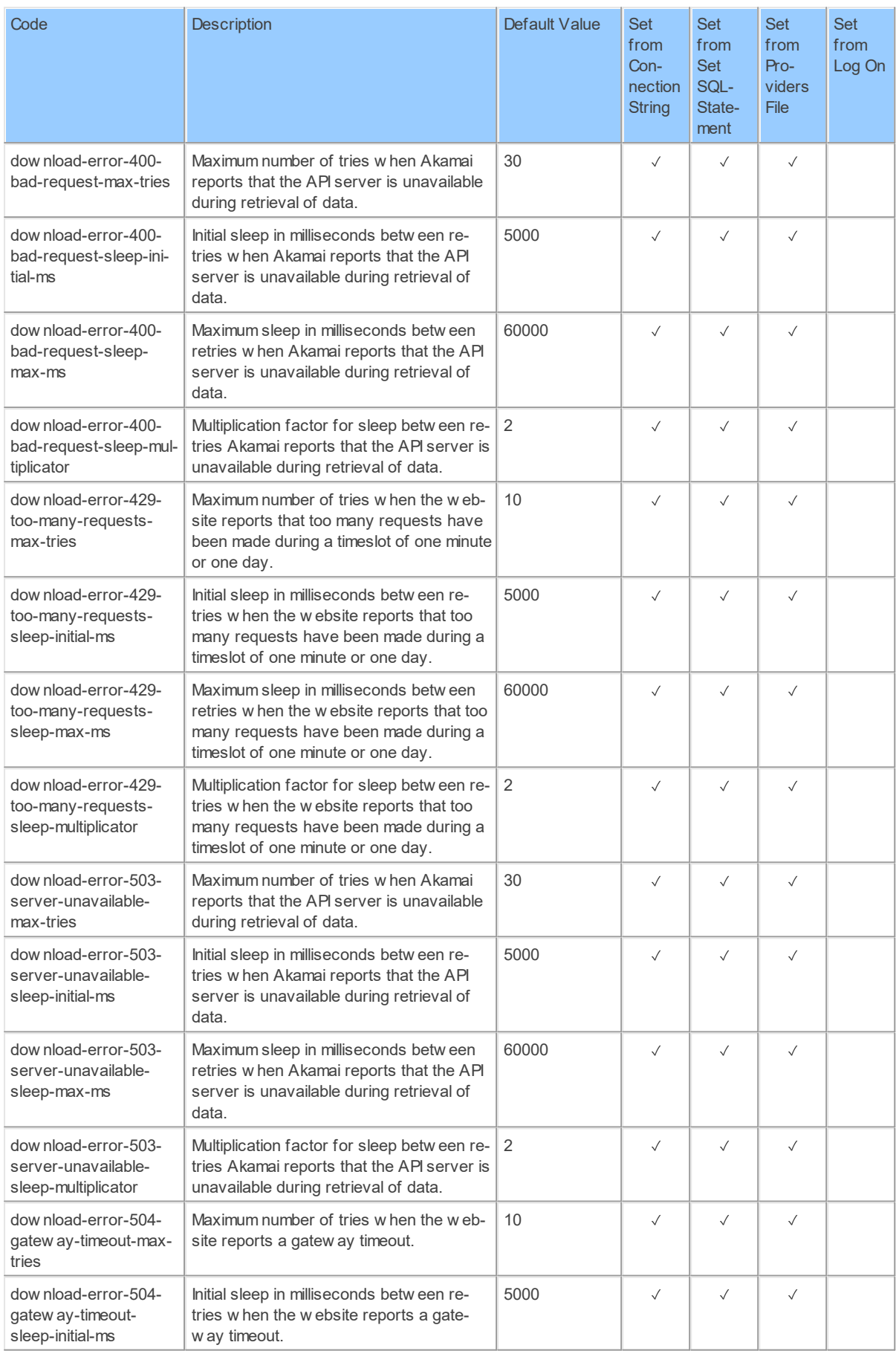

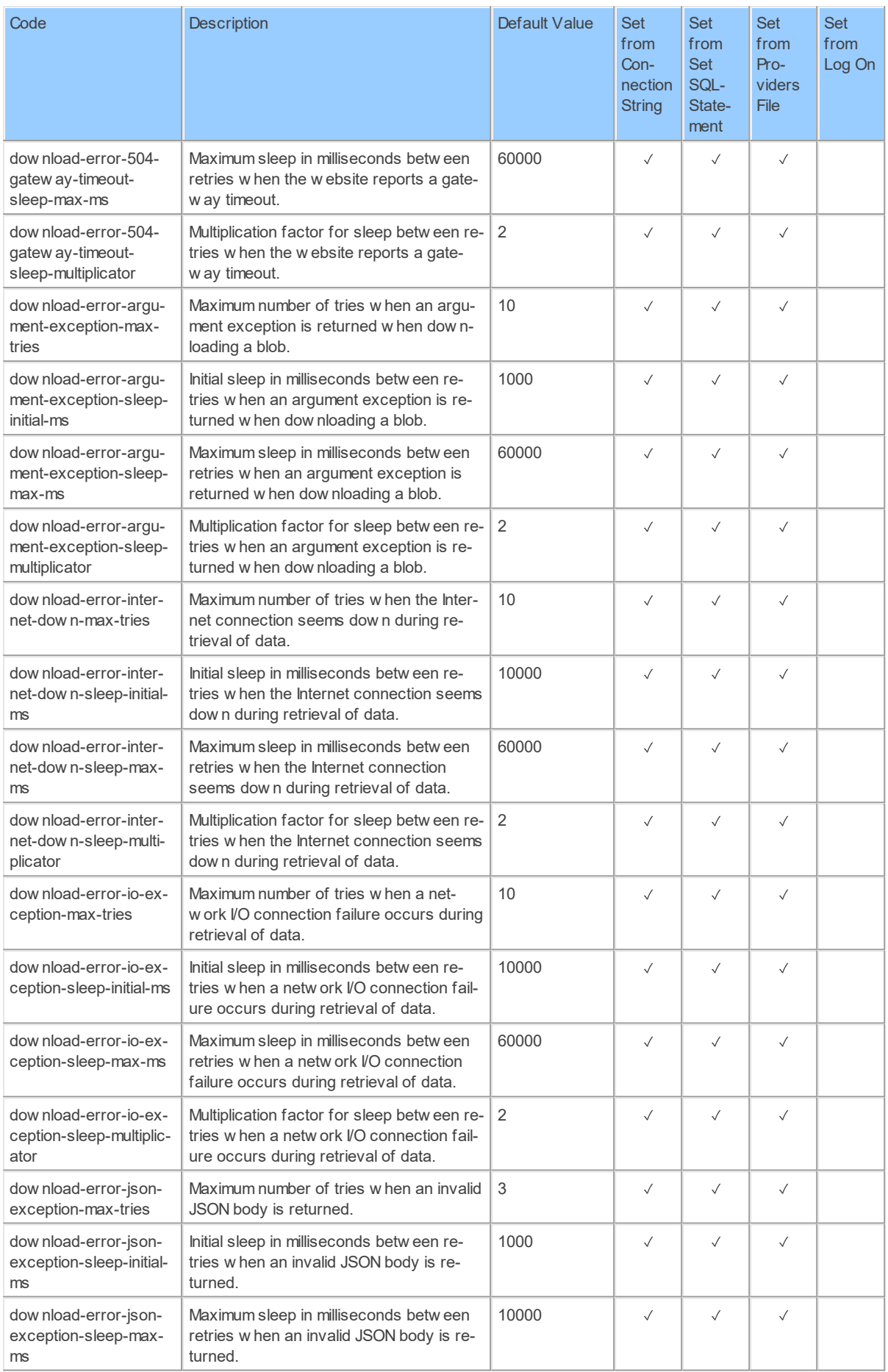

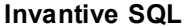

#### **121**

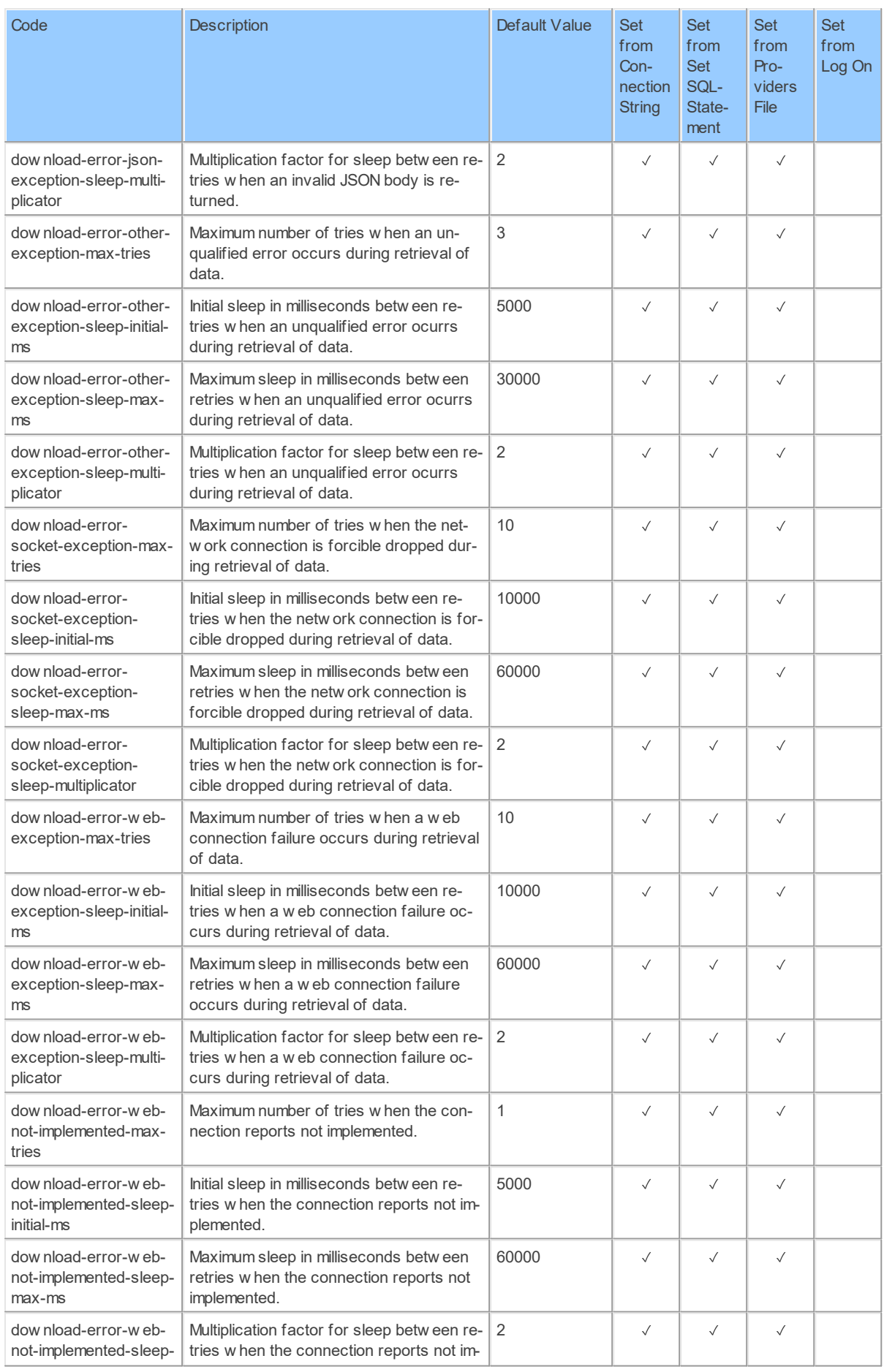

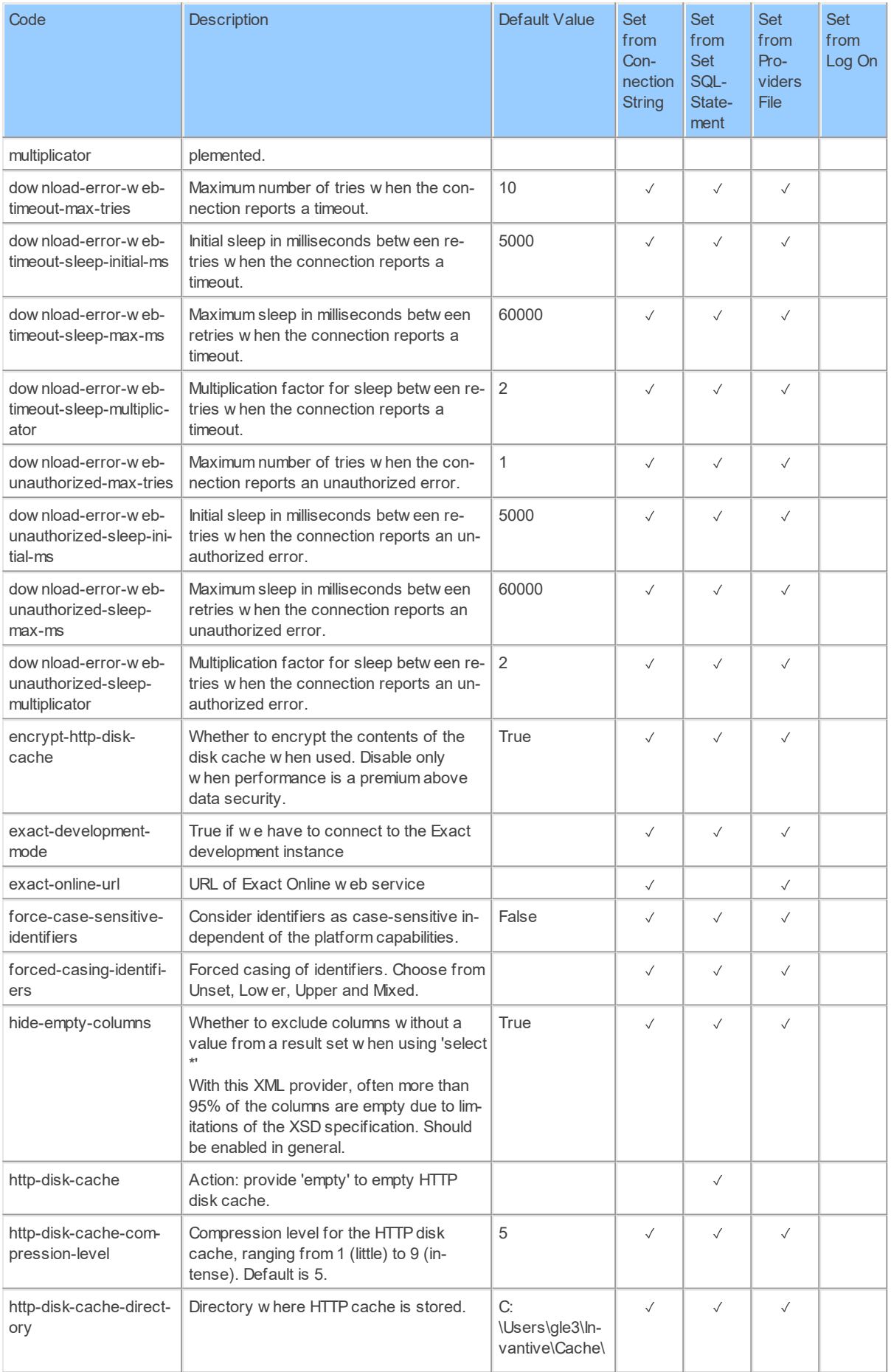

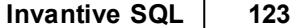

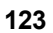

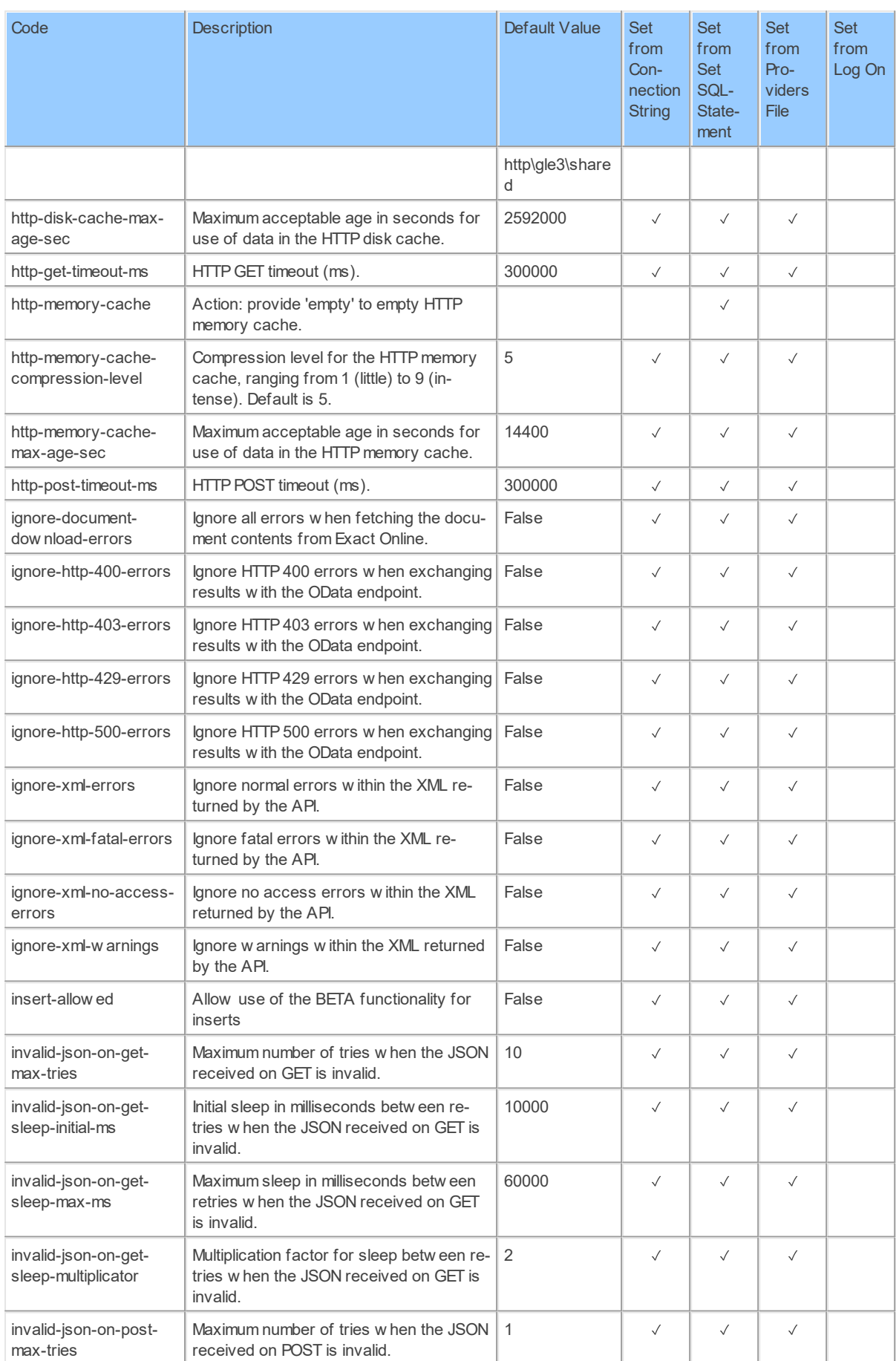

#### **124 Invantive Runtime**

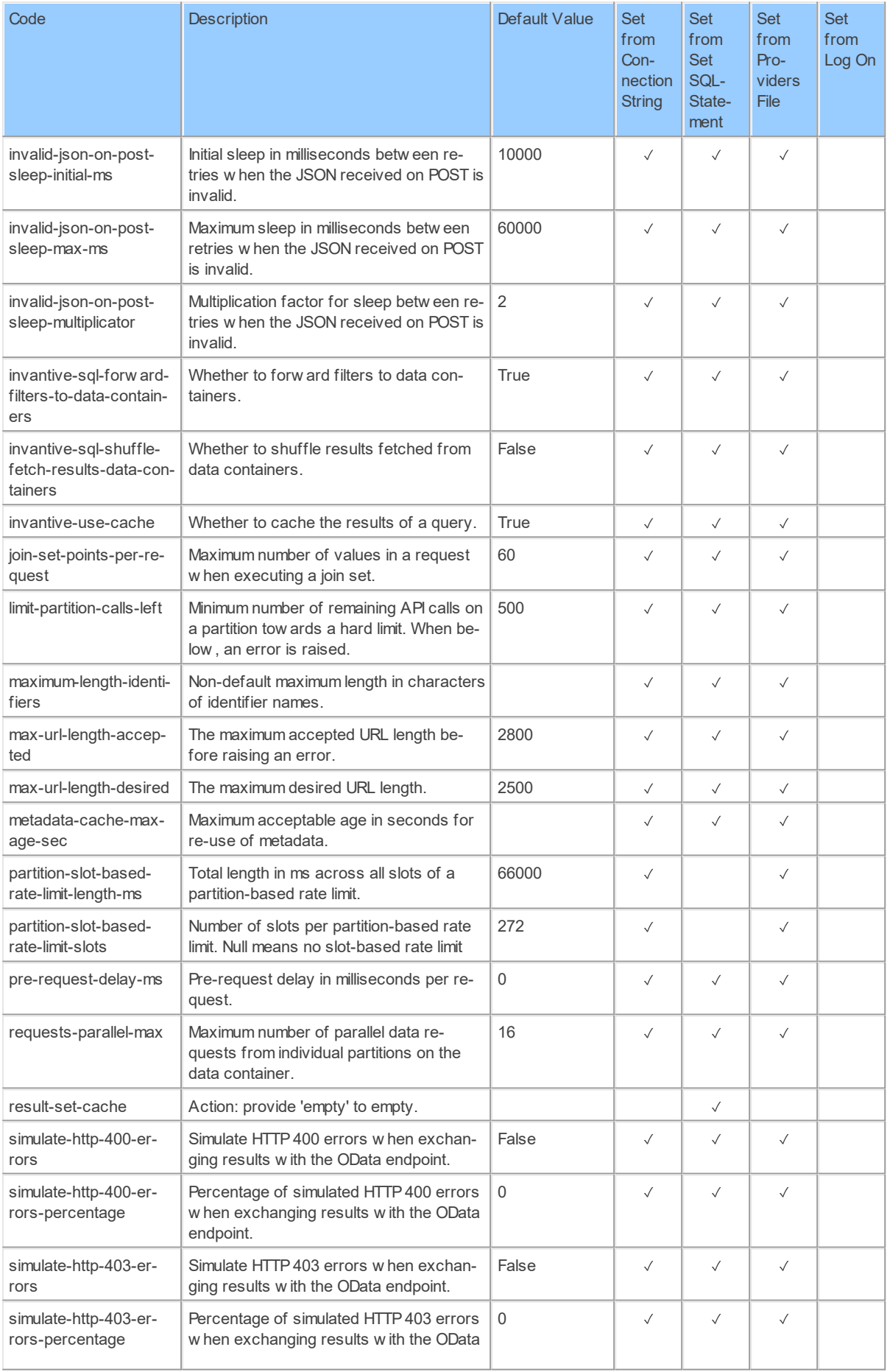

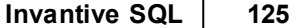

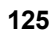

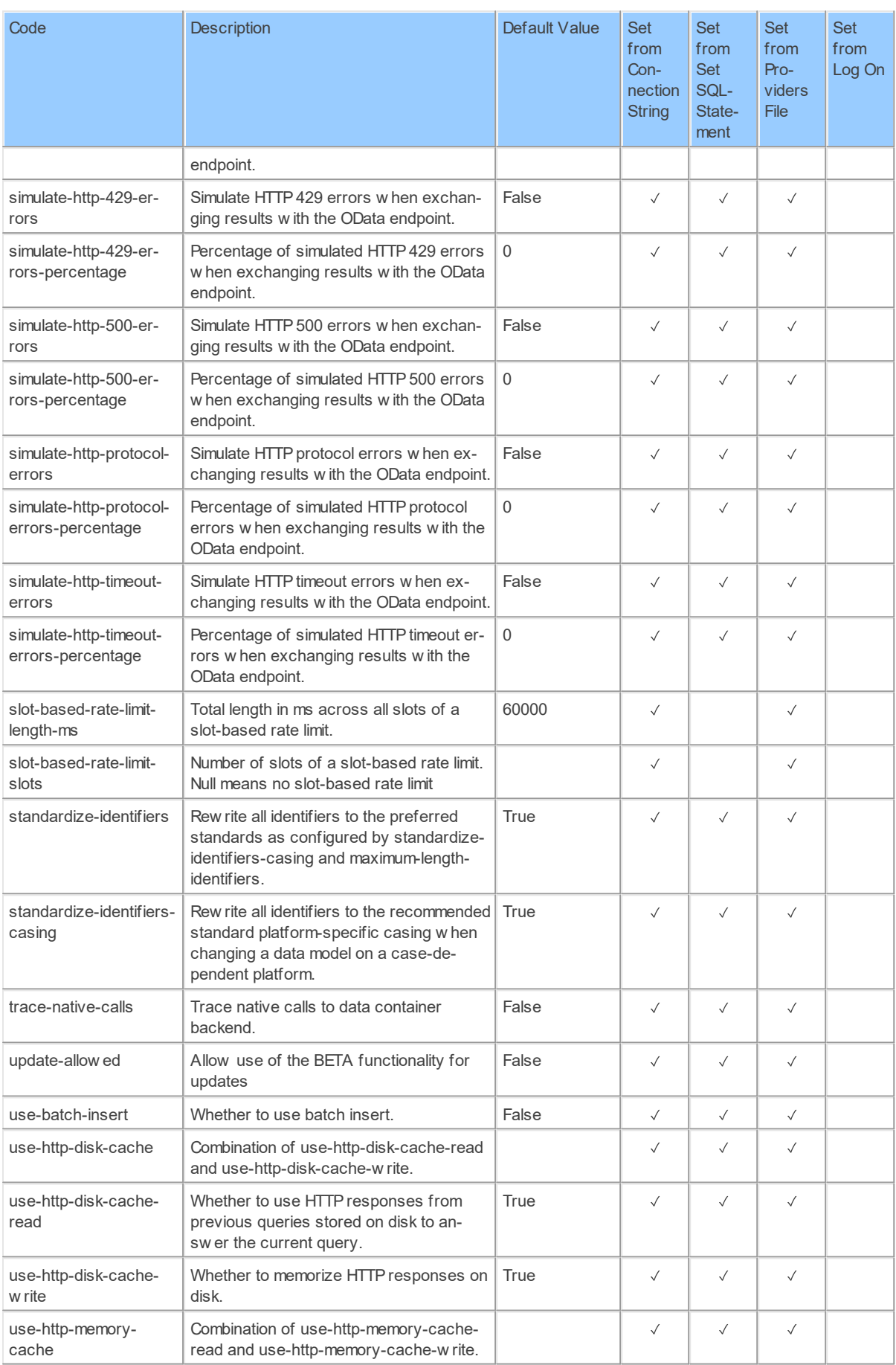

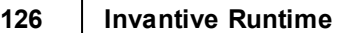

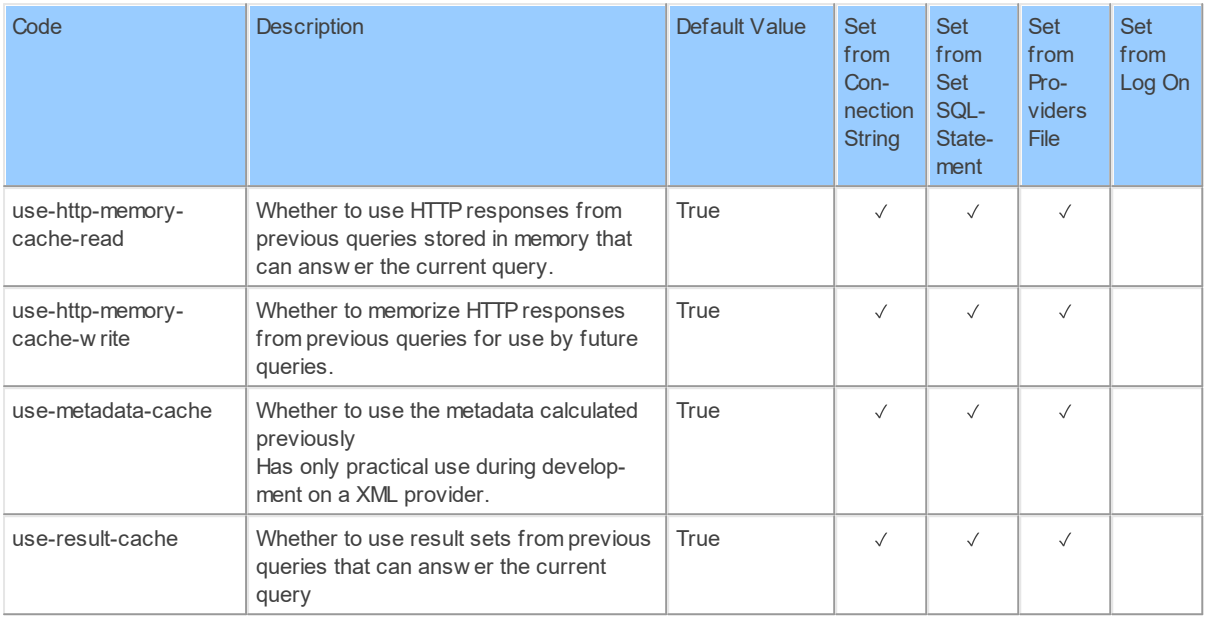

#### **2.2.14 Provider EzBase**

EZ-Base

Code for use in settings.xml: EzBase

Alias: ezbase

Status: Production

Available in Editions: Paid

# **Provider Attributes**

The following provider attributes are available for EzBase:

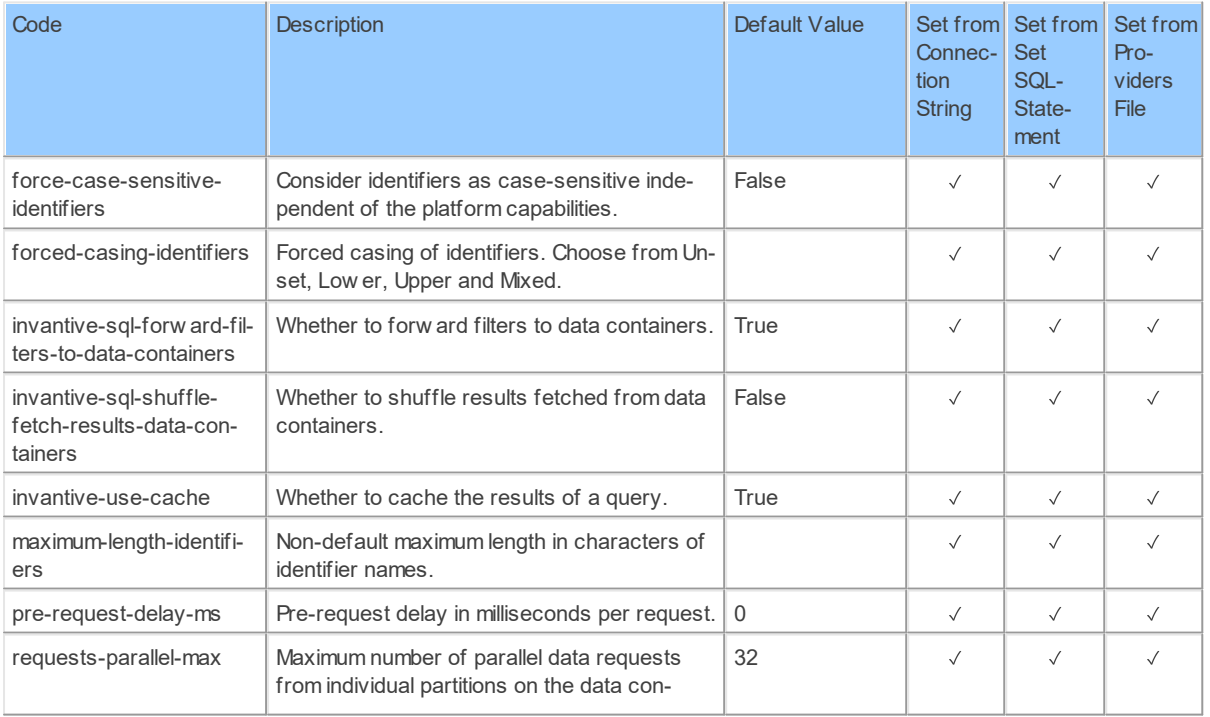

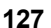

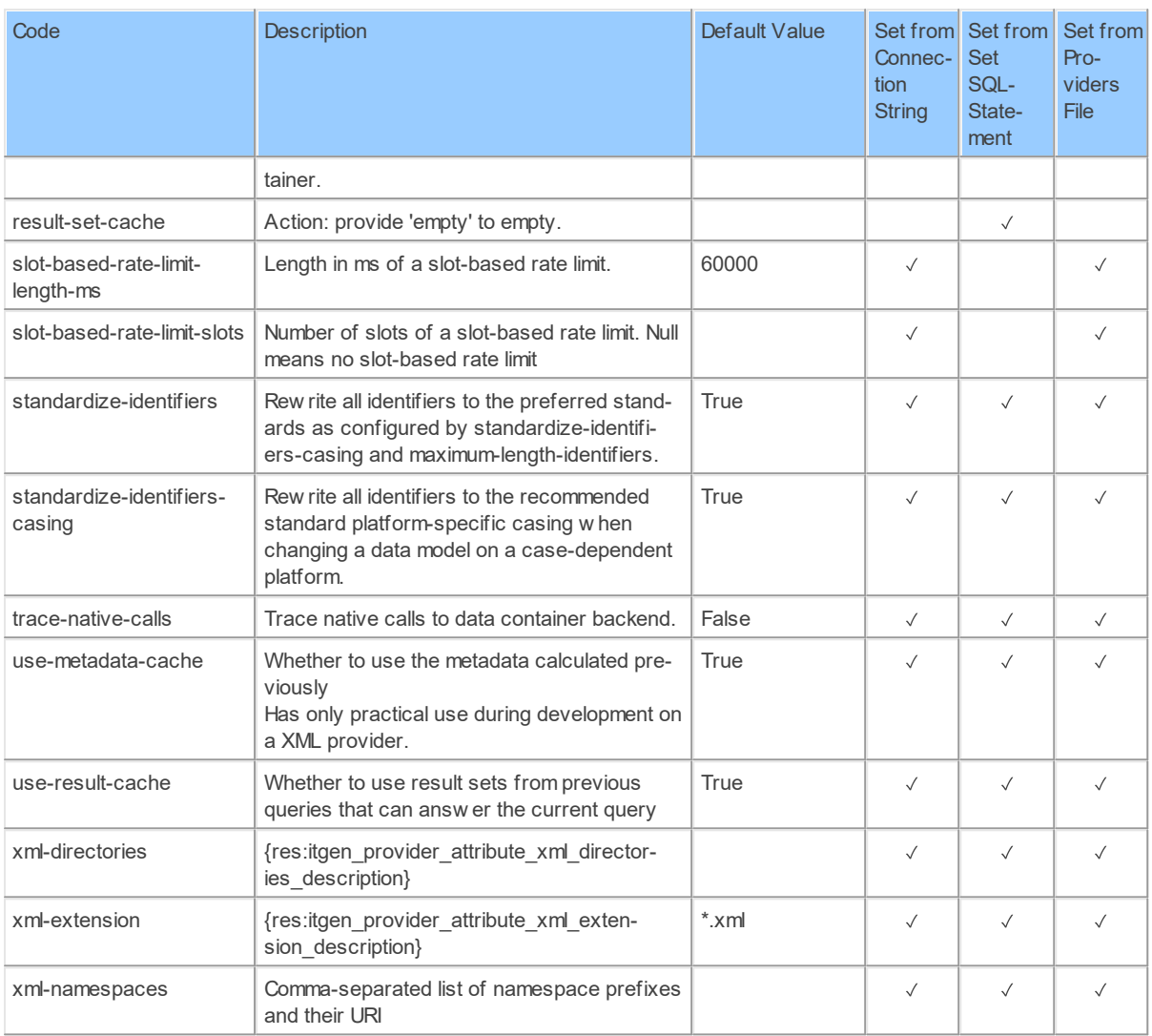

Generated 11-01-2019 20:12 on version 17.30.0-PROD+1821.

#### **2.2.15 Provider Facebook**

Facebook.

Code for use in settings.xml: Facebook

Alias: facebook

Status: Non-production

Available in Editions: Paid

Technical Documentation: <https://developers.facebook.com/>

### **Provider Attributes**

The following provider attributes are available for Facebook:

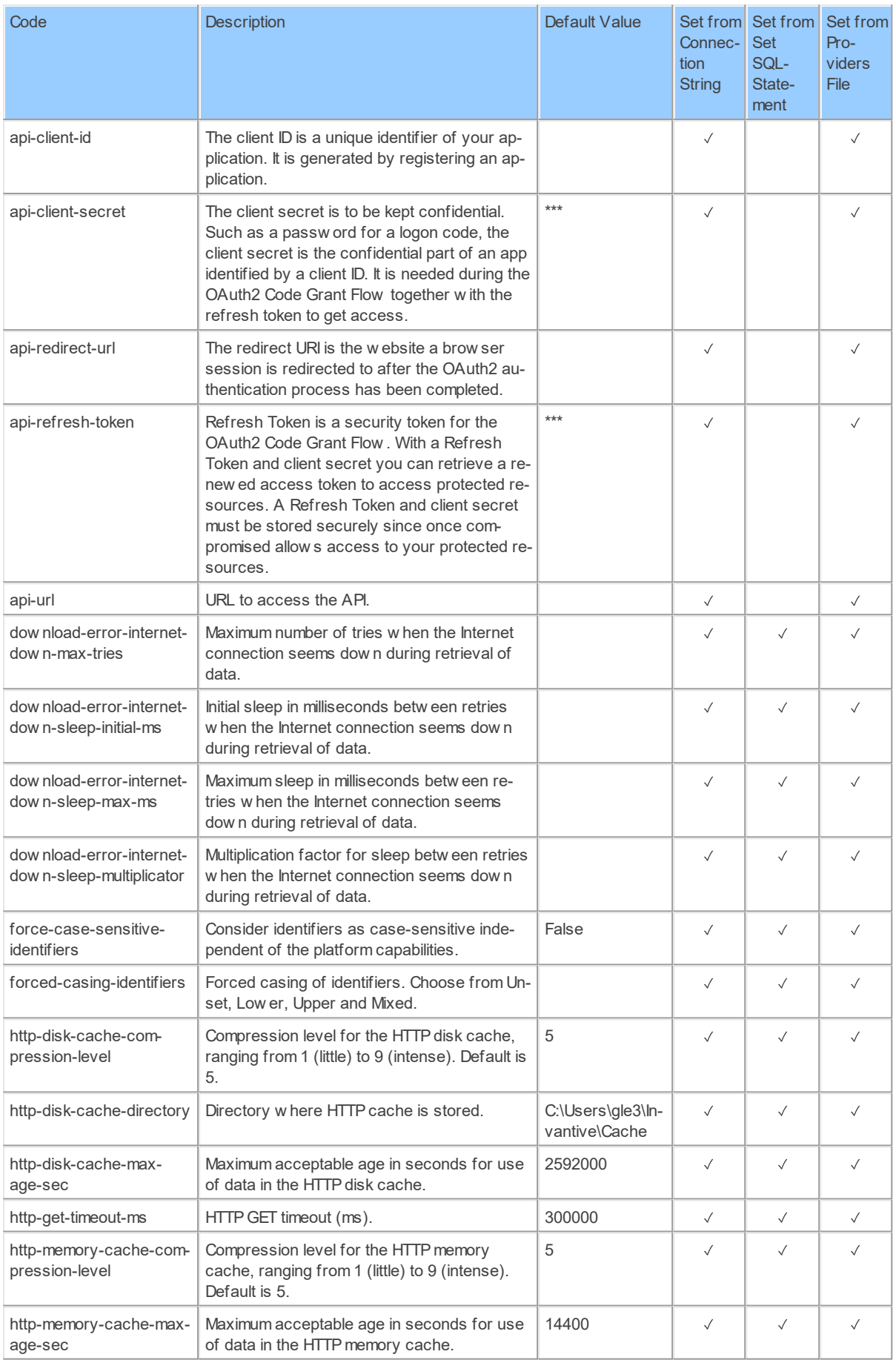

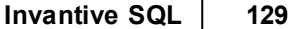

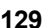

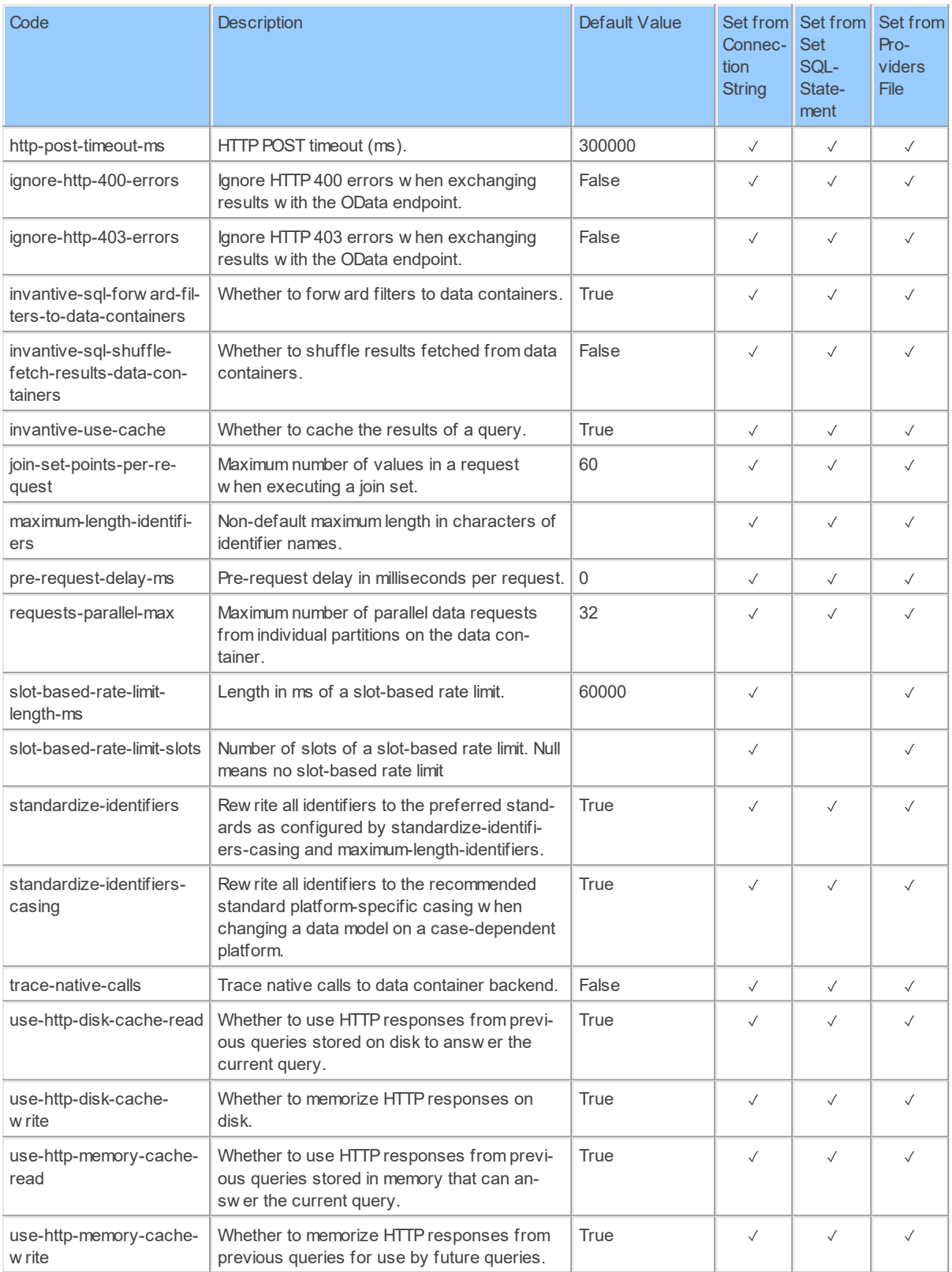

Generated 11-01-2019 15:44 on version 17.30.0-PROD+1821.

#### **130 Invantive Runtime**

#### **2.2.16 Provider Freshdesk**

Freshdesk, customer happiness for exceptional customer service.

Code for use in settings.xml: Freshdesk

Alias: freshdesk

Status: Production

Available in Editions: Paid

Technical Documentation: <https://developer.freshdesk.com/api/#quick-reference>

### **Documentation**

Authentication

Authentication can be done using one of the following two alternatives:

1. Using the user log on code, password and company also used on the Freshdesk website.

2. Using an API key and company.

Authentication using user log on code and password is recommended for general use. The company is the name before '.freshdesk.com' in the URL used to log on to Freshdesk in a browser.

The API key can be found in the 'Edit Profile' page in Freshdesk, as described on https://support.freshdesk.com/support/solutions/articles/225435-where-can-i-find-my-api-key.

#### Usage Limits

Invantive UniversalSQL executes API calls to retrieve and upload data. The number of API calls allowed per hour depends on your Freshdesk plan. The default usage limits vary between 1.000 and 5.000 calls per hour. Invantive UniversalSQL ensures that within your session the number of calls allowed per hour is not exceeded.

To get an impression of how Invantive UniversalSQL translates into API calls, please query the data dictionary view 'sessionios', such as with 'select \* from sessionios@datadictionary'.

### **Provider Attributes**

Set from Set from Code Description Default Value Set from Connec-Set Pro-SQLviders tion **String** State-File ment api-url URL to access the API.  $\cdot$  $\overline{1}$ company  $\{f$ res:itgen\_freshdesk\_company\_description  $\lambda$  $\overline{1}$ dow nload-error-internet-Maximum number of tries w hen the Internet  $\overline{a}$  $\overline{a}$ dow n-max-tries connection seems dow n during retrieval of data. dow nload-error-internet-Initial sleep in milliseconds betw een retries  $\overline{1}$  $\overline{1}$  $\sqrt{ }$ dow n-sleep-initial-ms w hen the Internet connection seems dow n during retrieval of data.

The following provider attributes are available for Freshdesk:

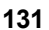

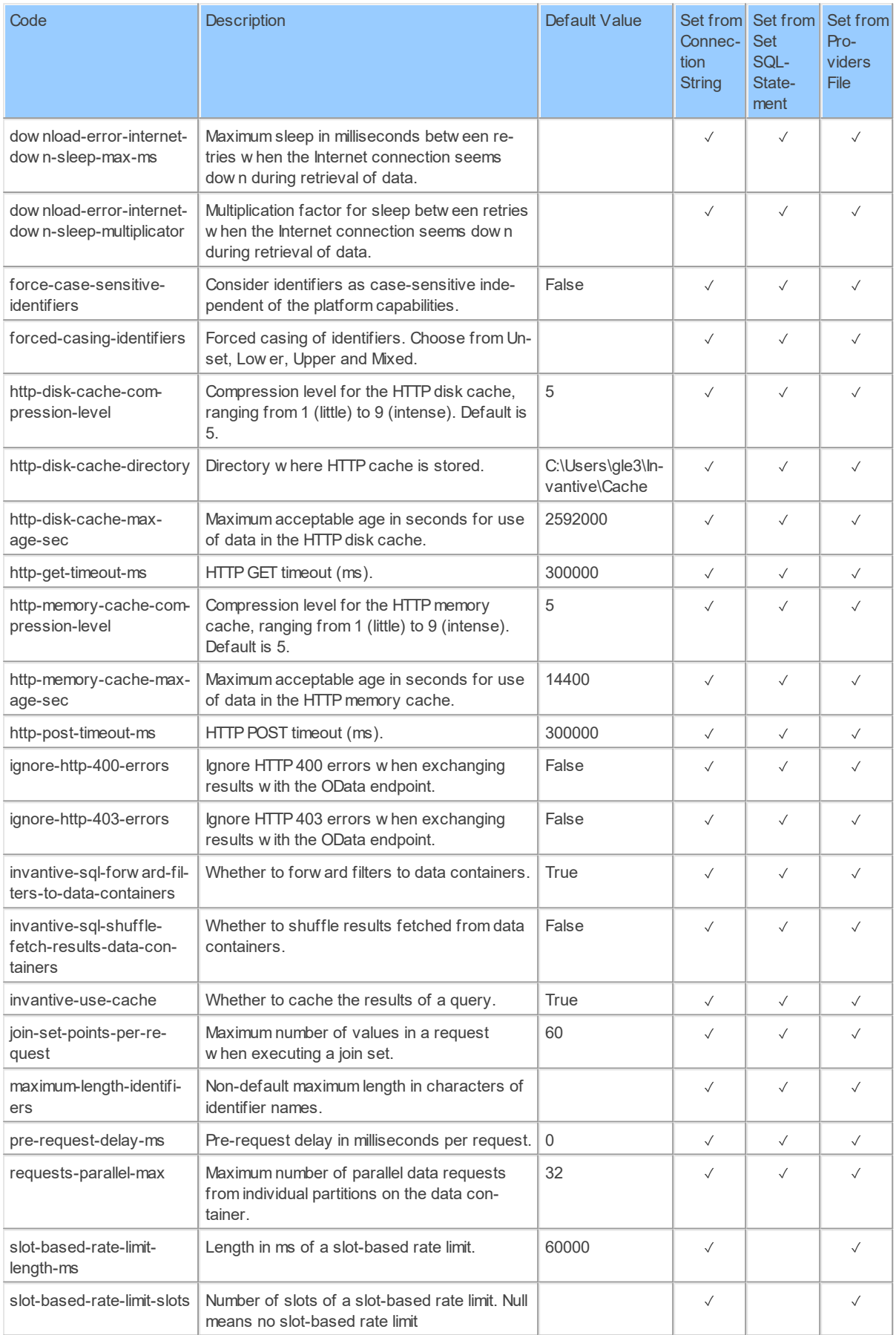

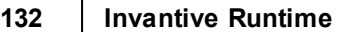

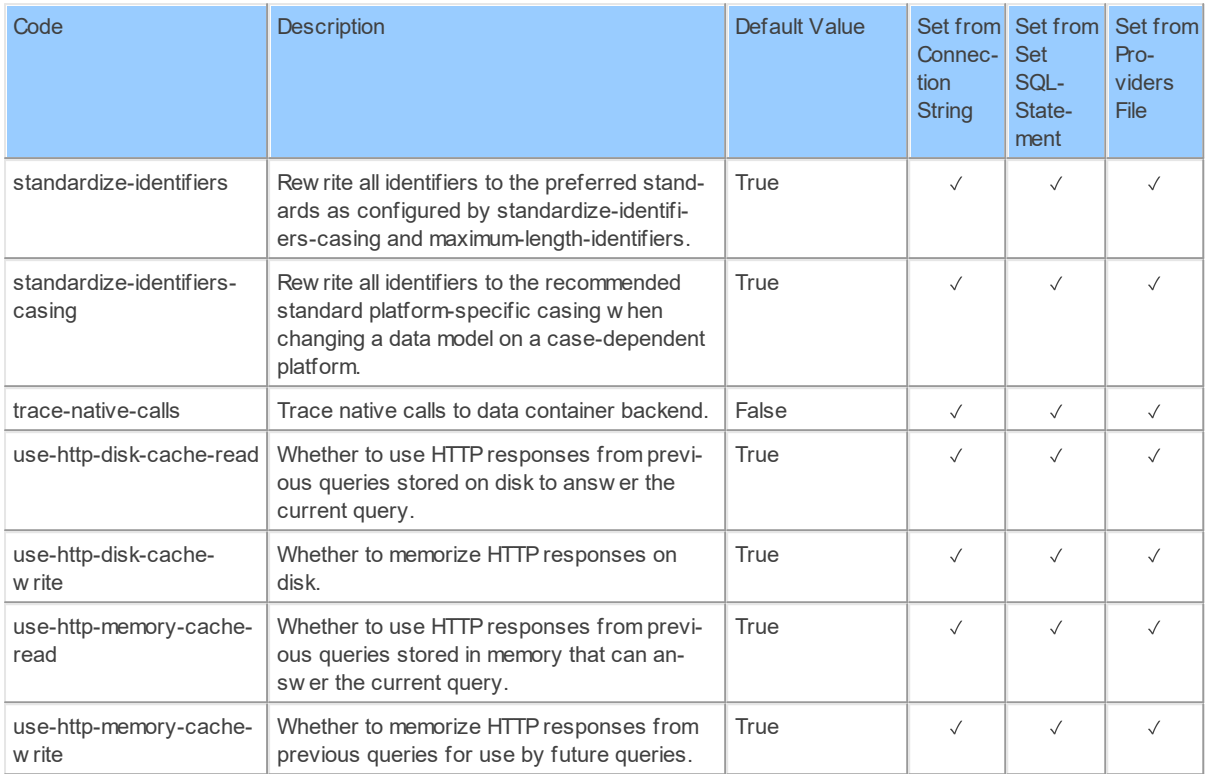

Generated 11-01-2019 19:46 on version 17.30.0-PROD+1821.

#### **2.2.17 Provider Ftp**

FTP.

Code for use in settings.xml: Ftp

Alias: ftp

Abbreviation: ftp

Status: Production

Available in Editions: Paid

String-comparison is Case-sensitive: true

Use Catalog in Full Name: true

Use Schema in Full Name: true

Updated: 23-06-2019 19:40 using Invantive UniversalSQL version 17.33.48-BETA+2173.

### **Provider Attributes**

The following provider attributes are available for Ftp:

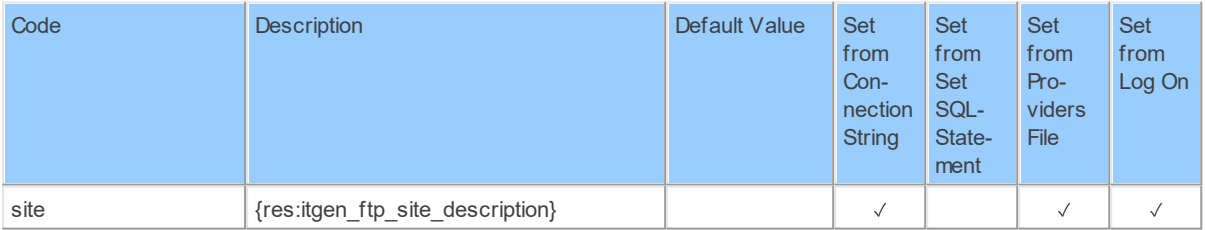

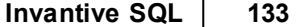

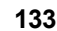

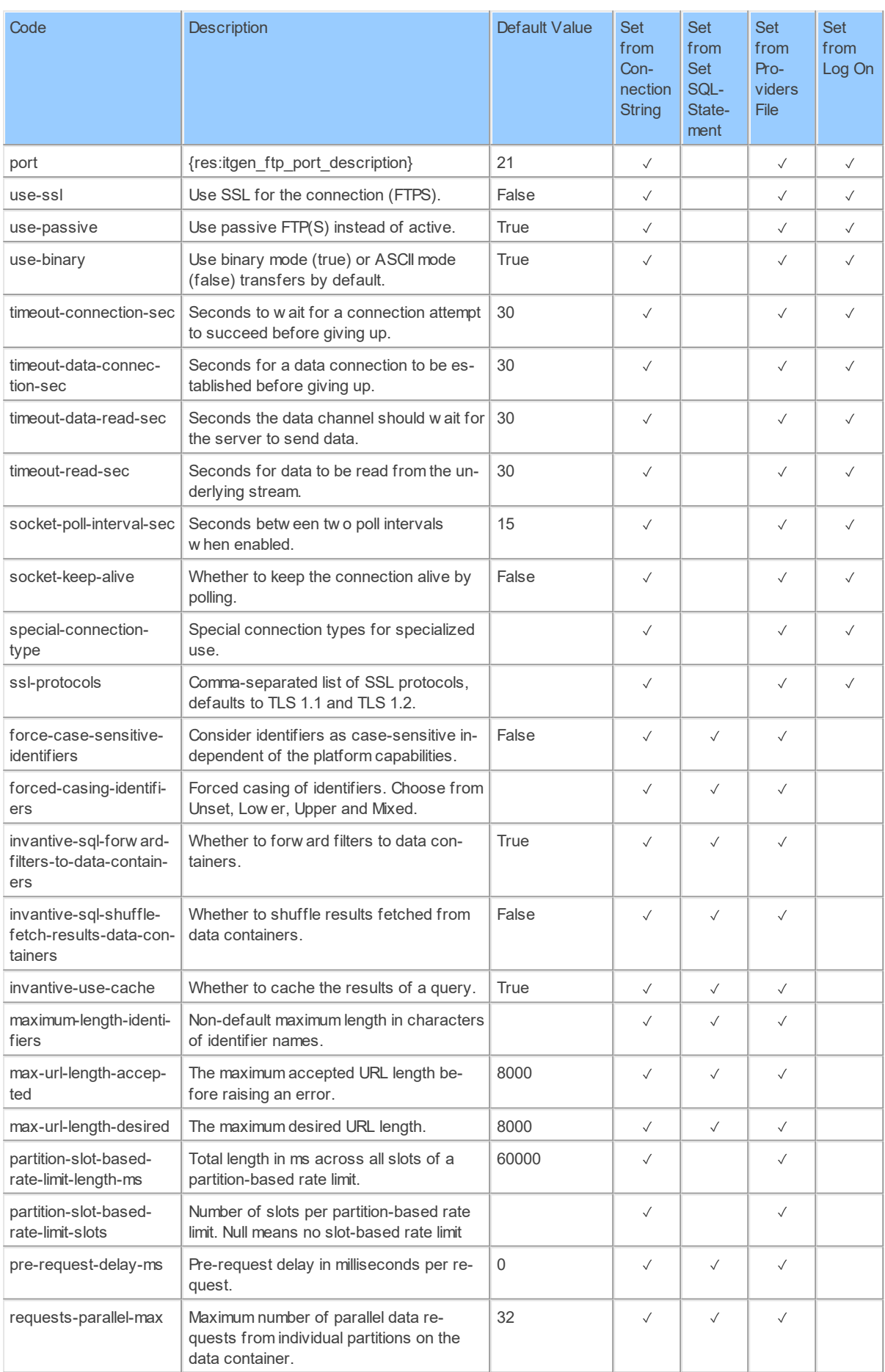

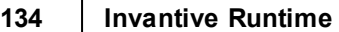

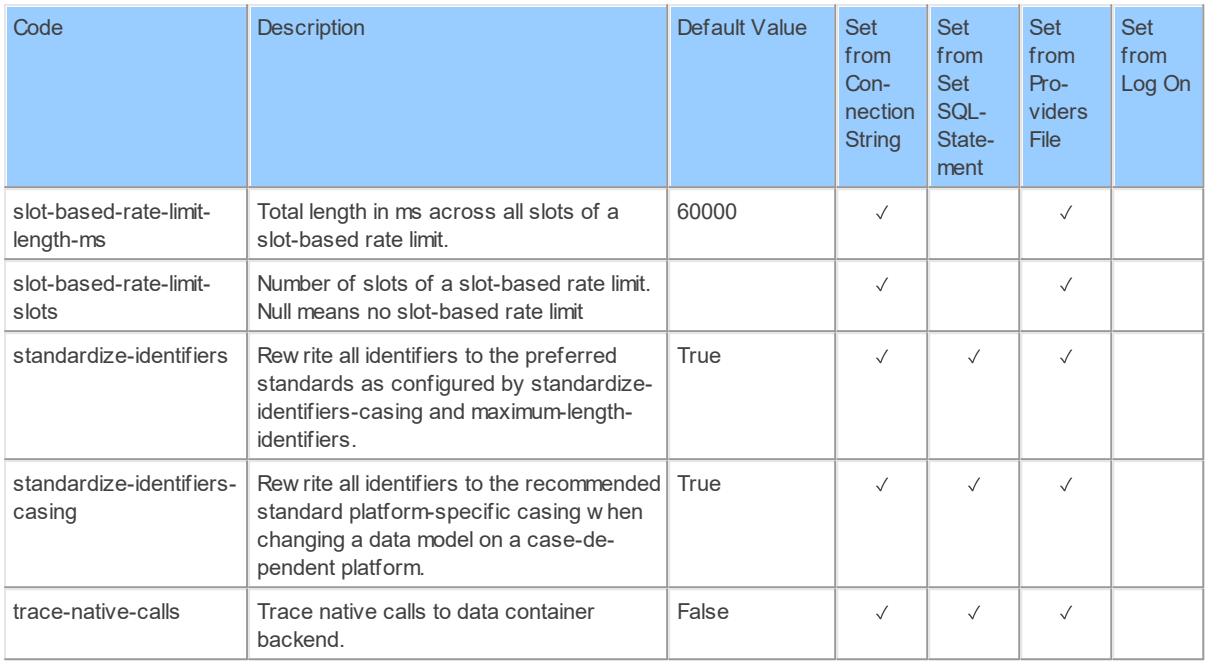

#### **2.2.18 Provider GitLab**

GitLab version control in the cloud or on-premises.

Code for use in settings.xml: GitLab

Alias: GitLab

Status: Production

Available in Editions: Paid

Technical Documentation: <https://docs.gitlab.com/ee/api/>

Non-technical Documentation:<https://gitlab-apps.com>

#### **2.2.19 Provider IbmDb2Udb**

IBM DB2/UDB.

Code for use in settings.xml: IbmDb2Udb

Alias: db2

Status: Production

Available in Editions: Paid

Additional Driver to install: <https://support.invantive.com/download-driver-ibm-db2>

#### **2.2.20 Provider InMemoryStorage**

Session-specific temporary storage of result sets.

Code for use in settings.xml: InMemoryStorage

Alias: inmem

Status: Production

Available in Editions: Paid

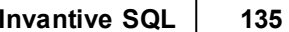

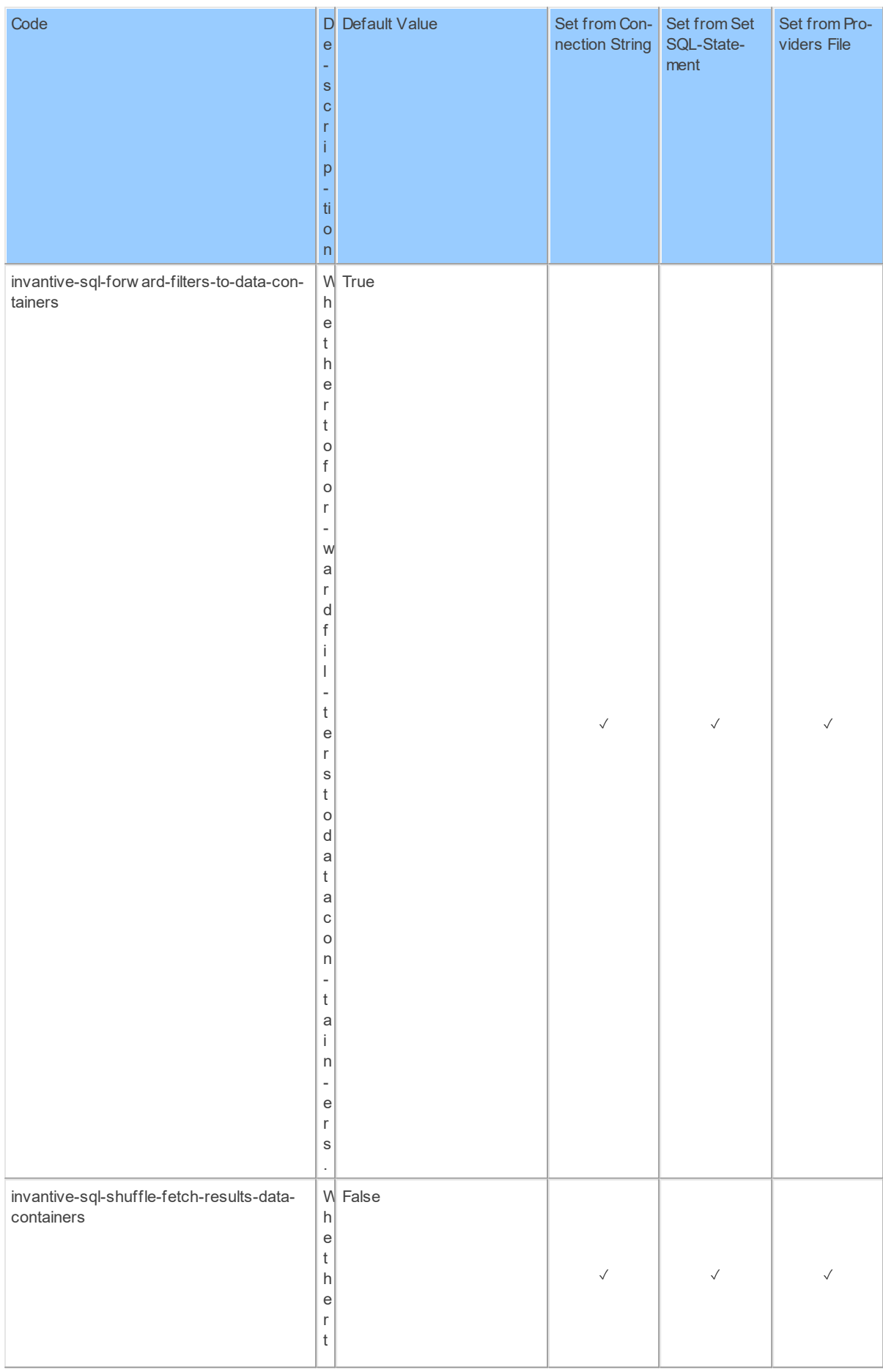

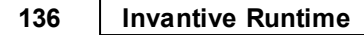

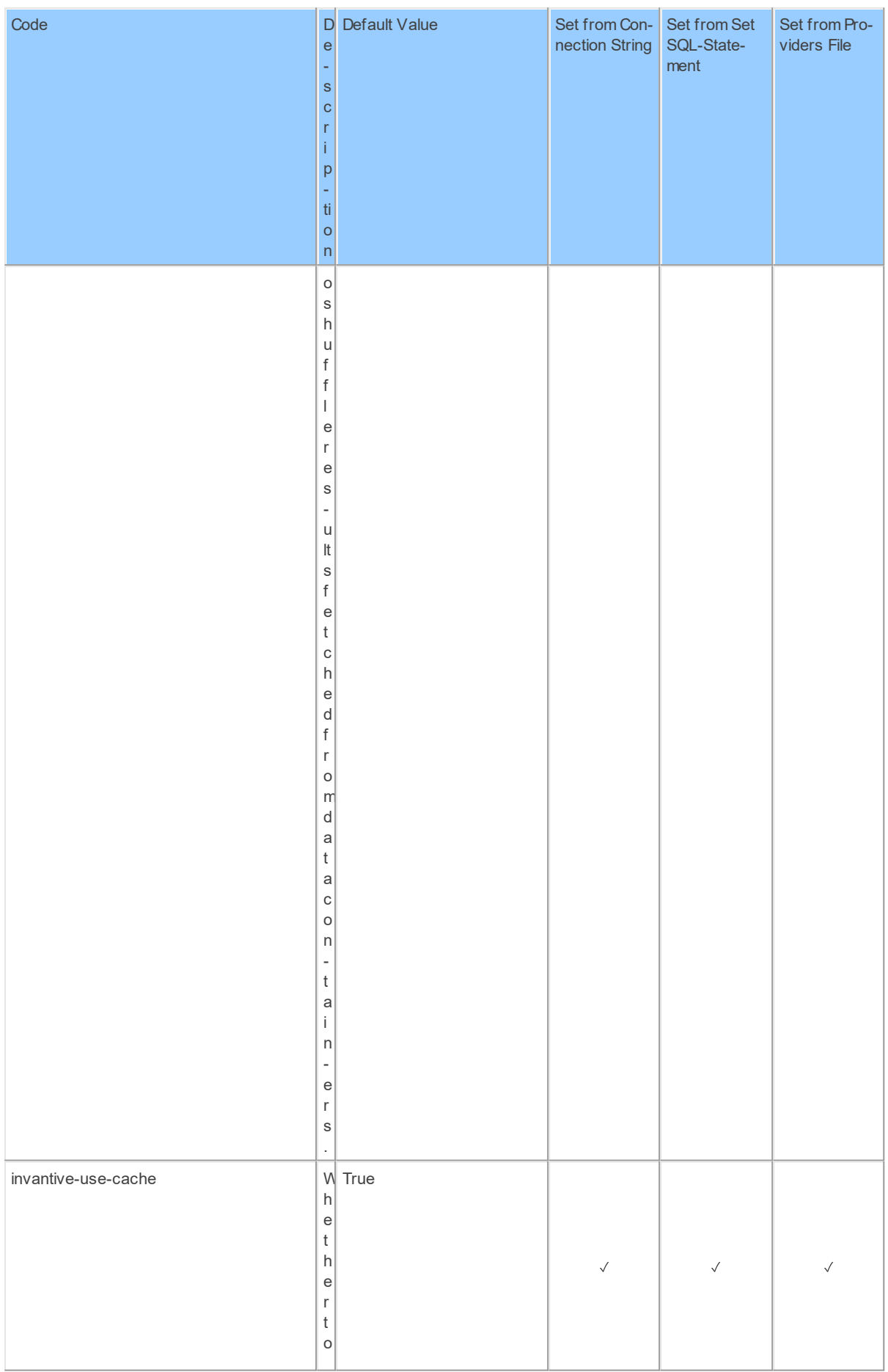

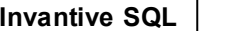

**Invantive SQL 137**

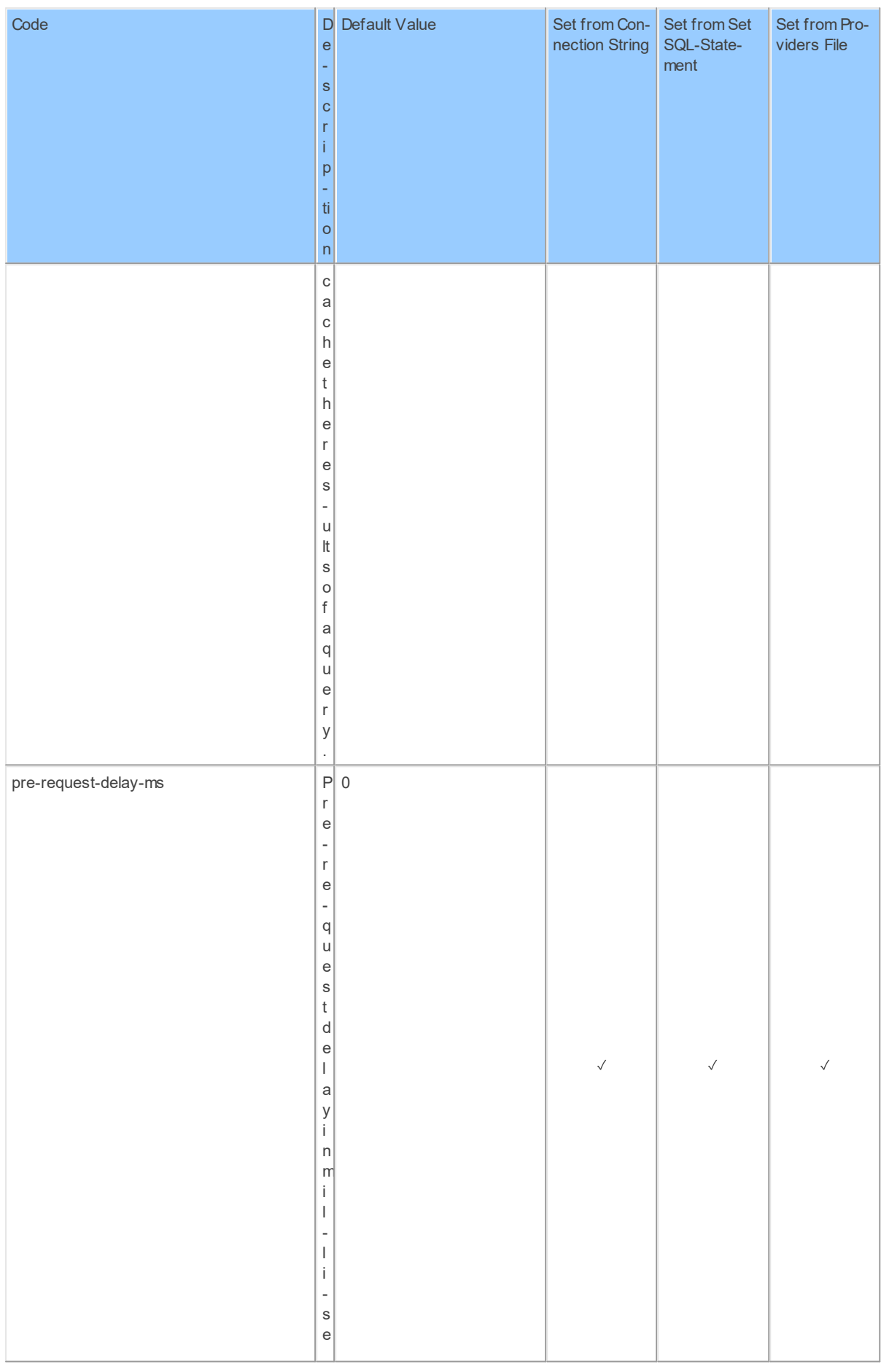

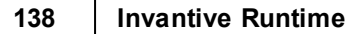

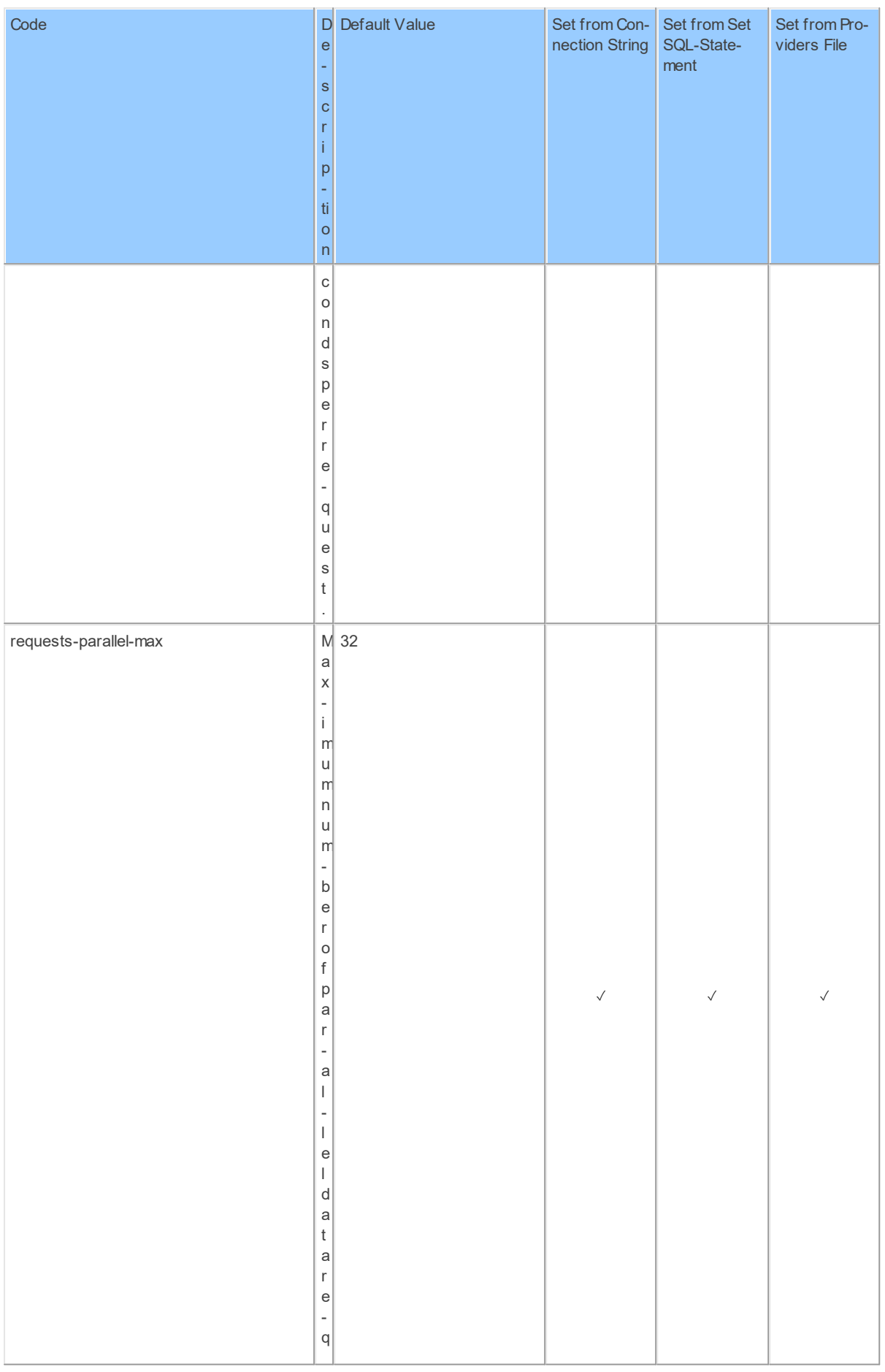

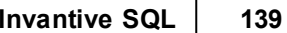

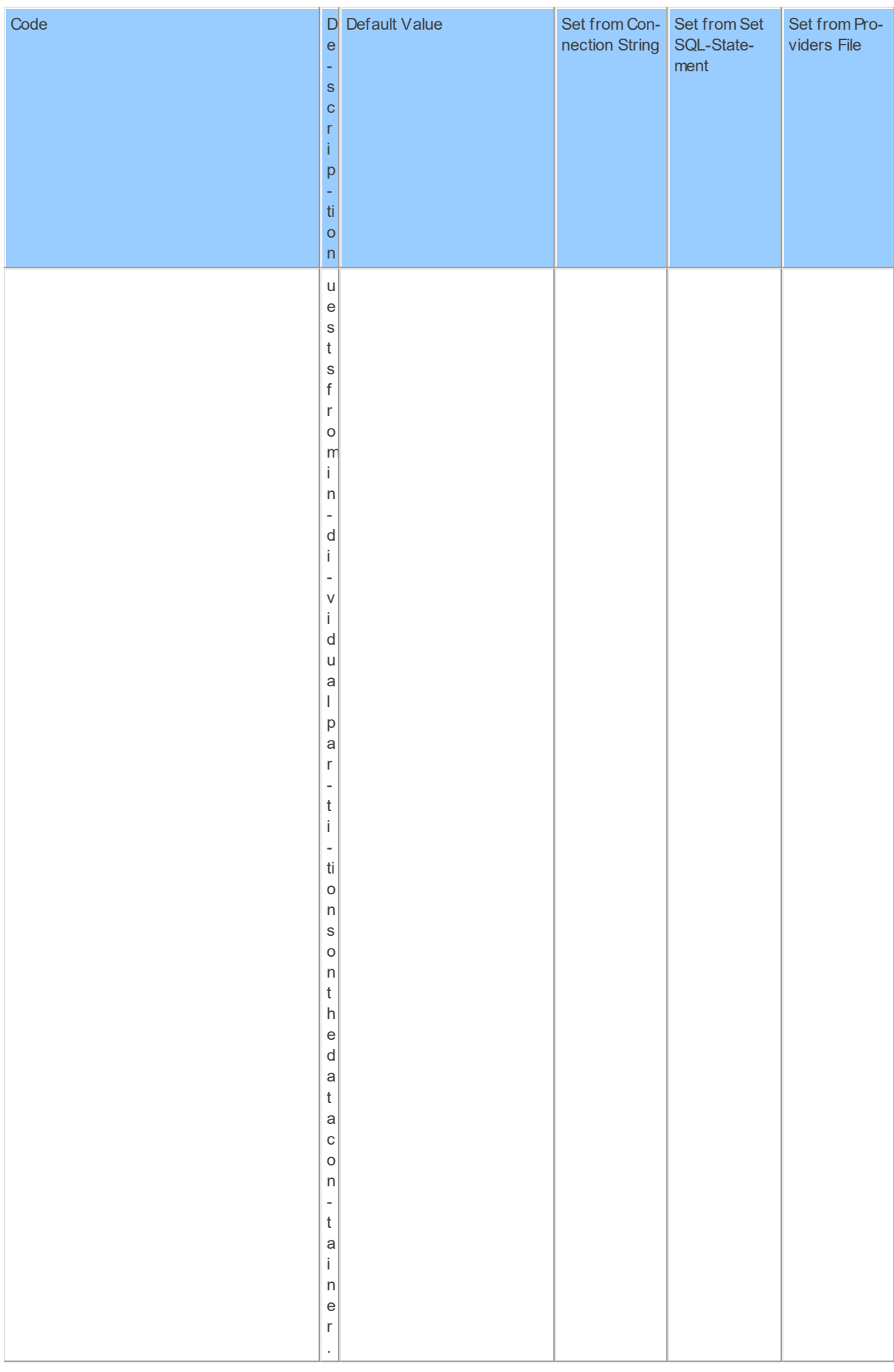

#### **2.2.21 Provider Invantive.Producer**

Invantive Producer repository.

Code for use in settings.xml: Invantive.Producer

Alias: producer

Status: Production

Available in Editions: Paid

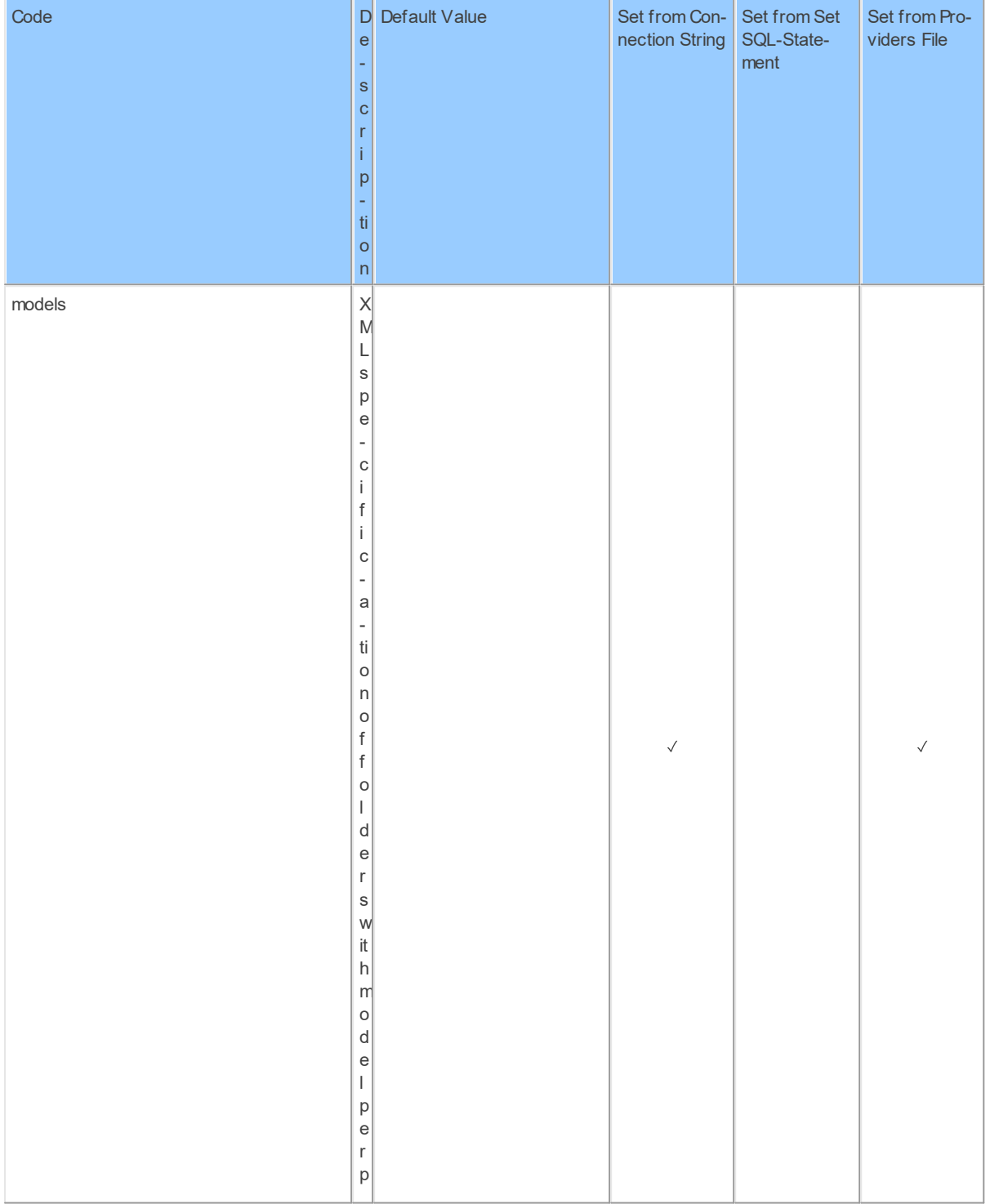
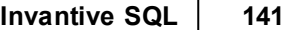

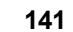

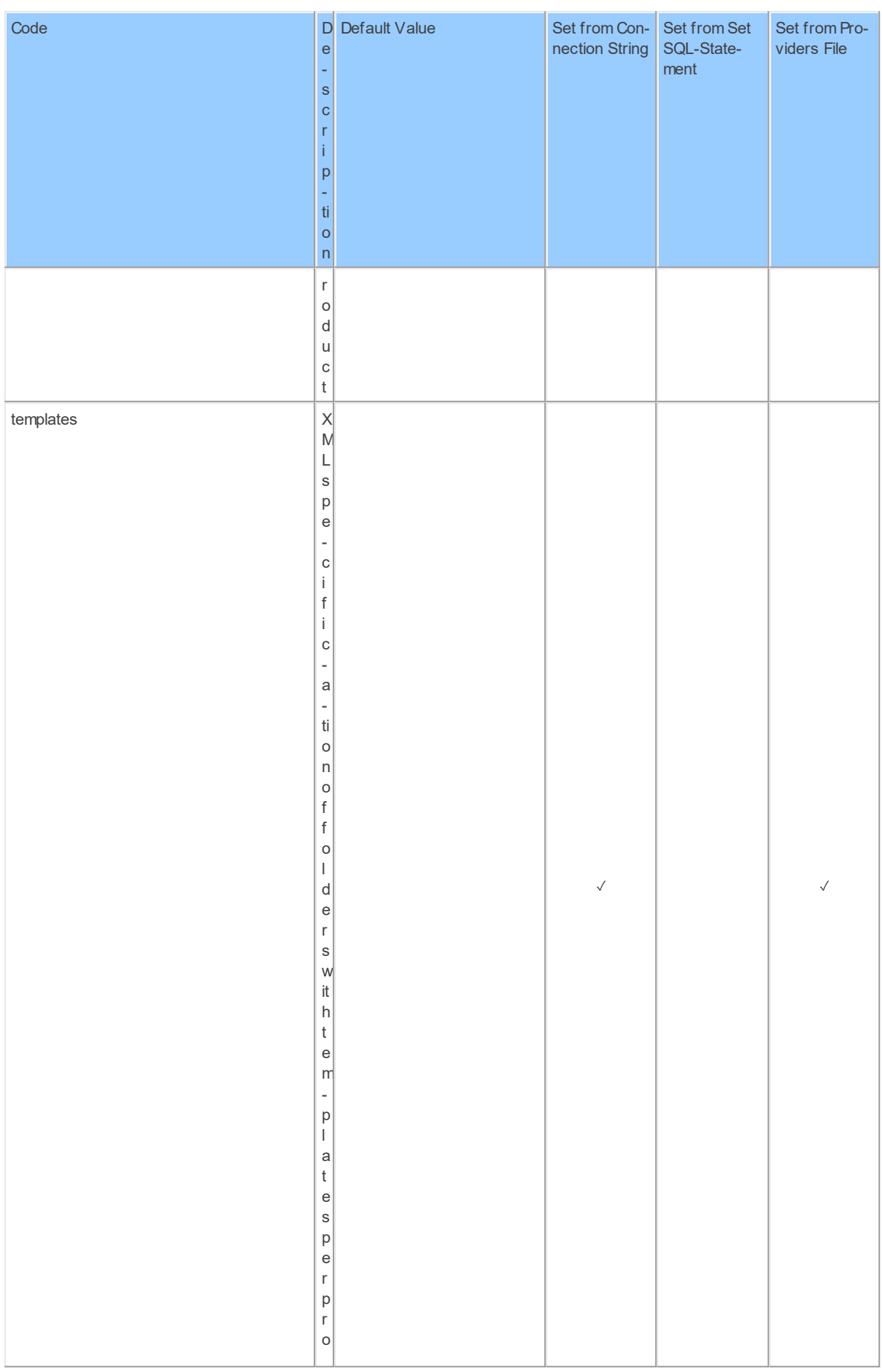

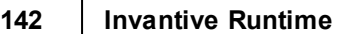

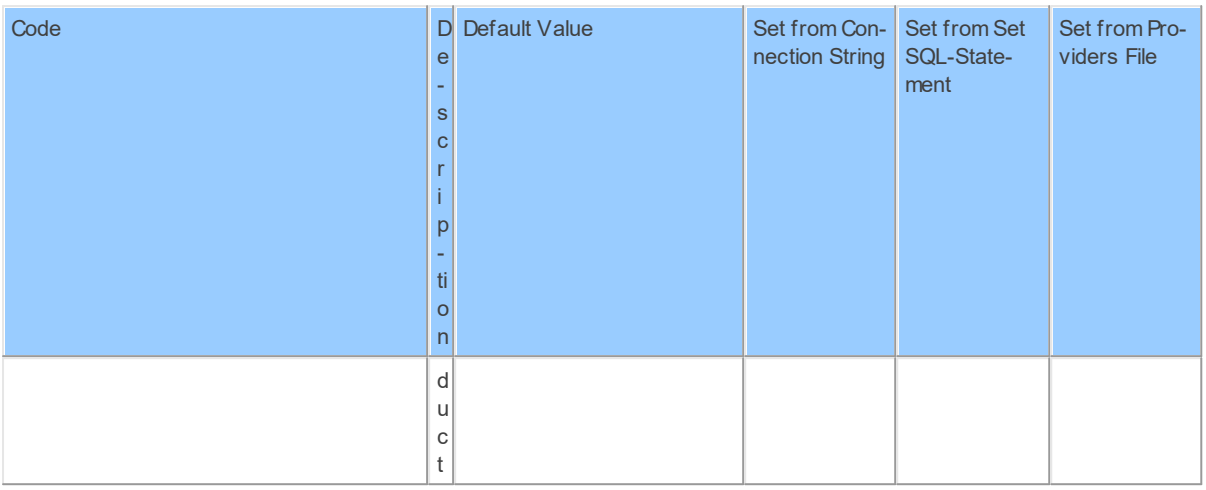

### **2.2.22 Provider JIRA**

JIRA, ticketing.

Code for use in settings.xml: JIRA

Alias: jira

Status: Non-production

Available in Editions: Paid

Technical Documentation: <https://developer.atlassian.com/server/jira/platform/rest-apis/>

Non-technical Documentation:<https://jira-apps.com>

# **Provider Attributes**

The following provider attributes are available for JIRA:

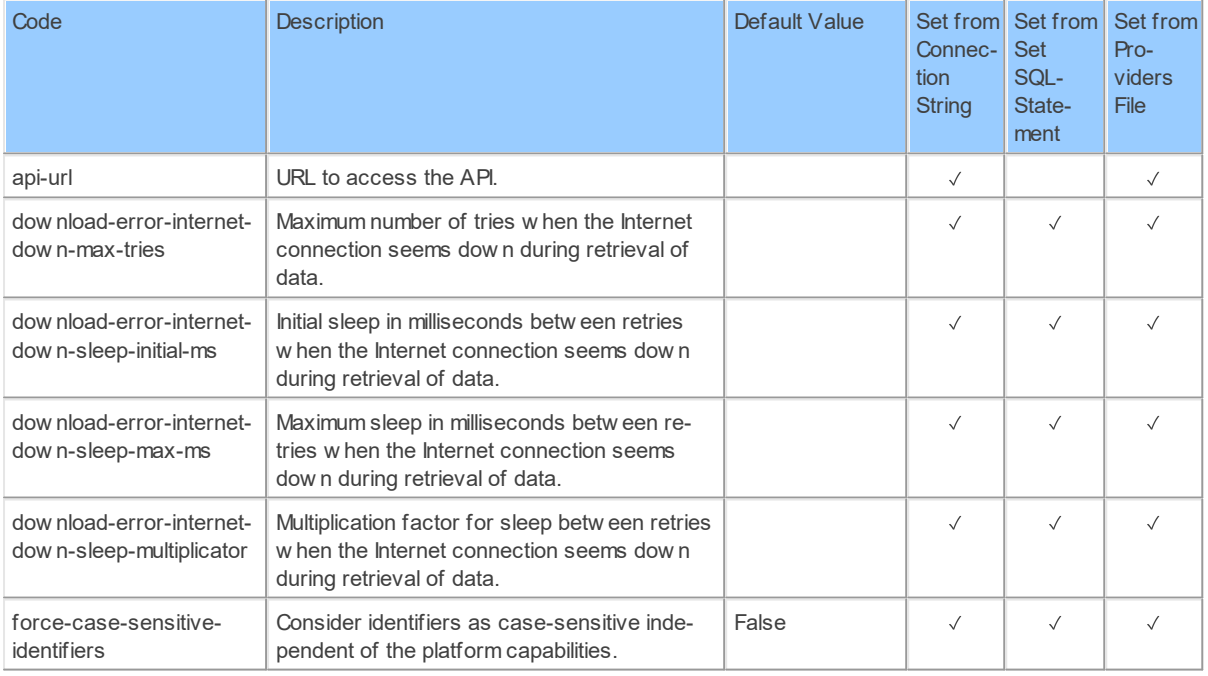

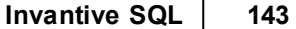

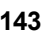

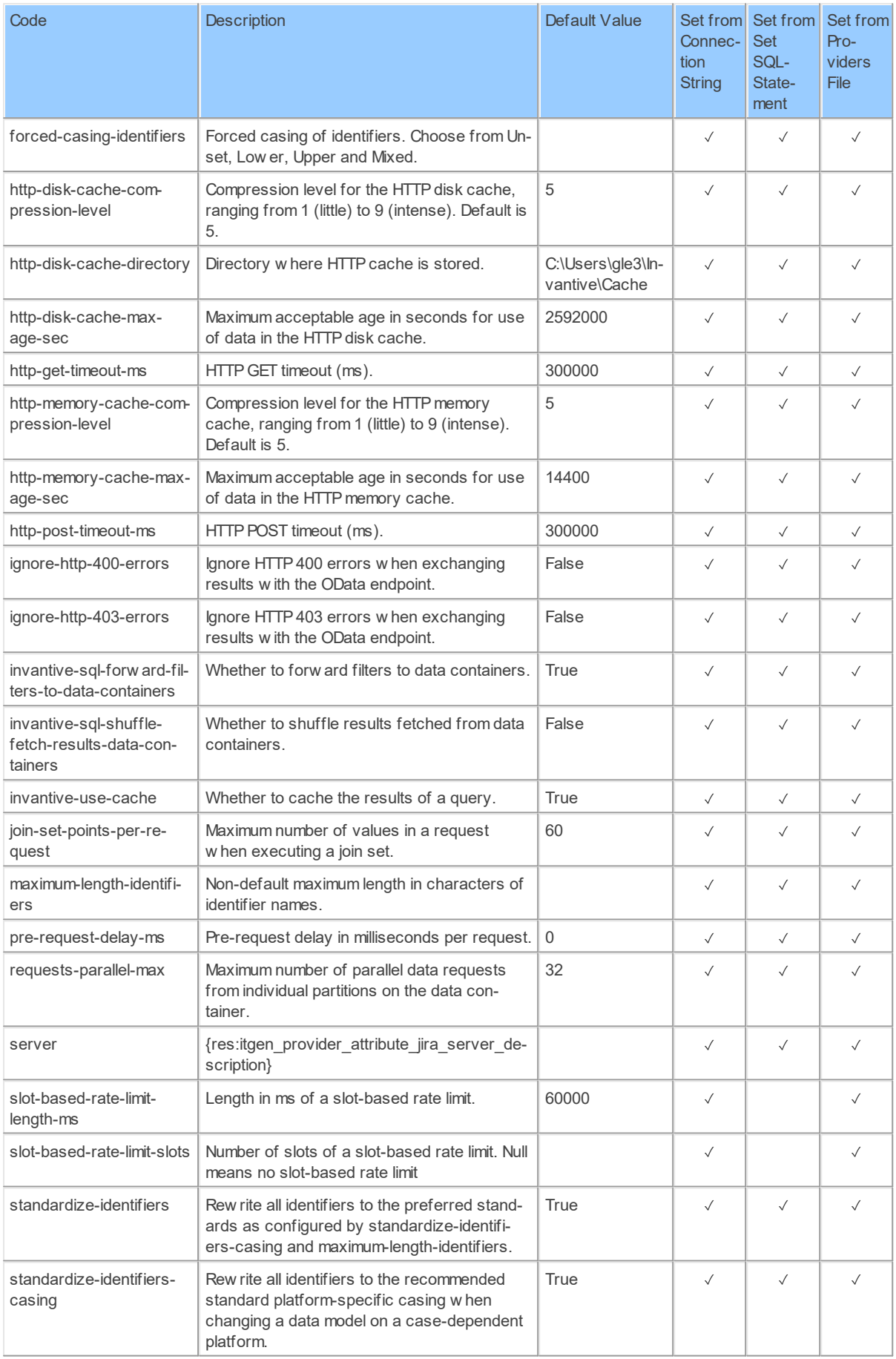

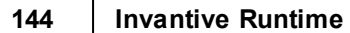

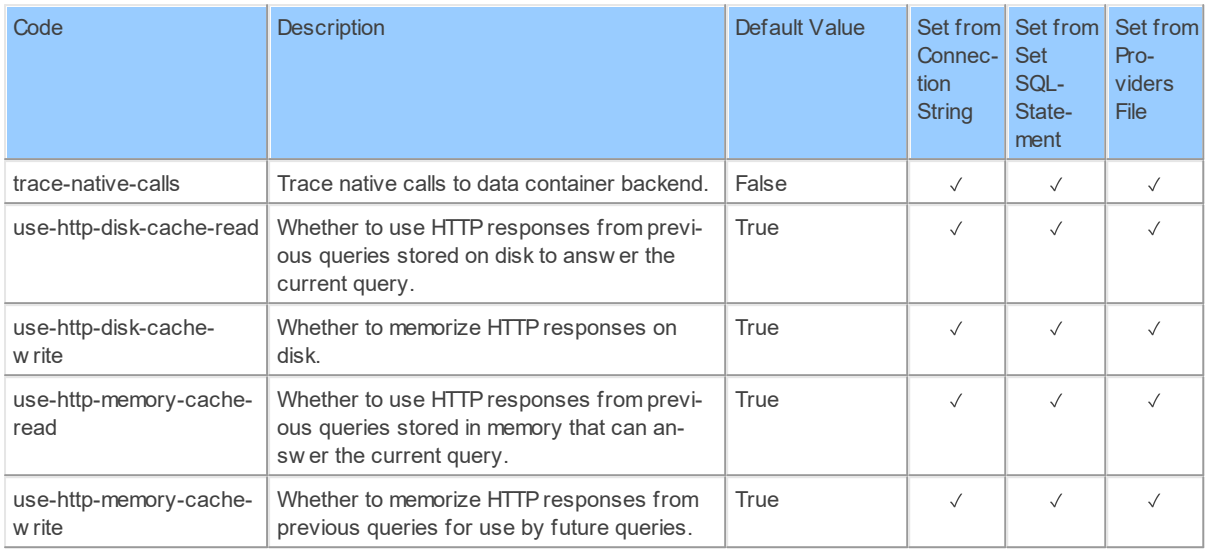

Generated 11-01-2019 22:00 on version 17.30.0-PROD+1821.

#### **2.2.23 Provider Kadaster**

Kadaster.

Code for use in settings.xml: Kadaster

Alias: kadaster

Status: Production

Available in Editions: Paid, Open Data, Community

Technical Documentation: <https://app.swaggerhub.com/api/pdok/brk>

### **Provider Attributes**

The following provider attributes are available for Kadaster:

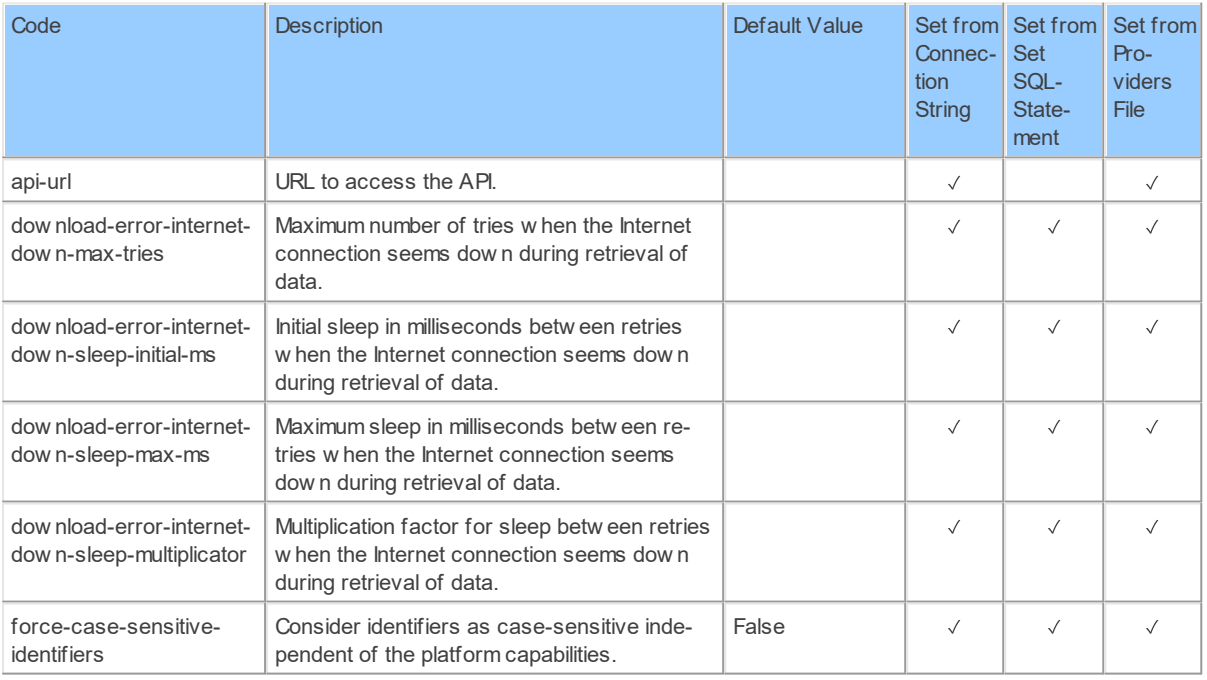

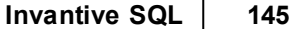

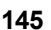

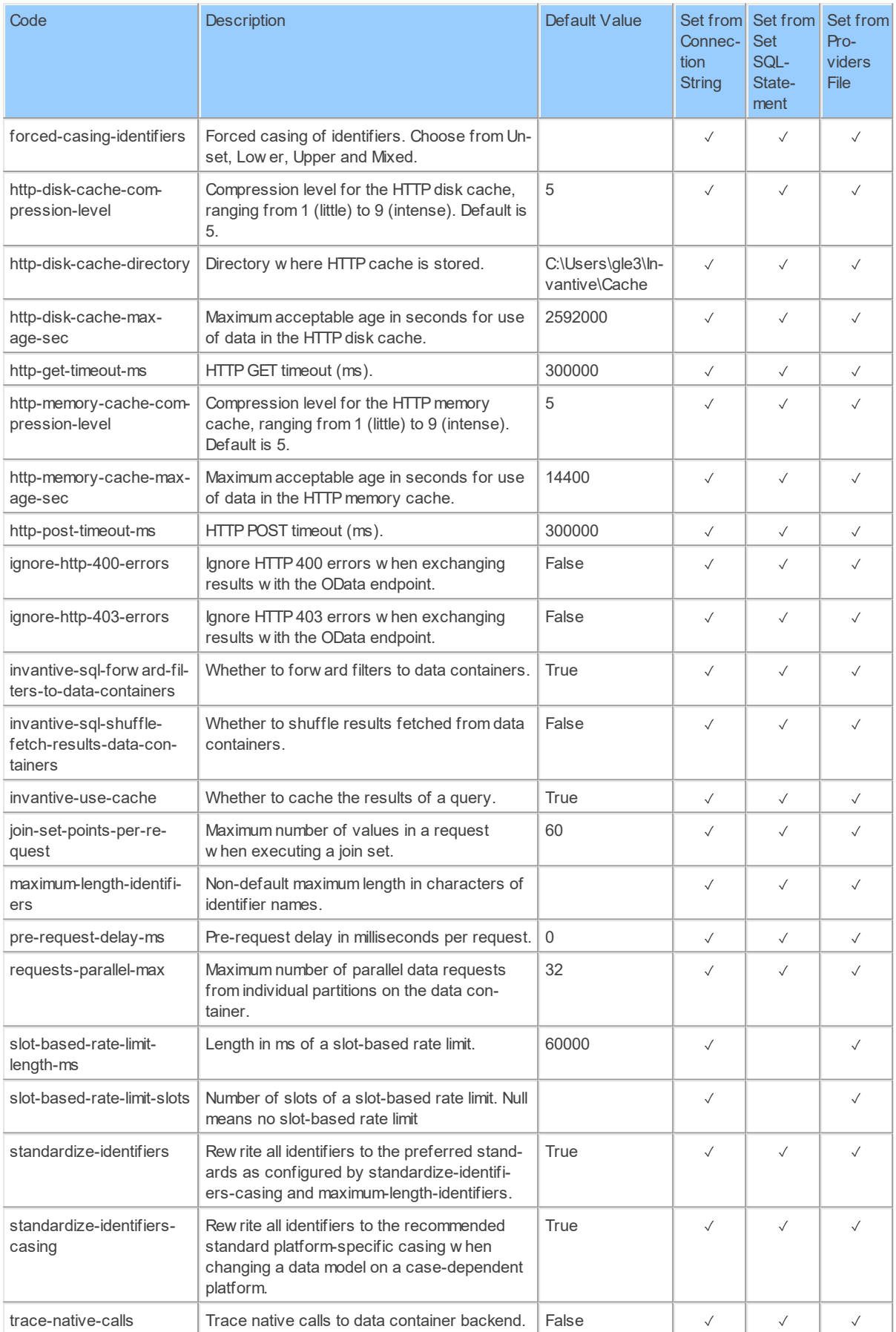

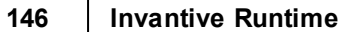

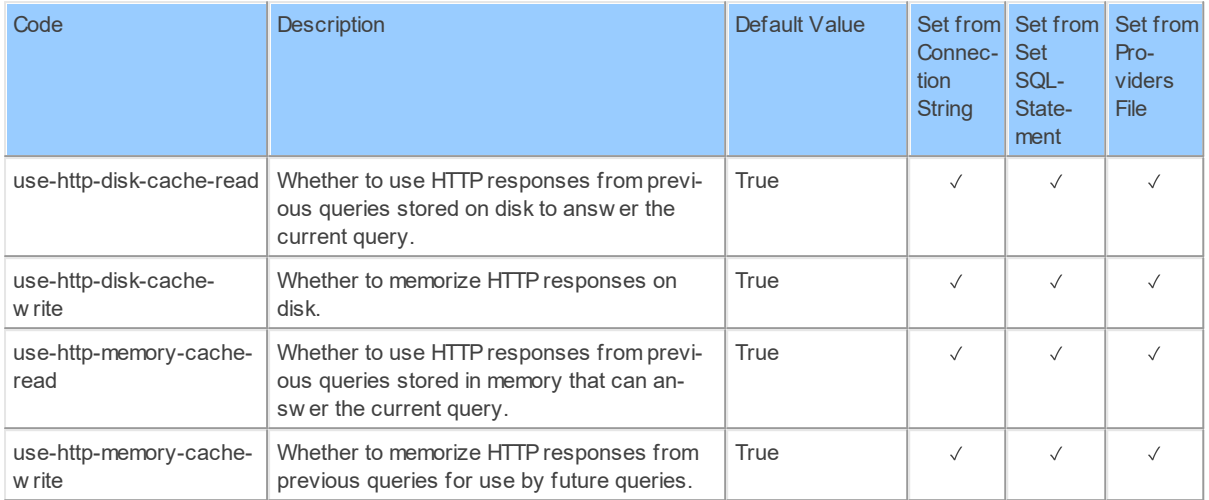

Generated 11-01-2019 22:02 on version 17.30.0-PROD+1821.

#### **2.2.24 Provider KeePass**

Security-sensitive storage of keys.

Code for use in settings.xml: KeePass

Alias: KeePass

Abbreviation: kp

Status: Non-production

Available in Editions: Paid

String-comparison is Case-sensitive: true

Use Catalog in Full Name: true

Use Schema in Full Name: true

Updated: 10-09-2020 00:09 using Invantive UniversalSQL version 20.1.206-BETA+2915.

### **Connector Attributes**

The KeePass connector can be configured using the following attributes:

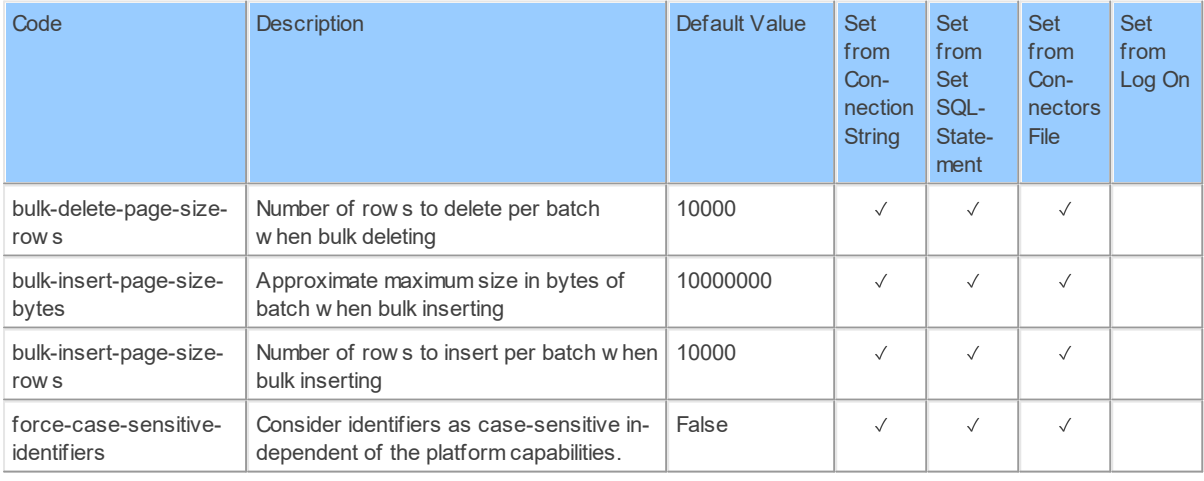

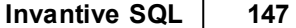

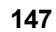

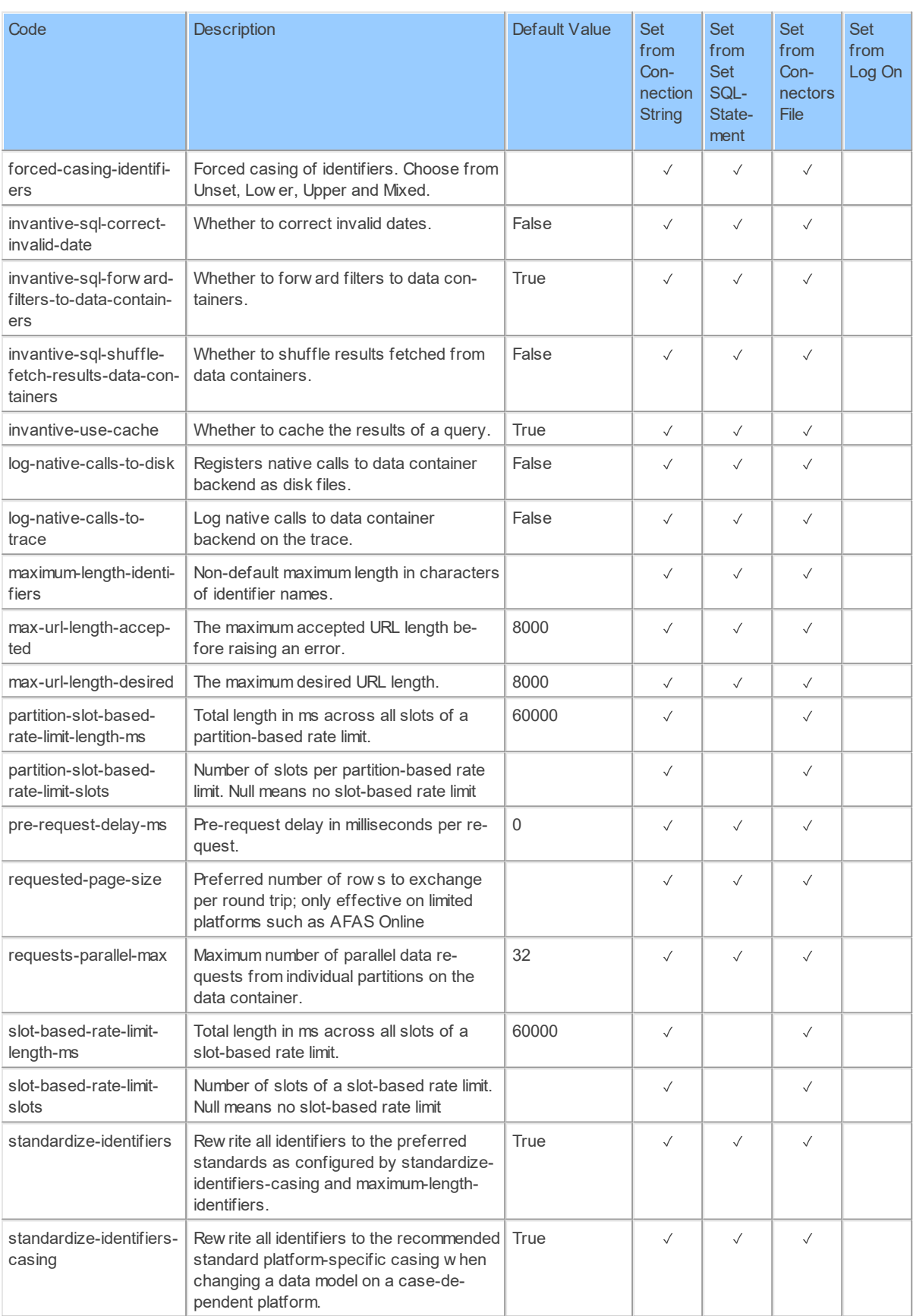

### **148 Invantive Runtime**

### **2.2.25 Provider LastResort**

Provider always available as a last resort for translations.

Code for use in settings.xml: LastResort

Alias: last

Status: Production

Available in Editions: Paid

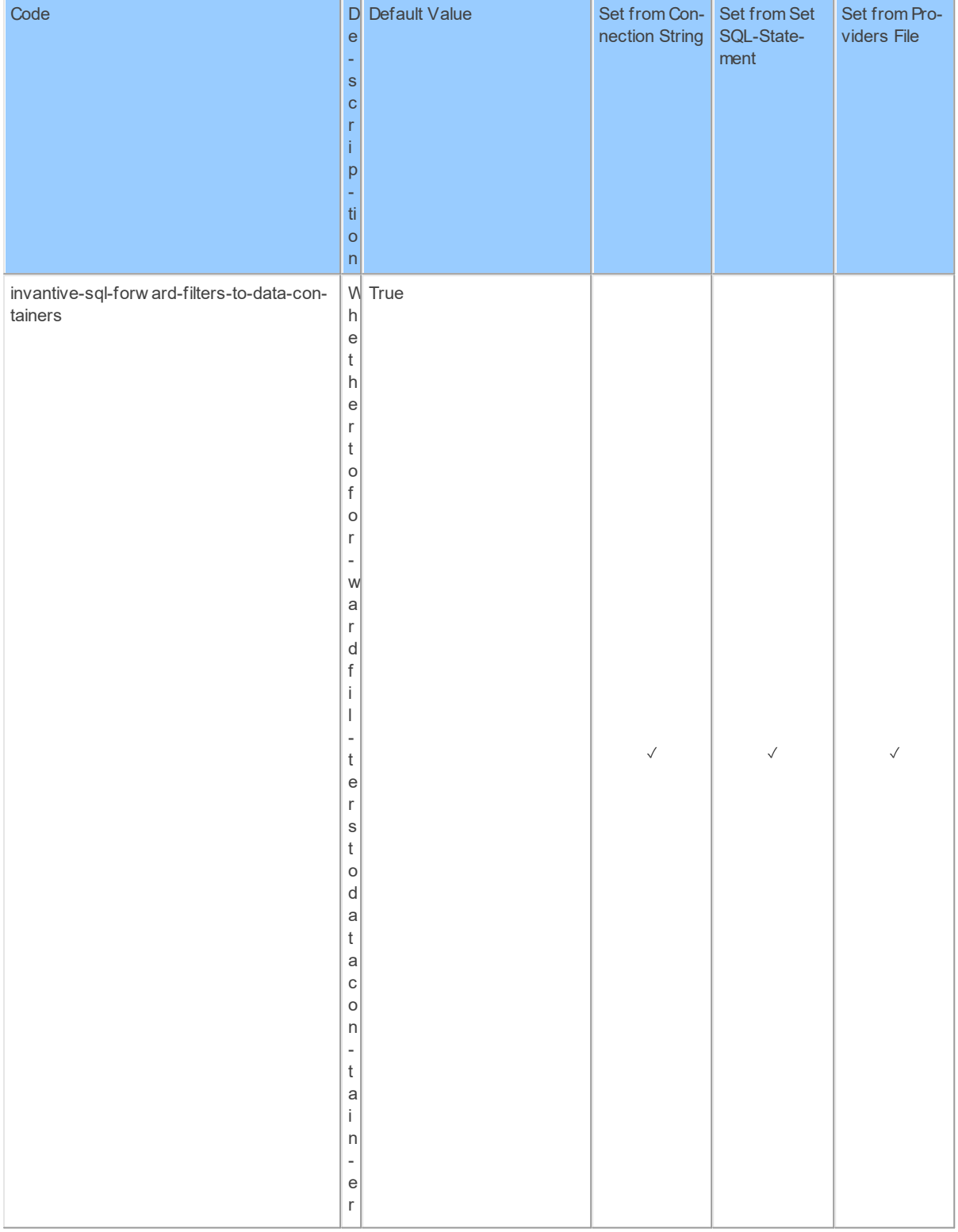

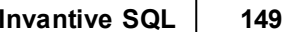

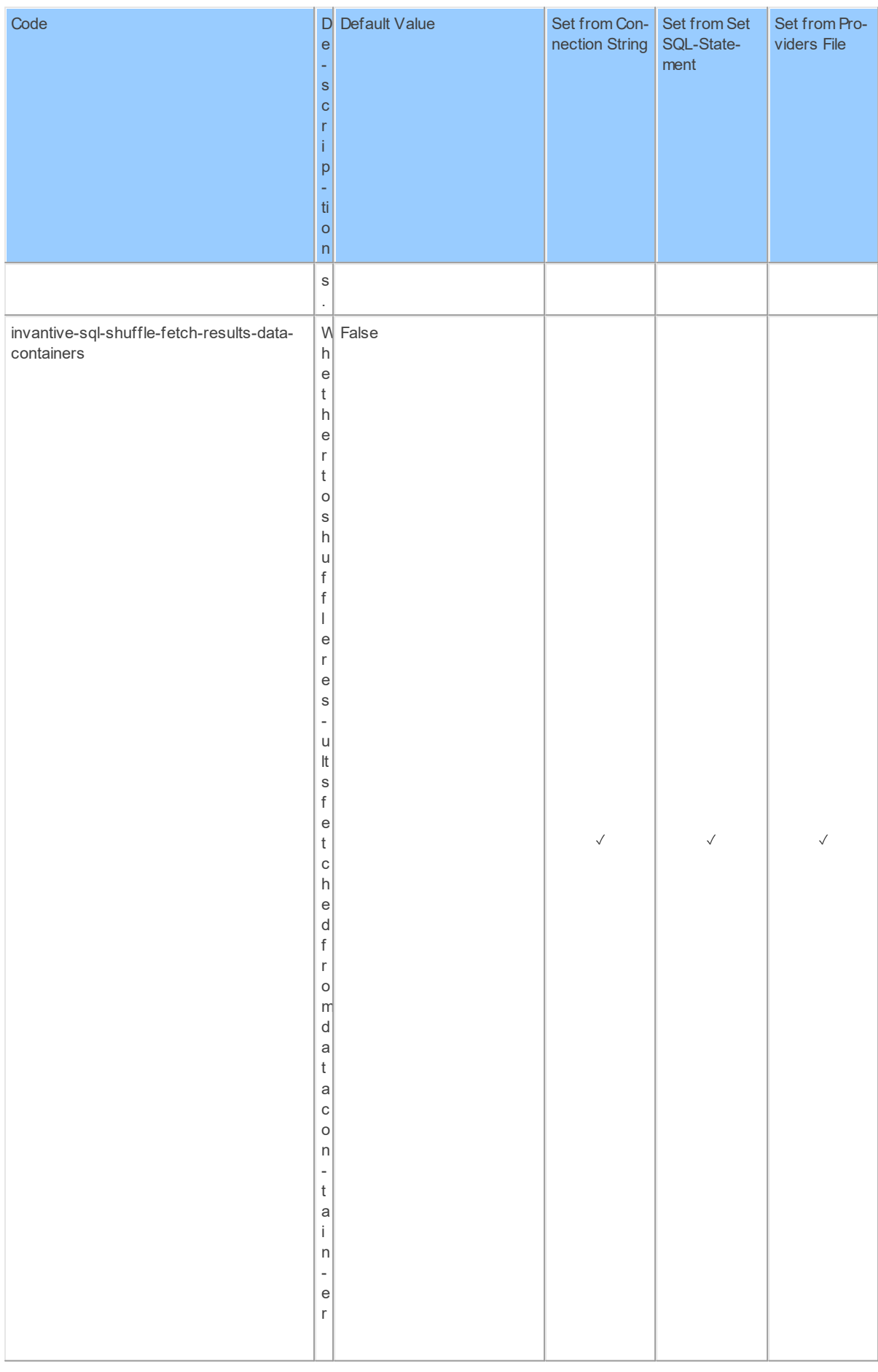

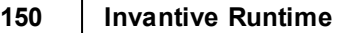

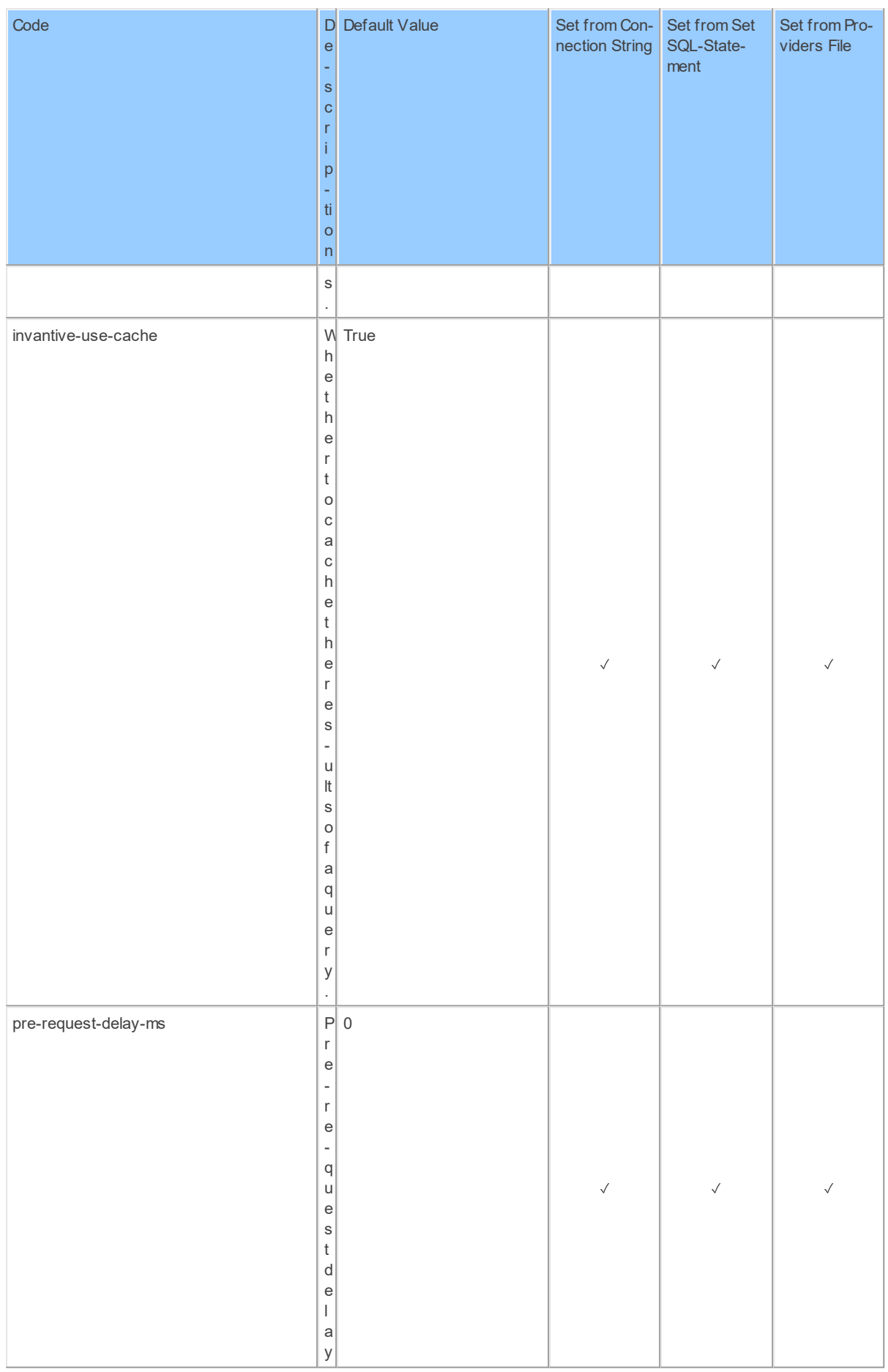

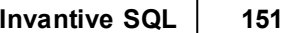

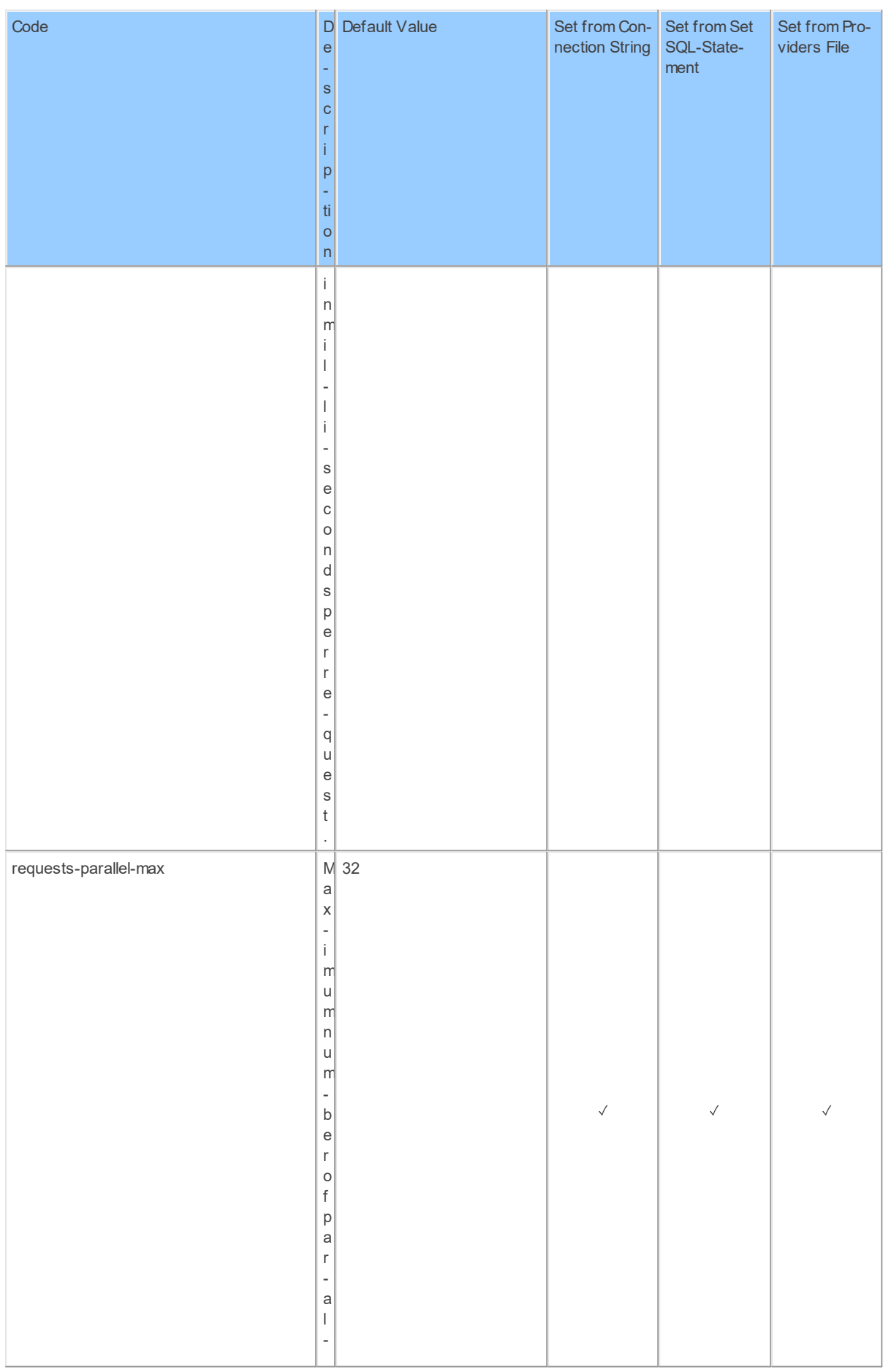

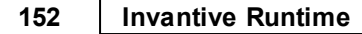

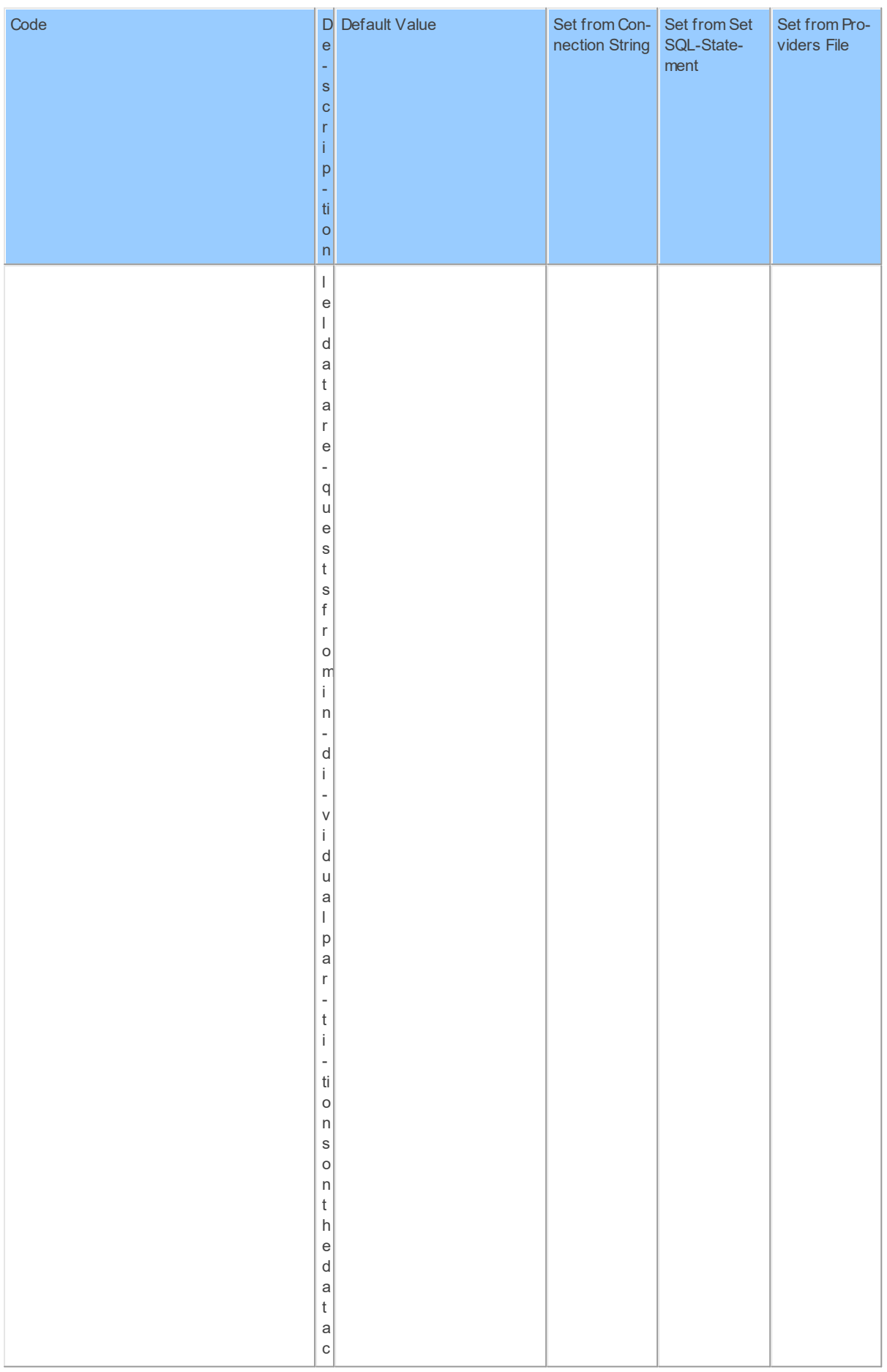

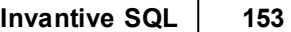

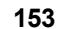

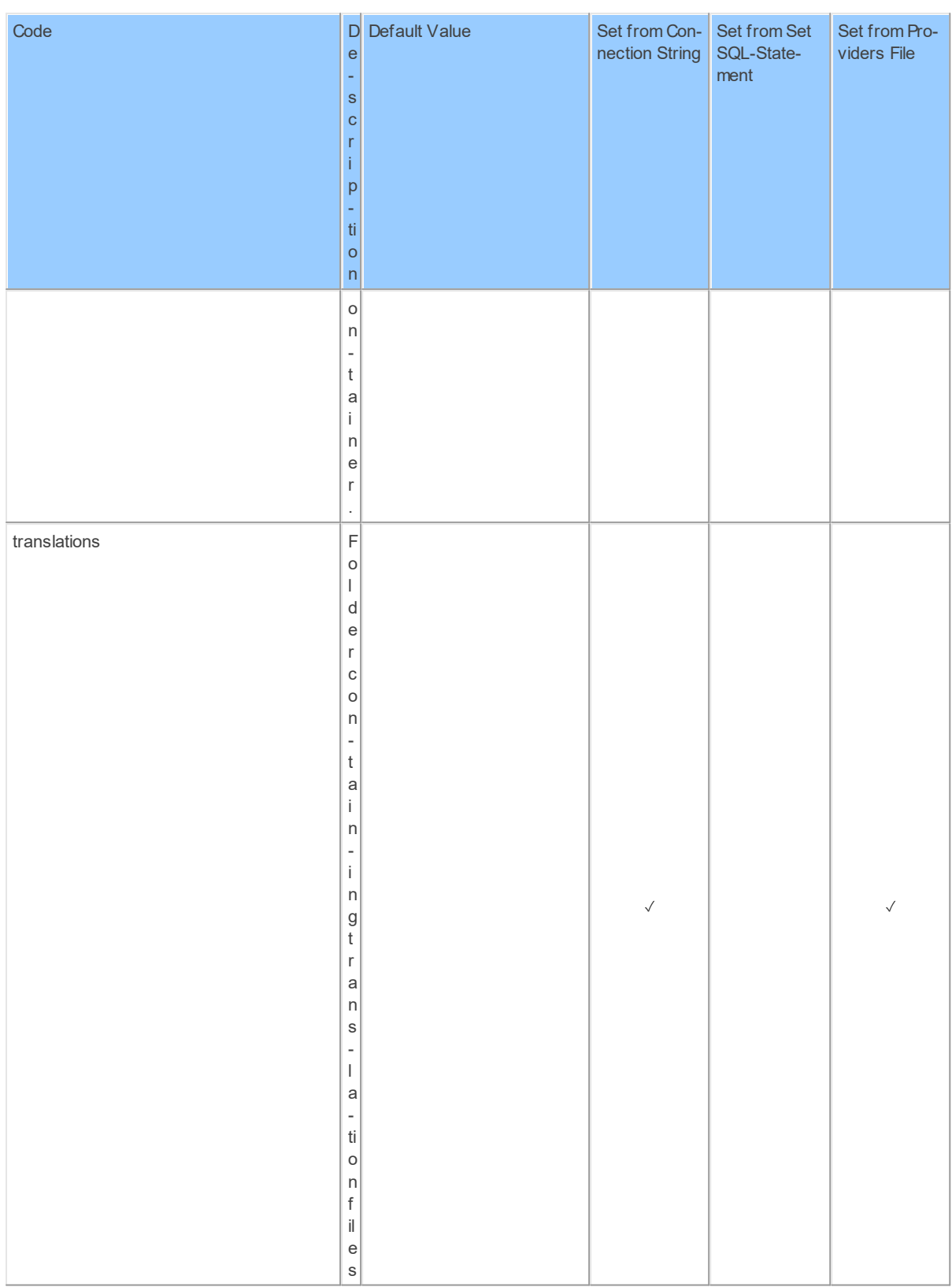

### **2.2.26 Provider LinkedIn**

LinkedIn.

Code for use in settings.xml: LinkedIn

Alias: linkedin Status: Production Available in Editions: Paid Technical Documentation: <https://developer.linkedin.com/> **2.2.27 Provider LoketNl** Loket.nl information. Code for use in settings.xml: LoketNl

Alias: LoketNl

Status: Production

Available in Editions: Paid

Technical Documentation: <https://helpdesk.loket.nl/hc/nl/articles/206244508>

### **Provider Attributes**

The following provider attributes are available for LoketNl:

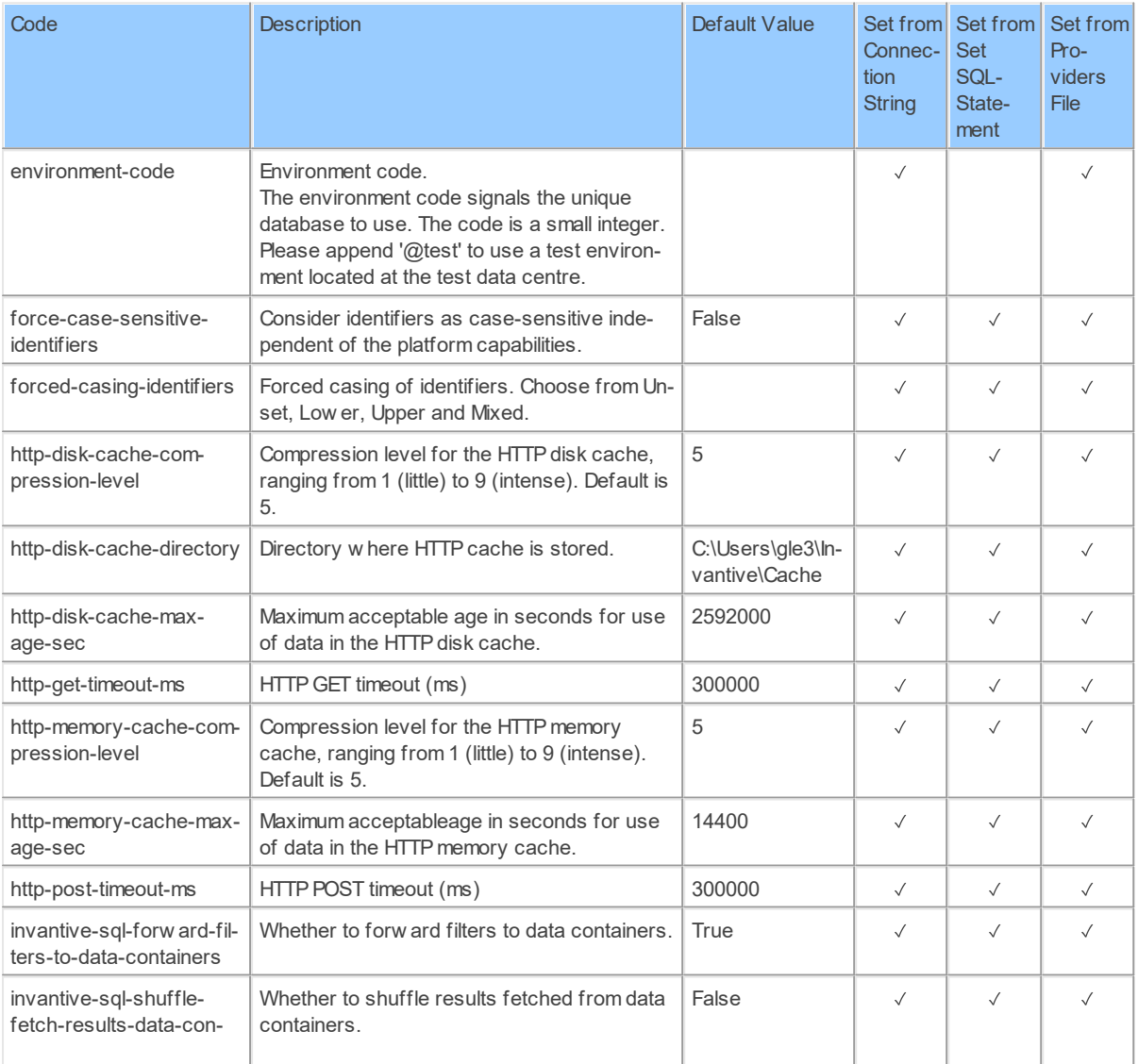

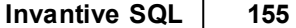

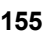

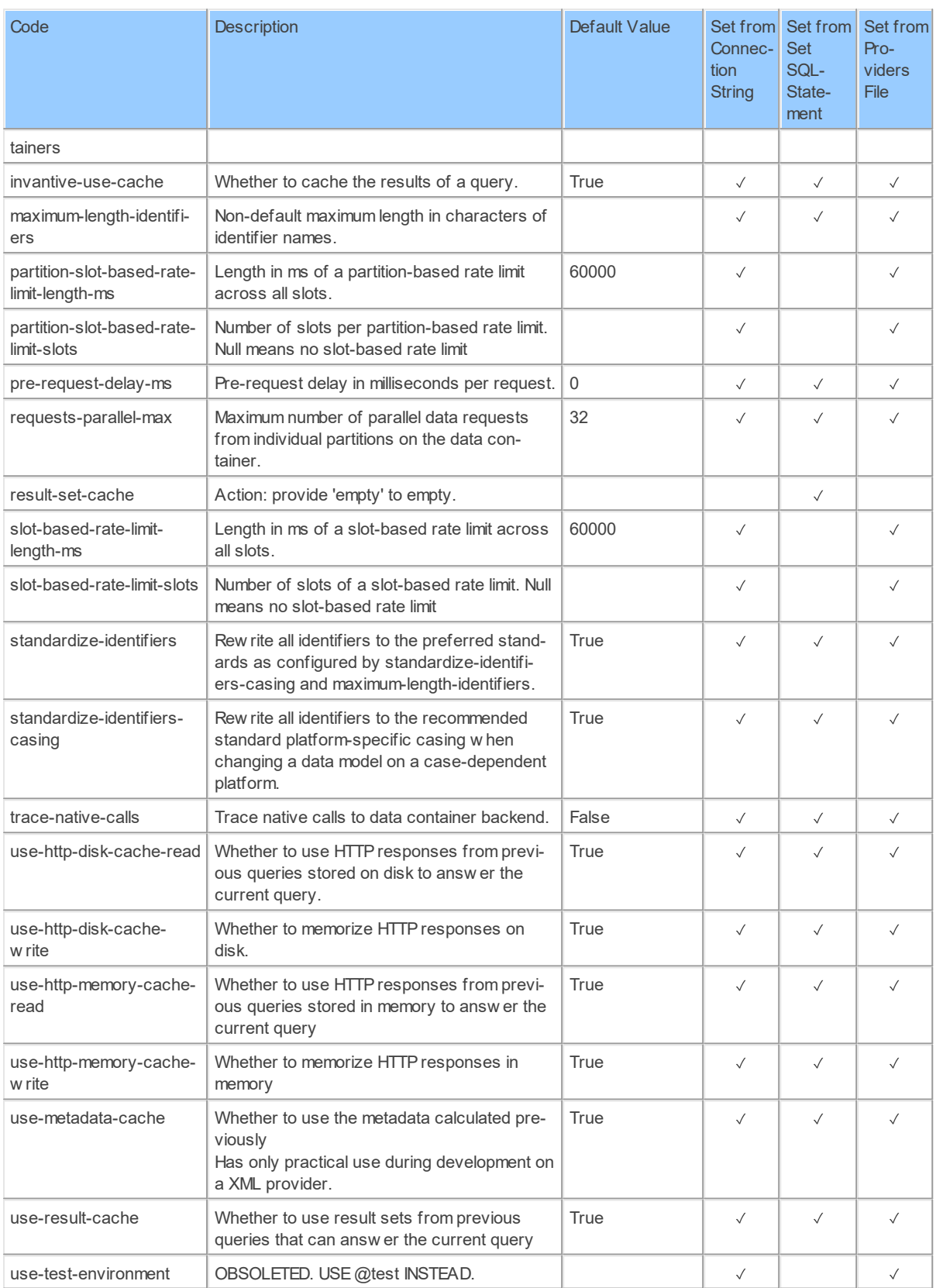

Generated 04-02-2019 9:03: on version 17.31.23-BETA+1887.

### **2.2.28 Provider Magento**

Magento web shop.

Code for use in settings.xml: Magento

Alias: magento

Status: Non-production

Available in Editions: Paid

Technical Documentation: <https://devdocs.magento.com/guides/v2.0/rest/bk-rest.html>

#### **2.2.29 Provider Mail**

SMTP mail.

Code for use in settings.xml: Mail

Alias: mail

Abbreviation: ml

Status: Production

Available in Editions: Paid

String-comparison is Case-sensitive: true

Use Catalog in Full Name: true

Use Schema in Full Name: true

Updated: 10-09-2020 00:08 using Invantive UniversalSQL version 20.1.206-BETA+2915.

### **Connector Attributes**

The Mail connector can be configured using the following attributes:

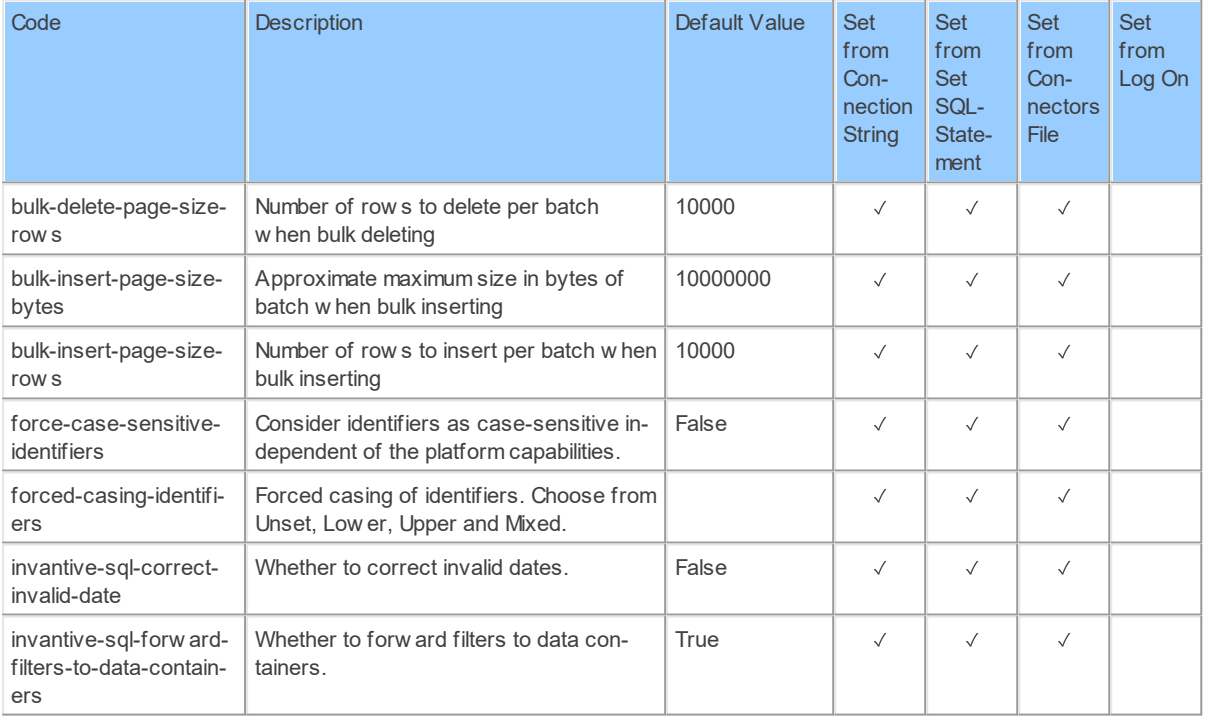

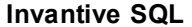

#### **157**

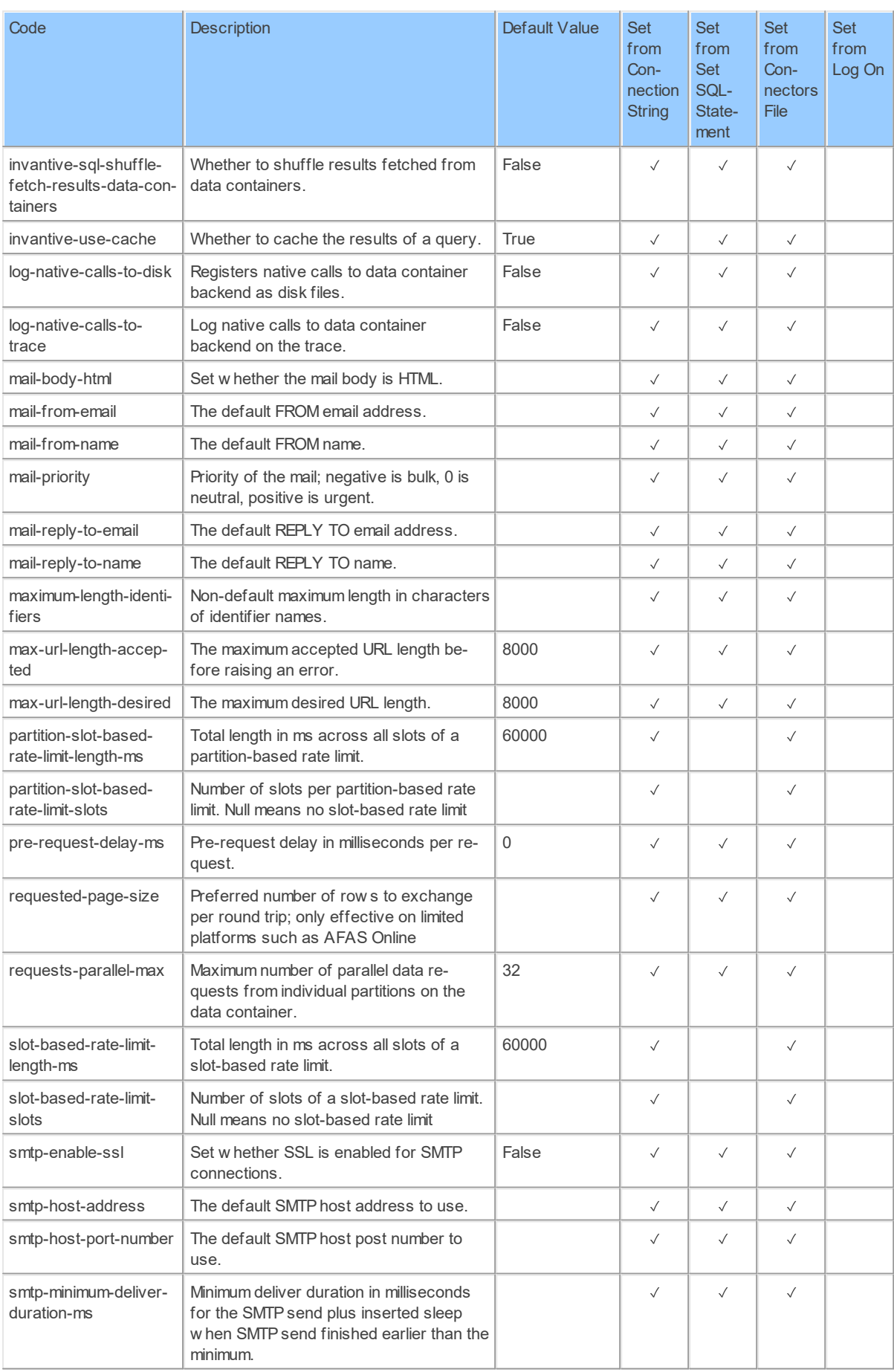

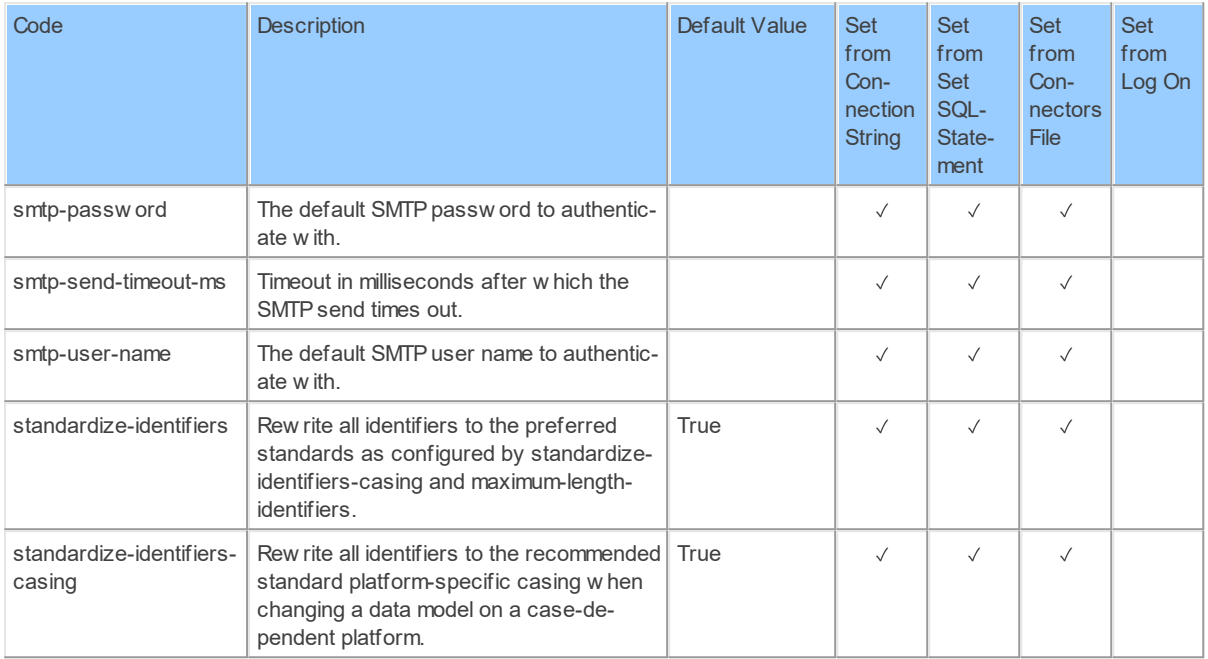

#### **2.2.30 Provider Mendix**

Mendix version control in the cloud or on-premises.

Code for use in settings.xml: Mendix

Alias: Mendix

Status: Non-production

Available in Editions: Paid

Technical Documentation: <https://docs.mendix.com/apidocs-mxsdk/apidocs/>

Non-technical Documentation:<https://mendix-apps.com>

#### **2.2.31 Provider MicrosoftGraph**

Microsoft Graph (as used by Office 365).

Code for use in settings.xml: MicrosoftGraph

Alias: graph

Status: Production

Available in Editions: Paid

Technical Documentation: <https://developer.microsoft.com/en-us/graph>

#### **2.2.32 Provider MySql**

Oracle MySQL.

Code for use in settings.xml: MySql

Alias: mysql

Status: Production

Available in Editions: Paid

Additional Driver to install: <https://support.invantive.com/download-driver-mysql>

### **Provider Attributes**

The following provider attributes are available for MySql:

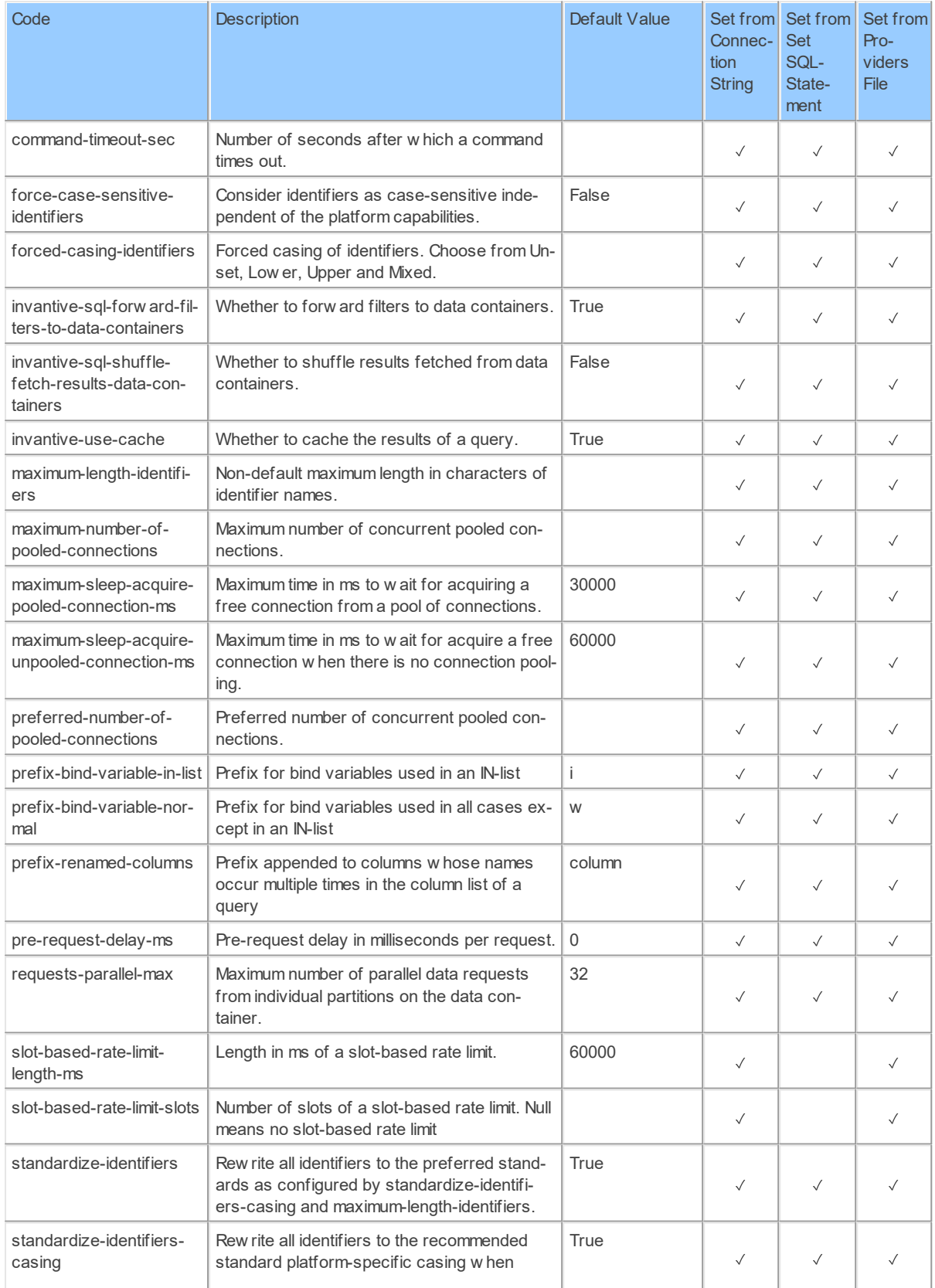

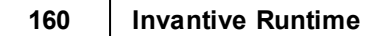

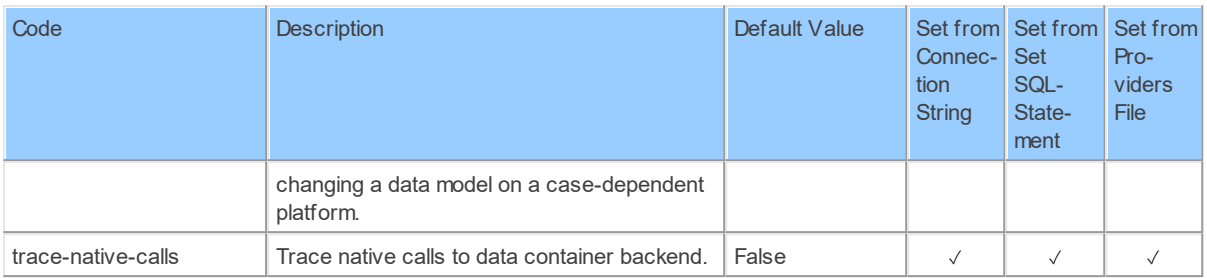

### **2.2.33 Provider Nasa**

NASA space information.

Code for use in settings.xml: Nasa

Alias: nasa

Status: Production

Available in Editions: Paid, Open Data, Community

Technical Documentation: <https://api.nasa.gov/>

Non-technical Documentation:<https://api.nasa.gov/>

### **Provider Attributes**

The following provider attributes are available for Nasa:

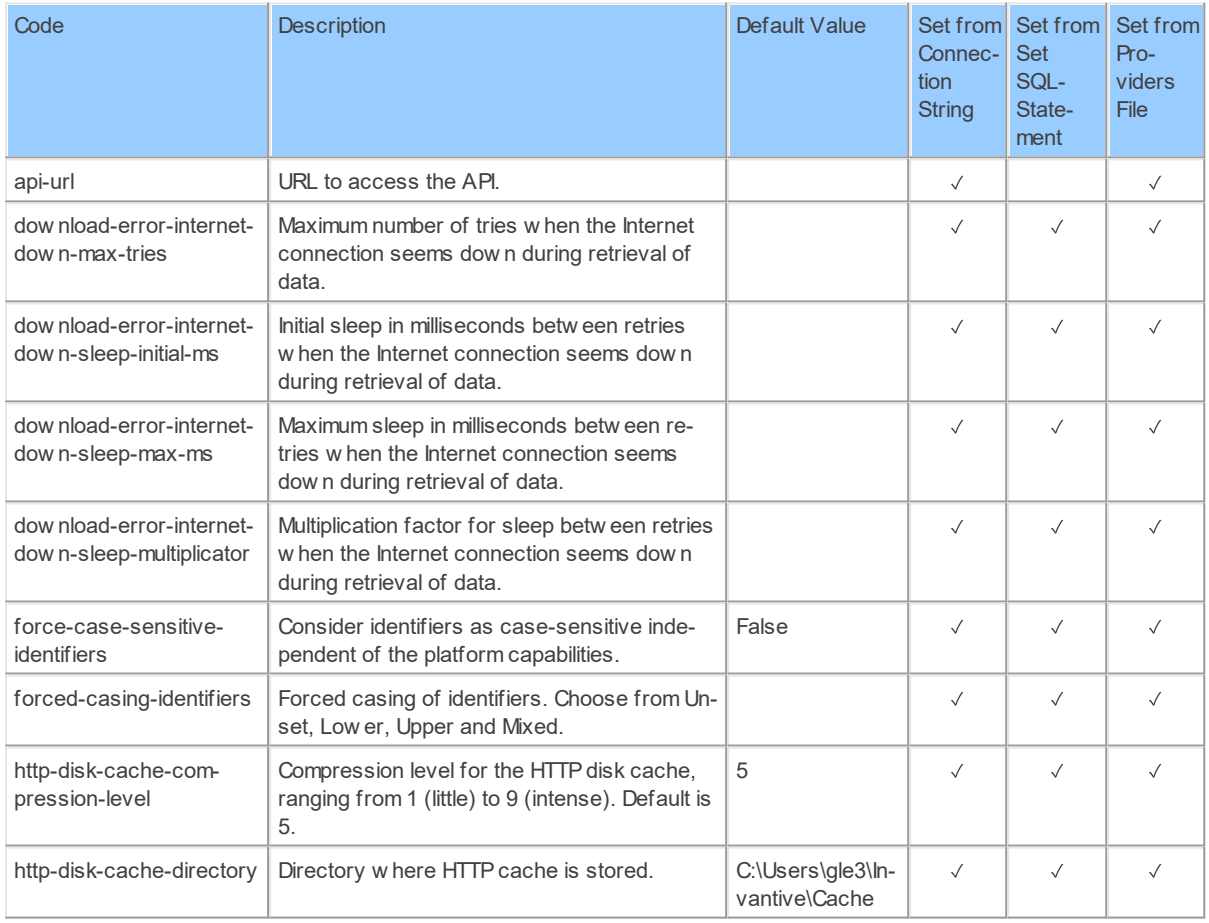

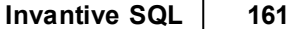

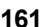

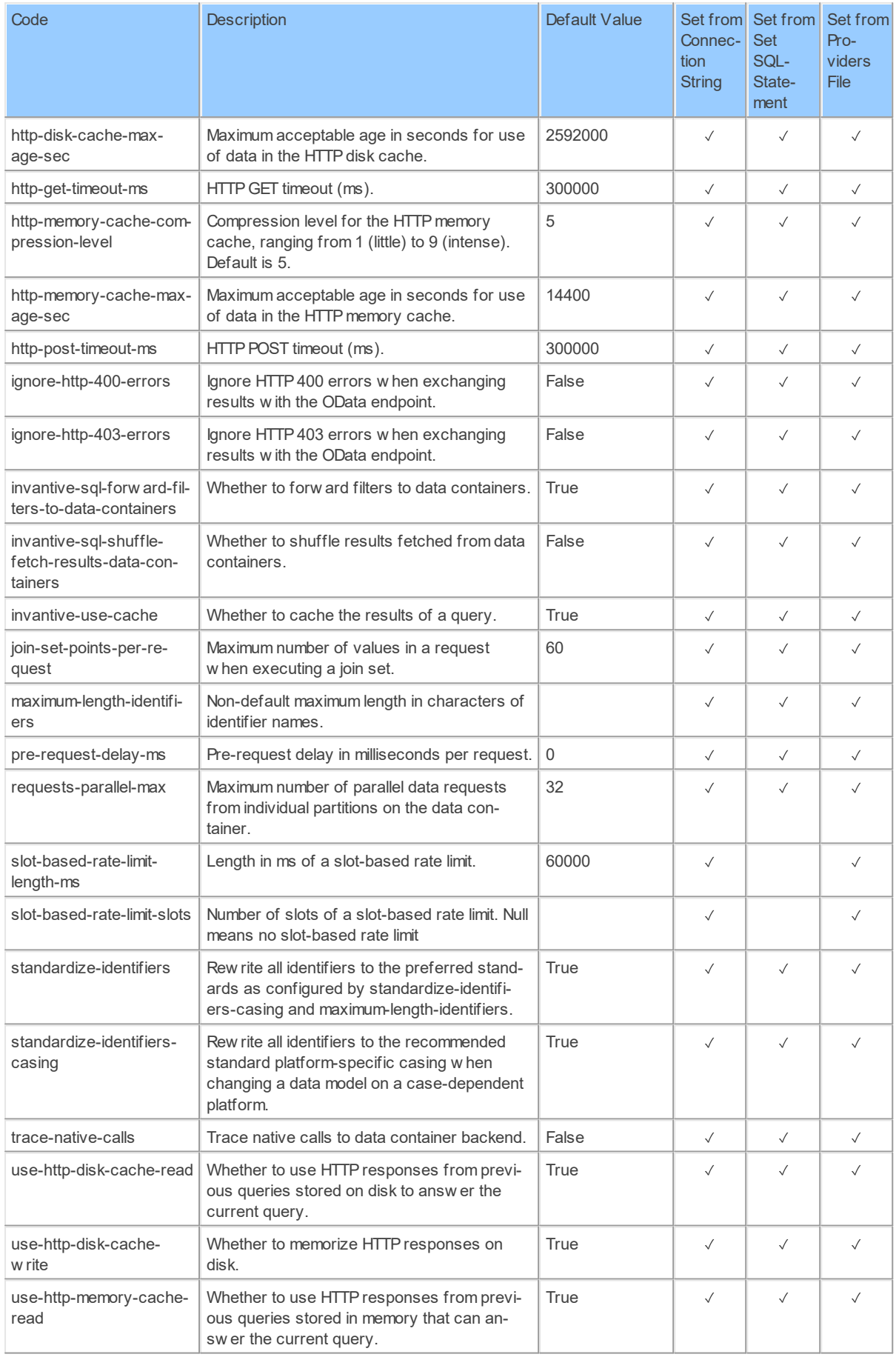

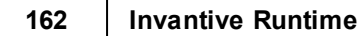

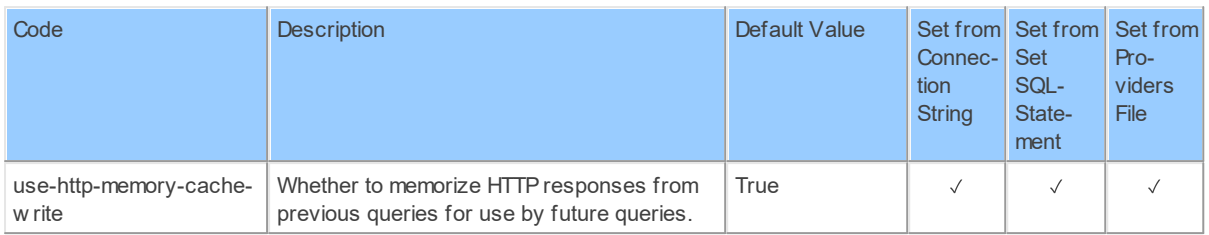

Generated 11-01-2019 21:40 on version 17.30.0-PROD+1821.

#### **2.2.34 Provider NmbrsNl**

Payrolling and HR management.

Code for use in settings.xml: NmbrsNl

Alias: nmbrs

Abbreviation: nms

Status: Production

Available in Editions: Paid

String-comparison is Case-sensitive: true

Use Catalog in Full Name: true

Use Schema in Full Name: true

Partition Column: COMPANY\_CODE

Updated: 14-05-2020 17:13 using Invantive UniversalSQL version 20.1.36-BETA+2798.

Technical Documentation: <https://api.nmbrs.nl>

### **Provider Attributes**

The following provider attributes are available for NmbrsNl:

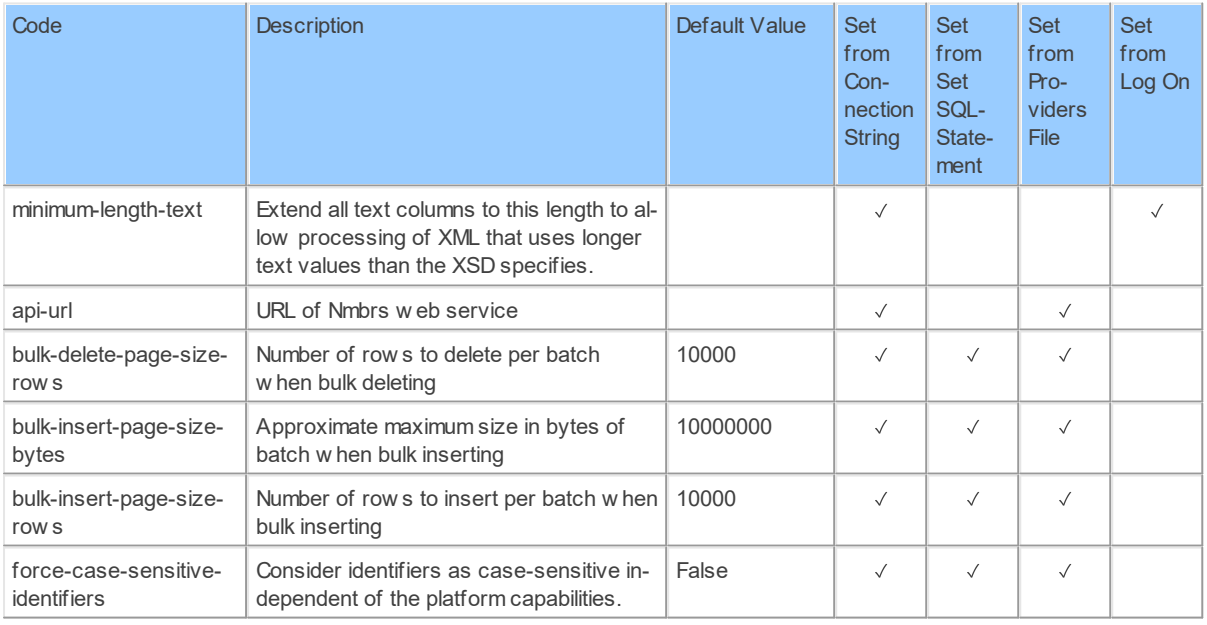

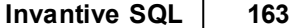

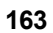

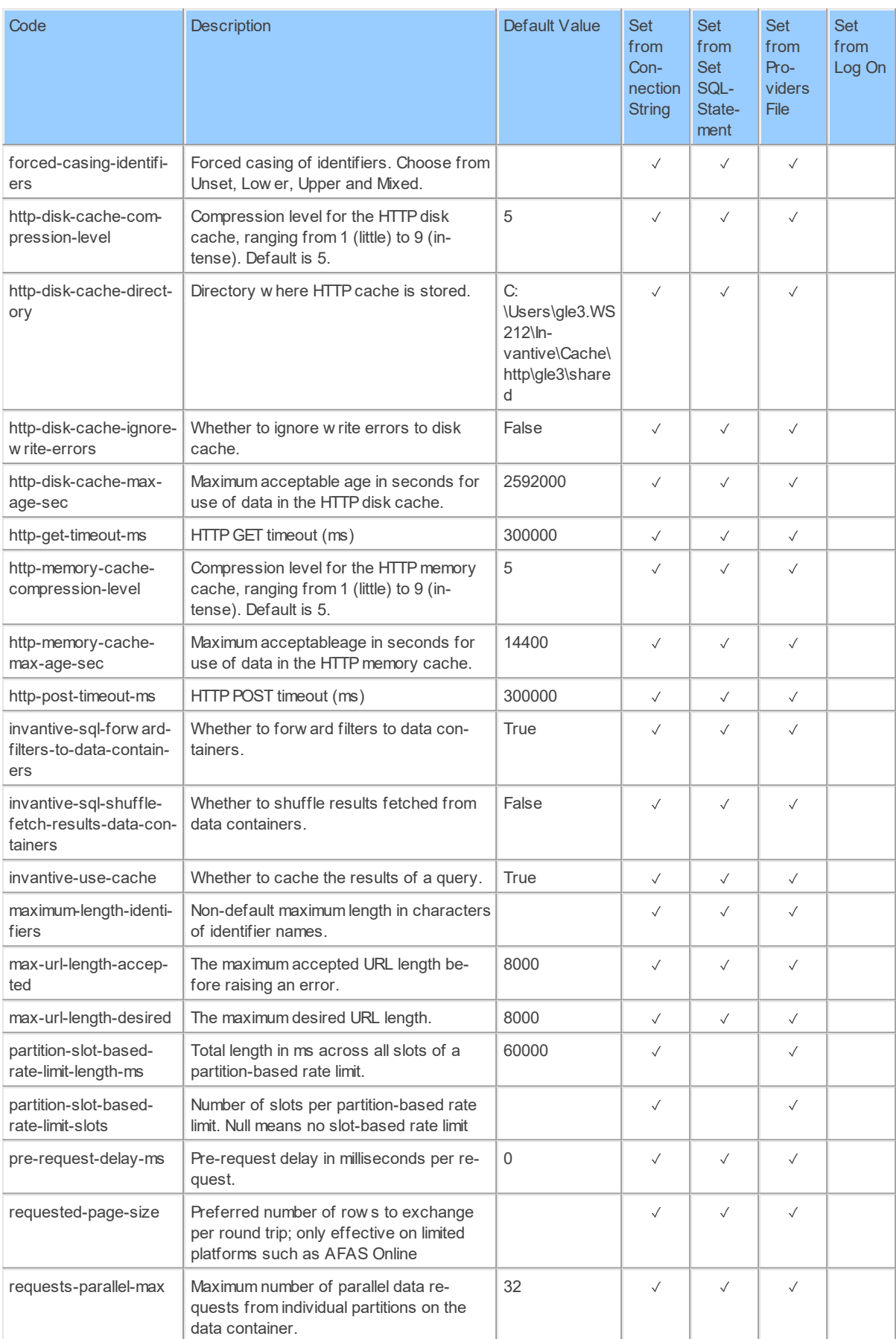

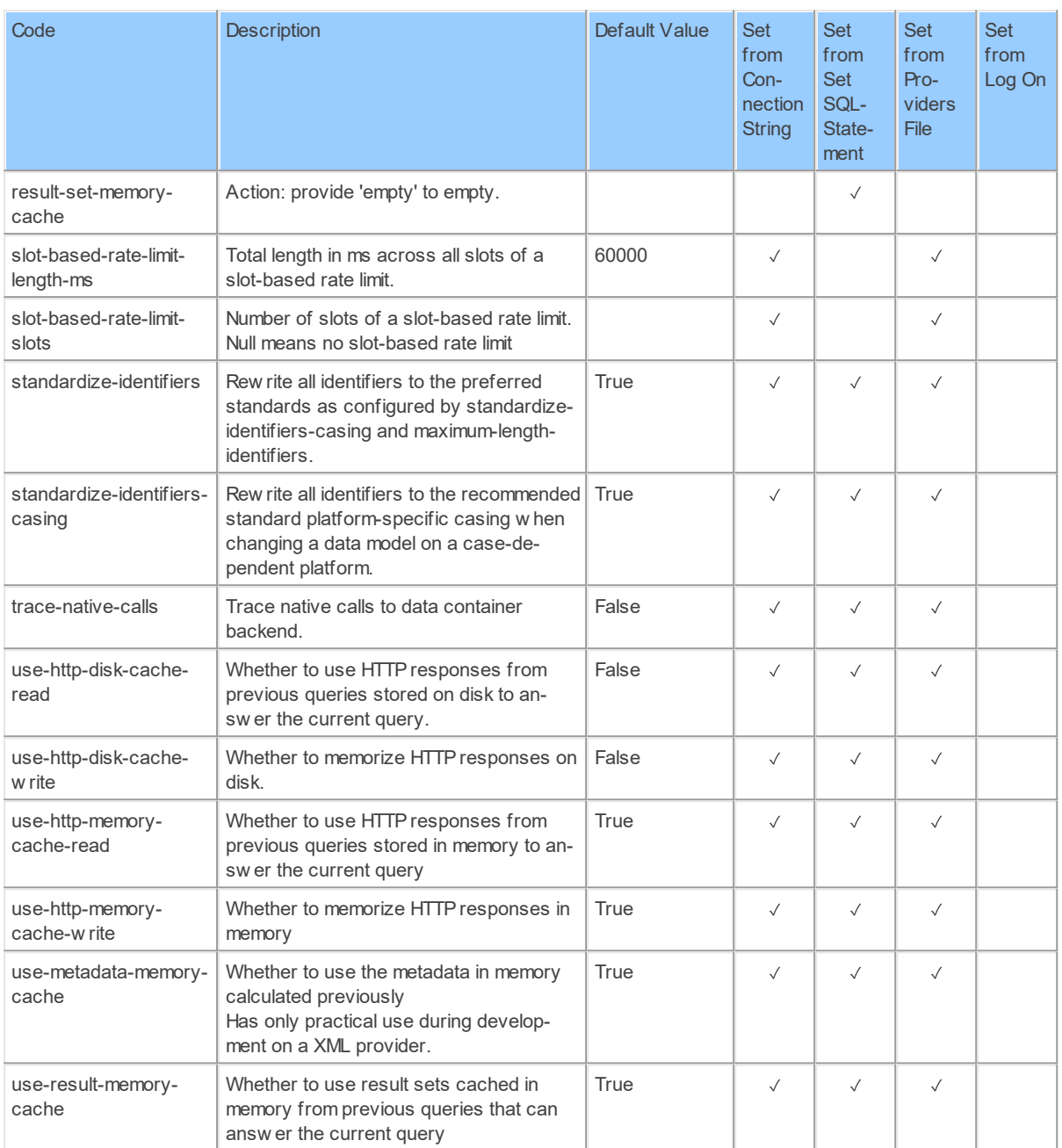

### **2.2.35 Provider OAuth UI provider**

OAuth provider for Windows user-interface integrated OAuth authentication with a pop-up browser.

Code for use in settings.xml: OAuth UI provider

Alias: oauth

Status: Production

Available in Editions: Paid

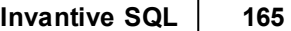

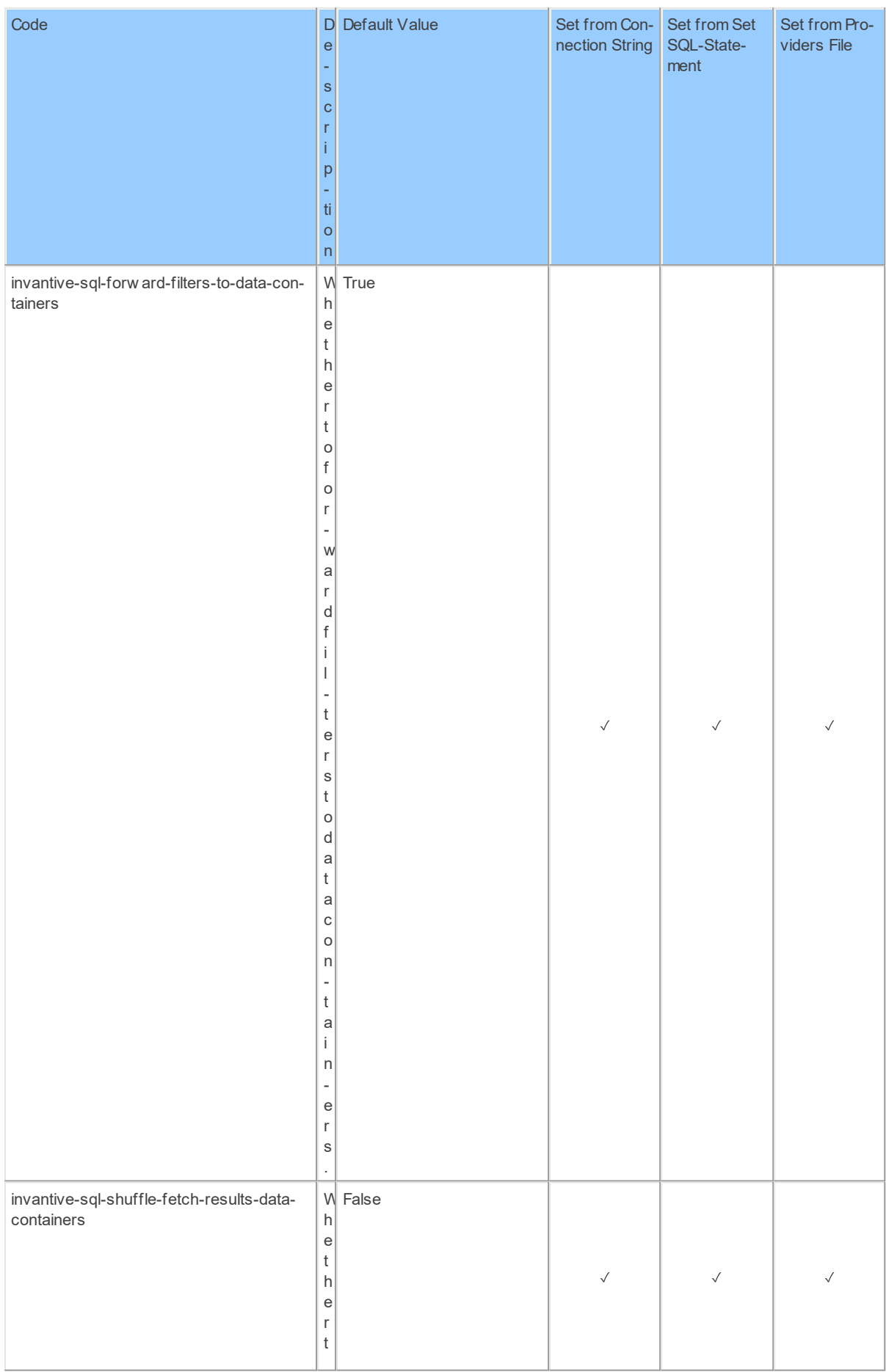

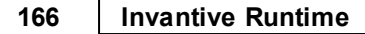

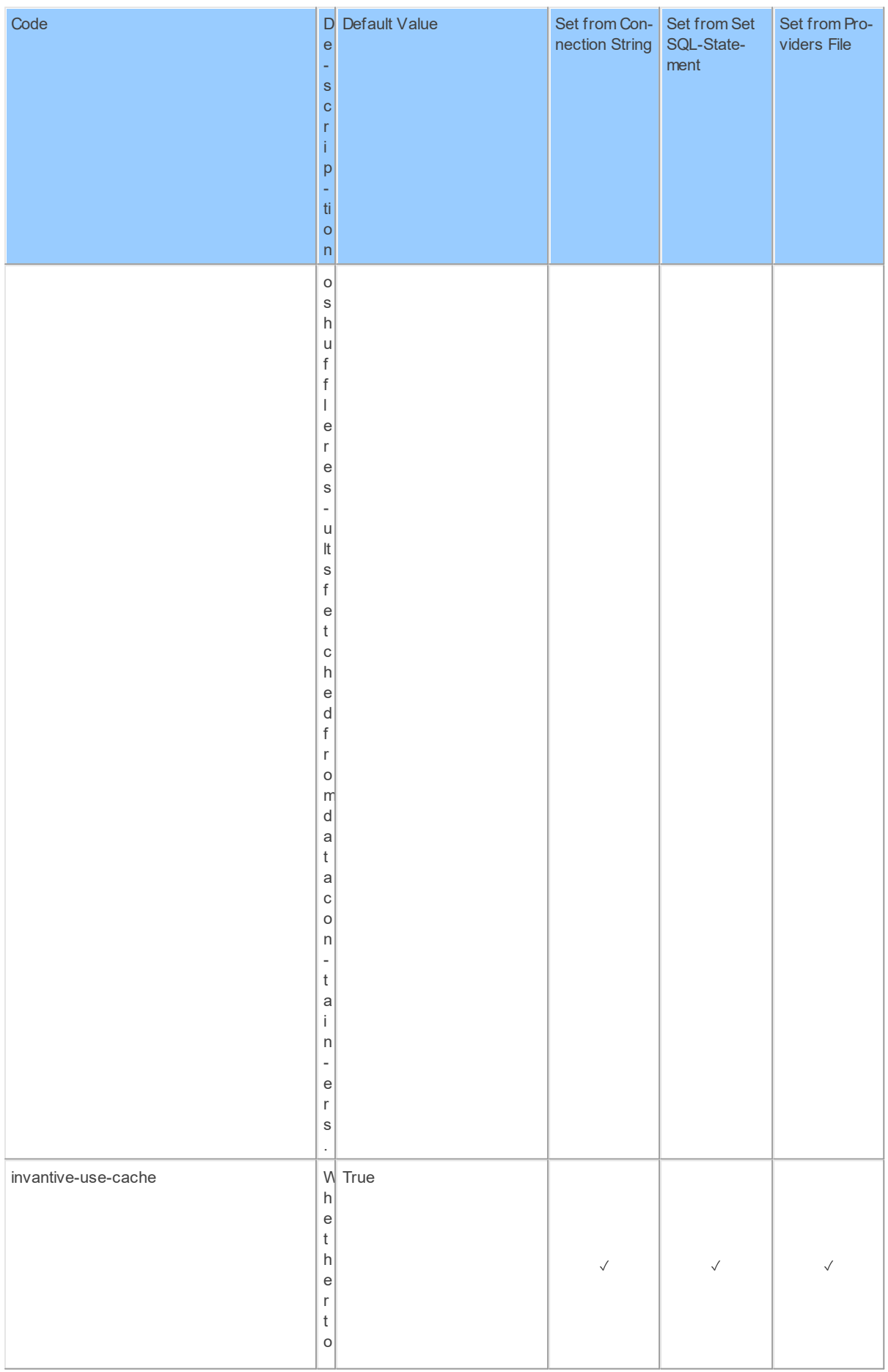

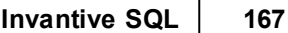

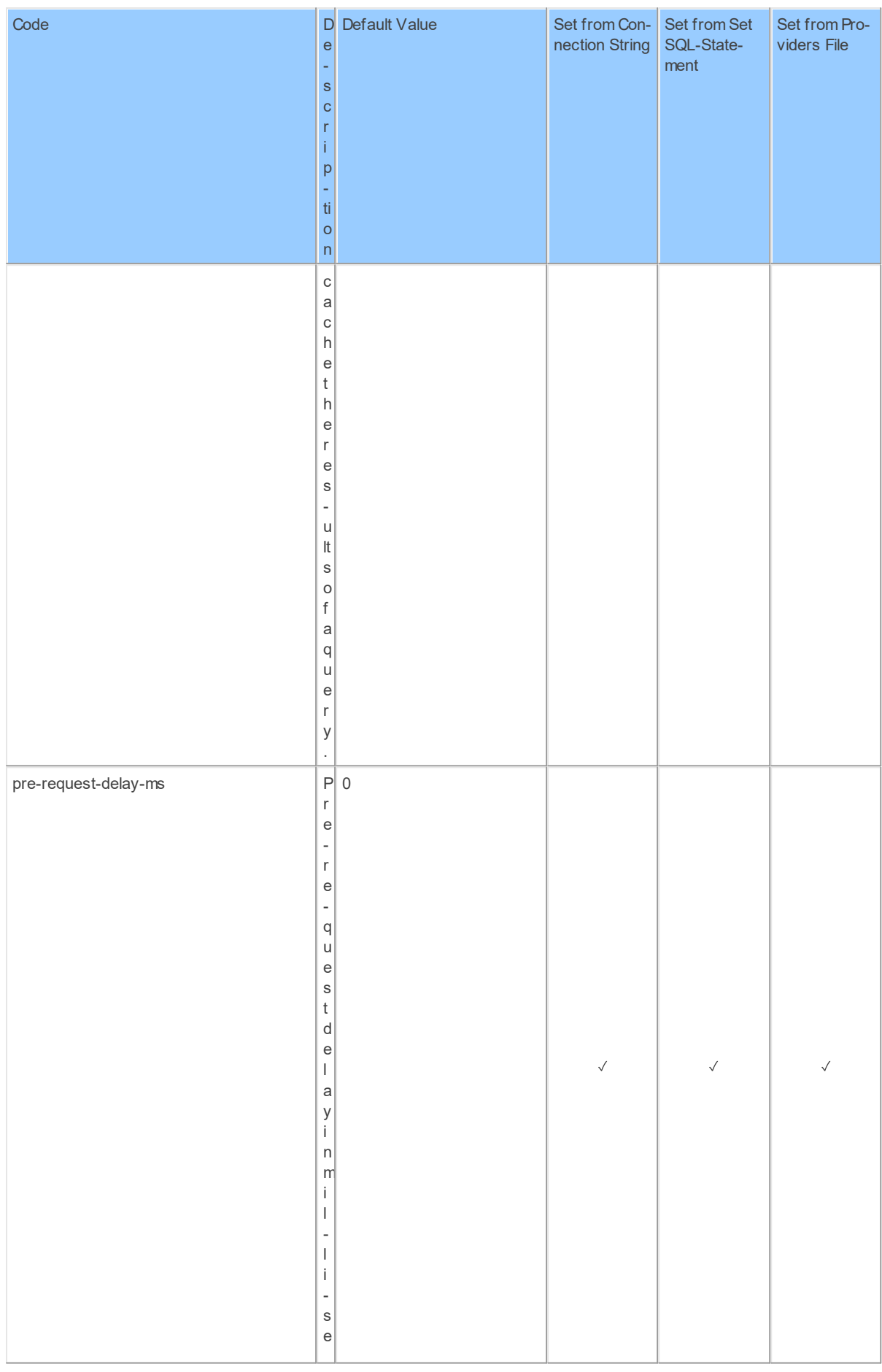

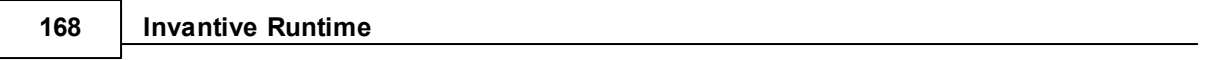

 $\overline{\phantom{a}}$ 

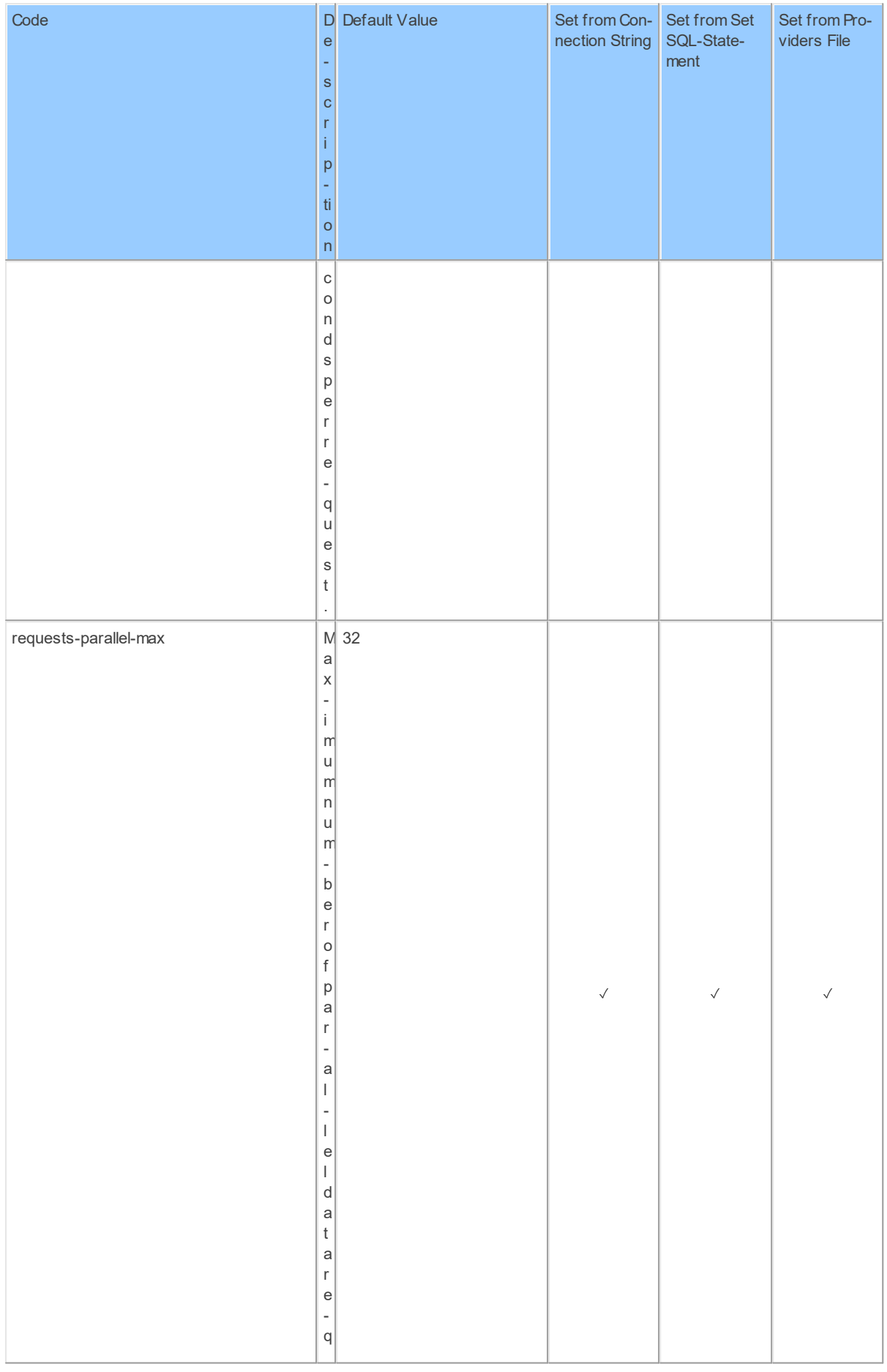

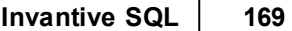

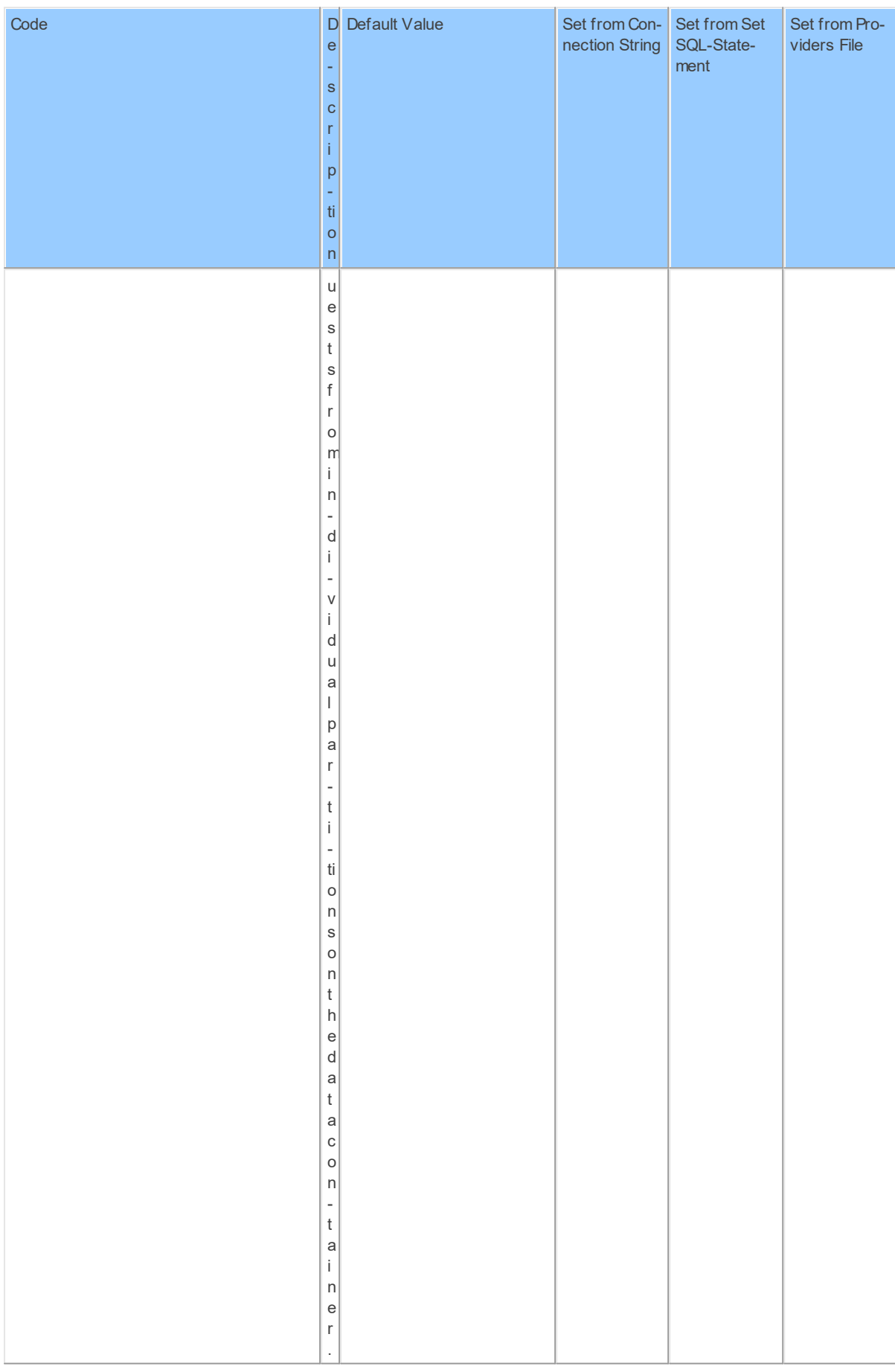

#### **2.2.36 Provider Odbc**

ODBC.

Code for use in settings.xml: Odbc

Alias: odbc

Status: Production

Available in Editions: Paid

### **2.2.37 Provider OpenArch: OPENARCH (NL) information.**

OPENARCH (NL) information.

Code for use in settings.xml: OpenArch

Alias: openarch

Status: Non-production

Available in Editions: Paid, Open Data, Community

Technical Documentation: <https://www.openarch.nl/api/docs/>

### **Provider Attributes**

The following provider attributes are available for OpenArch:

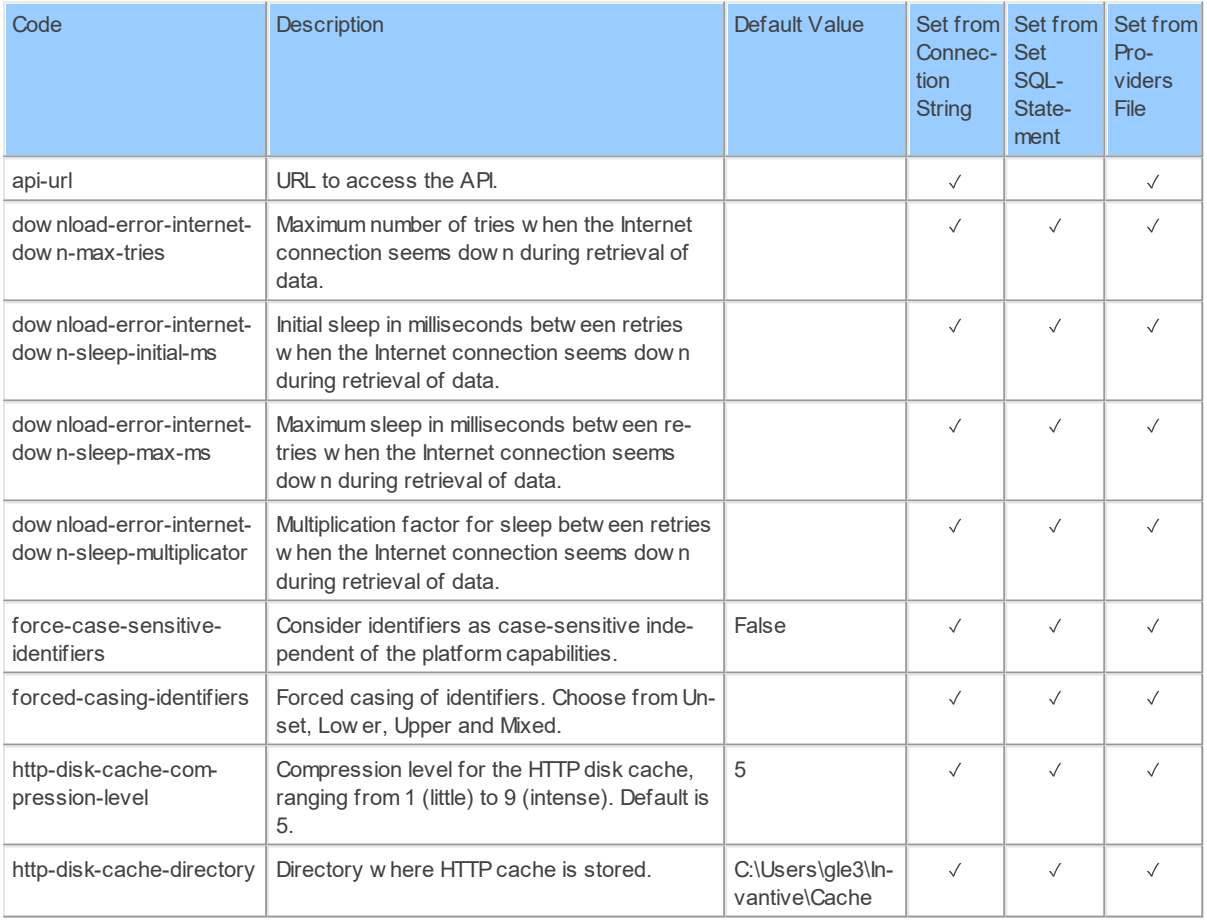

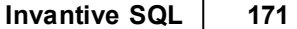

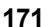

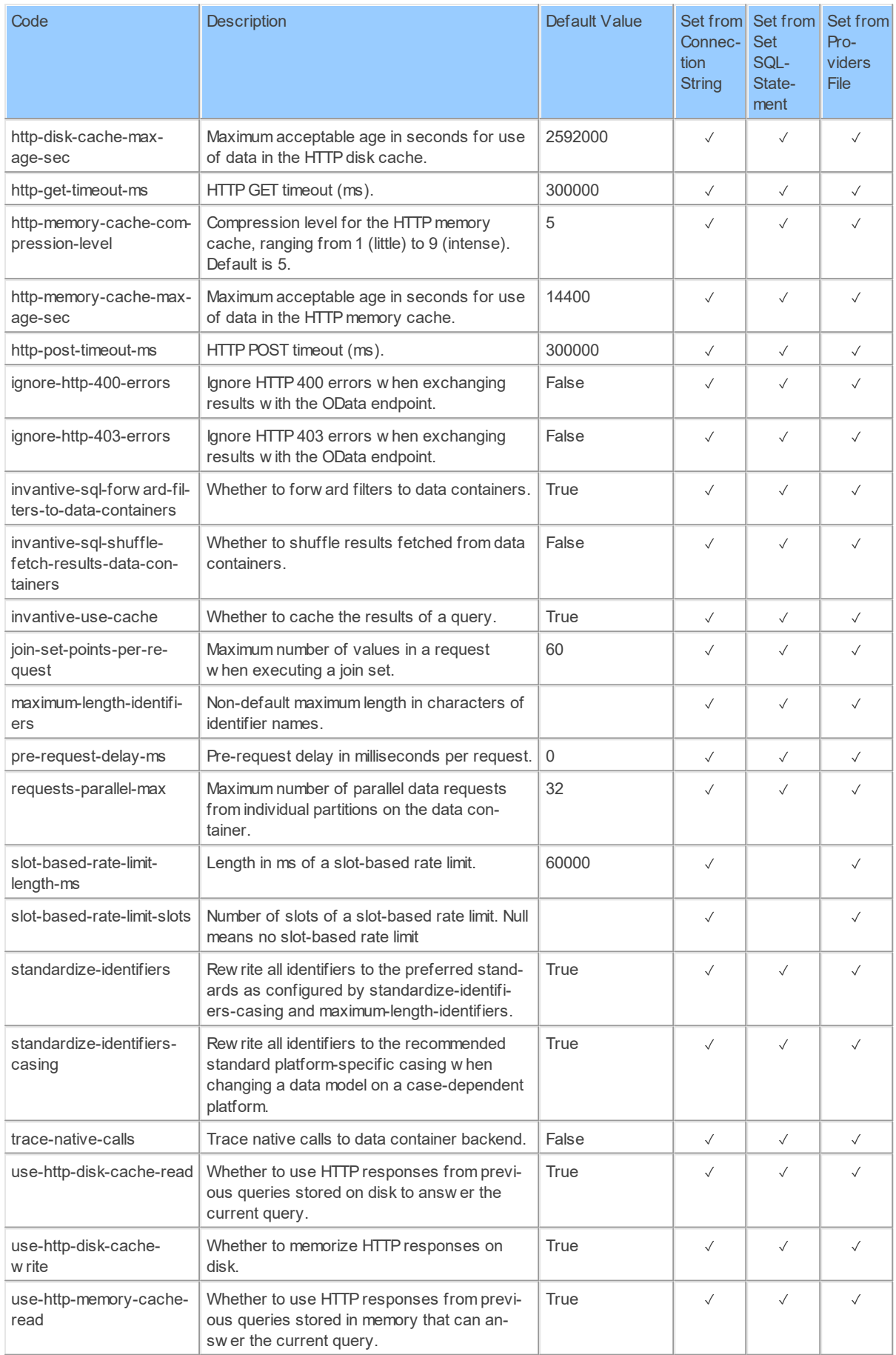

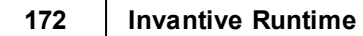

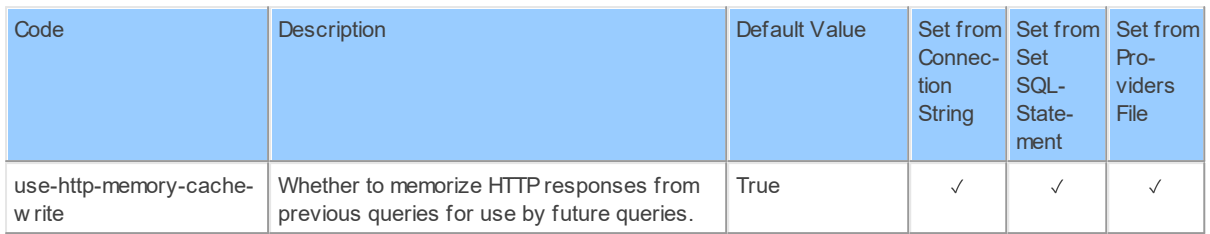

Generated 11-01-2019 21:27 on version 17.30.0-PROD+1821.

### **2.2.38 Provider OpenExchangeRates: Open Exchange Rates.**

Open Exchange Rates.

Code for use in settings.xml: OpenExchangeRates

Alias: openexra

Status: Production

Available in Editions: Paid

Technical Documentation: <https://docs.openexchangerates.org/>

Non-technical Documentation:<https://docs.openexchangerates.org/docs>

# **Provider Attributes**

The following provider attributes are available for OpenExchangeRates:

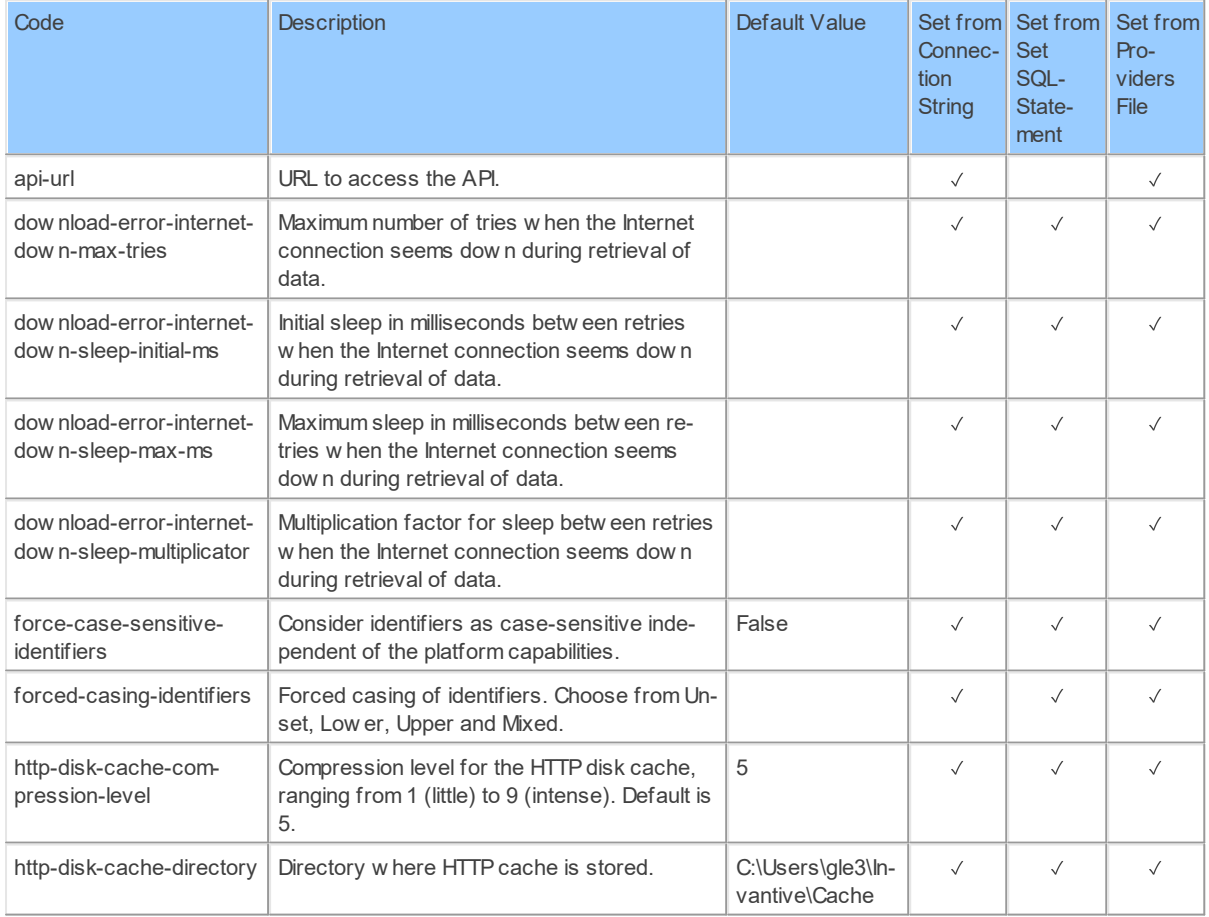

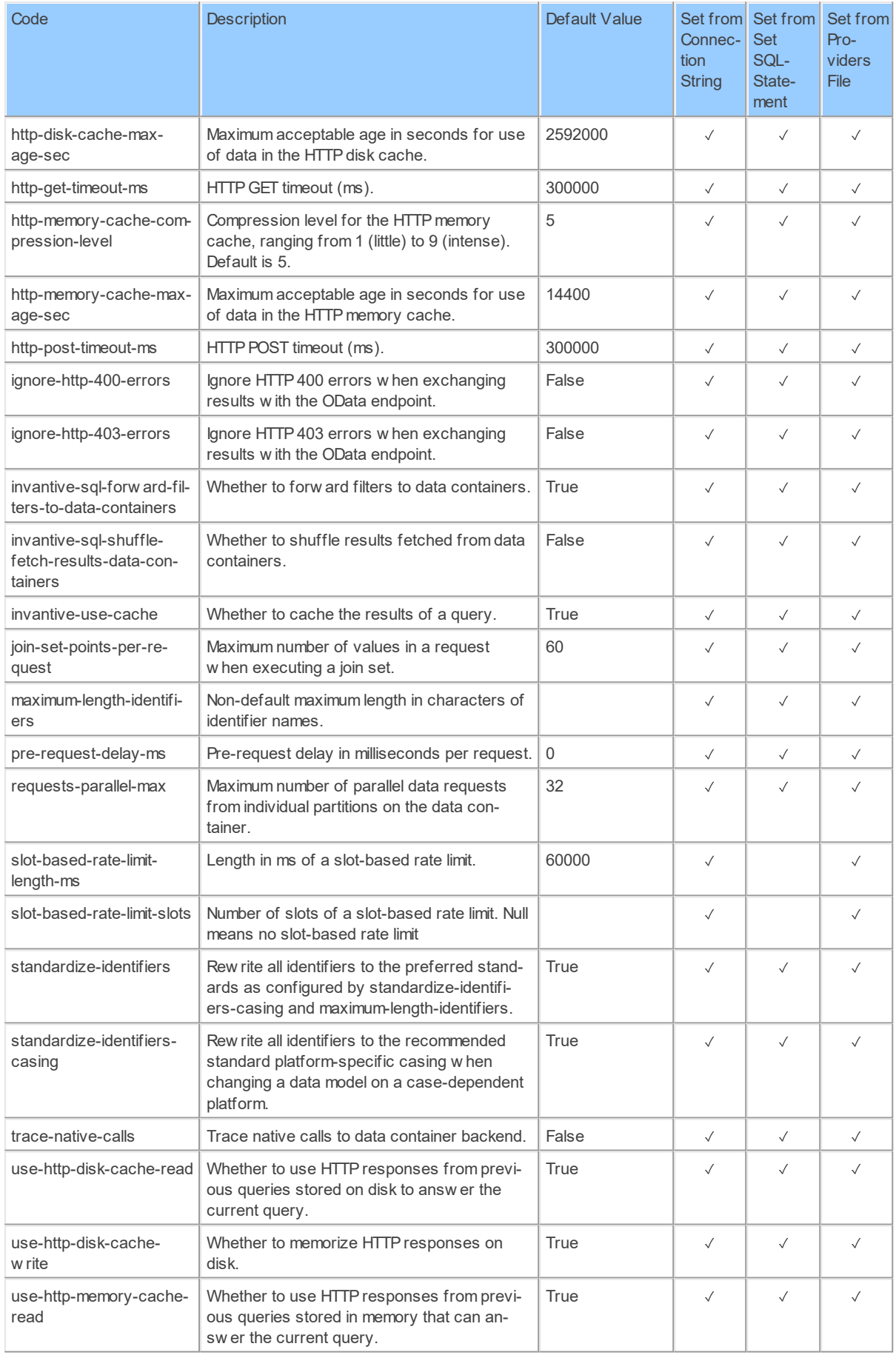

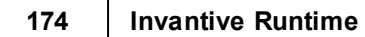

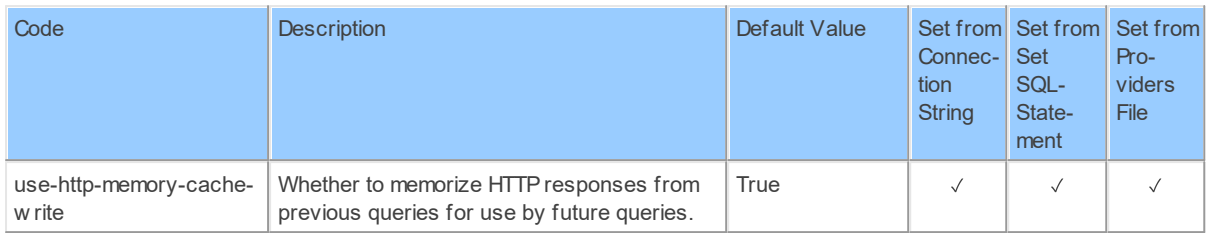

Generated 11-01-2019 22:22 on version 17.30.0-PROD+1821.

### **2.2.39 Provider OpenSpendingNl: Openspending.nl.**

Openspending.nl.

Code for use in settings.xml: OpenSpendingNl

Alias: osnl

Status: Production

Available in Editions: Paid, Open Data, Community

Technical Documentation: <https://openspending.nl/api/v1/doc>

Non-technical Documentation:<https://openspending.nl/pagina/data>

# **Provider Attributes**

The following provider attributes are available for OpenSpendingNl:

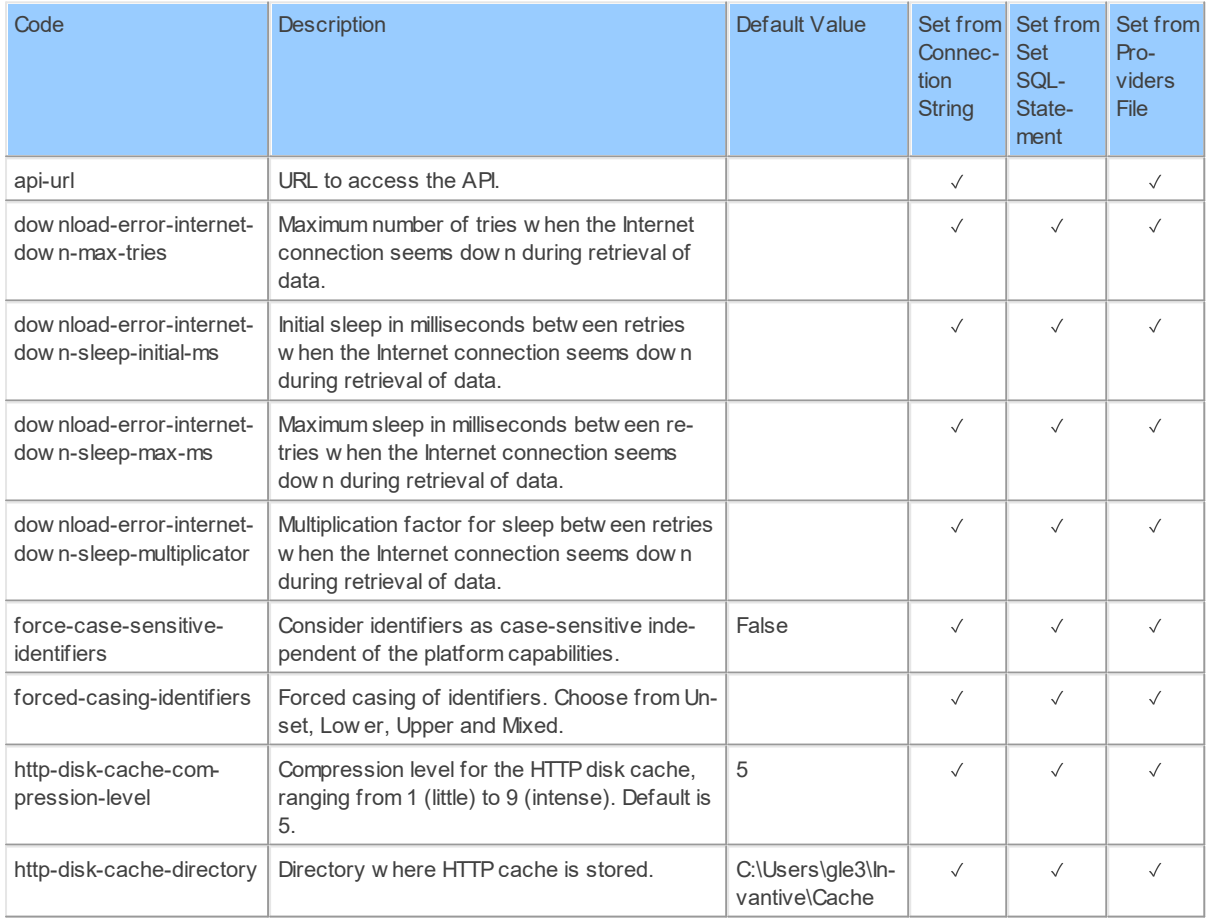

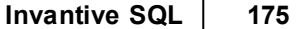

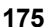

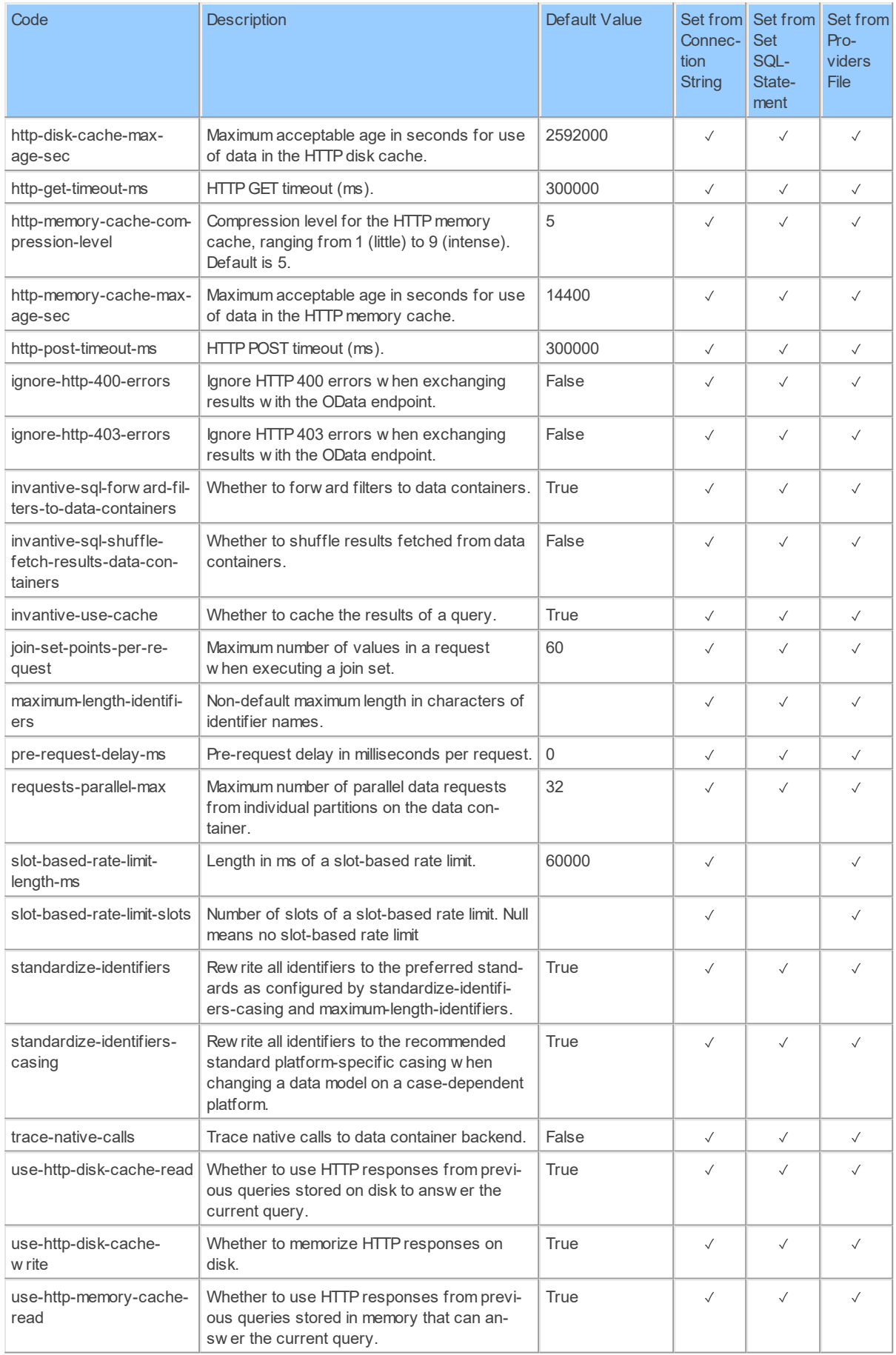

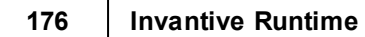

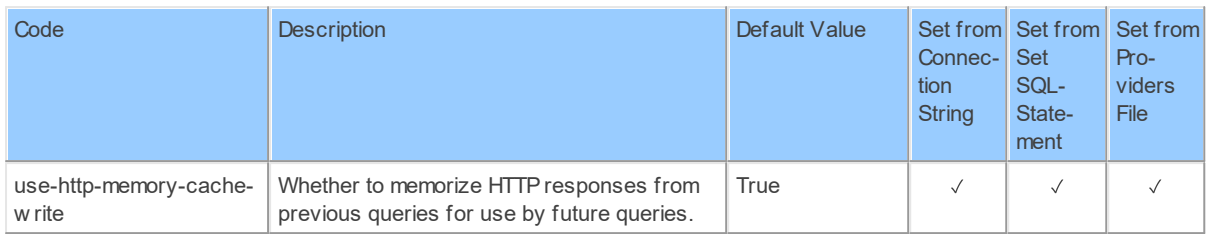

Generated 11-01-2019 22:07 on version 17.30.0-PROD+1821.

### **2.2.40 Provider Oracle: Oracle C driver-based provider.**

Oracle C driver-based provider.

Code for use in settings.xml: Oracle

Alias: oracle

Status: Production

Available in Editions: Paid

### **2.2.41 Provider OracleManaged: Oracle .NET driver-based.**

Oracle .NET driver-based provider.

Code for use in settings.xml: OracleManaged

Alias: oracle

Status: Production

Available in Editions: Paid

Additional Driver to install: <https://support.invantive.com/download-driver-oracle>

### **Provider Attributes**

The following provider attributes are available for OracleManaged:

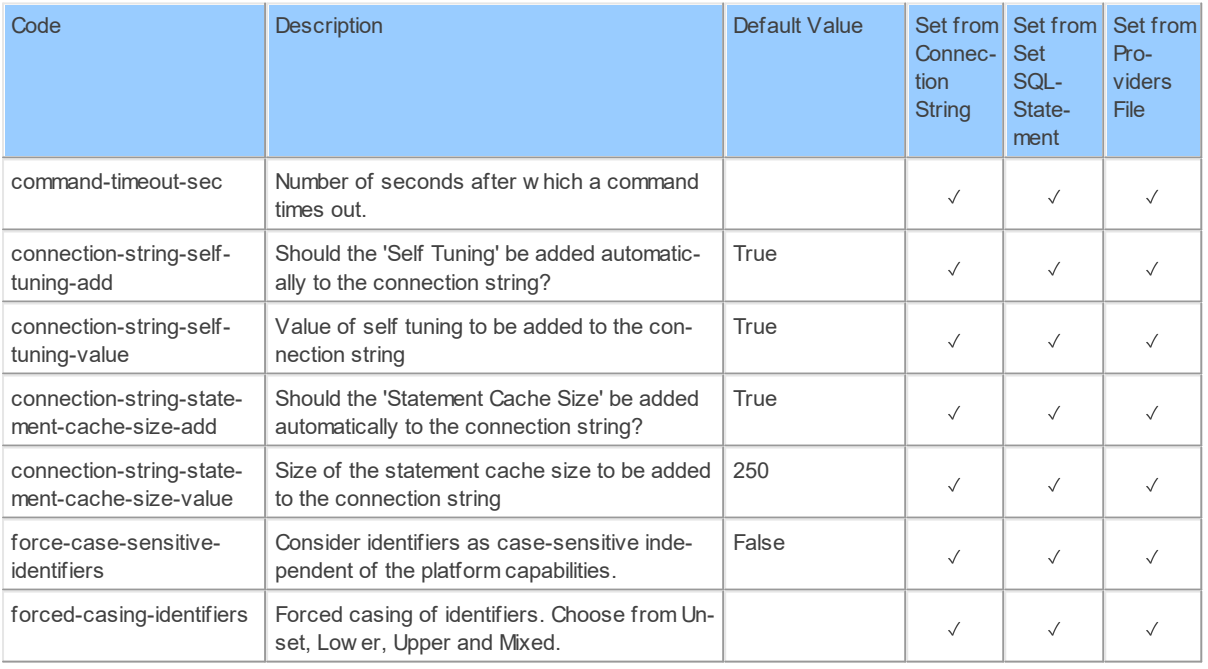
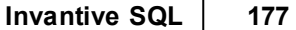

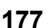

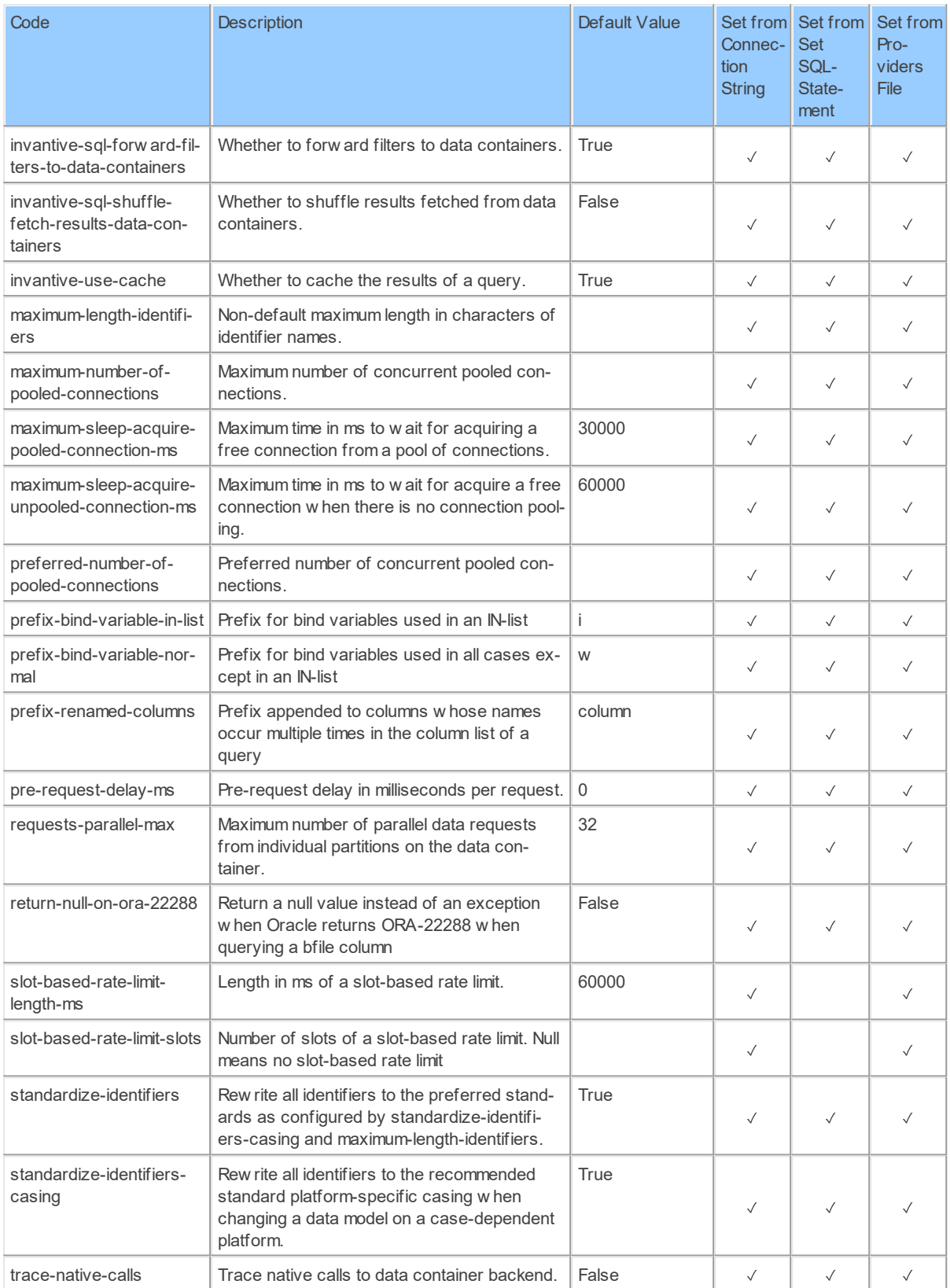

### **2.2.42 Provider Os: Windows operating system objects.**

Windows operating system objects.

Code for use in settings.xml: Os

Alias: os

Status: Production

Available in Editions: Paid

# **Provider Attributes**

The following provider attributes are available for Os:

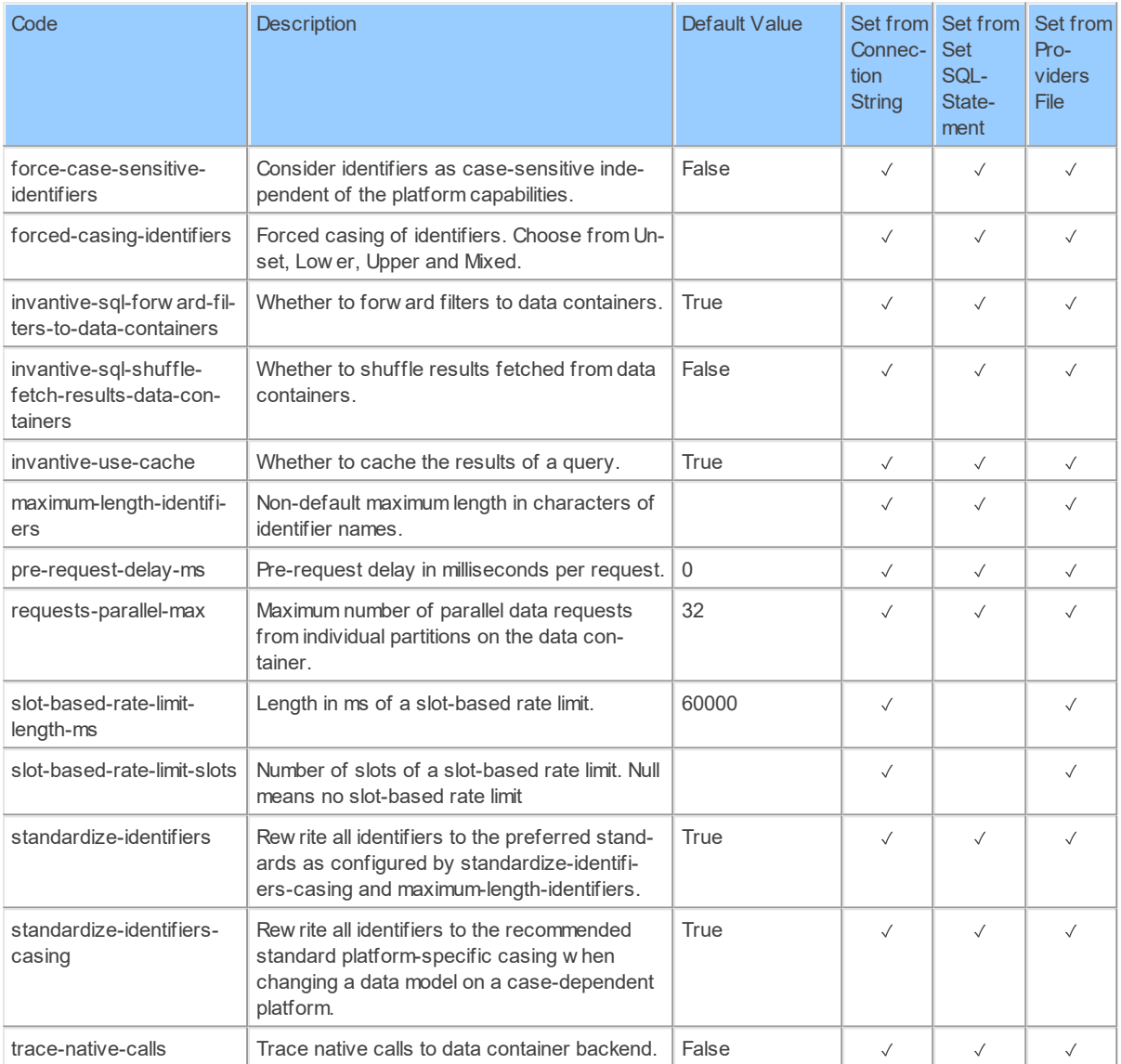

Generated 11-01-2019 19:31 on version 17.30.0-PROD+1821.

### **2.2.43 Provider PayPal: PayPal.**

PayPal.

Code for use in settings.xml: PayPal

Alias: paypal

Status: Production

Available in Editions: Paid

Technical Documentation: <https://developer.paypal.com/docs/>

### **2.2.44 Provider PostgreSql: PostgreSQL.**

PostgreSQL.

Code for use in settings.xml: PostgreSql

Alias: pg

Status: Production

Available in Editions: Paid

Additional Driver to install: <https://support.invantive.com/download-driver-postgresql>

# **Provider Attributes**

The following provider attributes are available for PostgreSql:

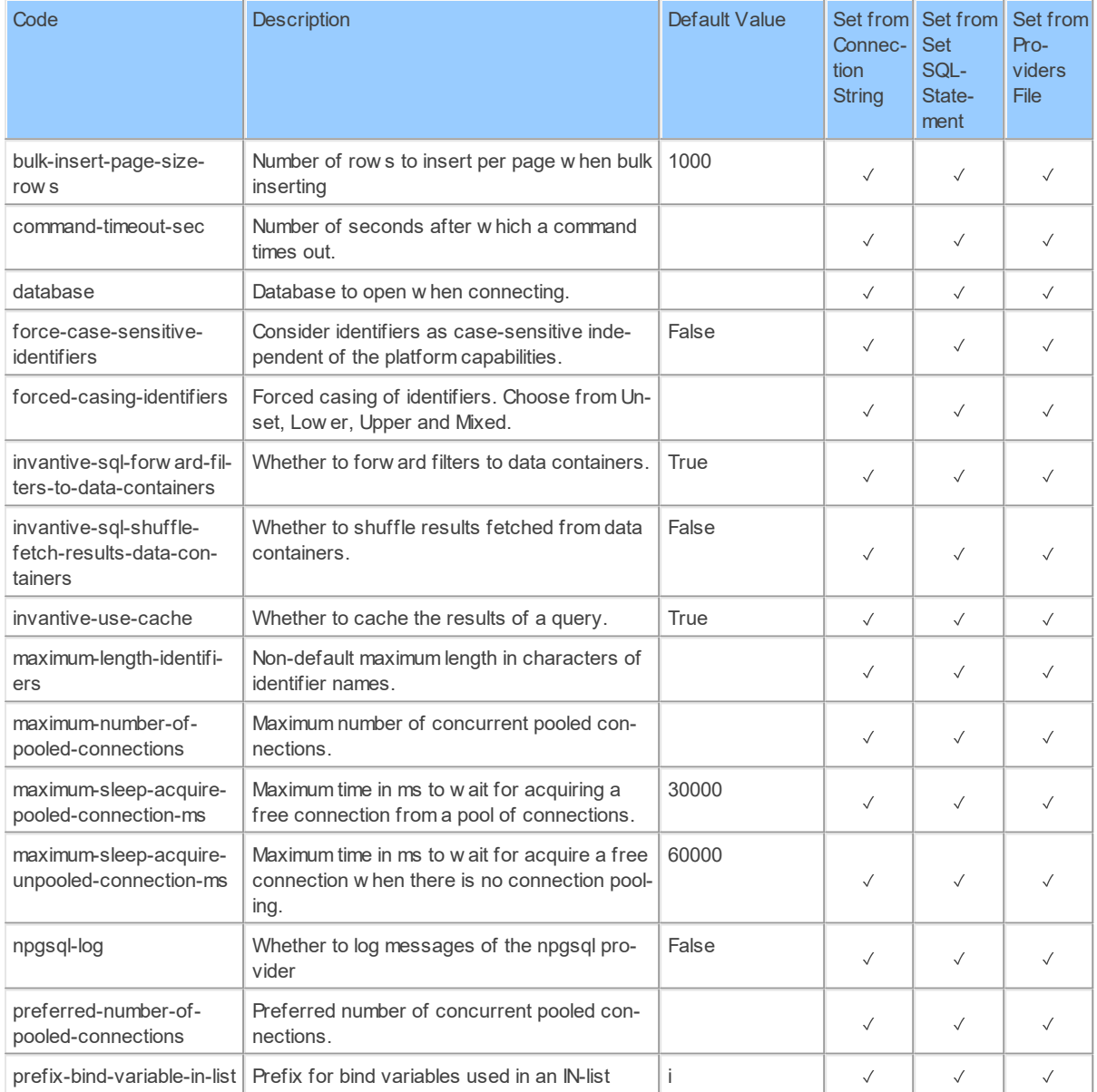

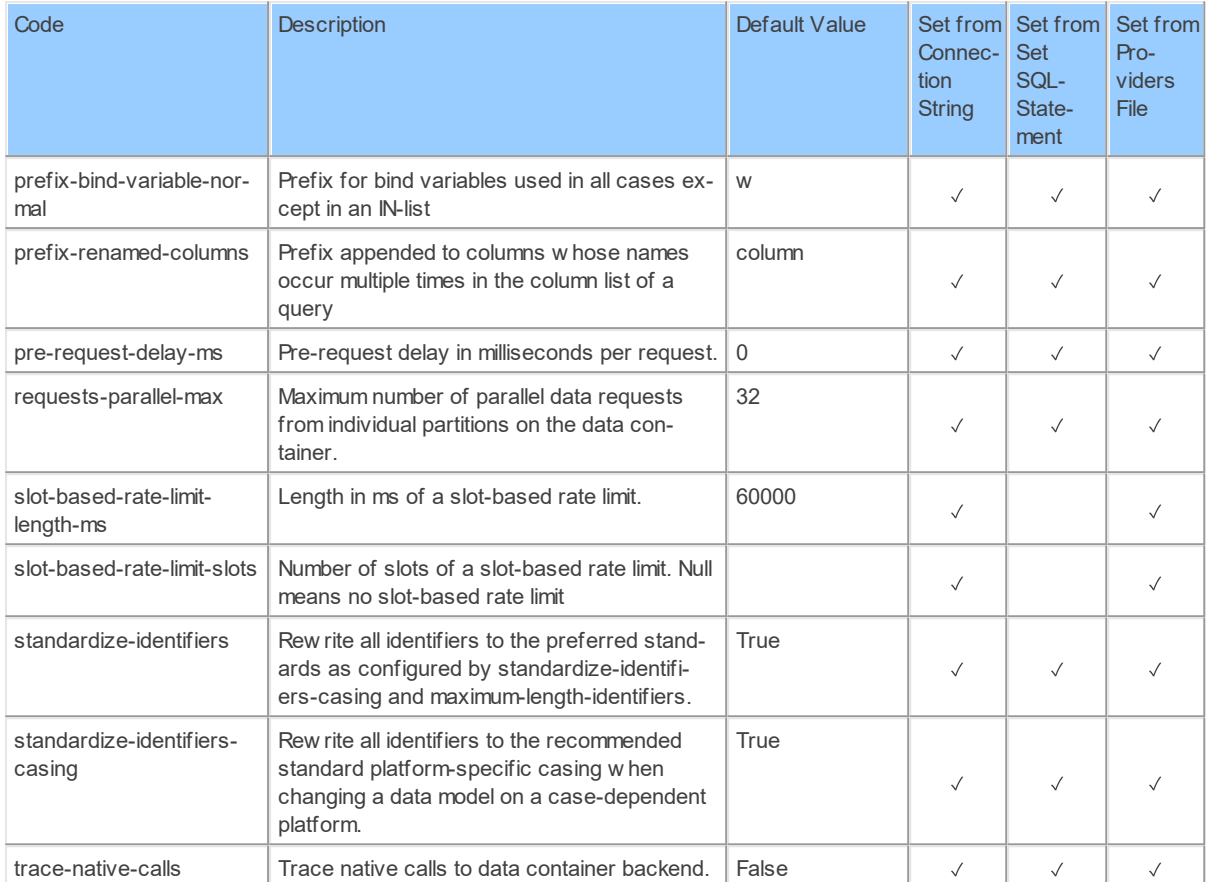

#### **2.2.45 Provider RdwNl: RDW (NL) information.**

RDW (NL) information.

Code for use in settings.xml: RdwNl

Alias: rdwnl

Status: Production

Available in Editions: Paid, Open Data, Community

Technical Documentation: <https://www.rdw.nl/over-rdw/dienstverlening/open-data>

# **Provider Attributes**

The following provider attributes are available for RdwNl:

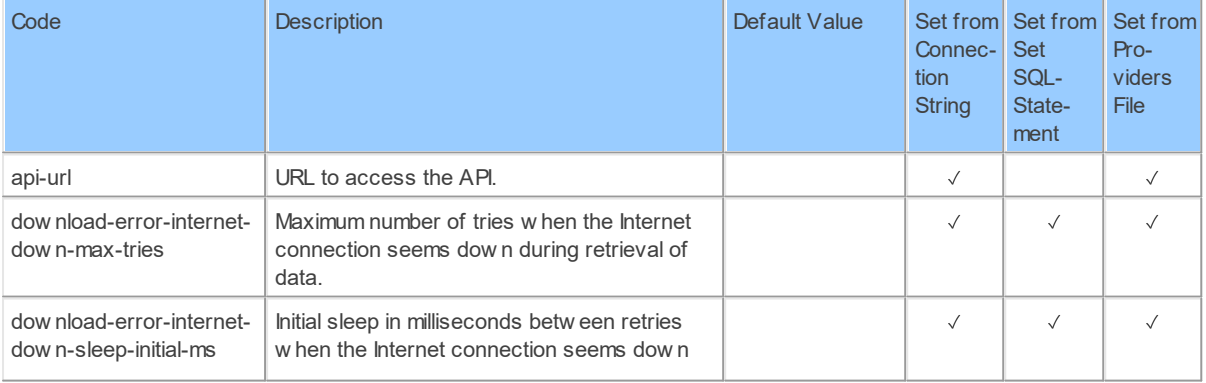

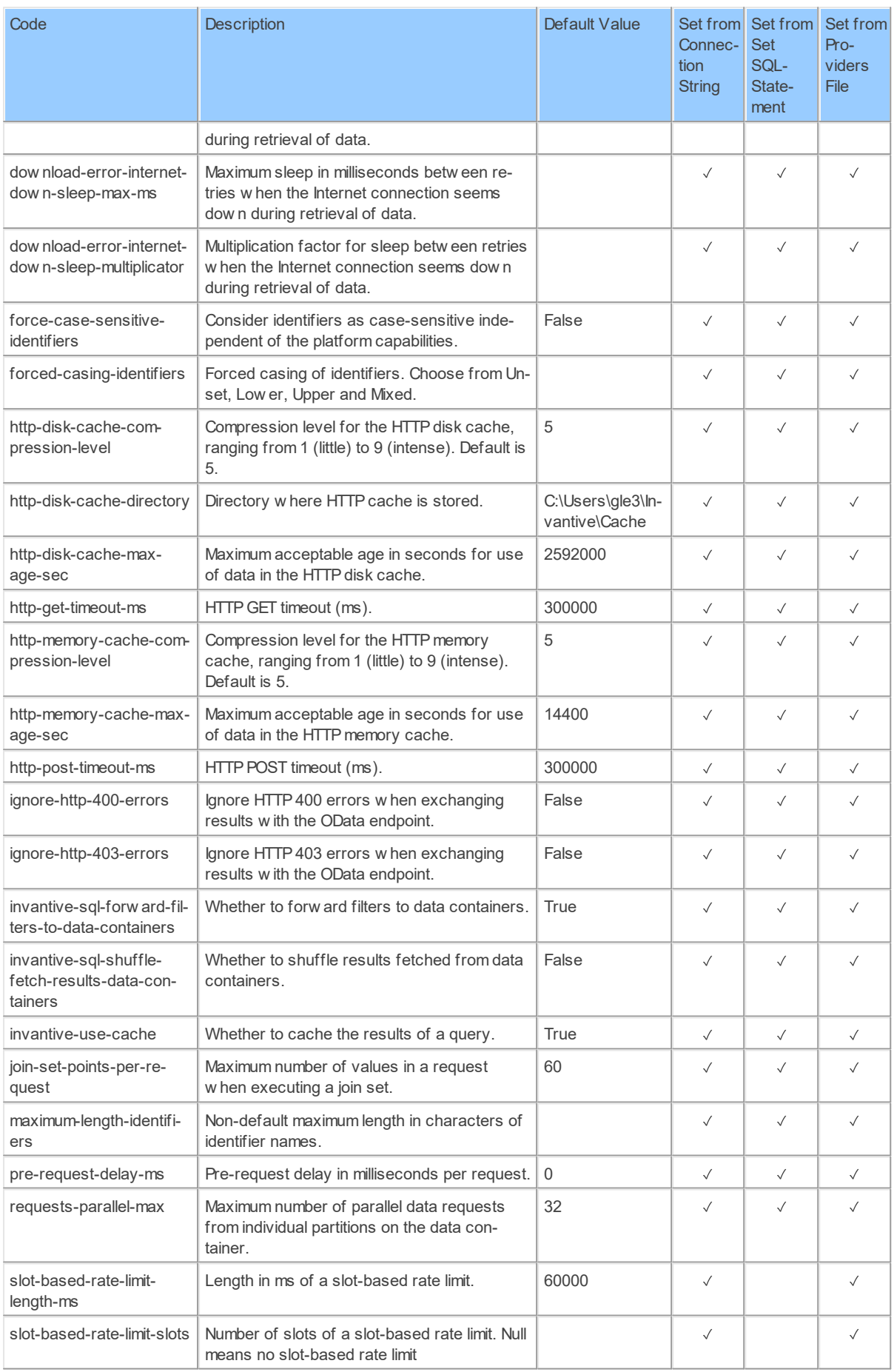

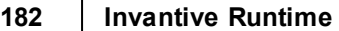

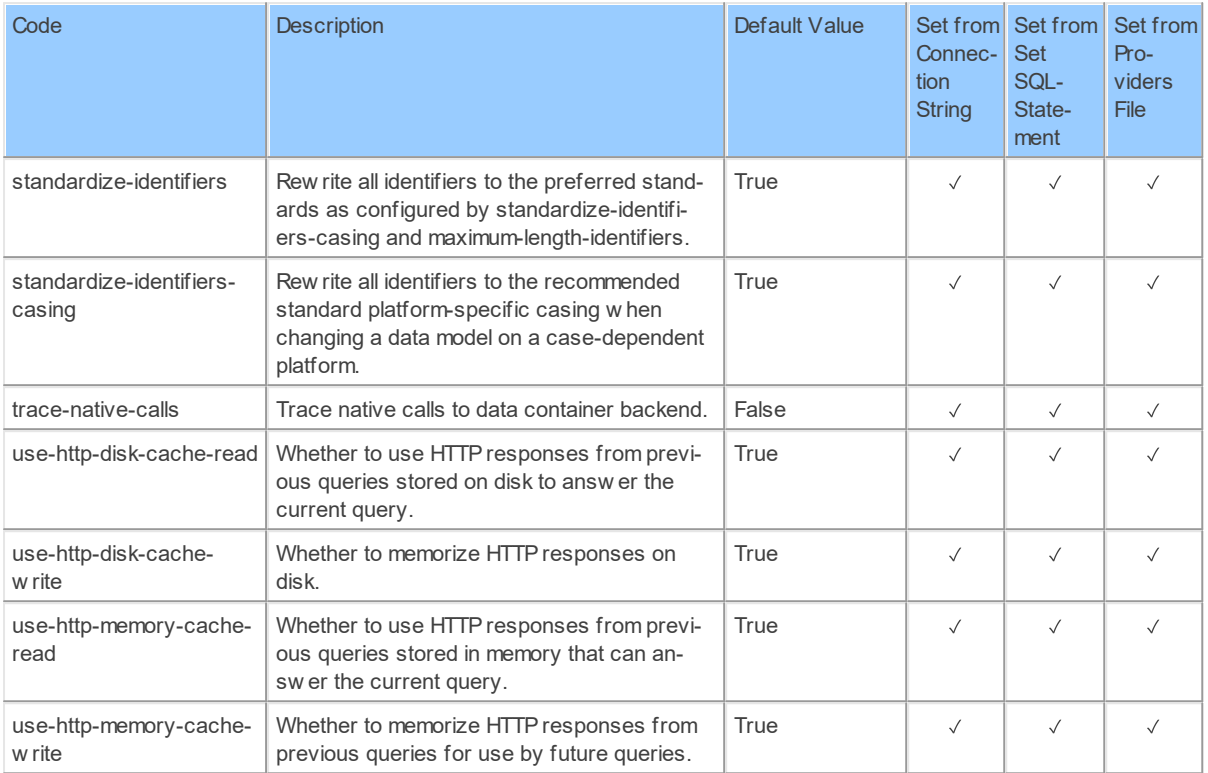

Generated 11-01-2019 21:34 on version 17.30.0-PROD+1821.

### **2.2.46 Provider Rss20: RSS version 2.0.**

RSS version 2.0.

Code for use in settings.xml: Rss20

Alias: rss

Status: Production

Available in Editions: Paid, Open Data, Community

Technical Documentation: <https://www.rssboard.org/rss-specification>

# **Provider Attributes**

The following provider attributes are available for Rss20:

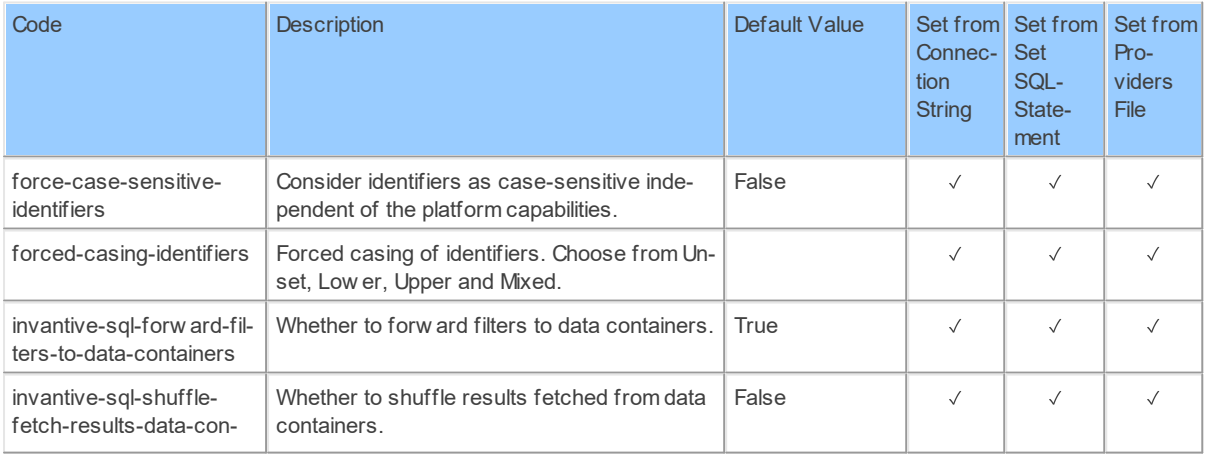

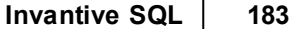

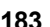

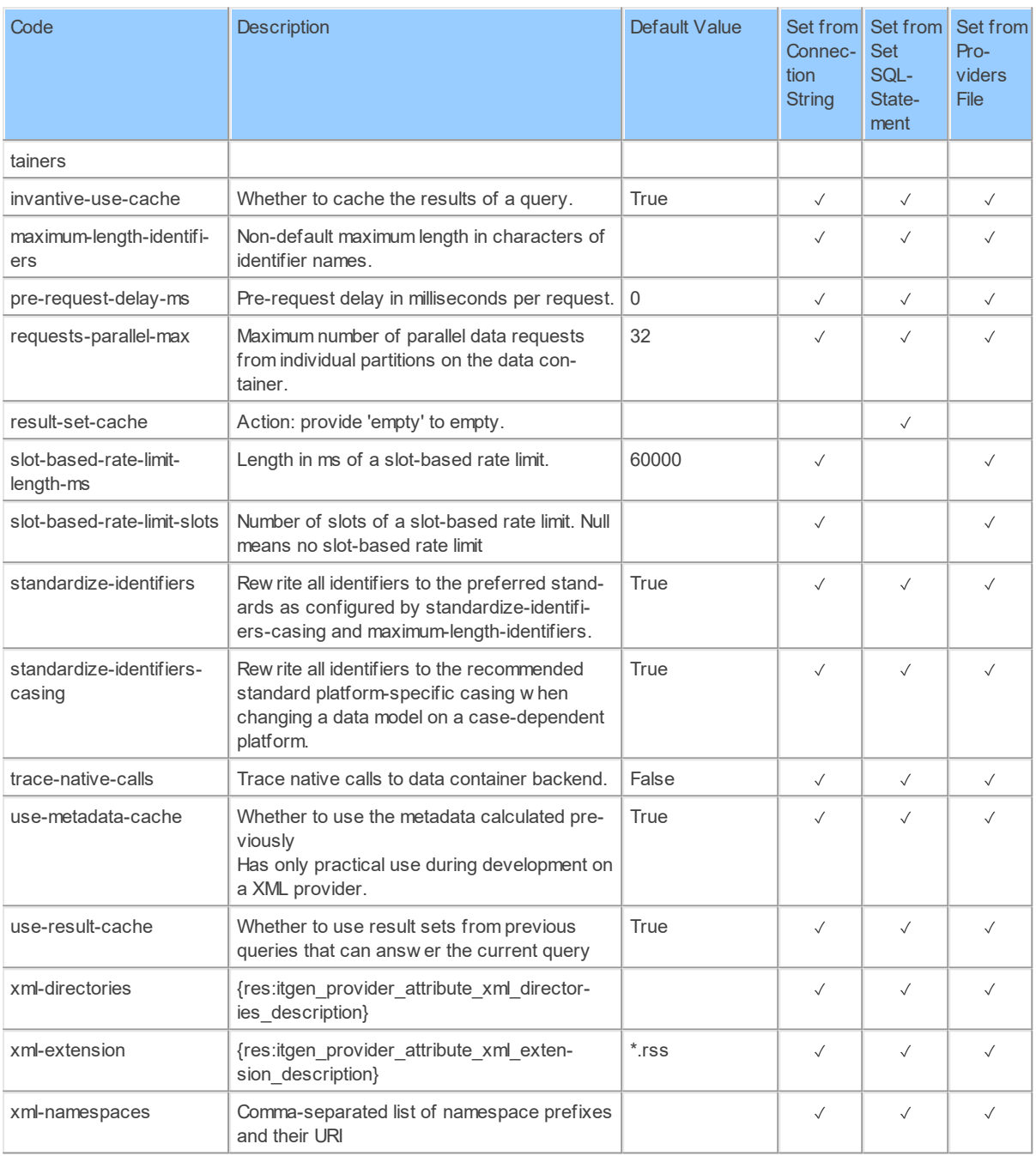

Generated 11-01-2019 20:49 on version 17.30.0-PROD+1821.

#### **2.2.47 Provider Salesforce: Salesforce CRM and other applications.**

Salesforce CRM and other applications.

Code for use in settings.xml: Salesforce

Alias: sf

Status: Production

Available in Editions: Paid

Technical Documentation: <https://developer.salesforce.com>

Non-technical Documentation:<https://www.salesforce.com/nl/?ir=1>

# **Provider Attributes**

The following provider attributes are available for Salesforce:

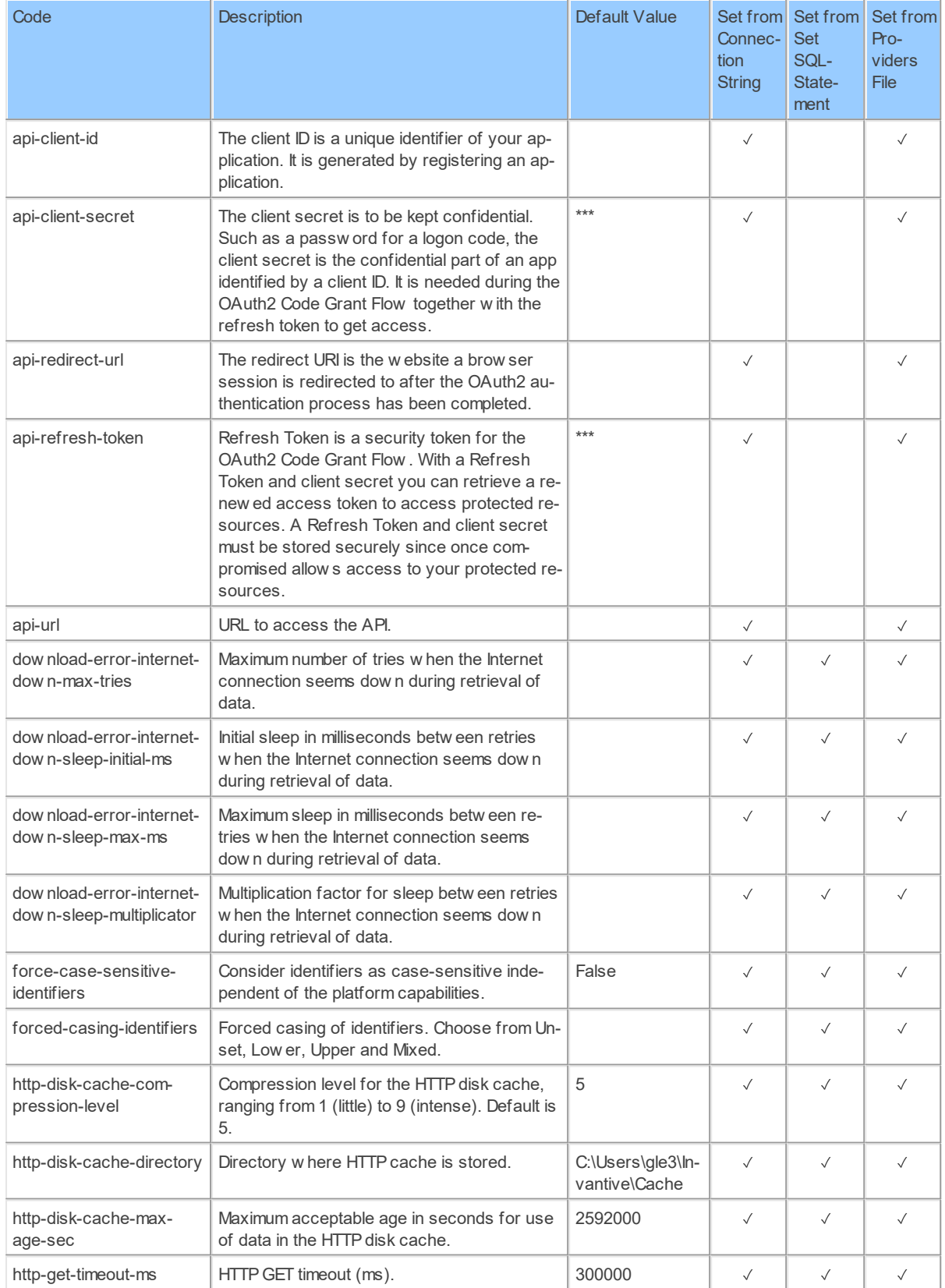

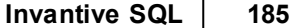

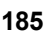

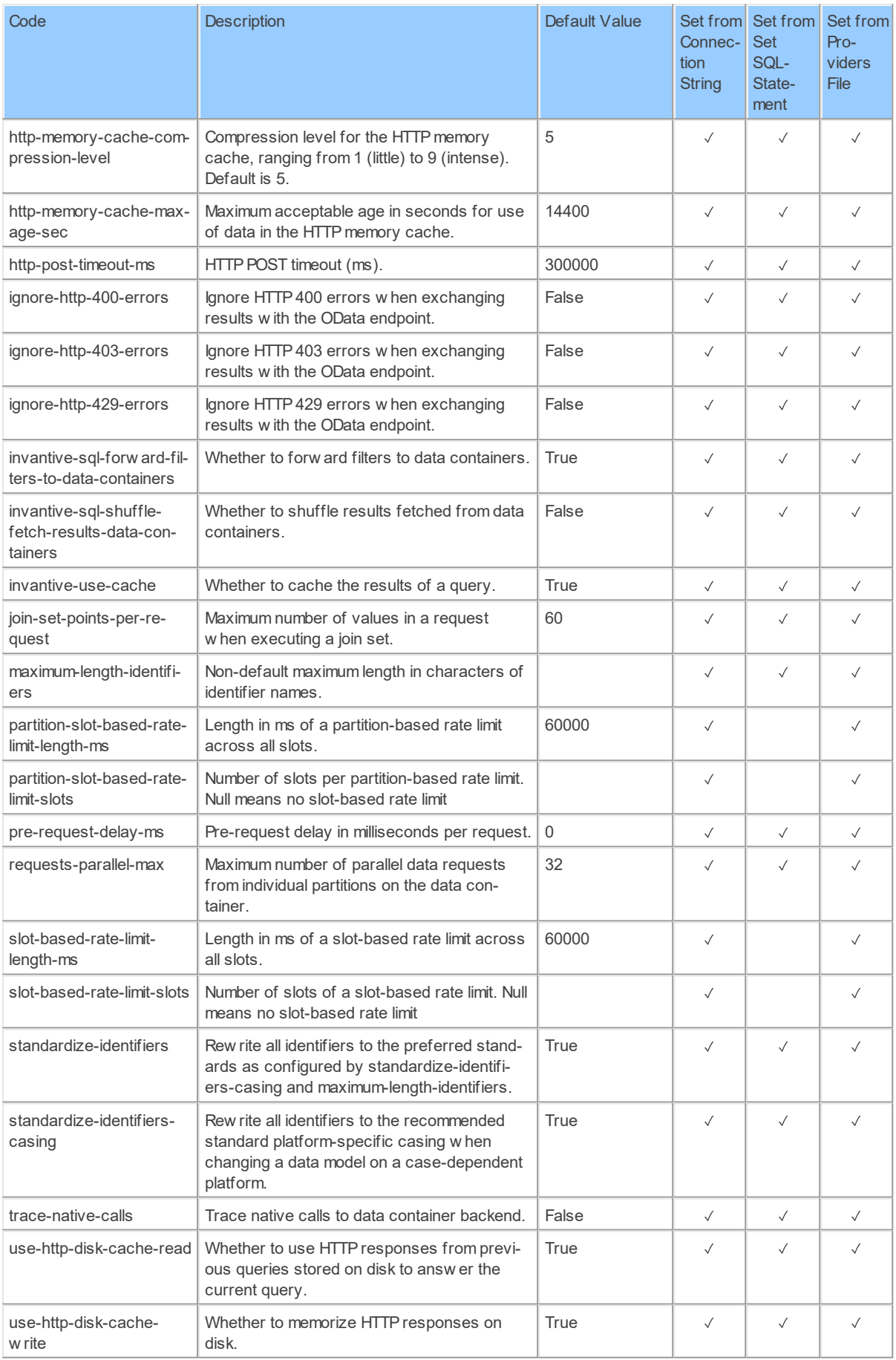

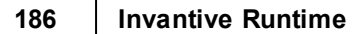

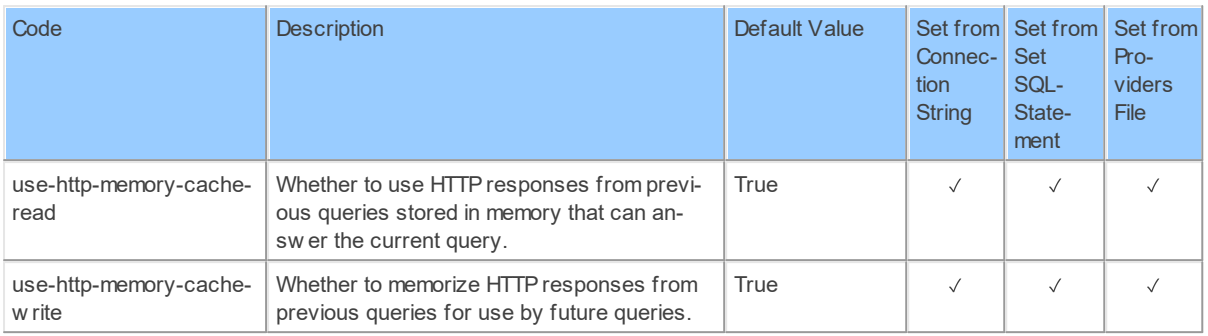

Generated 31-01-2019 18:44 on version 17.31.19-BETA+1876.

#### **2.2.48 Provider Sftp: Secure FTP.**

Secure FTP.

Code for use in settings.xml: Sftp

Alias: sftp

Status: Production

Available in Editions: Paid

### **2.2.49 Provider SilverEssence: SilverEssence.**

SilverEssence.

Code for use in settings.xml: SilverEssence

Alias: silver

Status: Non-production

Available in Editions: Paid

### **2.2.50 Provider Slack: Slack**

**Slack** 

Code for use in settings.xml: Slack

Alias: Slack

Status: Non-production

Available in Editions: Paid

Technical Documentation: <https://api.slack.com>

### **2.2.51 Provider Snelstart: Snelstart (NL) information.**

Snelstart (NL) information. Code for use in settings.xml: Snelstart

Alias: Snelstart

Status: Non-production

Available in Editions: Paid, Open Data, Community

Technical Documentation: <https://www.snelstart.nl/api>

### **2.2.52 Provider SqlServer: Microsoft SQL Server.**

Microsoft SQL Server.

Code for use in settings.xml: SqlServer

Alias: mssql

Status: Production

Available in Editions: Paid

# **Provider Attributes**

The following provider attributes are available for SqlServer:

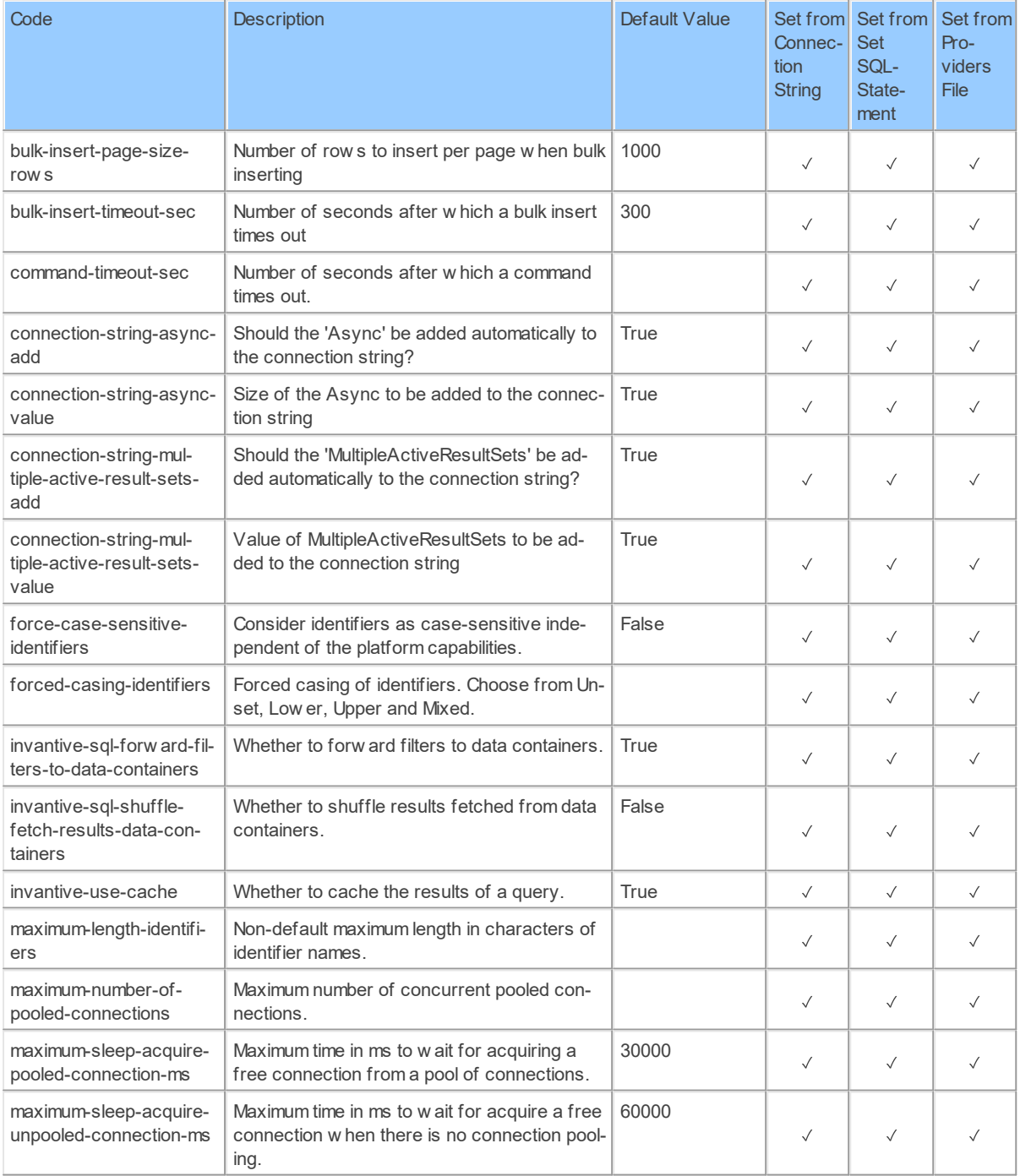

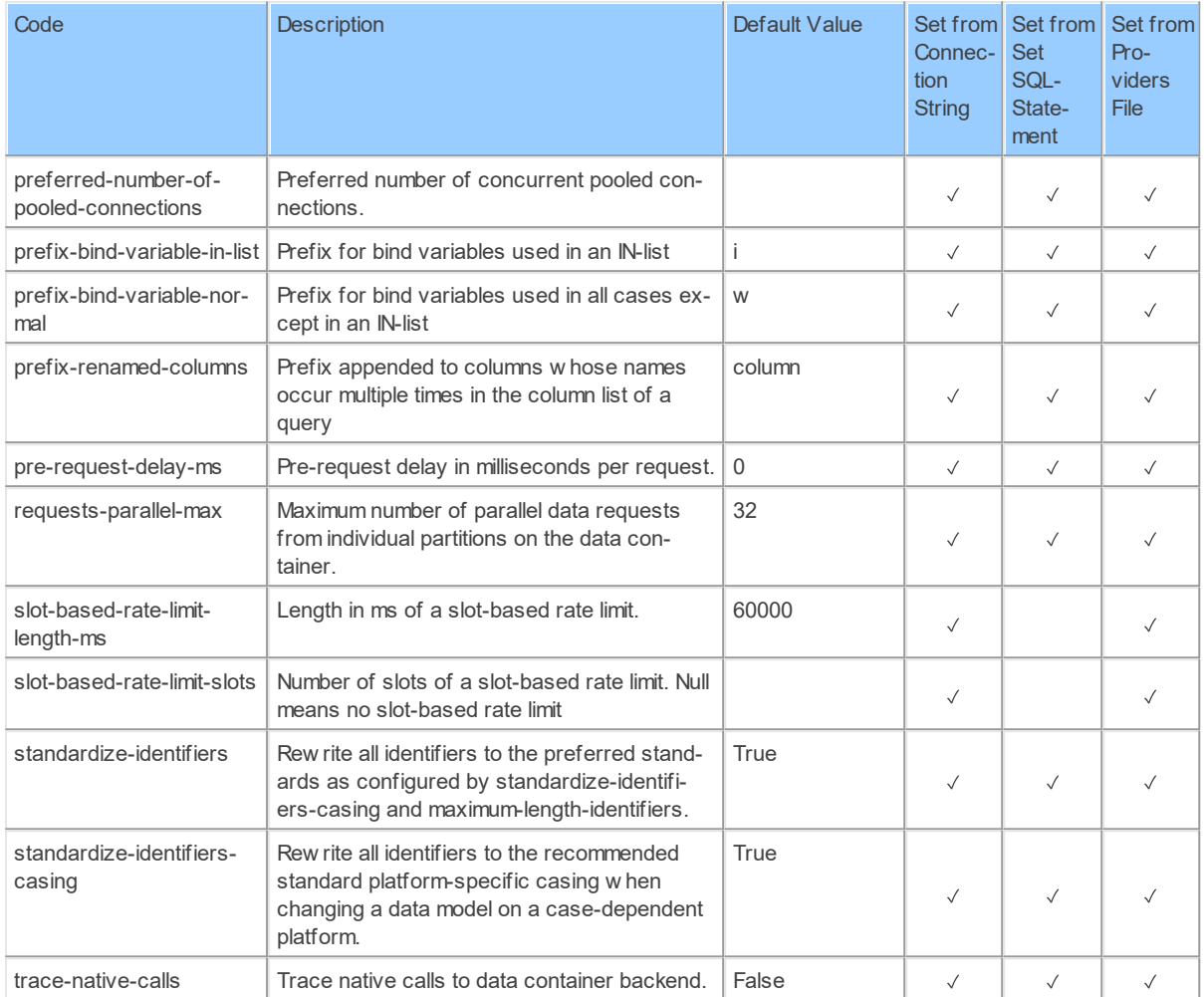

#### **2.2.53 Provider StackExchange: StackExchange.**

StackExchange.

Code for use in settings.xml: StackExchange

Alias: StackExchange

Status: Production

Available in Editions: Paid, Open Data, Community

Technical Documentation: <https://api.stackexchange.com>

Non-technical Documentation:<https://stackexchange-apps.com>

# **Provider Attributes**

The following provider attributes are available for StackExchange:

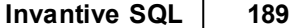

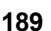

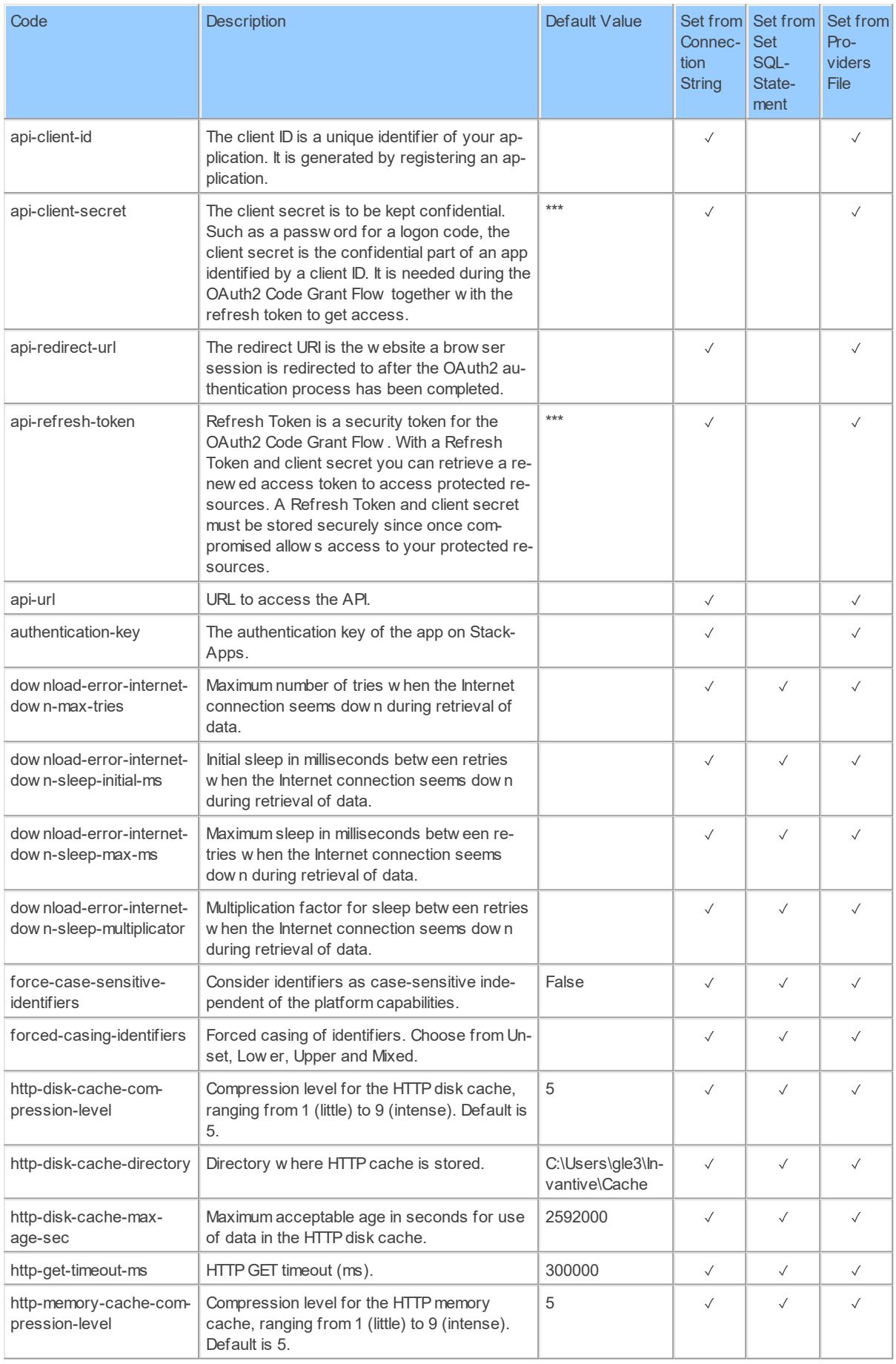

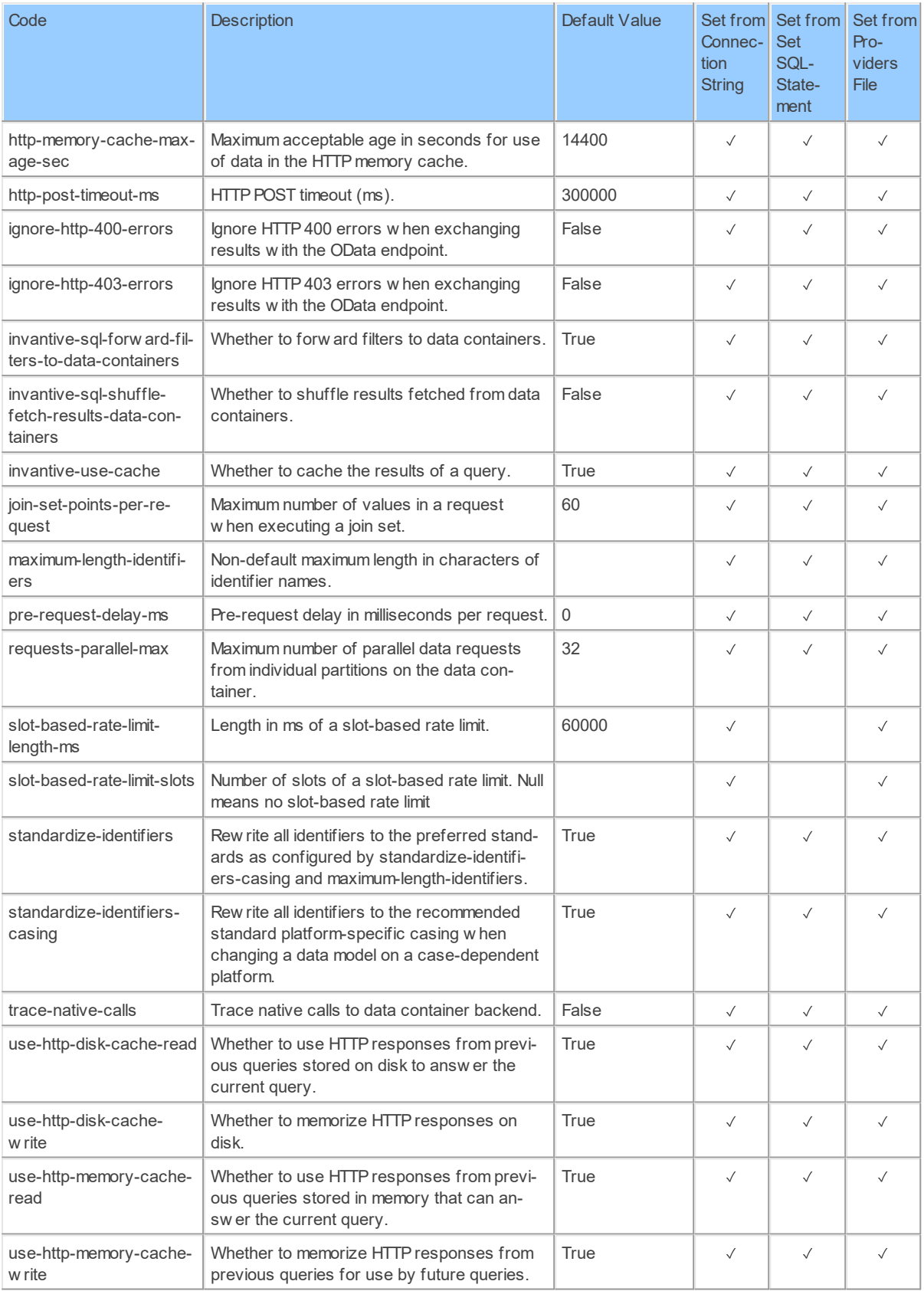

Generated 11-01-2019 21:54 on version 17.30.0-PROD+1821.

### **2.2.54 Provider SwiftMt940Rabo: Swift MT940 Rabobank.**

Swift MT940 Rabobank.

Code for use in settings.xml: SwiftMt940Rabo

Alias: mt940rabo

Status: Non-production

Available in Editions: Paid

Non-technical Documentation: [https://www.sepaforcorporates.com/swift-for](https://www.sepaforcorporates.com/swift-for-corporates/account-statement-mt940-file-format-overview/)[corporates/account-statement-mt940-file-format-overview/](https://www.sepaforcorporates.com/swift-for-corporates/account-statement-mt940-file-format-overview/)

# **Provider Attributes**

The following provider attributes are available for SwiftMt940Rabo:

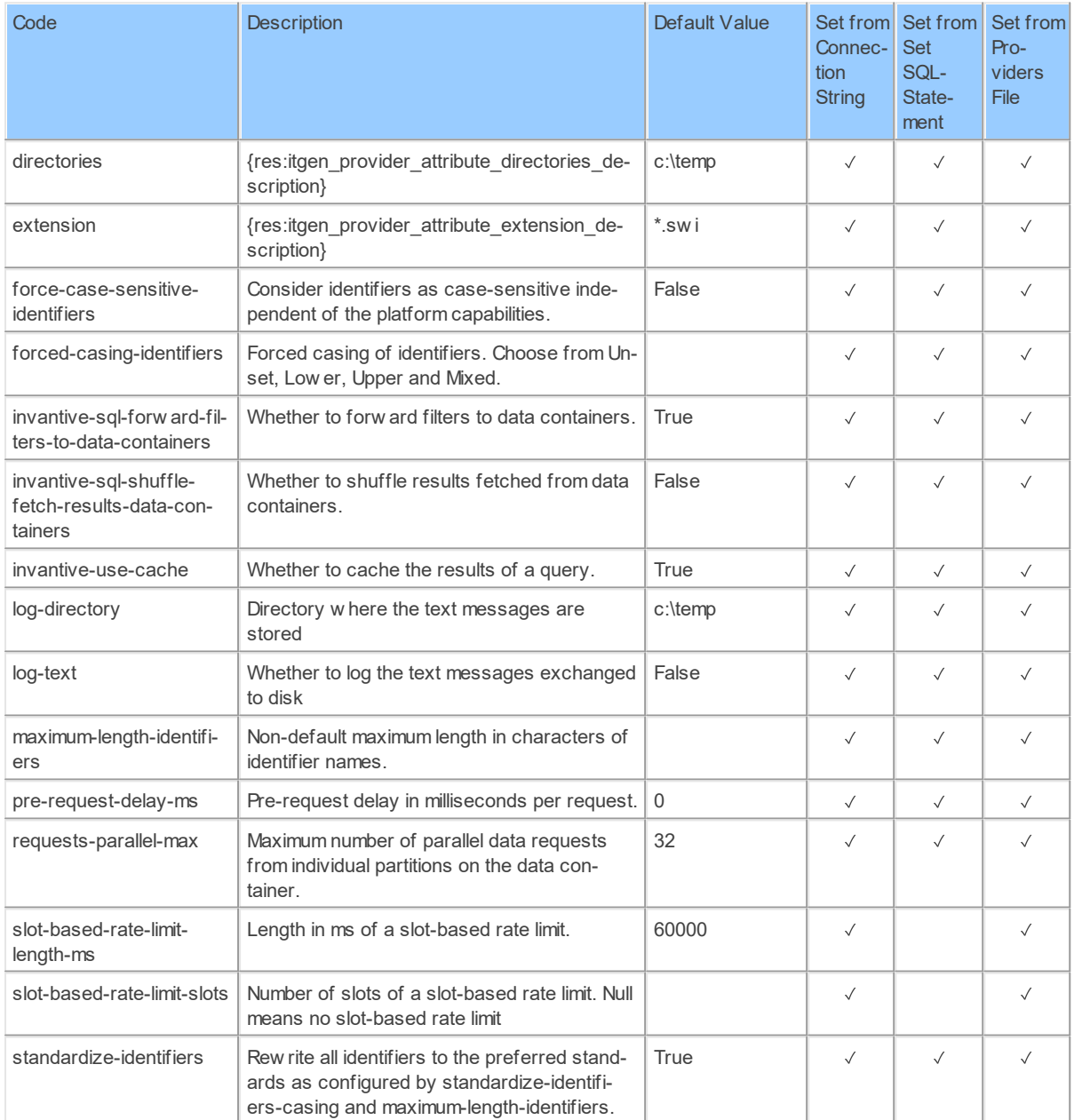

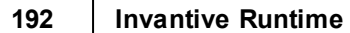

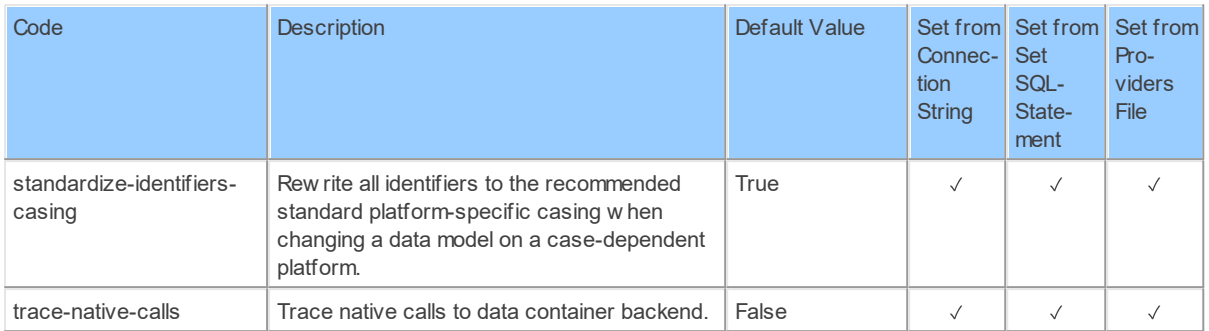

Generated 11-01-2019 22:18 on version 17.30.0-PROD+1821.

#### **2.2.55 Provider Teamleader: Teamleader CRM.**

Teamleader is a cloud solution for customer management. Teamleader includes CRM as well as project and tickets. Teamleader can be extended by defining custom fields on several core concepts.

Code for use in settings.xml: Teamleader

Alias: teamleader

Abbreviation: tlr

Status: Production

Available in Editions: Paid

String-comparison is Case-sensitive: true

Use Catalog in Full Name: true

Use Schema in Full Name: true

Updated: 10-09-2020 00:09 using Invantive UniversalSQL version 20.1.206-BETA+2915.

Technical Documentation: <https://apidocs.teamleader.be/>

### **Documentation**

Authentication

Authentication can be done using one of the following two alternatives:

1. Using the user log on code and password also used on the Teamleader website.

2. Using an API group and API secret.

Authentication using user log on code and password is recommended for general use. The user must have access to all functionality since by default all so-called 'scopes' are requested. The scopes can be manually entered to be able to log in with a restricted accounts. Please provide a space-separated list chosen from companies, contacts, deals, departments, events, invoices, products, projects, quotations, subscriptions, tickets, todos, users.

The API group and secret can be found on https://app.teamleader.eu/apiwebhooks.php? show key.

Usage Limits

Invantive UniversalSQL executes API calls to retrieve and upload data. The number of API calls allowed per 5 seconds is 25. Invantive UniversalSQL ensures that within your session the number of calls allowed per hour is not exceeded.

To get an impression of how Invantive UniversalSQL translates into API calls, please query the data dictionary view 'sessionios', such as with 'select \* from sessionios@datadictionary'.

#### Custom Fields

Custom fields for which one value can be entered on an object are added to the table representing the object. For instance, a custom field 'needsaudit' on 'project', will be added as a column 'c needsaudit' on the 'project' table. The name of the additional column directly derives from the custom field name. Almost all changes, including adding numbers or reading characters, will result in the data model being changed.

Custom fields which can have no, one or multiple values ('set' custom fields) are reflected in the data model by tables with a name constructed of the object name, an underscore plus the name of the custom field. For example, a custom field named 'Multiple Selection' on 'Task' will add a table 'task multipleselection' to the data model.

Custom fields are unique to each Teamleader environment. When the existence of specific custom field is not guaranteed, please use generic solutions like the tables 'CustomFieldDefinitions', 'custom\_fields', 'custom\_field\_options', 'custom\_field', 'Custom\_Fields All', 'Custom Field Types' and their object-specific custom field value tables like 'ticket custom field values by id'.

## **Connector Attributes**

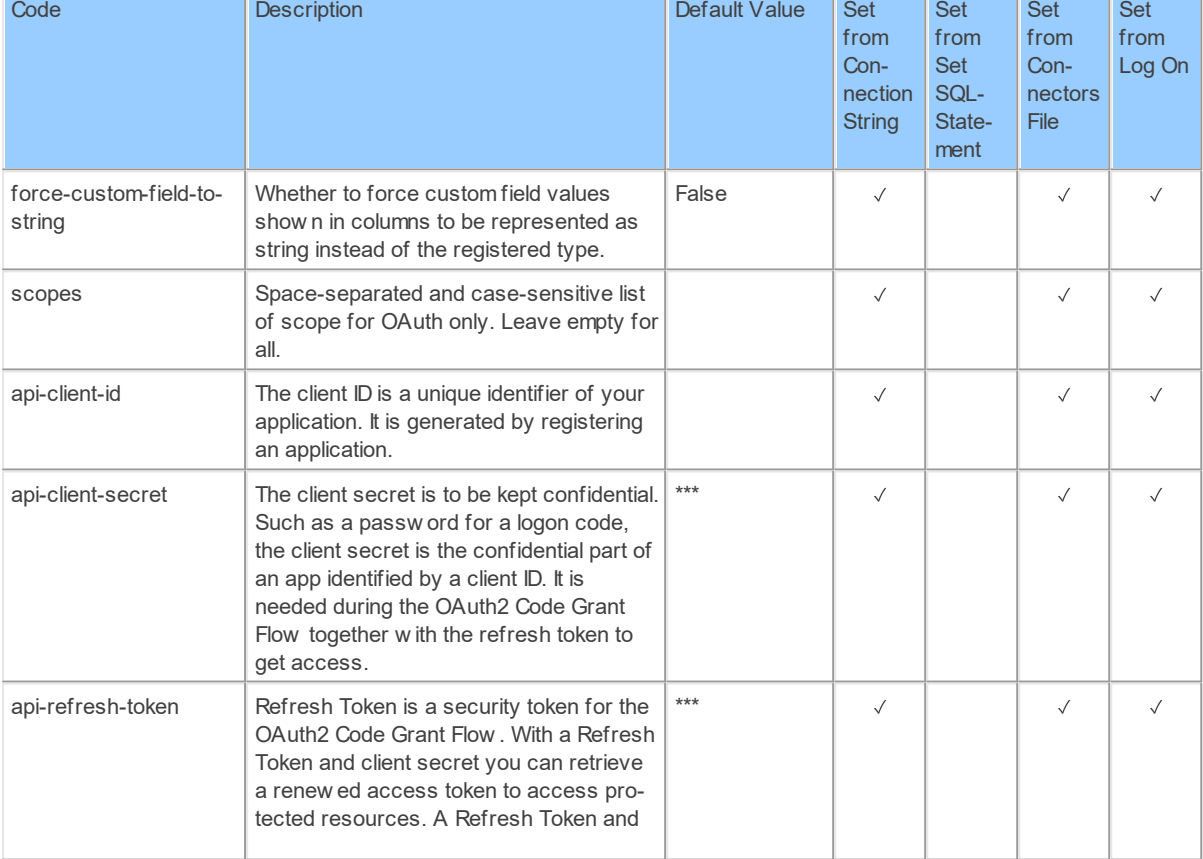

The Teamleader connector can be configured using the following attributes:

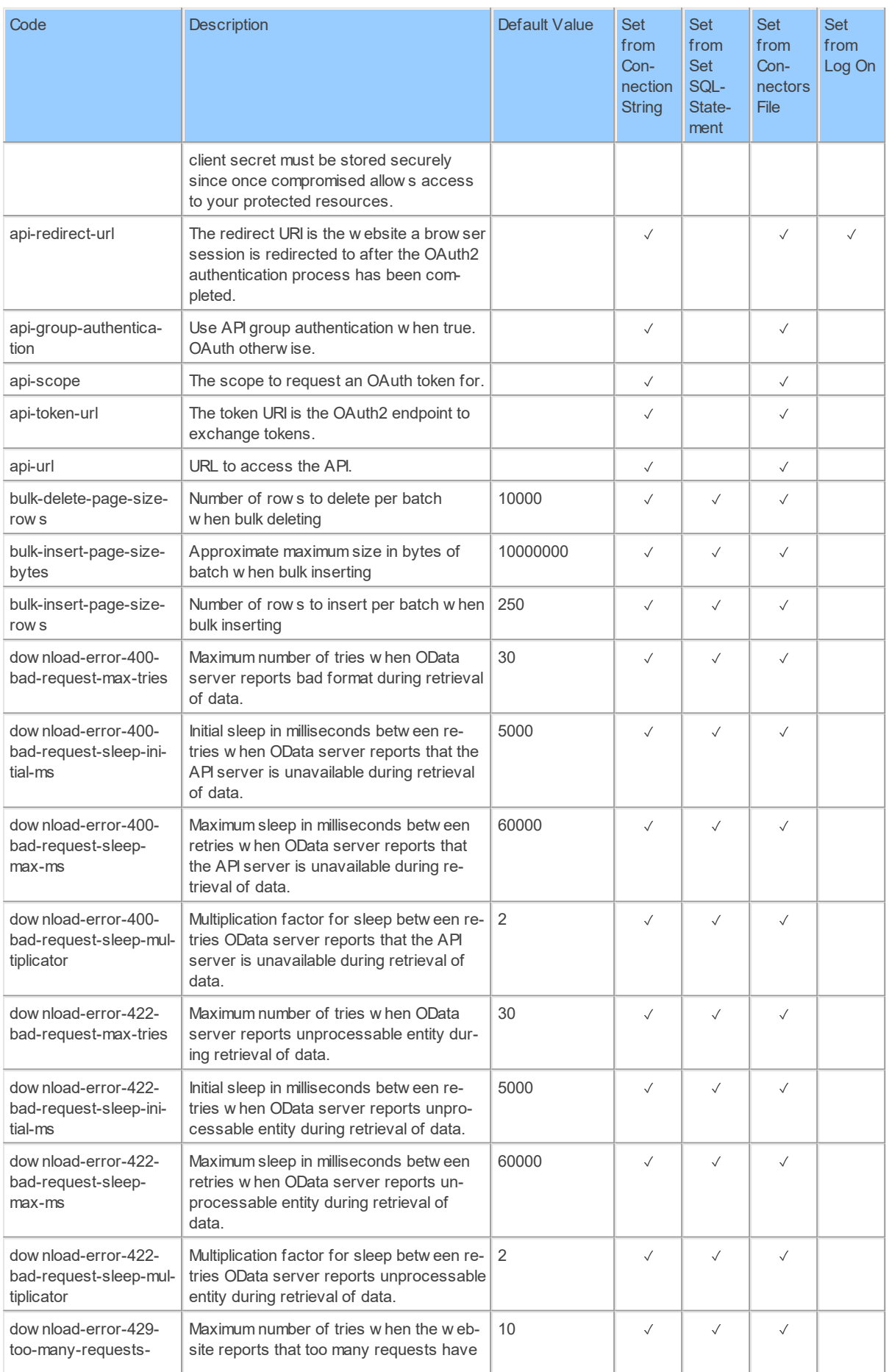

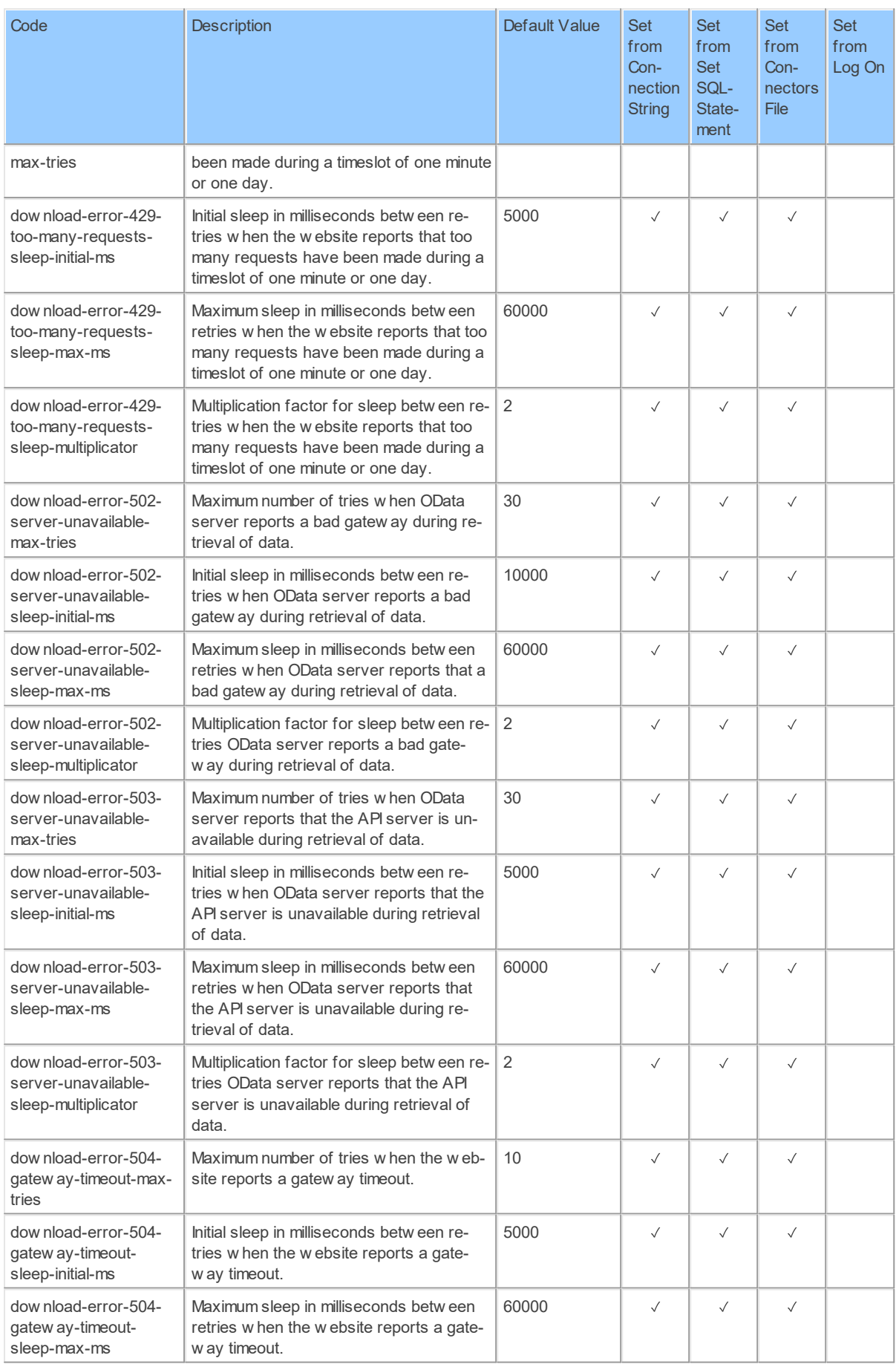

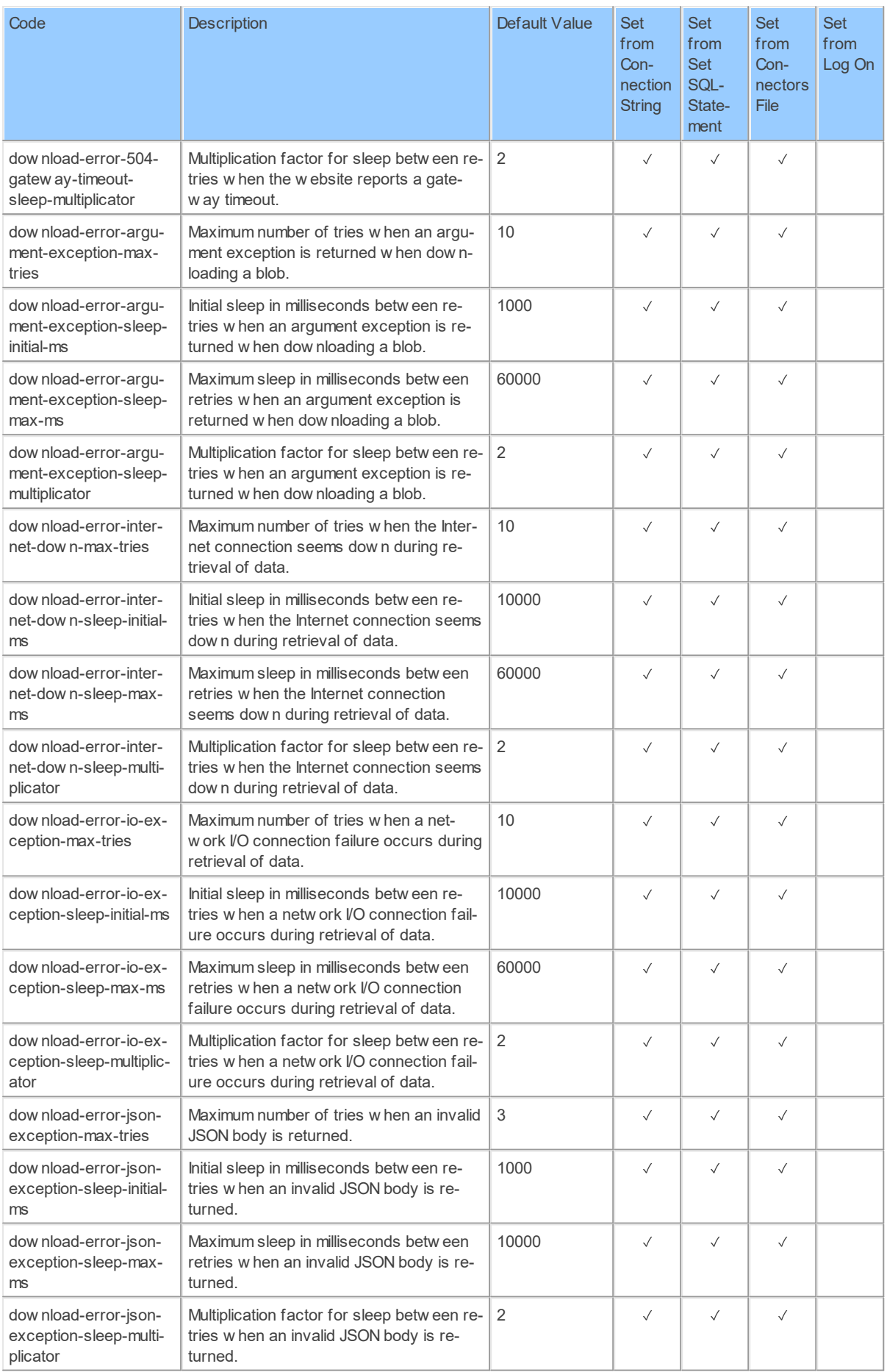

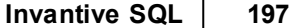

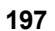

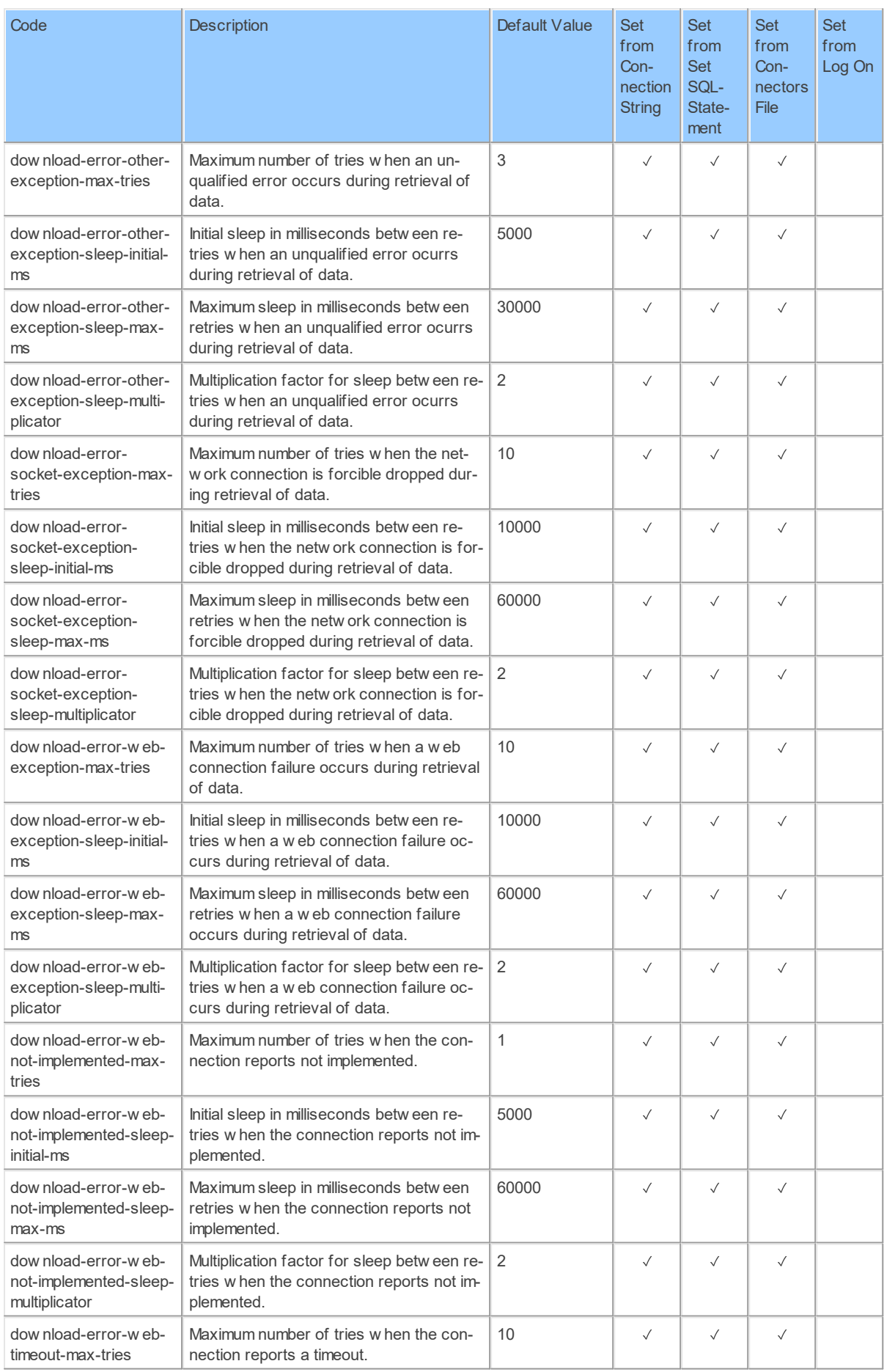

*[\(C\) Copyright 2004-2023 Invantive Software B.V., the Netherlands.](http://www.invantive.com/nl) All rights reserved.*

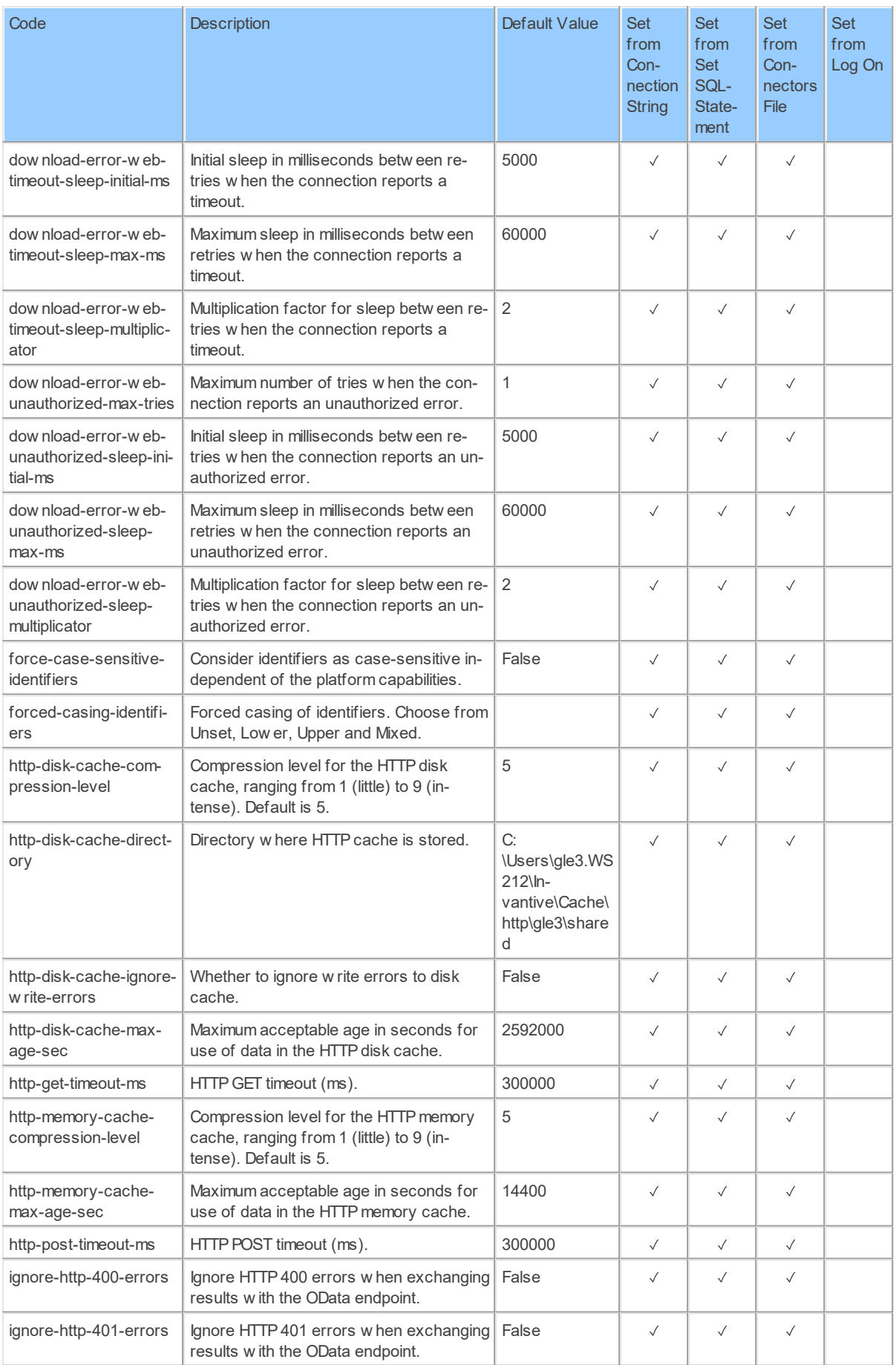

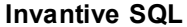

### **Invantive SQL 199**

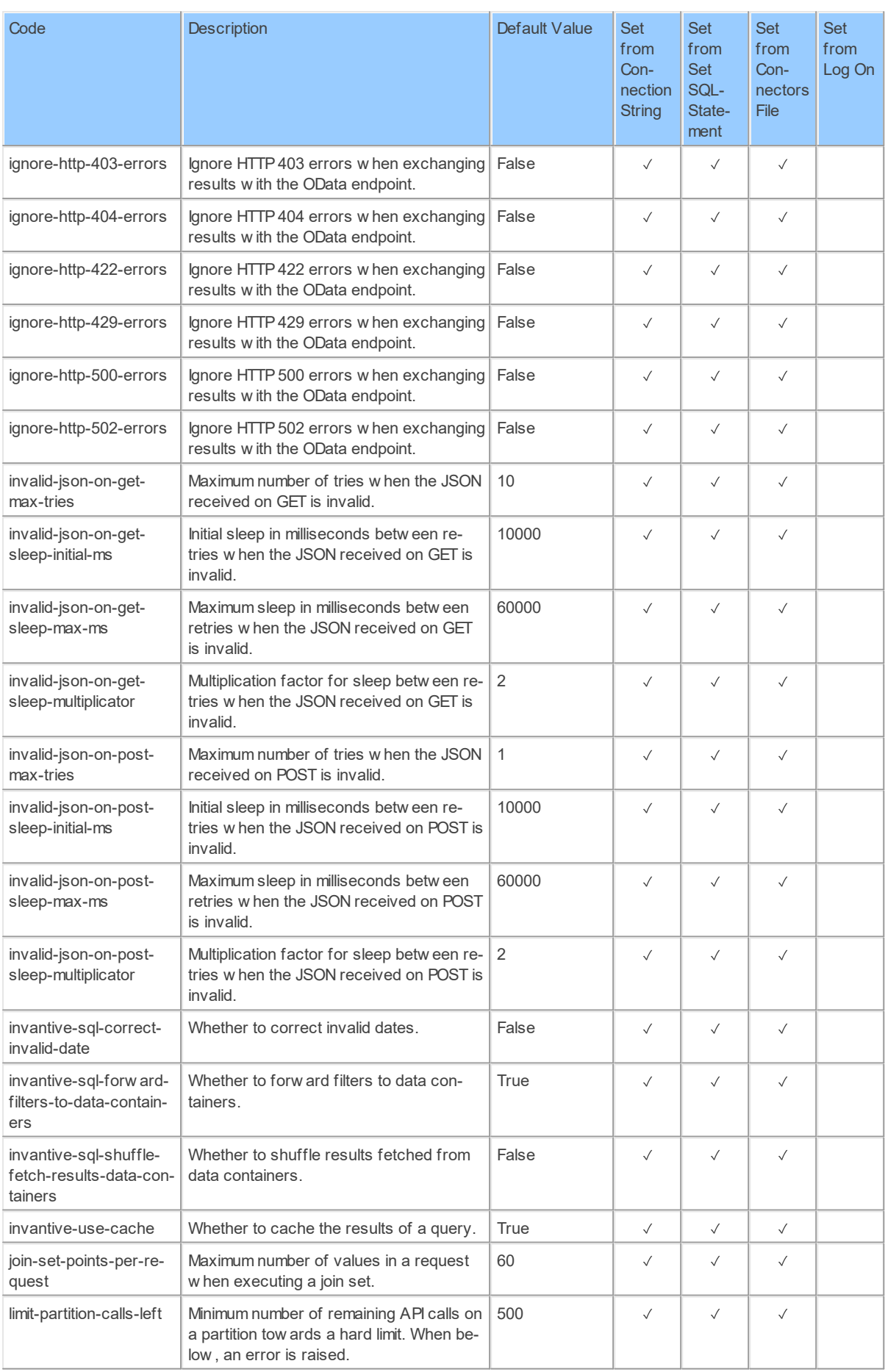

*[\(C\) Copyright 2004-2023 Invantive Software B.V., the Netherlands.](http://www.invantive.com/nl) All rights reserved.*

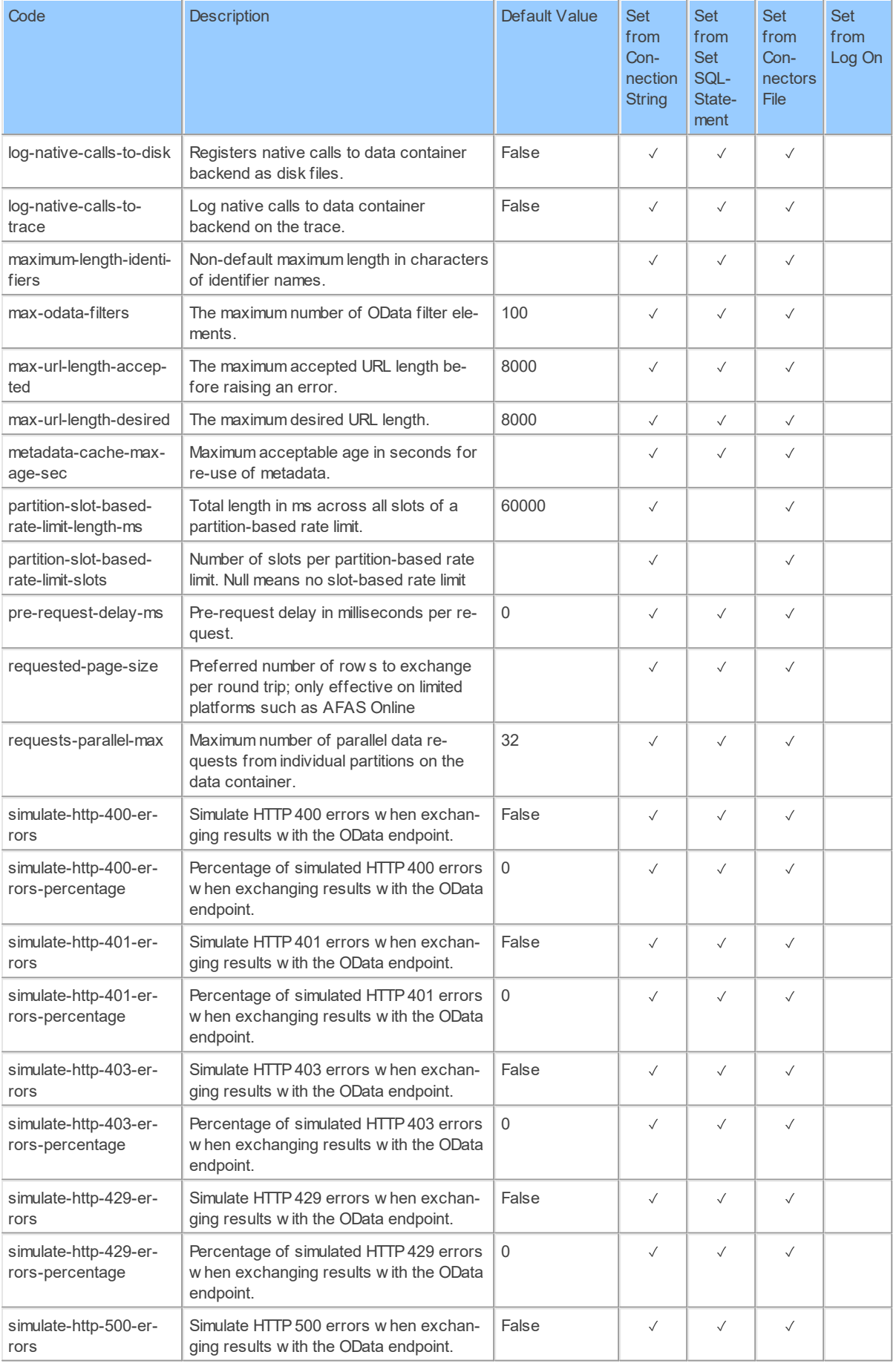

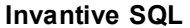

#### **201**

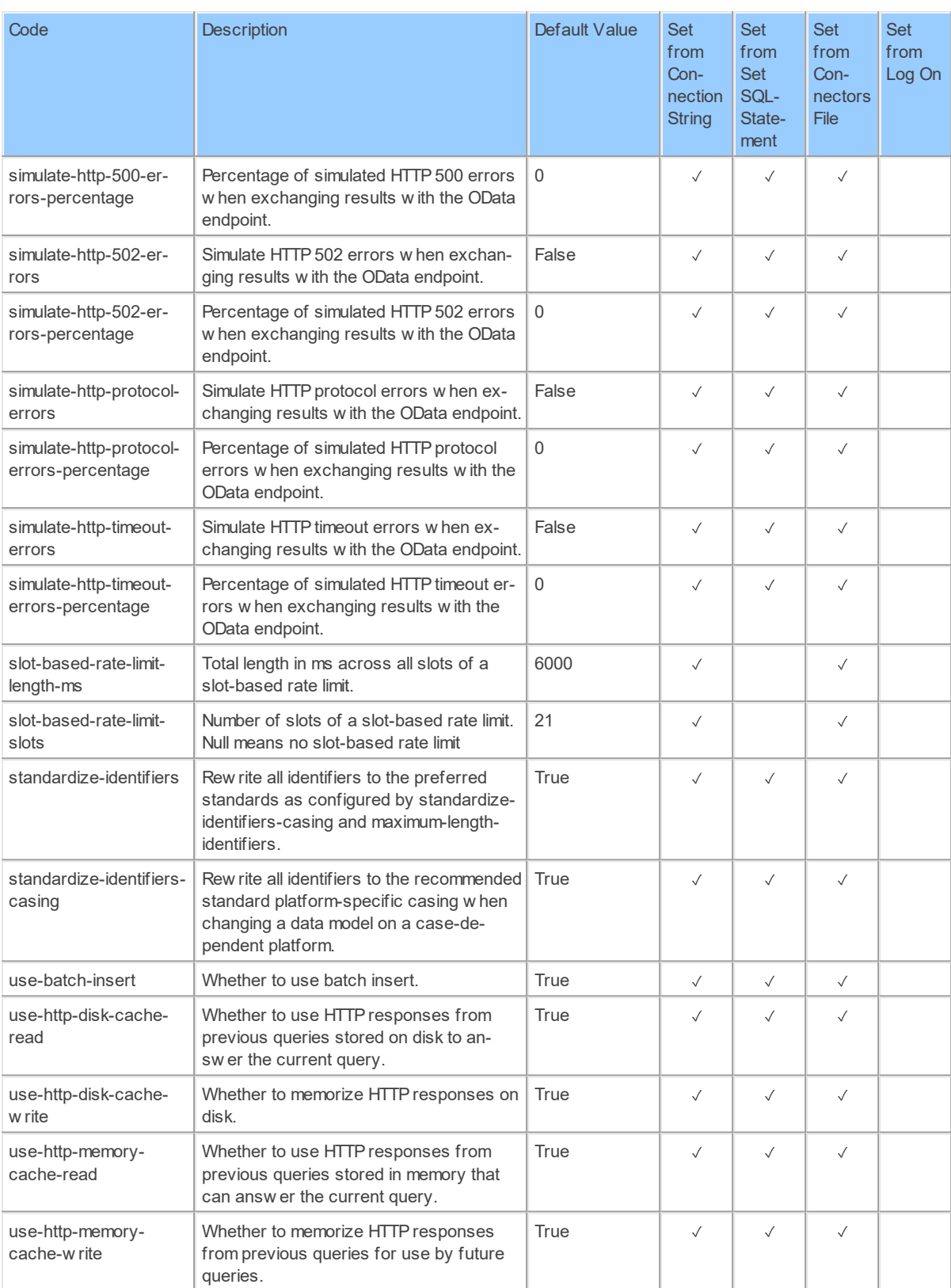

### **2.2.56 Provider TeamViewer: TeamViewer online assistance.**

TeamViewer online assistance.

Code for use in settings.xml: TeamViewer

Alias: teamviewer

Status: Production

Available in Editions: Paid

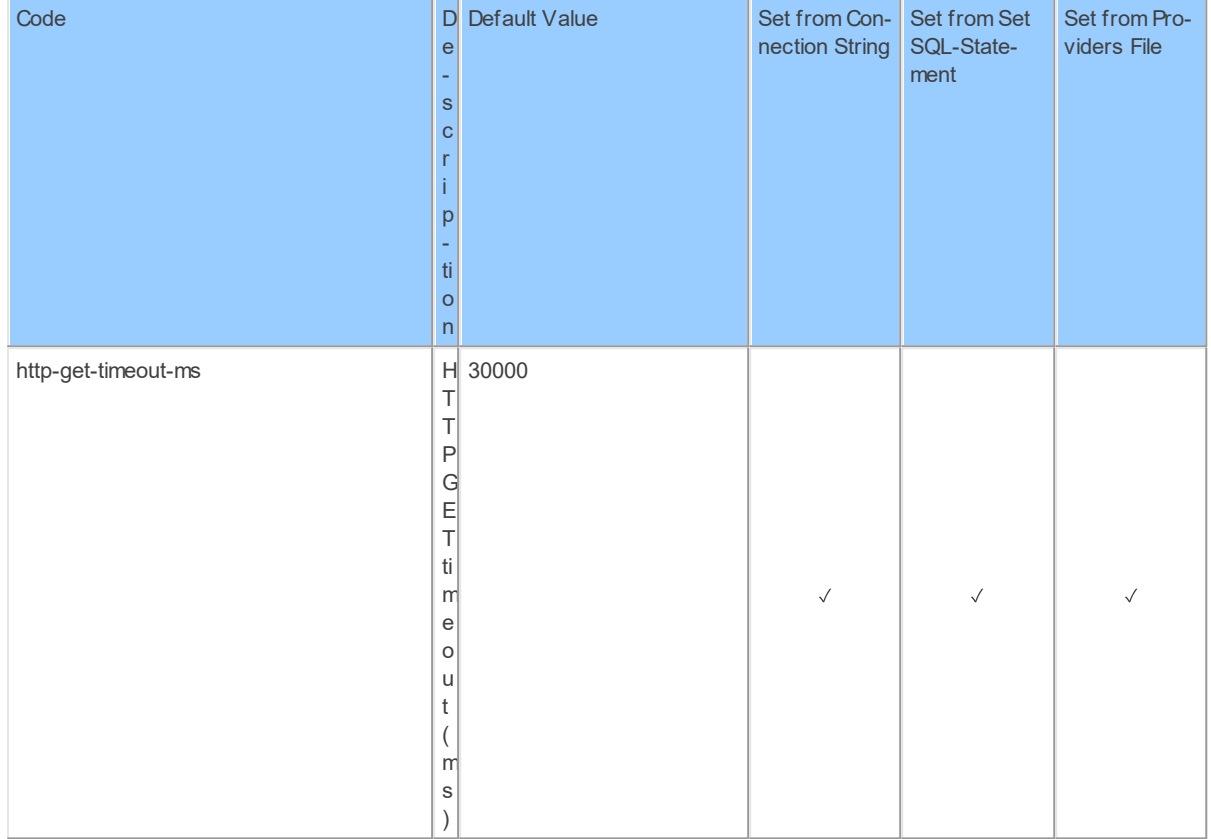

#### **2.2.57 Provider Teradata: Teradata data warehousing.**

Teradata data warehousing.

Code for use in settings.xml: Teradata

Alias: teradata

Status: Production

Available in Editions: Paid

Additional Driver to install: <https://support.invantive.com/download-driver-teradata>

### **2.2.58 Provider Ubl20: UBL version 2.0.**

UBL version 2.0.

Code for use in settings.xml: Ubl20

Alias: ubl20

Status: Non-production

Available in Editions: Paid

Technical Documentation: <http://docs.oasis-open.org/ubl/cs-UBL-2.0/xsd/>

#### **2.2.59 Provider Ubl21: UBL version 2.1.**

UBL version 2.1

Code for use in settings.xml: Ubl21

Alias: ubl21

Status: Non-production

Available in Editions: Paid

Technical Documentation: <http://docs.oasis-open.org/ubl/cs1-UBL-2.1/xsd/>

#### **2.2.60 Provider Vies: AutoTask service management.**

AutoTask service management.

Code for use in settings.xml: Vies

Alias: vies

Status: Non-production

Available in Editions: Paid

Technical Documentation: <http://severa.visma.com/en/support/severaapi/>

Non-technical Documentation:<http://severa.visma.com>

### **2.2.61 Provider VirusTotal: VirusTotal.**

VirusTotal.

Code for use in settings.xml: VirusTotal

Alias: virustotal

Status: Non-production

Available in Editions: Paid

Technical Documentation: <https://developers.virustotal.com/v2.0/reference/getting-started>

#### **2.2.62 Provider VismaSevera: Visma Severa project management.**

Visma Severa project management. Code for use in settings.xml: VismaSevera Alias: severa Status: Production Available in Editions: Paid Technical Documentation: <http://severa.visma.com/en/support/severaapi/> Non-technical Documentation:<http://severa.visma.com>

### **Provider Attributes**

The following provider attributes are available for VismaSevera:

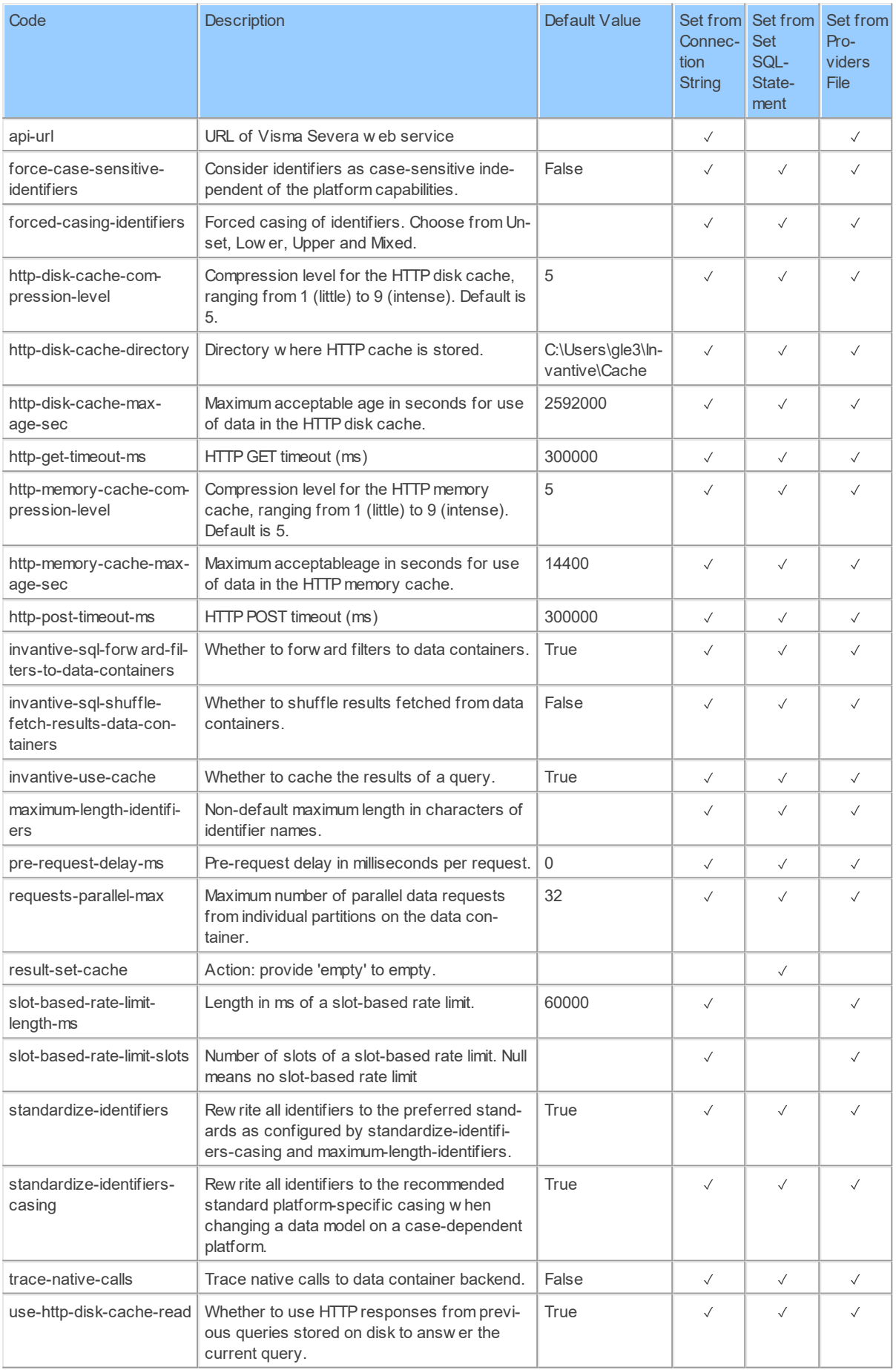

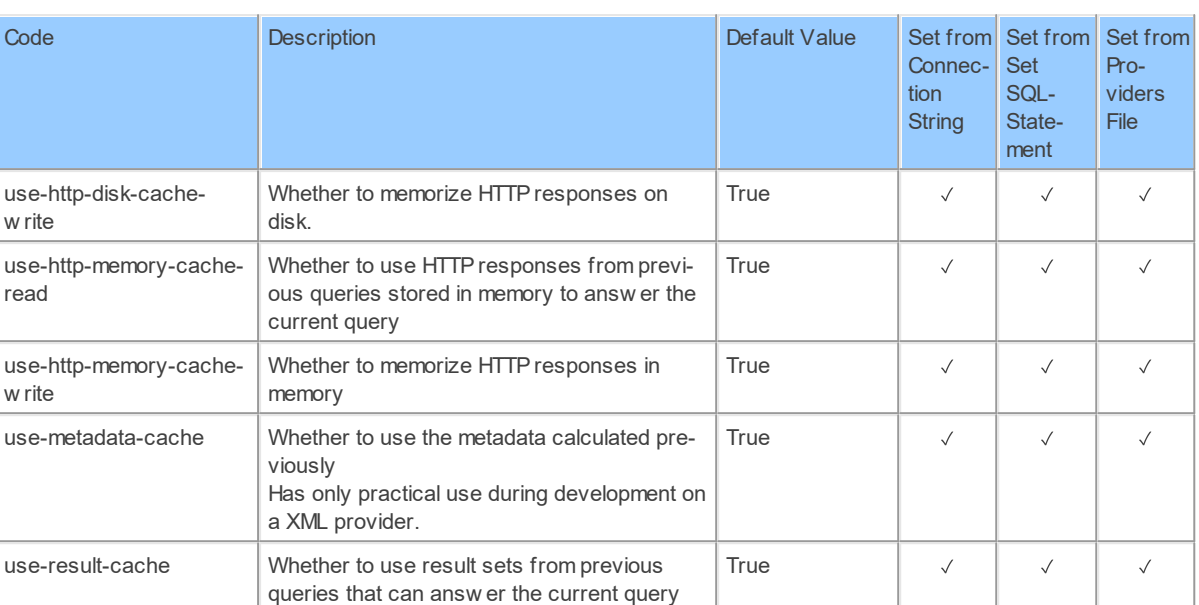

Generated 11-01-2019 20:18 on version 17.30.0-PROD+1821.

#### **2.2.63 Provider WebService: Invantive Web Service HTTPS data protocol.**

Invantive Web Service HTTPS data protocol.

Code for use in settings.xml: WebService

Alias: ws

 $W$ 

Status: Production

Available in Editions: Paid

#### **2.2.64 Provider Wikipedia: Wikipedia information.**

Wikipedia information.

Code for use in settings.xml: Wikipedia

Alias: Wikipedia

Status: Non-production

Available in Editions: Paid, Open Data, Community

### **Provider Attributes**

The following provider attributes are available for Wikipedia:

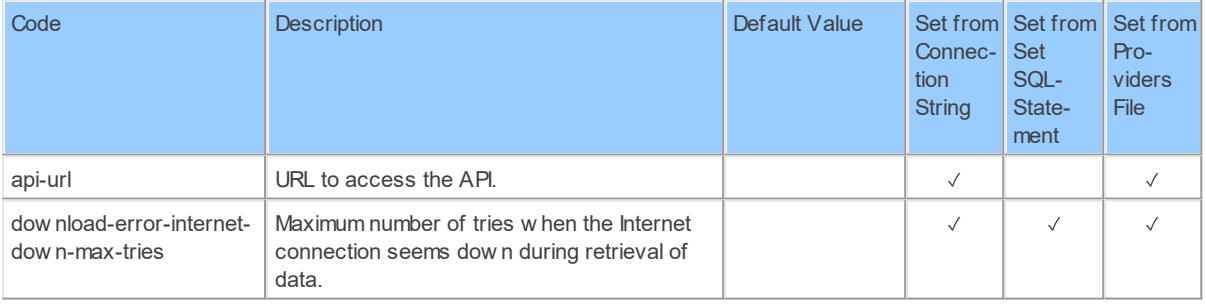

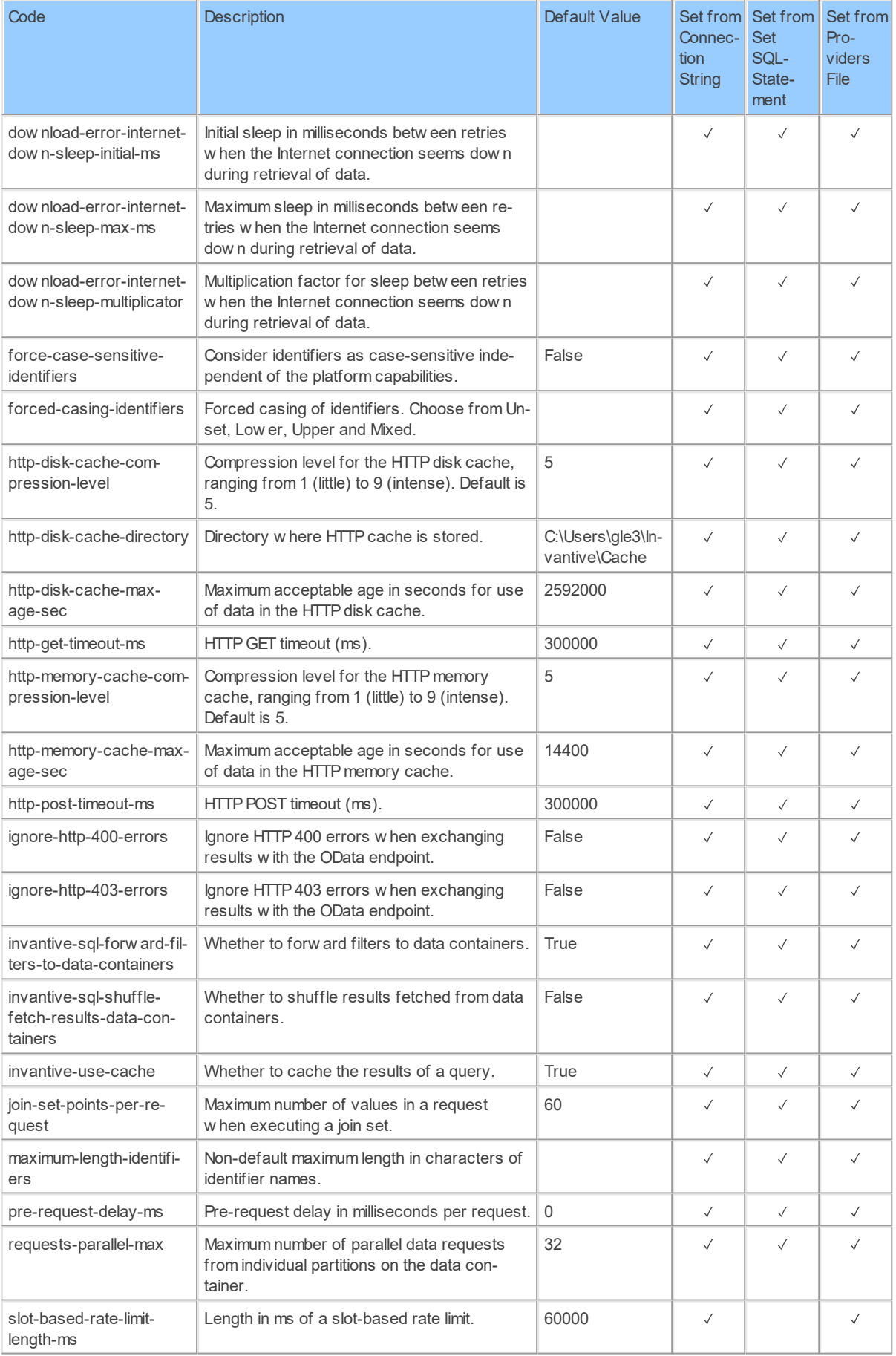

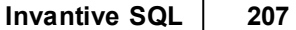

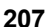

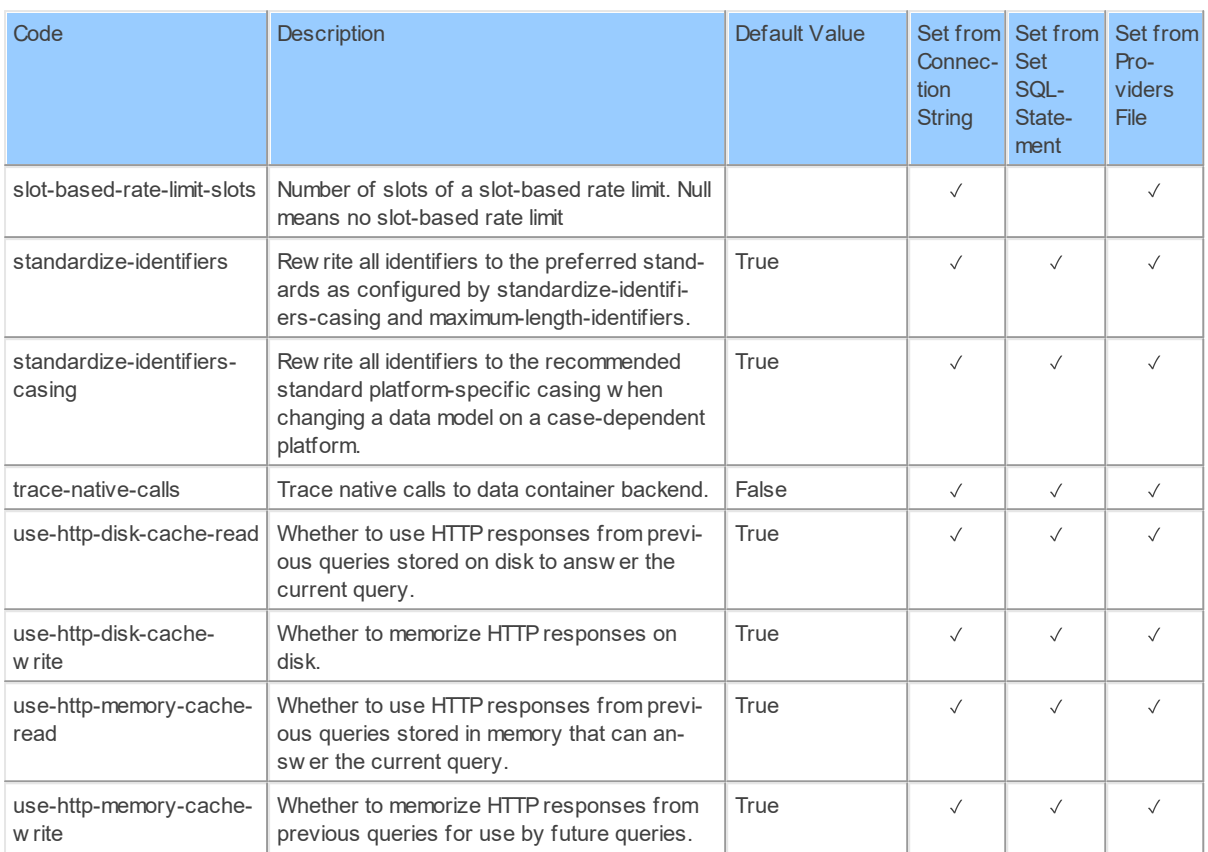

Generated 11-01-2019 21:19 on version 17.30.0-PROD+1821.

#### **2.2.65 Provider Wmi: Windows Management Instrumentation.**

Windows Management Instrumentation.

Code for use in settings.xml: Wmi

Alias: wmi

Status: Production

Available in Editions: Paid

#### **2.2.66 Provider Xaa30: XML Auditfile Afrekensystemen version 3.0.**

XML Auditfile Afrekensystemen version 3.0.

Code for use in settings.xml: Xaa30

Alias: xaa

Status: Production

Available in Editions: Paid

### **2.2.67 Provider Xaa31: XML Auditfile Afrekensystemen version 3.1.**

XML Auditfile Afrekensystemen version 3.1.

Code for use in settings.xml: Xaa31

Alias: xaa

Status: Production

Available in Editions: Paid

Technical Documentation:

[https://www.softwarepakket.nl/upload/auditfiles/xaa/XmlAuditfileAfrekensystemen\\_3.1.zip](https://www.softwarepakket.nl/upload/auditfiles/xaa/XmlAuditfileAfrekensystemen_3.1.zip)

Non-technical Documentation:

[https://www.softwarepakket.nl/swpakketten/auditfiles/auditfile\\_afrekensystemen.php?](https://www.softwarepakket.nl/swpakketten/auditfiles/auditfile_afrekensystemen.php?bronw=6) [bronw=6](https://www.softwarepakket.nl/swpakketten/auditfiles/auditfile_afrekensystemen.php?bronw=6)

# **Provider Attributes**

The following provider attributes are available for Xaa31:

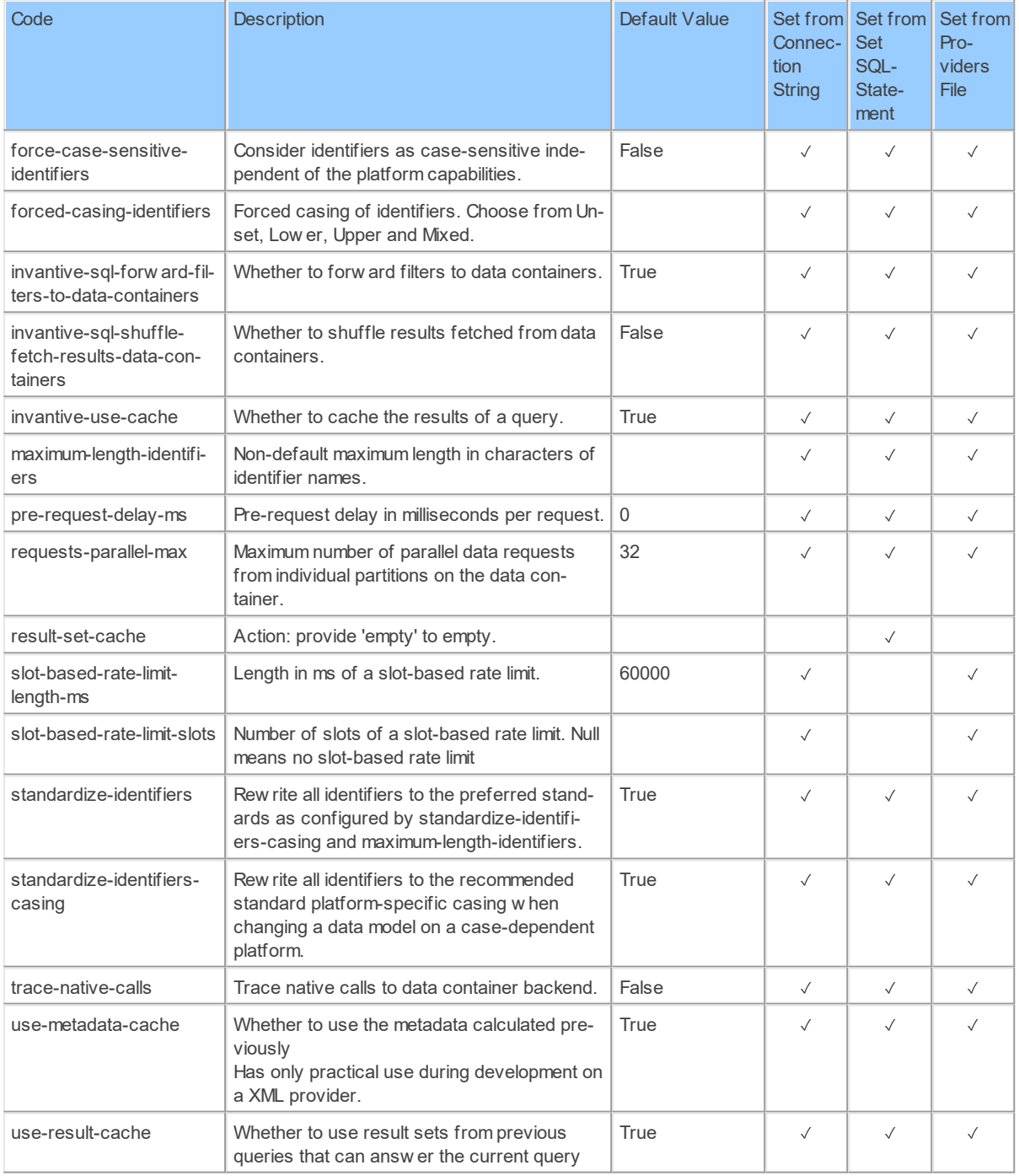

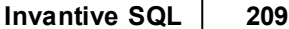

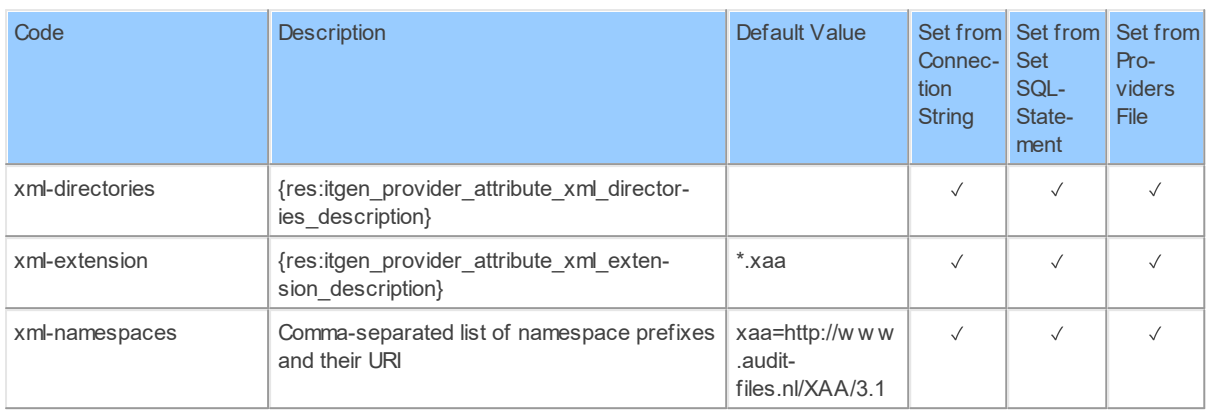

Generated 11-01-2019 19:51 on version 17.30.0-PROD+1821.

#### **2.2.68 Provider Xaf10: XML Auditfile Financieel version 1.0.**

XML Auditfile Financieel version 1.0.

Code for use in settings.xml: Xaf10

Alias: xaf

Status: Production

Available in Editions: Paid

Technical Documentation:

[https://www.oswo.nl/pluginfile.php/13189/mod\\_folder/content/0/AuditfileFinancieelVersie1.0.zi](https://www.oswo.nl/pluginfile.php/13189/mod_folder/content/0/AuditfileFinancieelVersie1.0.zip) [p](https://www.oswo.nl/pluginfile.php/13189/mod_folder/content/0/AuditfileFinancieelVersie1.0.zip)

Non-technical Documentation: [https://www.softwarepakket.nl/swpakketten/auditfiles/auditfile\\_financieel.php?bronw=6](https://www.softwarepakket.nl/swpakketten/auditfiles/auditfile_financieel.php?bronw=6)

#### **2.2.69 Provider Xaf30: XML Auditfile Financieel version 3.0.**

XML Auditfile Financieel version 3.0.

Code for use in settings.xml: Xaf30

Alias: xaf

Status: Production

Available in Editions: Paid

Technical Documentation: [https://www.oswo.nl/pluginfile.php/13189/mod\\_folder/content/0/XAF\\_V3.0.zip](https://www.oswo.nl/pluginfile.php/13189/mod_folder/content/0/XAF_V3.0.zip)

Non-technical Documentation: [https://www.softwarepakket.nl/swpakketten/auditfiles/auditfile\\_financieel.php?bronw=6](https://www.softwarepakket.nl/swpakketten/auditfiles/auditfile_financieel.php?bronw=6)

#### **2.2.70 Provider Xaf31: XML Auditfile Financieel version 3.1.**

XML Auditfile Financieel version 3.1.

Code for use in settings.xml: Xaf31

Alias: xaf

Status: Production

Available in Editions: Paid

Technical Documentation:

https://www.oswo.nl/pluginfile.php/13189/mod\_folder/content/0/\_AuditfileFinancieelVersie\_3 [1.zip](https://www.oswo.nl/pluginfile.php/13189/mod_folder/content/0/_AuditfileFinancieelVersie_3_1.zip)

Non-technical Documentation: [https://www.softwarepakket.nl/swpakketten/auditfiles/auditfile\\_financieel.php?bronw=6](https://www.softwarepakket.nl/swpakketten/auditfiles/auditfile_financieel.php?bronw=6)

### **2.2.71 Provider Xaf32: XML Auditfile Financieel version 3.2.**

XML Auditfile Financieel version 3.2.

Code for use in settings.xml: Xaf32

Alias: xaf

Status: Production

Available in Editions: Paid

Technical Documentation: [http://www.ictplaza.nl/uploads/xml\\_auditfiles/xmlfinancieel/20140402\\_AuditfileFinancieelVersi](http://www.ictplaza.nl/uploads/xml_auditfiles/xmlfinancieel/20140402_AuditfileFinancieelVersie_3_2.zip) [e\\_3\\_2.zip](http://www.ictplaza.nl/uploads/xml_auditfiles/xmlfinancieel/20140402_AuditfileFinancieelVersie_3_2.zip)

Non-technical Documentation: [https://www.softwarepakket.nl/swpakketten/auditfiles/auditfile\\_financieel.php?bronw=6](https://www.softwarepakket.nl/swpakketten/auditfiles/auditfile_financieel.php?bronw=6)

# **Provider Attributes**

The following provider attributes are available for Xaf32:

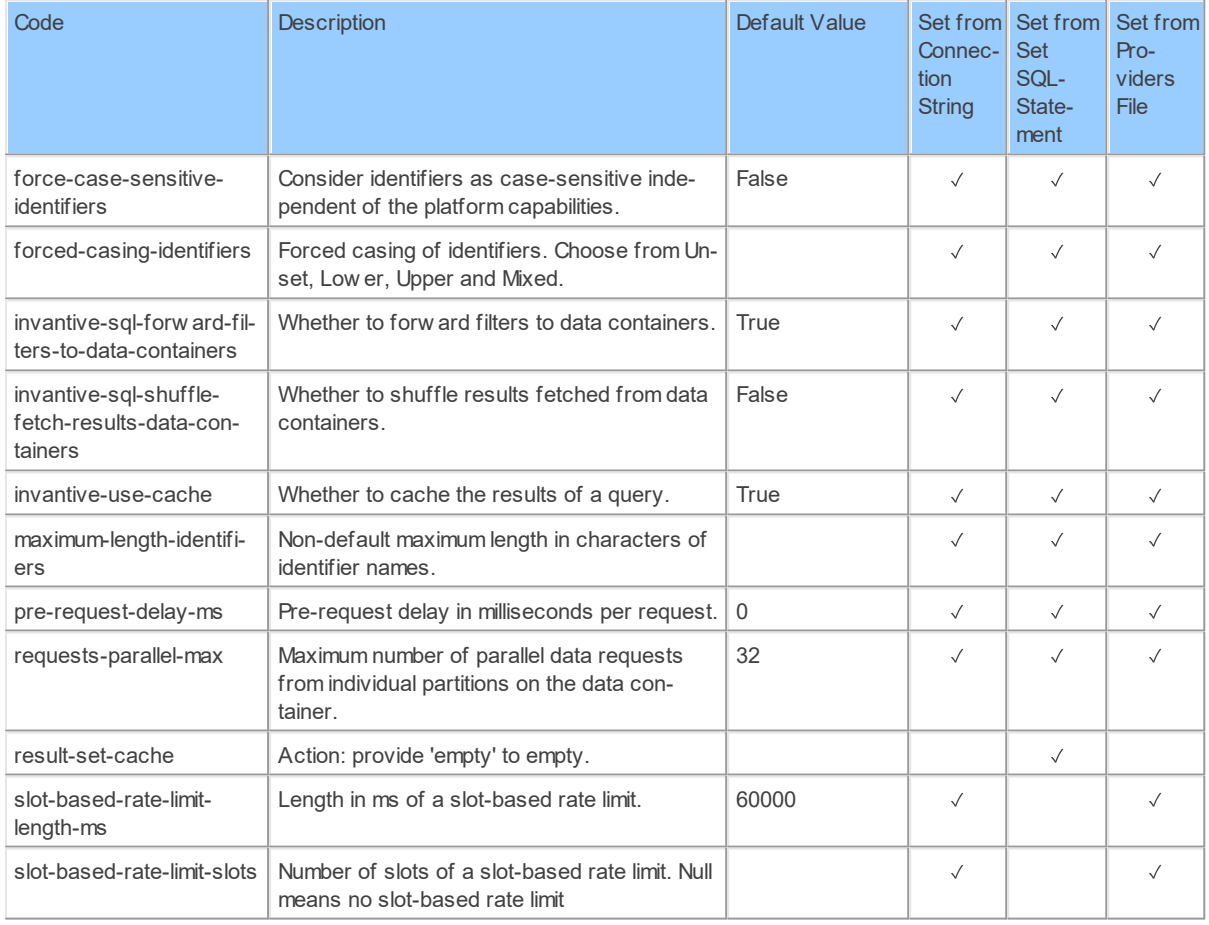

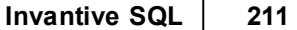

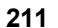

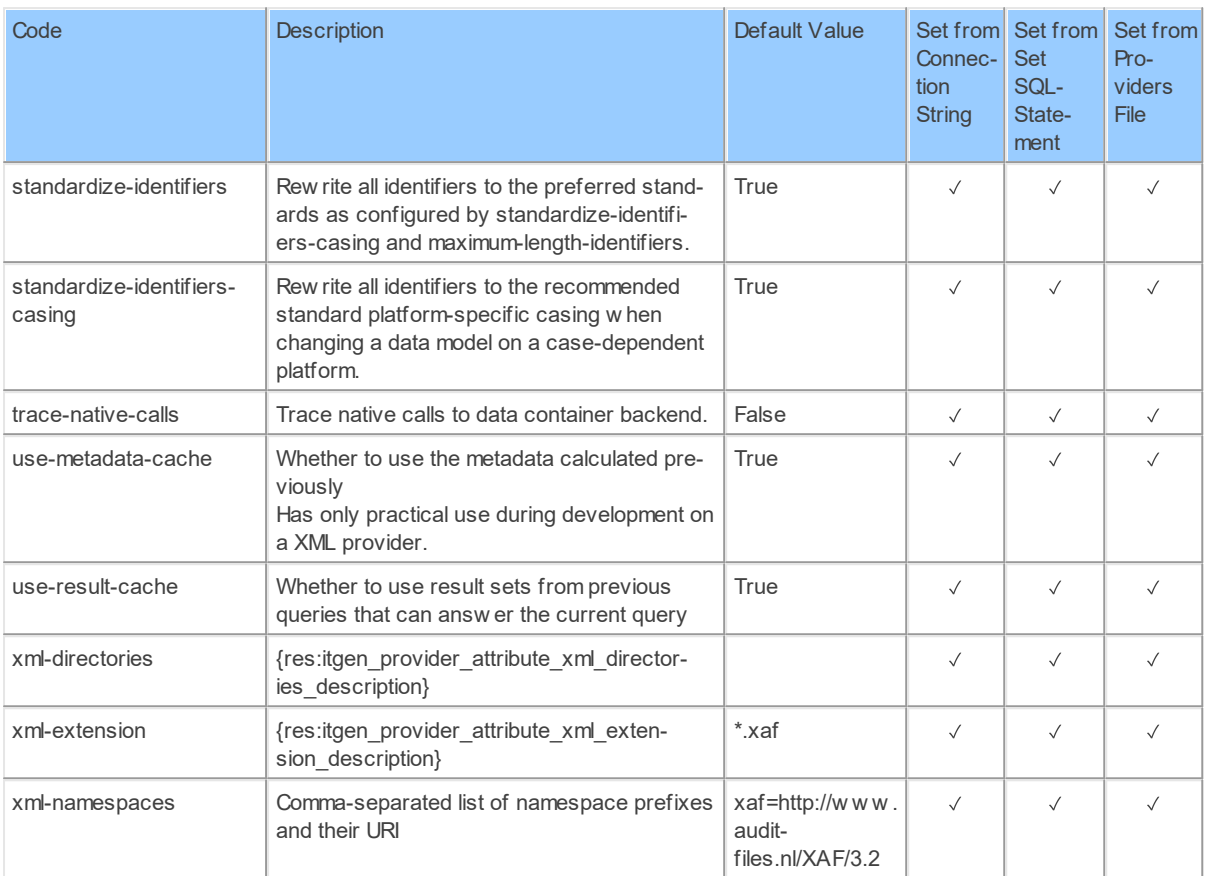

Generated 11-01-2019 19:54 on version 17.30.0-PROD+1821.

#### **2.2.72 Provider Xas70: XML Auditfile Salaris version 7.0.**

XML Auditfile Salaris version 7.0.

Code for use in settings.xml: Xas70

Alias: xas

Status: Production

Available in Editions: Paid

Technical Documentation: [https://www.oswo.nl/pluginfile.php/13189/mod\\_folder/content/0/AuditfileFinancieelVersie1.0.zi](https://www.oswo.nl/pluginfile.php/13189/mod_folder/content/0/AuditfileFinancieelVersie1.0.zip) [p](https://www.oswo.nl/pluginfile.php/13189/mod_folder/content/0/AuditfileFinancieelVersie1.0.zip)

Non-technical Documentation: [https://www.softwarepakket.nl/swpakketten/auditfiles/auditfile\\_financieel.php?bronw=6](https://www.softwarepakket.nl/swpakketten/auditfiles/auditfile_financieel.php?bronw=6)

## **Provider Attributes**

The following provider attributes are available for Xas70:

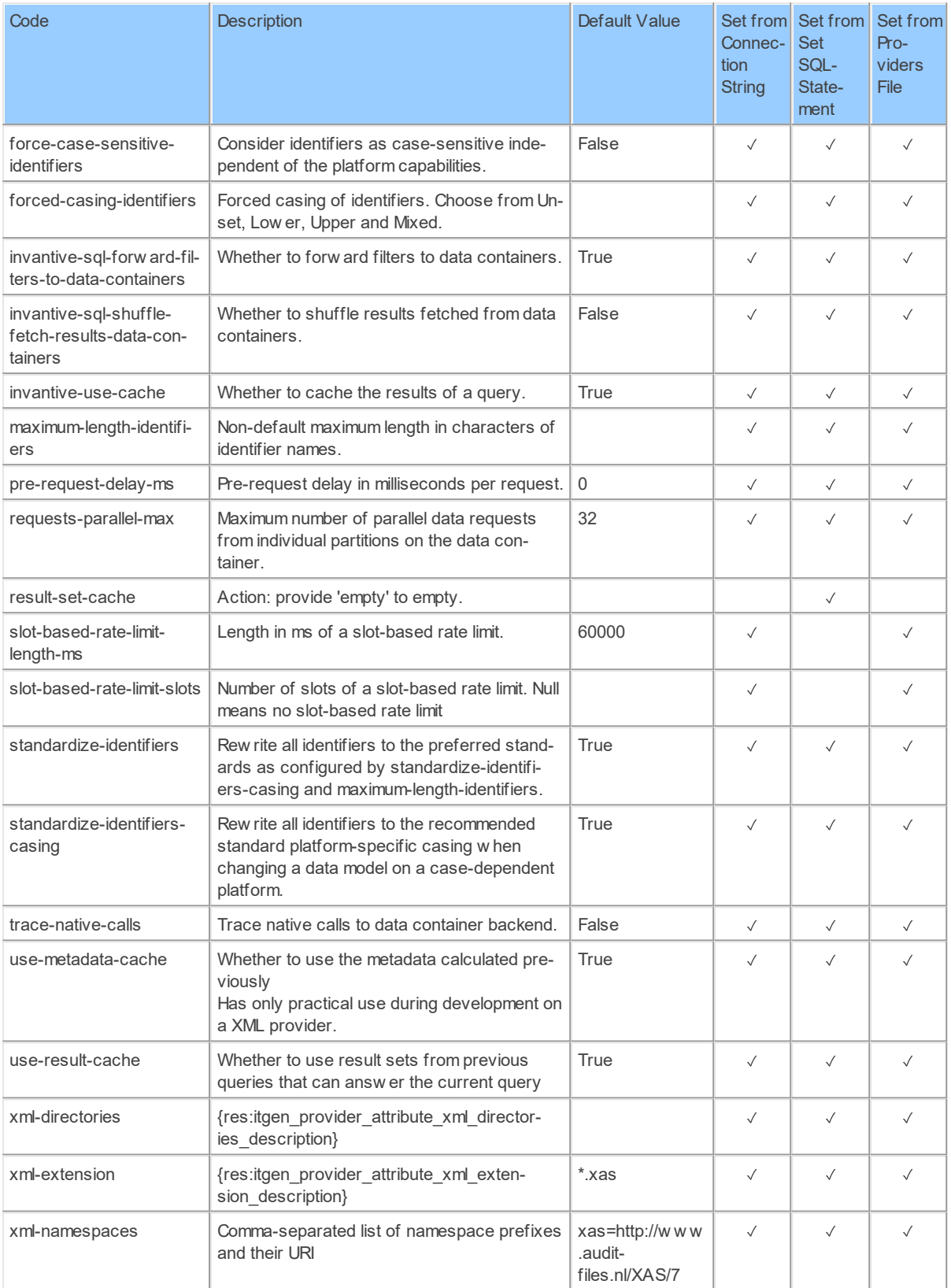

Generated 11-01-2019 19:48 on version 17.30.0-PROD+1821.

#### **2.2.73 Providers**

The providers described here are available on all platforms.
### <span id="page-216-0"></span>**2.3 Configuration**

#### **2.3.1 Network**

The list of available databases is maintained in so-called 'settings.xml' files. These file names all start with 'settings' and end with '.xml'.

### **Interactive and OS-Applications**

A default file 'settings.xml' is placed in the user's home directory folder 'Invantive' during discovery of databases in interactive or OS-applications. Additional settings files may be placed in this folder too.

### **Web Applications**

For web applications, the folder App\_Data/Config must contain the settings.xml files. Additional settings files may be placed in this folder too.

### **Additional Locations**

Using the environment variable INVANTIVE\_SETTINGS\_FILE\_PATH, you can specify a different file name and path for the default settings.xml file.

Settings.xml is not searched for at other locations.

### **Structure**

The settings files all have the following structure in XML format; The full specification is available in xsd format and [online.](https://documentation.invantive.com/2017R2/settings-xml/index.html)

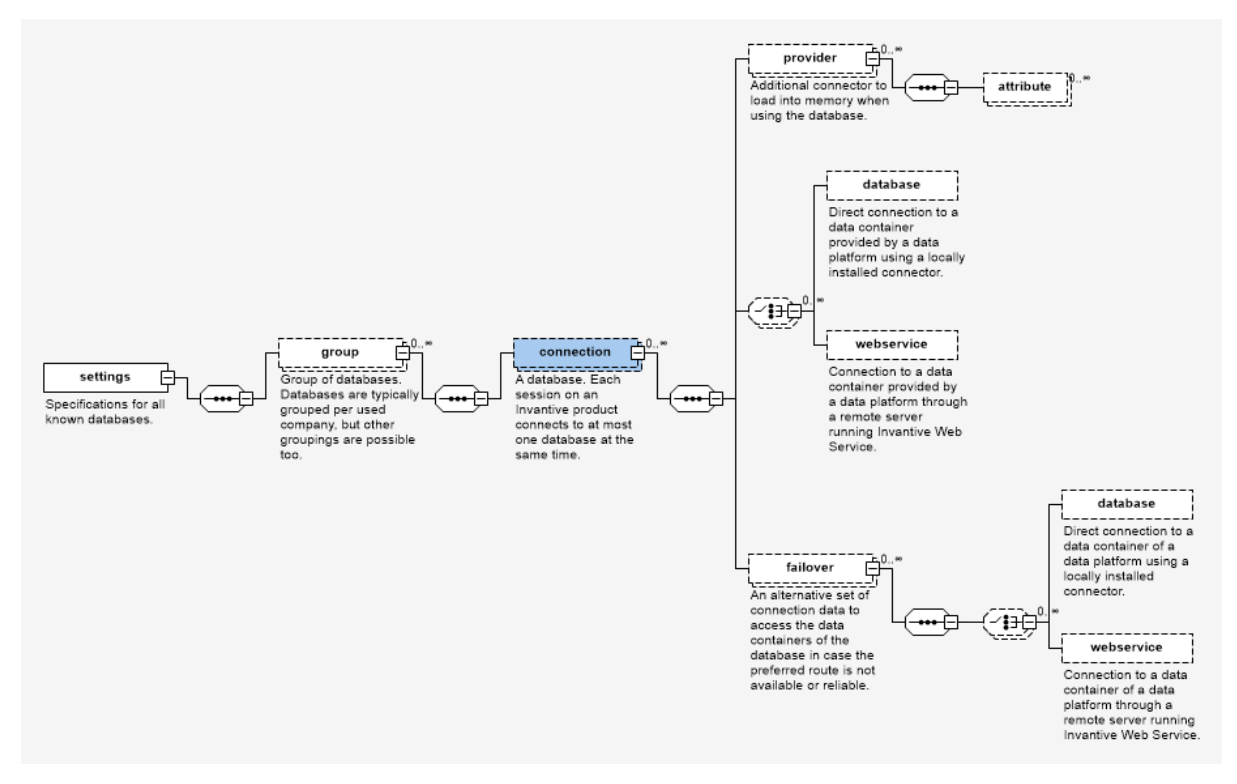

#### <span id="page-216-1"></span>**2.3.2 License**

The license key controls the availability of functionality, providers and limits of your Invantive products. A license key is associated with a license contract. A license contract has a unique code consisting of a 'L' plus a number. Each license contract can have multiple license keys.

License keys are automatically revoked when they have not been used for three months.

When a license contract concerns a subscription, the contract is automatically ended when it has not been used for three months.

### **Interactive and OS-Applications**

For interactive and OS-applications, a file named 'invantive.lic' is searched within the user's home directory folder 'Invantive'. The license key for use of Invantive products is normally stored within the product's configuration files after loading it through the user interface of the product.

### **Web Applications**

For web applications, a file named 'invantive.lic' is searched within the folder 'App\_Data/Config'.

### **Additional Locations**

Using the environment variable INVANTIVE\_LICENSE\_FILE\_PATH, you can specify a deviating location for the default license file 'invantive.lic'.

#### <span id="page-217-0"></span>**2.3.3 Logging 2.3.3.1 Trace**

During use of the products, a continuous stream of relevant trace messages is being sent to the trace listeners. On Microsoft Windows, you can use the Microsoft program 'dbgview.exe' to see the trace messages.

Trace options are only available when the environment variable 'INVANTIVE\_TRACE\_ACTIVE' is set to any non-empty value.

The trace messages are also stored in trace files when the environment variable 'INVANTIVE\_TRACE\_TO\_FILE' is set to 'true'.

The trace messages are also sent to the stderr when the environment variable 'INVANTIVE\_TRACE\_STDERR' is set to 'true'.

PSQL compilation is also logged when additionally the environment variable 'INVANTIVE\_TRACE\_PSQL' is set to 'true'.

The default location of the trace files is the folder for temporary files on interactive and OSapplications. The default location for web applications is 'App\_Data\Trace'. An alternative folder for trace files can be specified by setting the environment variable 'INVANTIVE\_TRACE\_FOLDER'.

The default number of seconds after which trace files in the trace folder structure are purged is 7 days. This can be altered by setting the environment variable

'INVANTIVE\_TRACE\_DELETE\_AGE\_SEC'. Only files in the configured trace folder are studied for purge; when the trace folder location is changed the software does not study files in the previous locations.

A limited amount of information is sent to the trace when an error occurs. The call stack and the natural key can be sent to trace by setting the environment variable 'INVANTIVE\_TRACE\_OWN\_EXCEPTION\_DETAILS' to 'true'.

### **Log to Amazon CloudWatch**

The trace can be logged to Amazon CloudWatch by configuring the following environment variables:

- · INVANTIVE\_TRACE\_TO\_CLOUDWATCH: change to True to activate logging to CloudWatch
- · INVANTIVE\_TRACE\_CLOUDWATCH\_ACCESS\_KEY: the access key as generated on Amazon.
- · INVANTIVE\_TRACE\_CLOUDWATCH\_SECRET\_KEY: the corresponding secret key.
- · INVANTIVE\_TRACE\_CLOUDWATCH\_REGION: the geographical region to log the messages.
- · INVANTIVE\_TRACE\_CLOUDWATCH\_GROUP: the log group to use for logging.

The identity associated with the access key must allow logging to CloudWatch.

Amazon CloudWatch logging is rate limited. Messages may not be logged during periods of intensive activity.

The log format is JSON-based as shown:

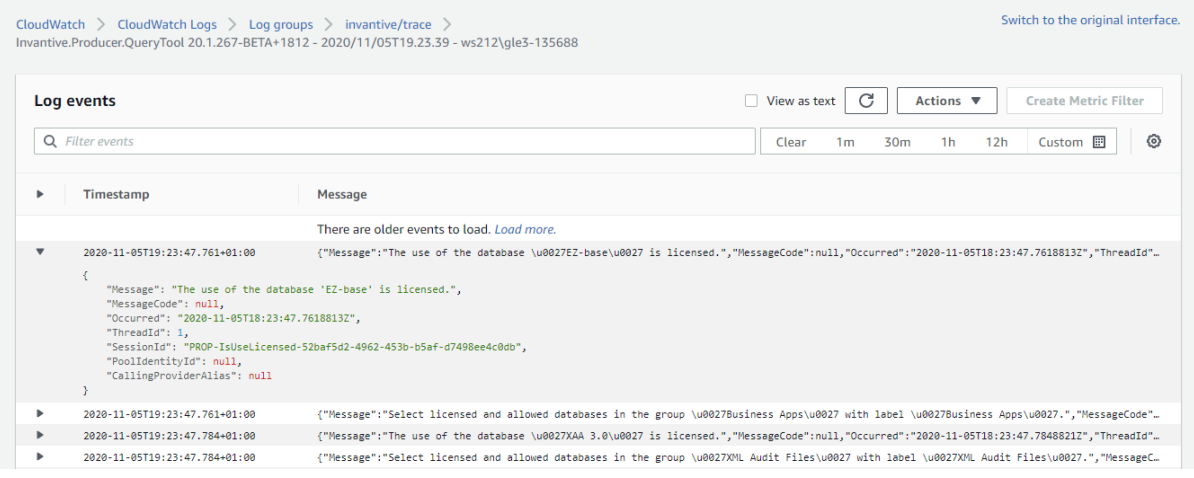

### **Microsoft Power BI**

When used in combination with Microsoft Power BI, please note that Power BI tries to disable all trace logging by third party drivers. Invantive UniversalSQL has limited tracing available through Power BI. To activate: in Power BI go to 'Options and Settings' , then 'Options' and choose 'Diagnostics' in the Global group. Place a checkmark next to 'Enable tracing'. This setting will remain effective till you restart Microsoft Power BI.

### **Direct Trace**

Trace messages generated by Invantive can also be logged to file outside the Microsoft .NET trace mechanism. This is called "direct trace".

The advantages of direct trace are:

- · Direct trace starts very early in program execution, even before the normal trace mechanism is activates. It therefore allows analysis of start-up problems.
- · Direct trace works independent of the normal trace mechanism. It is therefore available even when the environment manages Microsoft .NET trace, such as with Power BI.

The disadvantages of direct trace are:

· The use of direct trace reduces performance significantly. Therefore only enable direct trace when needed.

To activate direct trace, please set the environment variable 'INVANTIVE\_DIRECT\_TRACE\_FILE\_PATH' to the file path of the intended log file.

It is recommended to include the placeholder '{PID}' in the file name when you expect to run multiple OS-processes with direct trace.

A commonly used setting for INVANTIVE\_DIRECT\_TRACE\_FILE\_PATH is c:\temp\invantive-direct-trace-{PID}.log.

### **Mac OSX and Linux**

Set the environment variable COMPlus\_DebugWriteToStdErr to write trace messages to the console of Microsoft .NET Core applications:

export COMPlus DebugWriteToStdErr=1

Note that the Microsoft .NET Core implementation on Mac OSX and Linux are restrained in the default stack size. On StackOverflowException such as with Exact Online, please increase stacksize first using:

export COMPlus\_DefaultStackSize=10000000

#### <span id="page-219-0"></span>**2.3.3.2 Execution Log**

Every completed execution of an Invantive product appends an entry to the local execution log. The execution log is in XML-format and located by default at  $\text{\$USERPROFILE\$}\e$  executionlog.xml.

The name and location of the execution log can be altered by placing the full path and file name in the environment variable INVANTIVE\_EXECUTION\_LOG\_FILE.

The root tag `EXECUTIONLOGS` contains an `EXECUTIONLOG` for every execution once finished. The following elements are available:

- · VERSION: the record format, always '1'.
- · MESSAGEUID: the UID of the message as registered on Invantive Cloud.
- · IIID: the Invantive Installation ID of the device.
- · SESSIONID: the ID of the session.
- · LICENSECODE: the code of the subscription contract.
- LICENSEKEYID: the numeric ID of the license key.
- · MACHINENAME: the name of the device.
- · EXECUTABLENAME: the name and path of the executable.
- · APPLICATIONNAME: the name of the Invantive application.
- · APPLICATIONVERSION: the version of the Invantive application.
- · USERNAME: the name of the operating system user.
- · PROCESSID: the ID of the OS process.
- · STARTTIMEUTC: the start time of the process (UTC).
- · ENDTIMEUTC: the end time of the process (UTC).
- · EXITCODE: the exit code of the process.
- · EXITLEVEL: the textual description of the exit code.
- · EXITMESSAGECODE: the message code associated with the execution exit.
- · ISHEADLESS: whether the proces ran headless.
- · COMPUTERMANUFACTURER: the name of the device's manufacturer.
- · COMPUTERMODEL: the model of the device.
- · OSVERSION: the version of the operating system.
- · PHYSICALMEMORYINBYTES: the number of bytes in the physical memory.

#### <span id="page-220-1"></span>**2.3.4 Debugging**

Invantive software products contain a number of features to aid analysis of problems.

#### <span id="page-220-2"></span>**2.3.4.1 Translations**

During use of the products, the user interface is adapted to the user interface language based upon the environment.

The translation involves replacing so-called "resource codes" by their translation.

The translation can be disabled by setting the environment variable 'INVANTIVE\_NO\_TRANSLATE' to a non-empty value.

### <span id="page-220-3"></span>**3 Invantive SQL for Windows**

The Windows-specific features of Invantive SQL are documented in this section.

### <span id="page-220-0"></span>**3.1 Internal Consistency Checks**

Invantive SQL executes many internal consistency to ensure correctness of the results. Some of these consistency checks are only done during testing phases for reasons such as performance. These checks are automatically checked on testing environments and excluded on production environments.

However, during test or production use you can explicitly disable or enable these checks by setting environment variables to the value 'true' or 'false'. The checks can individually be disabled or enabled, or all together.

To explicitly enable all consistency checks, set the environment variable INVANTIVE\_CHECK\_ALL to true. To explicitly disable all consistency checks, set the environment variable INVANTIVE CHECK ALL to false.

First determine with help of support the message code to explicitly enable or disable a consistency check. Then set the environment variable INVANTIVE CHECK <message code> to the correct value.

### <span id="page-221-3"></span>**3.2 OS Upgrade Checks**

Invantive SQL executes many internal consistency to ensure correctness of the results. A check is made that the device is patched with recent updates upon start on Windows platforms. This check ensures that known security risks will have been fixed within months or else Invantive SQL will not run.

However, for some enterprise environments it can be necessary to explicitly disable or enable these checks by setting environment variables to the value 'true' or 'false'.

To explicitly enable all OS upgrade checks, set the environment variable INVANTIVE CHECK OS UPGRADES to true. To explicitly disable it, set the environment variable INVANTIVE CHECK OS UPGRADES to false.

The default setting used when no deviating value is configured is true.

### <span id="page-221-2"></span>**4 Invantive Script 4.1 Introduction**

Invantive Script is a scripting language available within the independent and embedded Invantive Query Tool and Invantive Data Hub. Invantive Script extends Invantive SQL, but also works in combination with native SQL databases. It is always executed on the device running the program.

### <span id="page-221-5"></span>**4.2 Variables**

Invantive Script variables are globally named variables with a string value. The names are all case-insensitive.

The value of an Invantive Script can be used in SQL statements or variable value assignment by using the syntax

{NAME}

which expands run-time to the string value of the variable. Expansion is recursive: it repeats itself till there are no Invantive Script variables left to expand.

An error is triggered when an undefined variable name is used.

#### <span id="page-221-0"></span>**4.2.1 Define Variable Value**

A variable is defined and assigned a value in one combined statement using the syntax: local define NAME "VALUE"

The value may refer to other variables using the  $$$  {NAME} notation, such as:

local define OUT PATH "c:\temp"

```
local define OUT FILE NAME PATH "${OUT PATH}\my-file.txt"
```
**[Encrypted values](#page-227-0)**  $\alpha$  can also be used as source for a variable using the syntax: local define encrypted NAME "ENCRYPTED VALUE"

#### <span id="page-221-4"></span>**4.2.2 Undefine Variable**

The definition of a variable can be removed using: local undefine NAME

#### <span id="page-221-1"></span>**4.2.3 Pre-defined Variables**

A number of pre-defined variables exist:

· Translation resources: name starts with 'res:', followed by a resource code. For instance, the variable 'res: itgen\_description' will expand to the string value of the resource 'itgen\_description' which is 'Description' on an English user interface and 'Omschrijving' on a Dutch user interface.

- · Last result outcome: name starts with 'outcome:', followed by a 0-based row and column number separated by comma. The variable 'outcome:0,0' will expand to the string value of the first row and column in the result of the last SQL executed.
- · Local statement executions: name starts with local:'. Pre-defined list of:
	- o hoststdout: regular output of the last (successful) host statement.
	- o hoststderr: error output of the last (successful) host statement.
	- o hostexitcode: exit code of the last (successful) host statement.
- · Execution statistics: name starts with 'stat:'. Pre-defined list of:
	- o errorcountignore: number of errors fully ignored.
	- o errorcountdefault: number of errors during default setting.
	- o errorcountcontinue: number of errors ignored, but memorized for exit code.
	- o statementcount: number of statements executed.
- · Application variables: name starts with 'application:'.
- · Database variables: name starts with 'database:'.
- · System variables: name starts with 'system:'.

#### <span id="page-222-0"></span>**4.2.4 System Variables**

A number of pre-defined system variables exist:

- · environmentvariable:NAME: value of the operating system environment variable with the name 'NAME'.
- · antivirusinfo: description of the anti-virus product in use.
- · clipboardtext: current contents of the Windows clipboard.
- · clrversion: full version of the Common Language Runtime.
- · clrversion:build: build of the Common Language Runtime.
- · clrversion:major: major version of the Common Language Runtime.
- · clrversion:majorrevision: major revision of the Common Language Runtime.
- · clrversion:minor: minor version of the Common Language Runtime.
- · clrversion:minorrevision: minor revision of the Common Language Runtime.
- · commandline: command line for this process.
- · currentdirectory: path of the current working directory.
- · date: date of the workstation.
- · datetime: date and time of the workstation.
- · directoryseparator: OS-specific separator for directory.
- · directoryseparatoralt: alternative OS-specific separator for directory.
- · hasteamviewer: whether TeamViewer in version 10 is present.
- · installationfolder: Obsoleted.
- ipaddress: primary IP-addres of the workstation on the internal network.
- · ipaddressexternal: primary IP-address of the workstation on the Internet.
- · is64bitoperatingysystem: whether the operating system runs in 64-bit mode.
- · is64bitprocess: whether the current process runs in 64-bit mode.
- · isvirtualmachine: whether the workstation is a virtual machine.
- · logicalcorecount: number of logical cores of the workstation.
- · machinename: NetBIOS name of the workstation.
- · now: date and time of the workstation in the format YYYYMMDDHH24MISS.
- · os: current platform version number.
- · osname: human-friendly name of the operating system.
- · pathseparator: OS-specific separator for path.
- · physicalcorecount: number of physical cores in the workstation.
- · physicalmemoryinbytes: number of bytes in the physical memory of the workstation.
- · processorcount: number of physical processors in the workstation.
- · processorid: ID of the processor.
- sid: security identifier.
- · stacktrace: stack trace of the program.
- · systemdirectory: fully qualified path of the system directory.
- · systempagesize number of bytes in the system memory page.
- time: time of the workstation.
- · user: user of the workstation.
- · userdesktopdirectory: fully qualified path of the desktop directory of the current user.
- · userdocumentsdirectory: fully qualified path of the documents directory of the current user.
- · userdomain: network domain name associated with the current user.
- · userfavoritesdirectory: fully qualified path of the favorites directory of the current user.
- · userhomedirectory: fully qualified path of the home directory of the current user.
- · userinteractive: whether the current process is running in interactive mode.
- · userpicturesdirectory: fully qualified path of the pictures directory of the current user.
- · userprofiledirectory: fully qualified path of the profile directory of the current user.
- · volumeseparator: OS-specific separator for volume.
- · workingset: amount of physical memory mapped to the process context.

#### <span id="page-224-0"></span>**4.2.5 Application Variables**

A number of pre-defined application variables exist:

- · applicationfolder: folder from which the application is running.
- · cachedirectory: directory in which the cached files for the current application version are loaded.
- $\bullet$  centralsettingsdirectory: directory below which all configuration settings are stored.
- · connectionname: name of last used database in Invantive Keychain.
- · containertitle: title of the form containing the control (extended with tab page title if present).
- · copyright: application's copyright text.
- · currentversion: label of the application's version.
- · currentversionshort: short description of the application's version.
- · datadirectory: directory in which deployed data files are stored.
- · defaultsettingsfile: default databases settings configuration file.
- · expirationdate: application's build expiration date (if any).
- · globalfirstuse: date time of any first use of any Invantive product.
- · globalnumberofapplicationstarts: number of application starts of any Invantive application.
- · globalusersettingsfile: global user.settings file with preferences.
- · hasbeenoptimized: whether or not the application has been optimized.
- · helpfilelocationproducer: full path to the help file.
- · installericonfile: name of the icon file to be used located within the startup directory.
- · internalname: application's internal name.
- $\bullet$  invantivetempdirectory: directory in which the temp files for Invantive software are stored.
- $\bullet$  iscurrentusersystemuser: whether the current user is a system user.
- · isfirstrun: whether this is the first run of the application installation since installation or upgrade.
- isloggedon: whether a connection has been made and is still open to a database.
- · lastavailablebandwidth: last available measured bandwidth.
- · lastavailablelatency: last available measured latency.
- · lastlanguage: last user user interface language.
- · loggingfile: full file name of the logging file with unprocessed log messages.
- · multicorejitprofilefile: full file name of the Multi-Core JIT Profile file.
- · name: name of the application used in dialogs.
- · nameversion: name of the application used in dialogs, followed by the version in brackets.
- · newsitemcachefile: full file name of the news items cache.
- · numberofconnectionsmade: number of database connections made by any Invantive application.
- $\bullet$  optimizationdirectory: directory in which the application optimization files for the current application are loaded.
- · optimizationlogfile: full file name and path to the optimization log file for this process.
- · productinstallationfirstuse: date time of any first use of this Invantive product installation.
- · productinstallationnumberofapplicationstarts: number of application starts of this Invantive product installation.
- · productinstallationusersettingsfile: user's settings for a specific product and its installation.
- · productnumberofapplicationstarts: number of application starts of this Invantive product.
- · productusersettingsfile: user's settings for a specific product.
- · querytoolcentraldirectory: central folder for Invantive Query Tool.
- · serverlicenseexists: whether the server license exists.
- · serverprefixurl: server prefix URL.
- · starterdirectory: directory in which the Invantive Starter parameter files are stored.
- · supportemail: localized support email address.
- · supportwebsite: support website.
- · tempdirectory: directory in which the temp files for the current application are stored.
- · translationfilename: translation file name and path.
- · urllobcache: full path to the URL LOB cache file.
- · usedsettingsfilename: file name for the used 'settings.xml'.

· userlayoutdirectory: directory where user specific layouts of the user interface are stored.

#### <span id="page-226-1"></span>**4.2.6 Database Variables**

A number of pre-defined database variables exist:

- · connection: name of the last used database according to Invantive Keychain.
- · datacontainerid: ID of the first data container used.
- · partitions: comma-separated list of partition codes across all data containers used.
- $\bullet$  ultimateprovider: name of the ultimately used first provider across Invantive Web Service hops.
- · useremailaddress: email address of the user on the first data container used.
- · userfullname: full name of the user on the first data container used.
- · userldapusername: LDAP user name of the user on the first data container used.
- · userlogincode: login code of the user on the first data container used.
- · version: version of the RDBMS platform of the first data container used.

#### **4.3 Statements**

Invantive Script supports a number of statements.

#### <span id="page-226-0"></span>**4.3.1 Comment**

```
Using the syntax
  local remark TEXT
```
you can add a remark to your script.

#### <span id="page-226-3"></span>**4.3.2 Sleep**

```
When a wait statement is executed following the syntax
  local wait SECONDS
```
such as local wait 5

the execution of an Invantive Script will be postponed during the indicated number of seconds.

#### <span id="page-226-2"></span>**4.3.3 On Error**

The default behavior of Invantive Script is to end the execution of a script when an error occurs and to continue when no error occurs.

Using the on error statement with the syntax: local on error SPECIFICATION

you can control the behavior when an error occurs. The available variants for specification are:

- · default: as described above.
- · continue: remember that an error occurred, continue execution but exit the program with the exit code that would have been raised during default behavior.
- · ignore: ignore the error and forget it ever occurred.
- · exit success: exit the program with exit code 0.
- · exit failure: exit the program with exit code 1.
- · exit warning: exit the program with exit code 2.

#### <span id="page-227-0"></span>**4.3.4 Encrypt Value**

A value can be encrypted with reversible encryption on Windows platforms using the roaming profile key and on other platforms using an Invantive-managed key. The syntax is: local encrypt variable value "VALUE" [label "LABEL"]

The encrypted value can be used for an encrypted connection string in settings.xml. The encrypted value can also be used to assign a <u>variable a value</u>l<sub>218</sub>).

#### <span id="page-227-1"></span>**4.3.5 Encrypt Password**

A password can be encrypted with reversible encryption on Windows platforms using the roaming profile key and on other platforms using an Invantive-managed key. The syntax is: local encrypt password ["VALUE"] [label "LABEL"]

The encrypted value can be used for an encrypted connection string in settings.xml. The encrypted value can also be used to assign a <u>variable a value</u>lஊી.

#### **4.3.6 Encrypt Connection String**

A connection string can be encrypted with reversible encryption on Windows platforms using the roaming profile key and on other platforms using an Invantive-managed key. The syntax is:

local encrypt connection string ["VALUE"] [label "LABEL"]

The encrypted value can be used for an encrypted connection string in settings.xml. The encrypted value can also be used to assign a <u>variable a value</u>lబb.

#### <span id="page-227-4"></span>**4.3.7 Define Output Column**

Output can be printed in text mode using a columnar layout. The column statement enables configuration of the layout using the syntax:

```
local column NAME heading "HEADING" (width "WIDTH")
```
The heading is printed above the column contents and the width in characters allows control of the column's width.

The layout for a column can be undefined using local column NAME clear

#### <span id="page-227-5"></span>**4.3.8 Show Message**

A message can be shown to the user using the syntax: local show message "TEXT"

#### <span id="page-227-2"></span>**4.3.9 Re-execute Last SQL**

The last SQL statement can be executed again using the syntax: local execute last sql

#### <span id="page-227-3"></span>**4.3.10 Exit**

```
The program can be exited using the syntax:
  local exit [EXITCODE]
```
in which the exit code is optional.

#### <span id="page-228-5"></span>**4.3.11 Log on**

A connection to a database can be made using the syntax:

```
local log on connection "<DATABASENAME>" user "<LOGONCODE>"
encryptedpassword "<ENCRYPTEDPASSWORD>" silent
```
where the database name consists of the group name, a back slash and the database name.

#### <span id="page-228-3"></span>**4.3.12 Discovery**

The database discovery process can be initiated using the syntax: local discover connections

#### <span id="page-228-0"></span>**4.3.13 Create Directory**

A directory can be created using the syntax: local create directory "NAME"

#### <span id="page-228-6"></span>**4.3.14 Move Files**

Files can be moved using the syntax: local move files "SPECIFICATION" to "SPECIFICATION"

#### <span id="page-228-2"></span>**4.3.15 Delete Files**

Files can be deleted using the syntax: local delete files "SPECIFICATION"

#### <span id="page-228-7"></span>**4.3.16 Open File**

A file can be opened using the default handler using the syntax: local open file "FILENAME"

#### <span id="page-228-8"></span>**4.3.17 Open URL**

A URL can be opened using the default handler using the syntax: local open url "FILENAME"

#### <span id="page-228-4"></span>**4.3.18 Host**

An operating-system command can be executed using the syntax: local host "EXECUTABLE" "ARGUMENTS" "WORKING DIRECTORY" ["MAXIMUM DURATION IN MS"]

For example, the following statement starts the Windows Explorer: local host "explorer.exe" "" ""

#### <span id="page-228-1"></span>**4.3.19 Export Results**

The results from the last query can be exported to a file using the syntax:

```
local export results 
(as "<FILENAME-WITH-PATH>"|using filename column <COLUMN-NAME>) 
format FORMAT 
[split on <COLUMN-NAME>] 
[tablename <TABLE-NAME-FOR-SQL>] 
[columns <COLUMN1>[,<COLUMN2]*] 
[HEADERS]
[fieldseparator "<FIELD-SEPARATOR-TEXT"] 
[recordseparator "<RECORD-SEPARATOR-TEXT>"]
```

```
226 Invantive Runtime
```

```
[quotingcharacter "<QUOTING-TEXT>"] 
[escapedquotingcharacter "<ESCAPED-QUOTING-TEXT>"] 
[(include|exclude) sql] 
[limit <NUMBER> rows] 
[when contains at least <NUMBER> rows] 
[((remove|keep) field separator in content)|replace field
separator in content by "<REPLACEMENT-TEXT>"] 
[((remove|keep) record separator in content)|replace record
separator in content by "<REPLACEMENT-TEXT>"]
```

```
The most frequently used variant is:
  local export results as "c:\temp\output.xlsx" format xlsx
```
which exports the results as an Excel workbook.

### **Output File Name**

The name of the output file can either be hard-coded using as "<FILENAME-WITH-PATH>"

```
or taken from a column using
  using filename column <COLUMN-NAME>
```
Multiple output files can be generated, each with different part of the results, when 'split on' is specified. A new output file is started on every change on the value of the split on column.

### **Output Formats**

The following export formats are supported:

- xlsx: Excel xlsx file.
- · csv: comma-separated values.
- tsv: tab-separated values.
- txt: text.
- html: HTML.
- · rtf: Rich Text Format.
- · docx: Word docx format.
- · xps: Microsoft XPS page format.
- · sql: SQL statements.
- · pdf: PDF page format.
- json: JSON format.
- · jsondataset: JSON data set format.
- · xml: XML.
- · sqlselect: SQL select query.
- · sqlcreatetable: SQL create table statement. The table name can be specified by specifying a value for 'tablename'.

The csv, tsv and text output formats allow specification of separator and quoting behavior:

- · fieldseparator: the characters to use as field separator.
- · recordseparator: the characters to use as record separator.
- · quotingcharacter: the character to use as quoting character for field and record separator in content.
- · escapedquotingcharacter: the character to use to escape the quoting character.

The field and record separators in content can also be removed or replaced by a value using the 'remove/keep' specification.

### **Rows**

The maximum number of rows to include in the export can be specified using a 'limit' specification.

The minimum number of rows the export must contain for it to create a file can be specified using a 'when contains at least' specification.

### **Columns**

The list of columns to include can be specified using a list of column names specified after 'columns'.

### **Headers**

The headers can be configured using one of the following three options:

- · exclude headers: no headers are included.
- · include headers: headers with user-friendly labels are included.
- · include technical headers: headers with the column names are included.

#### <span id="page-230-0"></span>**4.3.20 Export Documents**

Results from queries containing documents in binary or text format can be exported to output files using the syntax:

```
local export documents in <COLUMN-NAME> to "<DIRECTORY>" 
filename (automatic|column <COLUMN-NAME>) [actions
<ACTION1>[,<ACTION2]*]
```
The document contents are retrieved from a column and save in the specified directory. One output file is created per row. The name of the output files can be automatically generated or retrieved from another column.

The automatic generation process of file names tries to detect the MIME type of each document with its's associated extension. When it can not be determined, it uses 'txt' as extension. The documents are number sequentially.

Post-process actions can be specified. The supported actions are:

- · onerrorcontinue: operation normally fails when an error occurs during data retrieval or storage. Operation continues in onerrorcontinue mode.
- · onerrorfail: fail when an error occurs during data retrieval or storage.
- · extractzip: consider the document to be a ZIP archive and extract it to a subfolder of the output folder named after the ZIP file name.

### **228 Invantive Runtime 4.3.21 Memorize on Clipboard**

```
The results of the last query can be memorized on a named clipboard using the syntax:
   local memorize results clipboard NAME
```
#### <span id="page-231-0"></span>**4.3.22 Clear Results**

```
The contents of a named clipboard can be cleared using the syntax:
  local clear results clipboard NAME
```
#### **4.3.23 Load Clipboard**

The contents of a file in XML or JSON format can be loaded into a named clipboard using the syntax:

```
local load results clipboard <NAME> from "<DIRECTORY-OR-FILE-
NAME>" format (xml|json) [compression level <DIGIT>]
```
#### <span id="page-231-4"></span>**4.3.24 Save Clipboard**

The contents of a named clipboard can be saved in XML or JSON format to a file using the syntax:

```
local save results clipboard <NAME> to "<FILENAME>" format (xml|
json) [compression level <DIGIT>]
```
#### <span id="page-231-1"></span>**4.3.25 Load Clipboard to Table**

Data on a named clipboard can be inserted into a table using the syntax:

local insert results clipboard <NAME> in table <TABLE-NAME> [create]

By using 'create' the table will be created first.

#### <span id="page-231-3"></span>**4.3.26 Load Exact Online XML Files**

Specifically on Exact Online databases you can upload pre-formatted XML upload files for Exact Online using the syntax:

```
local eol batch import xml "TOPIC-NAME" 
in "SOURCE-DIRECTORY-OR-FILE" 
success "TARGET-DIRECTORY-WHEN-PROCESSED" 
[fail "TARGET-DIRECTORY-WHEN-FAILED"]
```
This statement is deprecated. Please use the UploadXMLTopics table for more flexibility and improved throughput.

#### <span id="page-231-2"></span>**4.3.27 Diagnostics Statements**

The following statements allow simple maintenance tasks to be scripted:

- · local preferences: open the preferences window.
- · local enable event log: enable event log logging.
- · local configure license: open the license configuration window.
- · local load license "FILENAME": load the license key stored in the file.
- · local deploy static "DIRECTORY": (deprecated) deploy the software to a specific folder; only applies to pre-2019 ClickOnce-based releases.
- · local diagnostics: open the diagnostics window.
- · local keychain: open the keychain window.
- · local garbage collection: run garbage collection.
- · local data cache: open the data cache window.
- · local help: open help window.
- · local feedback: open feedback window.
- · local optimize application: (deprecated) run the ngen application optimization; only applies to pre-2019 ClickOnce-based releases.

### <span id="page-232-0"></span>**5 Contact Information**

Invantive® BV is distributor of software solutions owned by Invantive® Software BV.

#### **Location Harderwijk**

Biesteweg 11 3849 RD Hierden the Netherlands

Sales: +31 88 00 26 500 E-mail: [info@invantive.com](mailto:info@invantive.nl) Web: [https://invantive.com](http://www.invantive.nl)

Chamber of Commerce: 13031406 Managing Director: Guido Leenders Company domiciled in Roermond (NL). Bank: NL25 BUNQ 2098 2586 07, BIC BUNQNL2A VAT: NL812602377B01

Founded: 1992 2012 NAICS: 511210

### **Support**

Forums:<https://forums.invantive.com> Customer Portal:<https://cloud.invantive.com> Finance: [finance@invantive.com](mailto:finance@invantive.com) Sales: [sales@invantive.com](mailto:sales@invantive.com) Opening hours: 9:00 - 17:00 CET Monday to Friday excluding Dutch holidays

[Privacy Policy](https://www.invantive.com/privacy-policy)

### **Security incidents**

Security incidents: +31 88 00 26 598 Email: [security@invantive.com](mailto:security@invantive.com) Opening hours: 9:00 - 17:00 CET Monday to Friday

Always include your telephone number, your e-mail address and a short description. Please do not give sensitive details until a secure communication channel has been established.

For urgent security incidents please send both an email outside of opening hours and call with number display on. You will be called back as soon as possible.

We use the [threat matrix](https://www.ncsc.nl/binaries/content/documents/ncsc-nl/dienstverlening/response-op-dreigingen-en-incidenten/beveiligingsadviezen/_data%5B2%5D/_data/ncsc%3Aresources%5B1%5D) of NCSC to classify a reported incident. We use the [Responsible](https://www.ncsc.nl/binaries/content/documents/ncsc-nl/actueel/nieuwsberichten/leidraad-responsible-disclosure/2/Responsible%2BDisclosure.pdf) [Disclosure Guideline](https://www.ncsc.nl/binaries/content/documents/ncsc-nl/actueel/nieuwsberichten/leidraad-responsible-disclosure/2/Responsible%2BDisclosure.pdf) of NCSC as basis for our policy.

You will always receive a confirmation of receipt within 1 working day.

We ask you not to share information about the security incident with others until Invantive has had sufficient opportunity to resolve the problem and users have had sufficient opportunity to use a possibly updated version of the software. We ask you to not further use any knowledge of the security incident and to omit any actions made possible after the existence of the security problem.

If you are not satisfied with the handling, we would like to ask you to contact the NCSC.

Published: 06 November 2023

# **Index**

# **- A -**

Abs [6](#page-9-0) Acos [6](#page-9-0) Add\_months [6](#page-9-0) Alias [213](#page-216-0) All [6](#page-9-0) AllowConnectionPooling [213](#page-216-0) AllowConnectionStringRewrite [213](#page-216-0) Alter [6](#page-9-0) Amazon [214](#page-217-0) And [6](#page-9-0) Anonymize [6](#page-9-0) api-client-id [117,](#page-120-0) [127,](#page-130-0) [183,](#page-186-0) [188,](#page-191-0) [192](#page-195-0) api-client-secret [117,](#page-120-0) [127,](#page-130-0) [183,](#page-186-0) [188,](#page-191-0) [192](#page-195-0) api-group-authentication [192](#page-195-0) api-redirect-url [117,](#page-120-0) [127,](#page-130-0) [183,](#page-186-0) [188,](#page-191-0) [192](#page-195-0) api-refresh-token [117,](#page-120-0) [127,](#page-130-0) [183,](#page-186-0) [188,](#page-191-0) [192](#page-195-0) api-scope [192](#page-195-0) api-token-url [117,](#page-120-0) [192](#page-195-0) api-url [98,](#page-101-0) [113,](#page-116-0) [117,](#page-120-0) [127,](#page-130-0) [130,](#page-133-0) [142,](#page-145-0) [144,](#page-147-0) [160,](#page-163-0) 162<sub>Bank</sub> <sub>[229](#page-232-0)</sub><br>179, 179, 171, 180, 190, 190, 190, 900, 905 [170,](#page-173-0) [172,](#page-175-0) [174,](#page-177-0) [180,](#page-183-0) [183,](#page-186-0) [188,](#page-191-0) [192,](#page-195-0) [203,](#page-206-0) [205](#page-208-0) App\_Data/Config [213](#page-216-1) App Data\Trace [214](#page-217-0) Application [218,](#page-221-1) [221](#page-224-0) Applicationfolder [221](#page-224-0) application-prefix-facts [105](#page-108-0) application-prefix-history [105](#page-108-0) application-prefix-repository [105](#page-108-0) Approach [6](#page-9-0) Are [6](#page-9-0) As [6](#page-9-0) Asc [6](#page-9-0) Ascii [6](#page-9-0) Asin [6](#page-9-0) Atan [6](#page-9-0) Atan2 [6](#page-9-0) atom [98](#page-101-1) Atom10 [98](#page-101-1) Attach [6](#page-9-0) Attach to [6](#page-9-1) authentication-key [188](#page-191-0) AuthenticationMode [213](#page-216-0) Auto [6](#page-9-0) autotask [98](#page-101-2) Avg [6](#page-9-0) AWS [214](#page-217-0)

# **- B -**

backing-bulk-insert-page-size-bytes [105](#page-108-0) backing-bulk-insert-page-size-rows [105](#page-108-0) backing-bulk-insert-timeout-sec [105](#page-108-0) backing-command-timeout-sec [105](#page-108-0) backing-connection-string [105](#page-108-0) backing-force-case-sensitive-identifiers [105](#page-108-0) backing-forced-casing-identifiers [105](#page-108-0) backing-maximum-length-identifiers [105](#page-108-0) backing-maximum-number-of-pooled-connections [105](#page-108-0) backing-maximum-sleep-acquire-pooled-connection-m s [105](#page-108-0) backing-maximum-sleep-acquire-unpooled-connectionms [105](#page-108-0) backing-minimum-connection-timeout-sec [105](#page-108-0) backing-preferred-number-of-pooled-connections [105](#page-108-0) backing-provider [105](#page-108-0) backing-sql-server-connect-retry-count [105](#page-108-0) backing-sql-server-connect-retry-interval-sec [105](#page-108-0) backing-standardize-identifiers [105](#page-108-0) backing-standardize-identifiers-casing [105](#page-108-0) Base[6](#page-9-0)4 decode 6 Base[6](#page-9-0)4 encode 6 Begin [6](#page-9-0) Begin transaction [6](#page-9-1) beta-compress-facts-on-disk [105](#page-108-0) beta-encrypt-facts-on-disk [105](#page-108-0) beta-store-facts-in-database [105](#page-108-0) beta-store-facts-on-disk [105](#page-108-0) beta-use-facts-in-database [105](#page-108-0) beta-use-facts-on-disk [105](#page-108-0) Between [6](#page-9-0) Bfile [6](#page-9-0) Bigint [6](#page-9-0) Bigserial [6](#page-9-0) Billing [1](#page-4-0) Bit [6](#page-9-0) Bit\_length [6](#page-9-0) Blob [6](#page-9-0) Bool [6](#page-9-0) Boolean [6](#page-9-0) Bpchar [6](#page-9-0) Bulk [6](#page-9-0) bulk-delete-page-size-rows [105,](#page-108-0) [110,](#page-113-0) [117,](#page-120-0) [146,](#page-149-0) [156,](#page-159-0) [162,](#page-165-0) [192](#page-195-0) bulk-insert-page-size-bytes [105,](#page-108-0) [110,](#page-113-0) [117,](#page-120-0) [146,](#page-149-0) [156,](#page-159-0) [162,](#page-165-0) [192](#page-195-0)

*[\(C\) Copyright 2004-2023 Invantive Software B.V., the Netherlands.](http://www.invantive.com/nl) All rights reserved.*

bulk-insert-page-size-rows [162,](#page-165-0) [179,](#page-182-0) [187,](#page-190-0) [192](#page-195-0) bulk-insert-timeout-sec [187](#page-190-0)  $Bv$  [6](#page-9-0) Byte [6](#page-9-0) Bytea [6](#page-9-0) 105, 110, 117, 146, 156 pnnection-string-multiple-active-result-sets-add [187](#page-190-0) connection-string-multiple-active-result-sets-value [187](#page-190-0) connection-string-self-tuning-add [176](#page-179-0) connection-string-self-tuning-value [176](#page-179-0) connection-string-statement-cache-size-add [176](#page-179-0)

# **- C -**

cache [6,](#page-9-0) [105](#page-108-0) Cachedirectory [221](#page-224-0) cache-folder [105](#page-108-0) Camel [6](#page-9-0) Case [6](#page-9-0) cbsnl [98](#page-101-0) Ceil [6](#page-9-0) Centralsettingsdirectory [221](#page-224-0) Chamber of commerce [229](#page-232-0) Char [6](#page-9-0) Character [6](#page-9-0) Chr [6](#page-9-0) Class [213](#page-216-0) Clear [228](#page-231-0) Clipboard [228](#page-231-1) Clipboardtext [219](#page-222-0) Clob [6](#page-9-0) CloudWatch [214](#page-217-0) CLR Version [219](#page-222-0) Clrversion [219](#page-222-0) Coalesce [6](#page-9-0) Code [6](#page-9-0) Column [6](#page-9-0) Columns [6](#page-9-0) Commandline [219](#page-222-0) command-timeout-sec [158,](#page-161-0) [176,](#page-179-0) [179,](#page-182-0) [187](#page-190-0) Comment [6,](#page-9-0) [213,](#page-216-0) [223](#page-226-0) Commit [6](#page-9-0) company [130](#page-133-0) Compatibility [4](#page-7-0) COMPlus\_DebugWriteToStdErr [214](#page-217-0) COMPlus\_DefaultStackSize [214](#page-217-0) Compress [6](#page-9-0) Compression [213](#page-216-0) Concat [6](#page-9-0) Concatenate [6](#page-9-0) Connection [223](#page-226-1) Connectionname [221](#page-224-0) Connectionstring [213](#page-216-0) connection-string [110](#page-113-0) connection-string-async-add [187](#page-190-0) connection-string-async-value [187](#page-190-0)

connection-string-statement-cache-size-value [176](#page-179-0) Connector [213](#page-216-0) Consistency [217](#page-220-0) Contact information [229](#page-232-0) Containertitle [221](#page-224-0) Continue [223](#page-226-2) Contract [6](#page-9-0) conversion [100](#page-103-0) Copy [6](#page-9-0) Copyright [221](#page-224-0) Cos [6](#page-9-0) Count [6](#page-9-0) Covfefify [6](#page-9-0) Create [6](#page-9-0) Create directory [225](#page-228-0) CreatedBy [213](#page-216-0) CreatedOn [213](#page-216-0) CreationDate [213](#page-216-0) Cross [6](#page-9-0) Cryptography [2](#page-5-0) Csv [225](#page-228-1) Csvtable [6](#page-9-0) Currentdirectory [219](#page-222-0) Currentversion [221](#page-224-0) Currentversionshort [221](#page-224-0) Customer portal [229](#page-232-0) Customer Service [1](#page-4-0) **- D -** Data [6](#page-9-0) Data Cache [105](#page-108-0) Data container [4,](#page-7-1) [213](#page-216-0) Data Dictionary [110](#page-113-0) Database [4,](#page-7-1) [179,](#page-182-0) [213,](#page-216-0) [218,](#page-221-1) [223](#page-226-1) DataCache [105](#page-108-0)

DataCacheConnectionString [213](#page-216-0)

DataDictionaryConnectionString [213](#page-216-0)

Datacontainerid [223](#page-226-1) DataDictionary [5,](#page-8-0) [110](#page-113-0)

Datadirectory [221](#page-224-0)

Date [219](#page-222-0) Date\_trunc [6](#page-9-0) Dateadd [6](#page-9-0) Datepart [6](#page-9-0)

**Index 233**

Datetime [6,](#page-9-0) [219](#page-222-0) Datetimeoffset [6](#page-9-0) Day [6](#page-9-0) Dayofweek [6](#page-9-0) Dayofyear [6](#page-9-0) db2 [134](#page-137-0) dd [110](#page-113-0) Debug [217](#page-220-1) Dec [6](#page-9-0) Decimal [6](#page-9-0) Declare [6](#page-9-0) Default [6,](#page-9-0) [213](#page-216-0) DefaultPassword [213](#page-216-0) Defaultsettingsfile [221](#page-224-0) default-skip-client-side-cacheable [105](#page-108-0) default-use-ods [105](#page-108-0) DefaultUserLogonCode [213](#page-216-0) Define variable [218](#page-221-0) Delete [6](#page-9-0) Delete file [225](#page-228-2) delete-number-table-partition-versions-per-group [105](#page-108-0) Dense rank [6](#page-9-0) Desc [6](#page-9-0) Description [213](#page-216-0) development-use-http-disk-cache [105](#page-108-0) Diagnostics [228](#page-231-2) Direct trace [214](#page-217-0) directories [191](#page-194-0) Discovery [225](#page-228-3) Distinct [6](#page-9-0) Distributed SQL [4](#page-7-1) docc [113](#page-116-0) Document [227](#page-230-0) DocumentCloud [113](#page-116-0) Docx [225](#page-228-1) Double [6](#page-9-0) Double metaphone [6](#page-9-0) Double\_metaphone\_alt [6](#page-9-0) Download [6](#page-9-0) download-error-400-bad-request-max-tries download-error-400-bad-request-sleep-initial-ms [117,](#page-120-0) [192](#page-195-0) download-error-400-bad-request-sleep-max-ms [117,](#page-120-0) [192](#page-195-0) download-error-400-bad-request-sleep-multiplicator [117,](#page-120-0) [192](#page-195-0) download-error-422-bad-request-max-tries [192](#page-195-0) download-error-422-bad-request-sleep-initial-ms [192](#page-195-0) download-error-422-bad-request-sleep-max-ms [192](#page-195-0) download-error-422-bad-request-sleep-multiplicator [192](#page-195-0) [117,](#page-120-0) [192](#page-195-0) [117,](#page-120-0) [192](#page-195-0)  [117,](#page-120-0) [192](#page-195-0) ator [117,](#page-120-0) [192](#page-195-0)  [192](#page-195-0)  [192](#page-195-0) or [192](#page-195-0) [117,](#page-120-0) [192](#page-195-0)  [117,](#page-120-0) [192](#page-195-0)  [117,](#page-120-0) [192](#page-195-0) [117,](#page-120-0) [192](#page-195-0) [192](#page-195-0) [117,](#page-120-0) [192](#page-195-0) [117,](#page-120-0) [192](#page-195-0) r [117,](#page-120-0) [192](#page-195-0) [192](#page-195-0) [117,](#page-120-0) [192](#page-195-0) [117,](#page-120-0) [192](#page-195-0) [117,](#page-120-0) [192](#page-195-0) [188,](#page-191-0) [192,](#page-195-0) [205](#page-208-0) [183,](#page-186-0) [188,](#page-191-0) [192,](#page-195-0) [205](#page-208-0) [192](#page-195-0)

download-error-429-too-many-requests-max-tries download-error-429-too-many-requests-sleep-initial-ms download-error-429-too-many-requests-sleep-max-ms download-error-429-too-many-requests-sleep-multiplic download-error-502-server-unavailable-max-tries [192](#page-195-0) download-error-502-server-unavailable-sleep-initial-ms download-error-502-server-unavailable-sleep-max-ms download-error-502-server-unavailable-sleep-multiplicat download-error-503-server-unavailable-max-tries download-error-503-server-unavailable-sleep-initial-ms download-error-503-server-unavailable-sleep-max-ms 1 dewnload-error-503-server-unavailable-sleep-multiplicat download-error-504-gateway-timeout-max-tries [117,](#page-120-0) download-error-504-gateway-timeout-sleep-initial-ms download-error-504-gateway-timeout-sleep-max-ms download-error-504-gateway-timeout-sleep-multiplicato download-error-argument-exception-max-tries [117,](#page-120-0) download-error-argument-exception-sleep-initial-ms download-error-argument-exception-sleep-max-ms download-error-argument-exception-sleep-multiplicator download-error-internet-down-max-tries [98,](#page-101-0) [113,](#page-116-0) [117,](#page-120-0) [127,](#page-130-0) [130,](#page-133-0) [142,](#page-145-0) [144,](#page-147-0) [160,](#page-163-0) [170,](#page-173-0) [172,](#page-175-0) [174,](#page-177-0) [180,](#page-183-0) [183,](#page-186-0) download-error-internet-down-sleep-initial-ms [98,](#page-101-0) [113,](#page-116-0) [117,](#page-120-0) [127,](#page-130-0) [130,](#page-133-0) [142,](#page-145-0) [144,](#page-147-0) [160,](#page-163-0) [170,](#page-173-0) [172,](#page-175-0) [174,](#page-177-0) [180,](#page-183-0) [183,](#page-186-0) [188,](#page-191-0) [192,](#page-195-0) [205](#page-208-0) 11 download-error-internet-down-sleep-max-ms [98,](#page-101-0) [113,](#page-116-0) [117,](#page-120-0) [127,](#page-130-0) [130,](#page-133-0) [142,](#page-145-0) [144,](#page-147-0) [160,](#page-163-0) [170,](#page-173-0) [172,](#page-175-0) [174,](#page-177-0) [180,](#page-183-0) [183,](#page-186-0) [188,](#page-191-0) [192,](#page-195-0) [205](#page-208-0) download-error-internet-down-sleep-multiplicator [98,](#page-101-0) [113,](#page-116-0) [117,](#page-120-0) [127,](#page-130-0) [130,](#page-133-0) [142,](#page-145-0) [144,](#page-147-0) [160,](#page-163-0) [170,](#page-173-0) [172,](#page-175-0) [174,](#page-177-0) [180,](#page-183-0) 19<sub>8</sub> download-error-io-exception-max-tries [117,](#page-120-0) [192](#page-195-0) download-error-io-exception-sleep-initial-ms [117,](#page-120-0)

download-error-io-exception-sleep-max-ms [117,](#page-120-0) [192](#page-195-0)

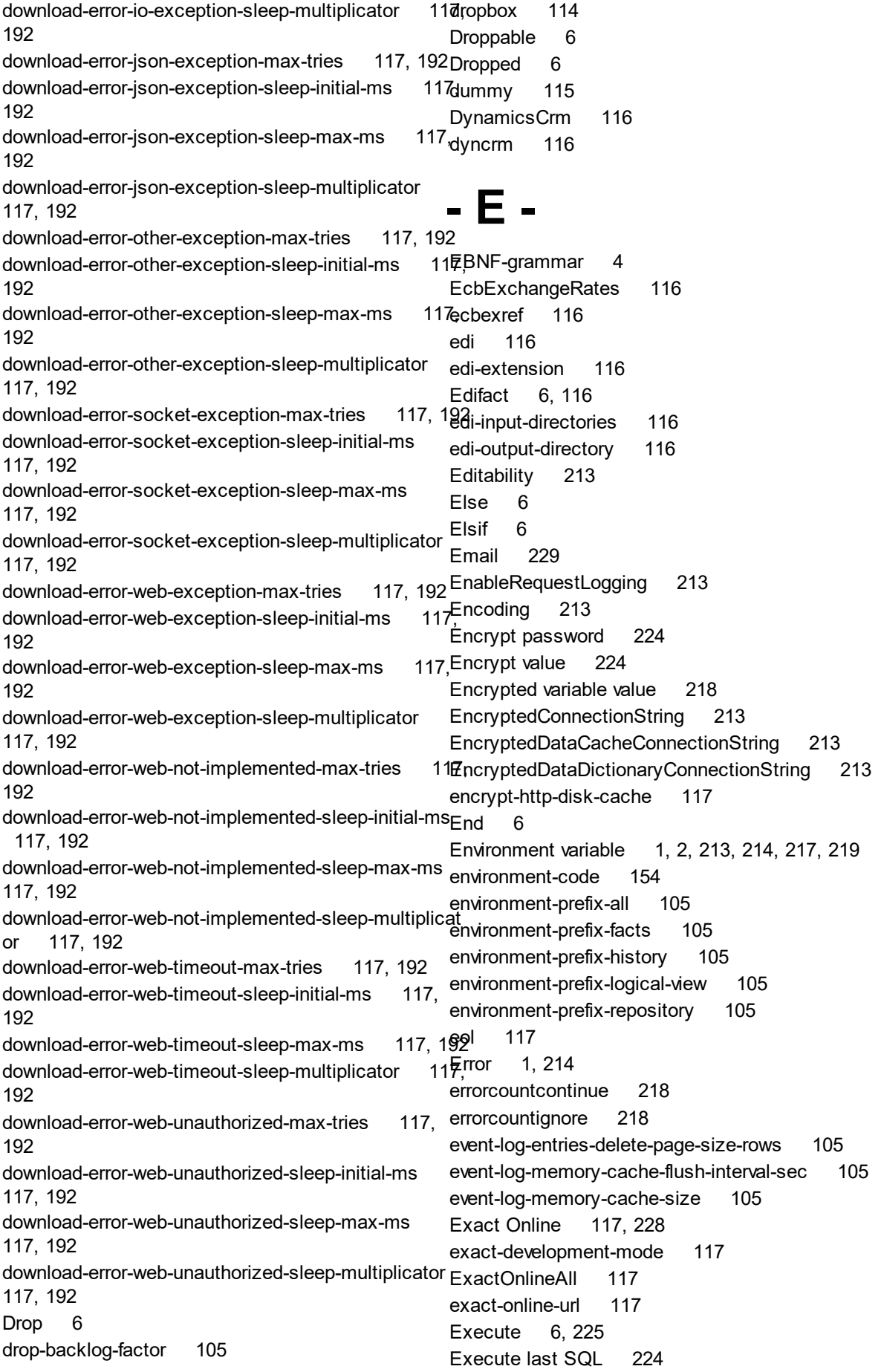

Execution hint [6](#page-9-0) Execution statistic [218](#page-221-1) Exit [223,](#page-226-2) [224](#page-227-3) Exp [6](#page-9-0) Expirationdate [221](#page-224-0) Export document [227](#page-230-0) Export results [225](#page-228-1) extension [191](#page-194-0) extractzip [227](#page-230-0) ezbase [126](#page-129-0)

# **- F -**

facebook [127](#page-130-0) facts-delete-page-size-characters [105](#page-108-0) facts-delete-page-size-rows [105](#page-108-0) facts-insert-page-size-rows [105](#page-108-0) Failover [213](#page-216-0) False [6](#page-9-0) Feed [6](#page-9-0) File [213](#page-216-0) Float [6](#page-9-0) Float4 [6](#page-9-0) Float8 [6](#page-9-0) Floor [6](#page-9-0) Folder [2](#page-5-1) For [6](#page-9-0) Force [6](#page-9-0) force-case-sensitive-identifiers [115,](#page-118-0) [116,](#page-119-2) [117,](#page-120-0) [126,](#page-129-0) [127,](#page-130-0) [130,](#page-133-0) [132,](#page-135-0) [142,](#page-145-0) [144,](#page-147-0) [146,](#page-149-0) 154<sub>0st</sub> [156,](#page-159-0) [158,](#page-161-0) [160,](#page-163-0) [162,](#page-165-0) [170,](#page-173-0) [172,](#page-175-0) [174,](#page-177-0) [176,](#page-179-0) [177,](#page-180-0) [179,](#page-182-0) [180,](#page-183-0) [182,](#page-185-0) [183,](#page-186-0) [187,](#page-190-0) [188,](#page-191-0) [191,](#page-194-0) [192,](#page-195-0) [203,](#page-206-0) [205,](#page-208-0) [207,](#page-210-0) [210,](#page-213-0) [211](#page-214-0) hoststderr [218](#page-221-1) force-custom-field-to-string [192](#page-195-0) forced-casing-identifiers [98,](#page-101-0) [105,](#page-108-0) [110,](#page-113-0) [113,](#page-116-0) [115,](#page-118-0) [116,](#page-119-2) [117,](#page-120-0) [126,](#page-129-0) [127,](#page-130-0) [130,](#page-133-0) [132,](#page-135-0) [142,](#page-145-0) [144,](#page-147-0) [146,](#page-149-0) [154,](#page-157-0) [156,](#page-159-0) [158,](#page-161-0) [160,](#page-163-0) [162,](#page-165-0) [170,](#page-173-0) [172,](#page-175-0) [174,](#page-177-0) [176,](#page-179-0) [177,](#page-180-0) [179,](#page-182-0) [180,](#page-183-0) 1 [183,](#page-186-0) [187,](#page-190-0) [188,](#page-191-0) [191,](#page-194-0) [192,](#page-195-0) [203,](#page-206-0) [205,](#page-208-0) [207,](#page-210-0) [210,](#page-213-0) [211](#page-214-0) forced-casing-logical-view-column-name [105](#page-108-0) forced-casing-logical-view-name [105](#page-108-0) ForceDefault [213](#page-216-0) Forwarded [6](#page-9-0)  $f$ orwarded-incoming-messages-delete-max-runtime-s $e_G^{\rm tot}$  [105](#page-108-0) forwarded-incoming-messages-delete-page-size-rows  [105](#page-108-0) Free [4](#page-7-2) Fresh [6](#page-9-0) freshdesk [130](#page-133-0) From [6](#page-9-0) From\_unixtime [6](#page-9-0) frontenduser [2](#page-5-1) FTP [132](#page-135-0) Grammar [4](#page-7-2) graph [158](#page-161-1) Group [6,](#page-9-0) [213](#page-216-0) Group function [6](#page-9-2) Guid [6](#page-9-0) **- H -** Harderwijk [229](#page-232-0) Hasteamviewer [219](#page-222-0) 98, 105, 110, 113, Hint [6](#page-9-0) <del>11</del>ost [225](#page-228-4) hostexitcode [218](#page-221-1) hoststdout [218](#page-221-1) Hour [6](#page-9-0) uyt<br>82.th\_disk\_cache [6](#page-9-0) http-disk-cache [117](#page-120-0) [188,](#page-191-0) [192,](#page-195-0) [203,](#page-206-0) [205](#page-208-0) [183,](#page-186-0) [188,](#page-191-0) [192,](#page-195-0) [203,](#page-206-0) [205](#page-208-0) Httpget [6](#page-9-0) Httpget\_text [6](#page-9-0)

Full [6](#page-9-0)

# **- G -**

garbage-collection-physical-memory-load-threshold [105](#page-108-0) garbage-collection-replication-interval-count [105](#page-108-0) garbage-collection-replication-minimum-interval-sec [105](#page-108-0) Getdate [6](#page-9-0) Getutcdate [6](#page-9-0) GitLab [134](#page-137-1) Globalfirstuse [221](#page-224-0) Globalnumberofapplicationstarts [221](#page-224-0) Globalusersettingsfile [221](#page-224-0)

Hasbeenoptimized [221](#page-224-0) Helpfilelocationproducer [221](#page-224-0) hide-empty-columns [117](#page-120-0) Http memory cache [6](#page-9-0) http-disk-cache-compression-level [98,](#page-101-0) [110,](#page-113-0) [113,](#page-116-0) [117,](#page-120-0) [127,](#page-130-0) [130,](#page-133-0) [142,](#page-145-0) [144,](#page-147-0) [154,](#page-157-0) [160,](#page-163-0) [162,](#page-165-0) [170,](#page-173-0) [172,](#page-175-0) [174,](#page-177-0) [180,](#page-183-0) [183,](#page-186-0) [188,](#page-191-0) [192,](#page-195-0) [203,](#page-206-0) [205](#page-208-0) http-disk-cache-directory [98,](#page-101-0) [110,](#page-113-0) [113,](#page-116-0) [117,](#page-120-0) [127,](#page-130-0) [130,](#page-133-0) [142,](#page-145-0) [144,](#page-147-0) [154,](#page-157-0) [160,](#page-163-0) [162,](#page-165-0) [170,](#page-173-0) [172,](#page-175-0) [174,](#page-177-0) [180,](#page-183-0) [183,](#page-186-0) http-disk-cache-ignore-write-errors [110,](#page-113-0) [162,](#page-165-0) [192](#page-195-0) http-disk-cache-max-age-sec [98,](#page-101-0) [110,](#page-113-0) [113,](#page-116-0) [117,](#page-120-0) [127,](#page-130-0) [130,](#page-133-0) [142,](#page-145-0) [144,](#page-147-0) [154,](#page-157-0) [160,](#page-163-0) [162,](#page-165-0) [170,](#page-173-0) [172,](#page-175-0) [174,](#page-177-0) [180,](#page-183-0) http-get-timeout-ms [98,](#page-101-0) [113,](#page-116-0) [117,](#page-120-0) [127,](#page-130-0) [130,](#page-133-0) [142,](#page-145-0) [144,](#page-147-0) [154,](#page-157-0) [160,](#page-163-0) [162,](#page-165-0) [170,](#page-173-0) [172,](#page-175-0) [174,](#page-177-0) [180,](#page-183-0) [183,](#page-186-0) [188,](#page-191-0) [192,](#page-195-0) [201,](#page-204-0) [203,](#page-206-0) [205](#page-208-0)

*[\(C\) Copyright 2004-2023 Invantive Software B.V., the Netherlands.](http://www.invantive.com/nl) All rights reserved.*

```
http-memory-cache 117
http-memory-cache-compression-level
127, 130, 142, 144, 154, 160, 162, 170, 172, 174,6
183, 188, 192, 203, 205
http-memory-cache-max-age-sec
130, 142, 144, 154, 160, 162, 170, 172, 174, 180,6
188, 192, 203, 205
6
http-post-timeout-ms 98, 113, 117, 127, 130, 142,
144, 154, 160, 162, 170, 172, 174, 180, 183, 188, 192,64, 164, 164, 164, 164, 164, 170, 172, 174, 180, 1
203, 205
- I -
IbmDb2Udb 134
IconResourceName16 213
IconResourceName32 213
Identified 6
6
Identifier 5, 6
6Ignore 223
117
98, 113, 117, 127, 130, 142<sub>k</sub>
144, 160, 170, 172, 174, 180, 183, 188, 192, 205
192
98, 113, 117, 127, 130, 14
144, 160, 170, 172, 174, 180, 183, 188, 192, 205
192
192
ignore-http-429-errors 117, 183, 192
ignore-http-500-errors 117, 192
192
ignore-xml-errors 117
117
117
ignore-xml-warnings 117
iiid 2
Image 6
Immediate 6
6Incoming 6
Initcap 6
inmem 134
InMemoryStorage 134
Inner 6
Insert 6
insert-allowed 117
Installationfolder 219
Installericonfile 221
Instr 6
Int 6
                                   Int16 6
                            6
                                   664</sub> 6
                                   Integer 6
                                   Internalname 221
                                   Interval 6
                                   Into 6
                                   invalid-json-on-get-max-tries 117, 192
                                   invalid-json-on-get-sleep-initial-ms 117, 192
                                   invalid-json-on-get-sleep-max-ms 117, 192
                                   invalid-json-on-get-sleep-multiplicator 117, 192
                                   invalid-json-on-post-max-tries 117, 192
                                   invalid-json-on-post-sleep-initial-ms 117, 192
                                   invalid-json-on-post-sleep-max-ms 117, 192
                                   invalid-json-on-post-sleep-multiplicator 117, 192
                                   Invantive BV 229
                                   Invantive Script 218
                                   Invantive Software BV 229
                                    invantive.lic 213
                                    Invantive.Producer 140
                                   INVANTIVE_ALLOWED_LANGUAGE_CODES 2
                                   INVANTIVE_CHECK 217
                                   217
                                   INVANTIVE_CHECK_OS_UPDATES 1
                                   INVANTIVE_CHECK_OS_UPGRADES 218
                                   1
                                   INVANTIVE_CONFIGURATION_BACKUP_FOLDER 
                                   2
                                   INVANTIVE_CONFIGURATION_CACHE_FOLDER 
                                   2
                                   INVANTIVE_CONFIGURATION_DATA_CACHE_CAC
                                   2
                                   INVANTIVE_CONFIGURATION_DATABASES_FOLD
                                   ER 2
                                   2
                                   INVANTIVE_CONFIGURATION_HTTP_CACHE_FOLD
                                   ER 2
                                   2
                                   INVANTIVE_CONFIGURATION_PLUGINS_FOLDER 
                                     2
                                   INVANTIVE_CONFIGURATION_PROVIDERS_FOLDE
                                   2
                                   2
                                   INVANTIVE_CONFIGURATION_TEMPLATES_FOLDE
                                   R 2
                                   2
                                   INVANTIVE_CRYPTOGRAPHY 2
                                   1
```
**Index 237**

INVANTIVE\_DEFAULT\_THREAD\_POOL\_MIN\_ASYNsloggedon [221](#page-224-0) C\_IO\_THREADS [3](#page-6-0) INVANTIVE\_DEFAULT\_THREAD\_POOL\_MIN\_WORK ER\_THREADS [3](#page-6-0) INVANTIVE\_DIRECT\_TRACE\_FILE\_PATH [214](#page-217-0) INVANTIVE\_EXECUTION\_LOG\_FILE [216](#page-219-0) INVANTIVE\_FORCED\_OS [1](#page-4-2) INVANTIVE I18N FOLDER [2](#page-5-1) INVANTIVE\_LICENSE\_FILE\_PATH [213](#page-216-1) INVANTIVE\_MAINTAIN\_VSTO [1](#page-4-1) INVANTIVE\_MIN\_GB\_FREE\_SYSTEM [1](#page-4-1) INVANTIVE\_NO\_TRANSLATE [217](#page-220-2) INVANTIVE\_RSA [2](#page-5-0) INVANTIVE\_SETTINGS\_FILE\_PATH [213](#page-216-0) INVANTIVE\_TRACE\_ACTIVE [214](#page-217-0) INVANTIVE\_TRACE\_CLOUDWATCH\_ACCESS\_KEVSontable [6](#page-9-0) [214](#page-217-0) INVANTIVE\_TRACE\_CLOUDWATCH\_GROUP [214](#page-217-0) INVANTIVE TRACE CLOUDWATCH REGION [214](#page-217-0) INVANTIVE\_TRACE\_CLOUDWATCH\_SECRET\_KEYadaster [144](#page-147-0)  [214](#page-217-0) INVANTIVE\_TRACE\_DELETE\_AGE\_SEC [214](#page-217-0) INVANTIVE\_TRACE\_FOLDER [214](#page-217-0) INVANTIVE\_TRACE\_OWN\_EXCEPTION\_DETAILS [214](#page-217-0) 'INVANTIVE\_TRACE\_PSQL [214](#page-217-0) INVANTIVE\_TRACE\_STDERR [214](#page-217-0) INVANTIVE\_TRACE\_TO\_CLOUDWATCH [214](#page-217-0) INVANTIVE\_TRACE\_TO\_FILE [214](#page-217-0) invantive-sql-correct-invalid-date invantive-sql-forward-filters-to-data-containers [98,](#page-101-0) [100,](#page-103-0) [105,](#page-108-0) [110,](#page-113-0) [113,](#page-116-0) [115,](#page-118-0) [116,](#page-119-2) [117,](#page-120-0) [126,](#page-129-0) [127,](#page-130-0) [130,](#page-133-0) [132,](#page-135-0) Lastlanguage [221](#page-224-0) [134,](#page-137-2) [142,](#page-145-0) [144,](#page-147-0) [146,](#page-149-0) [148,](#page-151-0) [154,](#page-157-0) [156,](#page-159-0) [158,](#page-161-0) [160,](#page-163-0) [162,](#page-165-0) 164 astResort [148](#page-151-0) [170,](#page-173-0) [172,](#page-175-0) [174,](#page-177-0) [176,](#page-179-0) [177,](#page-180-0) [179,](#page-182-0) [180,](#page-183-0) [182,](#page-185-0) [183,](#page-186-0) [187,](#page-190-0) 18& ft [6](#page-9-0) [191,](#page-194-0) [192,](#page-195-0) [203,](#page-206-0) [205,](#page-208-0) [207,](#page-210-0) [210,](#page-213-0) [211](#page-214-0) invantive-sql-shuffle-fetch-results-data-containers [100,](#page-103-0) [105,](#page-108-0) [110,](#page-113-0) [113,](#page-116-0) [115,](#page-118-0) [116,](#page-119-2) [117,](#page-120-0) [126,](#page-129-0) [127,](#page-130-0) [130,](#page-133-0) [132,](#page-135-0) [134,](#page-137-2) [142,](#page-145-0) [144,](#page-147-0) [146,](#page-149-0) [148,](#page-151-0) [154,](#page-157-0) [156,](#page-159-0) [158,](#page-161-0) [160,](#page-163-0) [162,](#page-165-0) [164,](#page-167-0) [170,](#page-173-0) [172,](#page-175-0) [174,](#page-177-0) [176,](#page-179-0) [177,](#page-180-0) [179,](#page-182-0) [180,](#page-183-0) [182,](#page-185-0) [183,](#page-186-0) [187,](#page-190-0) [188,](#page-191-0) License key [213](#page-216-1) [191,](#page-194-0) [192,](#page-195-0) [203,](#page-206-0) [205,](#page-208-0) [207,](#page-210-0) [210,](#page-213-0) [211](#page-214-0) Invantivetempdirectory [221](#page-224-0) invantive-use-cache [98,](#page-101-0) [100,](#page-103-0) [105,](#page-108-0) [110,](#page-113-0) [113,](#page-116-0) [115,](#page-118-0) [116,](#page-119-2) [117,](#page-120-0) [126,](#page-129-0) [127,](#page-130-0) [130,](#page-133-0) [132,](#page-135-0) [134,](#page-137-2) [142,](#page-145-0) [144,](#page-147-0) [146,](#page-149-0) [148,](#page-151-0) limit-partition-calls-left [117,](#page-120-0) [192](#page-195-0) [154,](#page-157-0) [156,](#page-159-0) [158,](#page-161-0) [160,](#page-163-0) [162,](#page-165-0) [164,](#page-167-0) [170,](#page-173-0) [172,](#page-175-0) [174,](#page-177-0) [176,](#page-179-0) 17<sub>7</sub>mes [6](#page-9-0) [179,](#page-182-0) [180,](#page-183-0) [182,](#page-185-0) [183,](#page-186-0) [187,](#page-190-0) [188,](#page-191-0) [191,](#page-194-0) [192,](#page-195-0) [203,](#page-206-0) [205,](#page-208-0) [207,](#page-210-0) linkedin [153](#page-156-0) [210,](#page-213-0) [211](#page-214-0) Ipaddress [219](#page-222-0) Ipaddressexternal [219](#page-222-0) Is [6](#page-9-0) Is64bitoperatingsystem [219](#page-222-0) Is64bitprocess [219](#page-222-0) Iscurrentusersystemuser [221](#page-224-0) Isfirstrun [221](#page-224-0) Isvirtualmachine [219](#page-222-0) **- J**  jira [142](#page-145-0) Join [6](#page-9-0) Join set [6](#page-9-0) join-set-points-per-request [98,](#page-101-0) [113,](#page-116-0) [117,](#page-120-0) [127,](#page-130-0) [130,](#page-133-0) [142,](#page-145-0) [144,](#page-147-0) [160,](#page-163-0) [170,](#page-173-0) [172,](#page-175-0) [174,](#page-177-0) [180,](#page-183-0) [183,](#page-186-0) [188,](#page-191-0) [192,](#page-195-0) [205](#page-208-0) JSON [225,](#page-228-1) [228](#page-231-4) jsondataset [225](#page-228-1) Jsondecode [6](#page-9-0) Jsonencode [6](#page-9-0) **- K -** KeePass [146](#page-149-0) **- L -** Label [6](#page-9-0) Language [2](#page-5-2) last [148](#page-151-0) Last result [218](#page-221-1) 110, 146, 156, 19<sup>b</sup>astavailablebandwidth [221](#page-224-0) Lastavailablelatency [221](#page-224-0) Length [6](#page-9-0) **L**evenshtein [6](#page-9-0) **License** [2,](#page-5-0) [5,](#page-8-2) [6,](#page-9-0) [213](#page-216-1) License contract [213](#page-216-1) Like [6](#page-9-0) Limit [6](#page-9-0) Linux [214](#page-217-0) Listagg [6](#page-9-0)  $ln 6$  $ln 6$ Load [6,](#page-9-0) [228](#page-231-3) local: [218](#page-221-1) Locking [6](#page-9-3) Log [6](#page-9-0) Log on [225](#page-228-5)

log-directory [191](#page-194-0) Loggingfile [221](#page-224-0) Logical [6](#page-9-0) Logicalcorecount [219](#page-222-0) log-native-calls-to-disk [105,](#page-108-0) [110,](#page-113-0) [146,](#page-149-0) [156,](#page-159-0) [192](#page-195-0) log-native-calls-to-trace [105,](#page-108-0) [110,](#page-113-0) [146,](#page-149-0) [156,](#page-159-0) [192](#page-195-0) log-text [191](#page-194-0) Loket.nl [154](#page-157-0) LoketNl [154](#page-157-0) Longblob [6](#page-9-0) Longtext [6](#page-9-0) Loop [6](#page-9-0) Low cost [6](#page-9-0) Lower [6](#page-9-0) Lpad [6](#page-9-0) Ltrim [6](#page-9-0)

# **- M -**

Mac [214](#page-217-0) Machinename [219](#page-222-0) magento [156](#page-159-1) mail [156](#page-159-0) mail-body-html [156](#page-159-0) mail-from-email [156](#page-159-0) mail-from-name [156](#page-159-0) mail-priority [156](#page-159-0) mail-reply-to-email [156](#page-159-0) mail-reply-to-name [156](#page-159-0) Maintain [6](#page-9-0) Manual [213](#page-216-0) Max [6](#page-9-0) max-delete-facts-parallel [105](#page-108-0) maximum-length-identifiers [98,](#page-101-0) [105,](#page-108-0) [110,](#page-113-0) [113,](#page-116-0) 115 ame [116,](#page-119-2) [117,](#page-120-0) [126,](#page-129-0) [127,](#page-130-0) [130,](#page-133-0) [132,](#page-135-0) [142,](#page-145-0) [144,](#page-147-0) [146,](#page-149-0) [154,](#page-157-0) 156 ameversion [221](#page-224-0) [158,](#page-161-0) [160,](#page-163-0) [162,](#page-165-0) [170,](#page-173-0) [172,](#page-175-0) [174,](#page-177-0) [176,](#page-179-0) [177,](#page-180-0) [179,](#page-182-0) [180,](#page-183-0) 182<sub>asa</sub> [160](#page-163-0) [183,](#page-186-0) [187,](#page-190-0) [188,](#page-191-0) [191,](#page-194-0) [192,](#page-195-0) [203,](#page-206-0) [205,](#page-208-0) [207,](#page-210-0) [210,](#page-213-0) [211](#page-214-0) maximum-length-logical-view-column-name [105](#page-108-0) maximum-length-logical-view-name [105](#page-108-0) maximum-number-of-pooled-connections [179,](#page-182-0) [187](#page-190-0) maximum-sleep-acquire-pooled-connection-ms [158,](#page-161-0) [176,](#page-179-0) [179,](#page-182-0) [187](#page-190-0) maximum-sleep-acquire-unpooled-connection-ms [158,](#page-161-0) [176,](#page-179-0) [179,](#page-182-0) [187](#page-190-0) max-messages-per-customer-service-request max-odata-filters [192](#page-195-0) max-refreshes-parallel [105](#page-108-0) max-url-length-accepted [105,](#page-108-0) [110,](#page-113-0) [117,](#page-120-0) [132,](#page-135-0) [146,](#page-149-0) Nowutc [6](#page-9-0) [156,](#page-159-0) [162,](#page-165-0) [192](#page-195-0) max-url-length-desired [105,](#page-108-0) [110,](#page-113-0) [117,](#page-120-0) [132,](#page-135-0) [146,](#page-149-0) [156,](#page-159-0) [162,](#page-165-0) [192](#page-195-0) Model [6](#page-9-0) models [140](#page-143-0) Money [6](#page-9-0) Month [6](#page-9-0) Move file [225](#page-228-6) mssql [187](#page-190-0) mt940rabo [191](#page-194-0) My [6](#page-9-0) mysql [158](#page-161-0) **- N -** [6,](#page-9-0) [213,](#page-216-0) [221](#page-224-0) Nchar [6](#page-9-0) NCSC [229](#page-232-0) Network [213](#page-216-0) 158,  $176$  $176$  vewid 6 Newsitemcachefile [221](#page-224-0) 158<br>
NMBRS [162](#page-165-0) NmbrsNl [162](#page-165-0) No join set [6](#page-9-0) 105Normalize [6](#page-9-0) Not [6](#page-9-0) Now [6,](#page-9-0) [219](#page-222-0) npgsql-log [179](#page-182-0) Null [6](#page-9-0) Number [6](#page-9-0)

**Index 239**

Number to speech [6](#page-9-0) Numberofconnectionsmade [221](#page-224-0) Numeric [6](#page-9-0) Nvarchar [6](#page-9-0) Nvl [6](#page-9-0)

# **- O -**

oauth [164](#page-167-0) OAuth UI provider [164](#page-167-0) Obsolete [6](#page-9-0) Octet\_length [6](#page-9-0) odbc [170](#page-173-1) Ods [6](#page-9-0) Oid [6](#page-9-0) On [6](#page-9-0) On error [223](#page-226-2) Once [6](#page-9-0) onerrorcontinue [227](#page-230-0) onerrorfail [227](#page-230-0) Open file [225](#page-228-7) Open URL [225](#page-228-8) openarch [170](#page-173-0) OpenExchangeRates [172](#page-175-0) openexra [172](#page-175-0) Opening hours [229](#page-232-0) OpenSpendingNl [174](#page-177-0) Operating system [1](#page-4-2) Operating system command [225](#page-228-4) Optimizationdirectory [221](#page-224-0) Optimizationlogfile [221](#page-224-0) Or [6](#page-9-0) oracle [176](#page-179-0) OracleManaged [176](#page-179-0) Order [6,](#page-9-0) [213](#page-216-0) orphaned-facts-delete-page-size-rows [105](#page-108-0) Os [5,](#page-8-0) [177,](#page-180-0) [219](#page-222-0) Osname [219](#page-222-0) osnl [174](#page-177-0) osuser [2](#page-5-1) outcome: [218](#page-221-1) Outer [6](#page-9-0) Output column [224](#page-227-4) Overall [6](#page-9-0)

# **- P -**

Paid [4](#page-7-2) Parallel [6](#page-9-0) Partition [5,](#page-8-3) [6](#page-9-0)

Partitions [223](#page-226-1) partition-slot-based-rate-limit-length-ms [105,](#page-108-0) [110,](#page-113-0) [115,](#page-118-0) [117,](#page-120-0) [132,](#page-135-0) [146,](#page-149-0) [154,](#page-157-0) [156,](#page-159-0) [162,](#page-165-0) [183,](#page-186-0) [192](#page-195-0) partition-slot-based-rate-limit-slots [105,](#page-108-0) [110,](#page-113-0) [115,](#page-118-0) [117,](#page-120-0) [132,](#page-135-0) [146,](#page-149-0) [154,](#page-157-0) [156,](#page-159-0) [162,](#page-165-0) [183,](#page-186-0) [192](#page-195-0) Passing [6](#page-9-0) PasswordHint [213](#page-216-0) PasswordLabel [213](#page-216-0) PasswordMode [213](#page-216-0) Path [6](#page-9-0) paypal [178](#page-181-0) PDF [225](#page-228-1) Persistent [6](#page-9-0) pg [179](#page-182-0) Physicalcorecount [219](#page-222-0) Physicalmemoryinbytes [219](#page-222-0) Pi [6](#page-9-0) port [132](#page-135-0) Postfix [6](#page-9-0) PostgreSql [179](#page-182-0) Power [6](#page-9-0) Power BI [214](#page-217-0) preferred-number-of-pooled-connections [158,](#page-161-0) [176,](#page-179-0) [179,](#page-182-0) [187](#page-190-0) Prefix [6](#page-9-0) prefix-bind-variable-in-list [158,](#page-161-0) [176,](#page-179-0) [179,](#page-182-0) [187](#page-190-0) prefix-bind-variable-normal [158,](#page-161-0) [176,](#page-179-0) [179,](#page-182-0) [187](#page-190-0) prefix-renamed-columns [158,](#page-161-0) [176,](#page-179-0) [179,](#page-182-0) [187](#page-190-0) pre-request-delay-ms [98,](#page-101-0) [100,](#page-103-0) [105,](#page-108-0) [110,](#page-113-0) [113,](#page-116-0) [115,](#page-118-0) [116,](#page-119-2) [117,](#page-120-0) [126,](#page-129-0) [127,](#page-130-0) [130,](#page-133-0) [132,](#page-135-0) [134,](#page-137-2) [142,](#page-145-0) [144,](#page-147-0) [146,](#page-149-0) [148,](#page-151-0) [154,](#page-157-0) [156,](#page-159-0) [158,](#page-161-0) [160,](#page-163-0) [162,](#page-165-0) [164,](#page-167-0) [170,](#page-173-0) [172,](#page-175-0) [174,](#page-177-0) [176,](#page-179-0) [177,](#page-180-0) [179,](#page-182-0) [180,](#page-183-0) [182,](#page-185-0) [183,](#page-186-0) [187,](#page-190-0) [188,](#page-191-0) [191,](#page-194-0) [192,](#page-195-0) [203,](#page-206-0) [205,](#page-208-0) [207,](#page-210-0) [210,](#page-213-0) [211](#page-214-0) Privacy policy [229](#page-232-0) Procedural SQL [5](#page-8-4) Processorcount [219](#page-222-0) Processorid [219](#page-222-0) producer [140](#page-143-0) Product [6](#page-9-0) Productinstallationfirstuse [221](#page-224-0) Productinstallationnumberofapplicationstarts [221](#page-224-0) Productinstallationusersettingsfile [221](#page-224-0) Productnumberofapplicationstarts [221](#page-224-0) Productusersettingsfile [221](#page-224-0) Provider [98,](#page-101-3) [110,](#page-113-0) [212,](#page-101-3) [213](#page-216-0) Purge [6](#page-9-0) purge-interval-event-log-entries-minutes [105](#page-108-0)

# **- Q -**

Quarter [6](#page-9-0) Querytoolcentraldirectory [221](#page-224-0)

Quote\_ident [6](#page-9-0) Quote\_literal [6](#page-9-0) Quote\_nullable [6](#page-9-0)

# **- R -**

Raise error [6](#page-9-0) Rand [6](#page-9-0) Random [6](#page-9-0) Random blob [6](#page-9-0) Rank [6](#page-9-0) Raw [6](#page-9-0) rdwnl [180](#page-183-0) Ready [6](#page-9-0) Real [6](#page-9-0) Recyclebin [6](#page-9-0) Refresh [6](#page-9-0) Regexp\_instr [6](#page-9-0) Regexp\_replace [6](#page-9-0) Regexp\_substr [6](#page-9-0) Remainder [6](#page-9-0) Remark [223](#page-226-0) RemoteConnectionName [213](#page-216-0) Repeat [6](#page-9-0) Replace [6](#page-9-0) requested-page-size [105,](#page-108-0) [110,](#page-113-0) [146,](#page-149-0) [156,](#page-159-0) [162,](#page-165-0) [192](#page-195-0) requests-parallel-max [98,](#page-101-0) [100,](#page-103-0) [105,](#page-108-0) [110,](#page-113-0) [113,](#page-116-0) 115 silver [186](#page-189-1) [116,](#page-119-2) [117,](#page-120-0) [126,](#page-129-0) [127,](#page-130-0) [130,](#page-133-0) [132,](#page-135-0) [134,](#page-137-2) [142,](#page-145-0) [144,](#page-147-0) [146,](#page-149-0) [148,](#page-151-0) SilverEssence [186](#page-189-1) [154,](#page-157-0) [156,](#page-159-0) [158,](#page-161-0) [160,](#page-163-0) [162,](#page-165-0) [164,](#page-167-0) [170,](#page-173-0) [172,](#page-175-0) [174,](#page-177-0) [176,](#page-179-0) 173 mulate-http-400-errors [117,](#page-120-0) [192](#page-195-0) [179,](#page-182-0) [180,](#page-183-0) [182,](#page-185-0) [183,](#page-186-0) [187,](#page-190-0) [188,](#page-191-0) [191,](#page-194-0) [192,](#page-195-0) [203,](#page-206-0) [205,](#page-208-0) [207,](#page-210-0) simulate-http-400-errors-percentage [117,](#page-120-0) [192](#page-195-0) [210,](#page-213-0) [211](#page-214-0) res: [218](#page-221-1) Resource code [217](#page-220-2) Result set name [6](#page-9-0) result-set-cache [117,](#page-120-0) [126,](#page-129-0) [154,](#page-157-0) [182,](#page-185-0) [203,](#page-206-0) [207,](#page-210-0) 2 [211](#page-214-0) result-set-memory-cache [162](#page-165-0) Retention [6](#page-9-0) retention-event-log-entries-days [105](#page-108-0) return-null-on-ora-22288 [176](#page-179-0) Reverse [6](#page-9-0) Right [6](#page-9-0) Rollback [6](#page-9-0) Round [6](#page-9-0) Route [229](#page-232-0) Row [6](#page-9-0) Row number [6](#page-9-0) Rpad [6](#page-9-0) rss [182](#page-185-0) Rss20 [182](#page-185-0) RTF [225](#page-228-1) Sample [6](#page-9-0) scopes [192](#page-195-0) Second [6](#page-9-0) Security incident [229](#page-232-0) Select [6](#page-9-0) Serial [6](#page-9-0) server [142](#page-145-0) Serverlicenseexists [221](#page-224-0) Serverprefixurl [221](#page-224-0) Service provider [5](#page-8-0) sessionid [2](#page-5-1) Set [6](#page-9-0) Settings [213](#page-216-0) Settings.xml [6,](#page-9-4) [213](#page-216-0) Settings.xsd [213](#page-216-0) severa [203](#page-206-0) sf [183](#page-186-0) sftp [186](#page-189-0) ShortDescription [213](#page-216-0) Show message [224](#page-227-5) [219](#page-222-0) simulate-http-401-errors [192](#page-195-0) simulate-http-401-errors-percentage [192](#page-195-0) simulate-http-403-errors [117,](#page-120-0) [192](#page-195-0) simulate-http-403-errors-percentage [117,](#page-120-0) [192](#page-195-0) simulate-http-429-errors [117,](#page-120-0) [192](#page-195-0) simulate-http-429-errors-percentage [117,](#page-120-0) [192](#page-195-0) simulate-http-500-errors [117,](#page-120-0) [192](#page-195-0) simulate-http-500-errors-percentage [117,](#page-120-0) [192](#page-195-0) simulate-http-502-errors [192](#page-195-0) simulate-http-502-errors-percentage [192](#page-195-0) simulate-http-protocol-errors [117,](#page-120-0) [192](#page-195-0) simulate-http-protocol-errors-percentage [117,](#page-120-0) [192](#page-195-0) simulate-http-timeout-errors [117,](#page-120-0) [192](#page-195-0) simulate-http-timeout-errors-percentage [117,](#page-120-0) [192](#page-195-0) Sin [6](#page-9-0) site [132](#page-135-0) Skip<sub>[6](#page-9-0)</sub> Slack [186](#page-189-2) Sleep [223](#page-226-3)

Rtrim [6](#page-9-0)

**- S -**

Salesforce [183](#page-186-0)

**Index 241**

slot-based-rate-limit-length-ms [115,](#page-118-0) [116,](#page-119-2) [117,](#page-120-0) [126,](#page-129-0) [127,](#page-130-0) [130,](#page-133-0) [132,](#page-135-0) [142,](#page-145-0) [144,](#page-147-0) [146,](#page-149-0) 153upportemail [221](#page-224-0) [156,](#page-159-0) [158,](#page-161-0) [160,](#page-163-0) [162,](#page-165-0) [170,](#page-173-0) [172,](#page-175-0) [174,](#page-177-0) [176,](#page-179-0) [177,](#page-180-0) [179,](#page-182-0) 1&upportwebsite [221](#page-224-0) [182,](#page-185-0) [183,](#page-186-0) [187,](#page-190-0) [188,](#page-191-0) [191,](#page-194-0) [192,](#page-195-0) [203,](#page-206-0) [205,](#page-208-0) [207,](#page-210-0) [210,](#page-213-0) 213wiftMt940Rabo [191](#page-194-0) slot-based-rate-limit-slots [98,](#page-101-0) [105,](#page-108-0) [110,](#page-113-0) [113,](#page-116-0) [115,](#page-118-0) [116,](#page-119-2) [117,](#page-120-0) [126,](#page-129-0) [127,](#page-130-0) [130,](#page-133-0) [132,](#page-135-0) [142,](#page-145-0) [144,](#page-147-0) [146,](#page-149-0) [154,](#page-157-0) [156,](#page-159-0) [158,](#page-161-0) [160,](#page-163-0) [162,](#page-165-0) [170,](#page-173-0) [172,](#page-175-0) [174,](#page-177-0) [176,](#page-179-0) [177,](#page-180-0) [179,](#page-182-0) [180,](#page-183-0) [182,](#page-185-0) [183,](#page-186-0) [187,](#page-190-0) [188,](#page-191-0) [191,](#page-194-0) [192,](#page-195-0) [203,](#page-206-0) [205,](#page-208-0) [207,](#page-210-0) [210,](#page-213-0) [211](#page-214-0) Smalldatetime [6](#page-9-0) Smallint [6](#page-9-0) Smallmoney [6](#page-9-0) Smallserial [6](#page-9-0) SMTP [5](#page-8-0) smtp-enable-ssl [156](#page-159-0) smtp-host-address [156](#page-159-0) smtp-host-port-number [156](#page-159-0) smtp-minimum-deliver-duration-ms [156](#page-159-0) smtp-password [156](#page-159-0) smtp-send-timeout-ms [156](#page-159-0) smtp-user-name [156](#page-159-0) Snelstart [186](#page-189-3) socket-keep-alive [132](#page-135-0) socket-poll-interval-sec [132](#page-135-0) SortingOrder [213](#page-216-0) Soundex [6](#page-9-0) special-connection-type [132](#page-135-0) SQL [4,](#page-7-2) [225](#page-228-1) sqlcreatetable [225](#page-228-1) sqlselect [225](#page-228-1) SqlServer [187](#page-190-0) SqlTrace [213](#page-216-0) Sart [6](#page-9-0) ssl-protocols [132](#page-135-0) StackExchange [188](#page-191-0) StackOverflowException [214](#page-217-0) Stacktrace [219](#page-222-0) standardize-identifiers [98,](#page-101-0) [105,](#page-108-0) [110,](#page-113-0) [113,](#page-116-0) [115,](#page-118-0) 11[6](#page-9-0)∏nytext 6 [117,](#page-120-0) [126,](#page-129-0) [127,](#page-130-0) [130,](#page-133-0) [132,](#page-135-0) [142,](#page-145-0) [144,](#page-147-0) [146,](#page-149-0) [154,](#page-157-0) [156,](#page-159-0) [158,](#page-161-0) [160,](#page-163-0) [162,](#page-165-0) [170,](#page-173-0) [172,](#page-175-0) [174,](#page-177-0) [176,](#page-179-0) [177,](#page-180-0) [179,](#page-182-0) [180,](#page-183-0) [182,](#page-185-0) [183,](#page-186-0) [187,](#page-190-0) [188,](#page-191-0) [191,](#page-194-0) [192,](#page-195-0) [203,](#page-206-0) [205,](#page-208-0) [207,](#page-210-0) [210,](#page-213-0) [211](#page-214-0) standardize-identifiers-casing [98,](#page-101-0) [105,](#page-108-0) [110,](#page-113-0) [113,](#page-116-0) [115,](#page-118-0) [116,](#page-119-2) [117,](#page-120-0) [126,](#page-129-0) [127,](#page-130-0) [130,](#page-133-0) [132,](#page-135-0) [142,](#page-145-0) [144,](#page-147-0) [146,](#page-149-0) [154,](#page-157-0) [156,](#page-159-0) [158,](#page-161-0) [160,](#page-163-0) [162,](#page-165-0) [170,](#page-173-0) [172,](#page-175-0) [174,](#page-177-0) [176,](#page-179-0) [177,](#page-180-0) [179,](#page-182-0) [180,](#page-183-0) guid [6](#page-9-0) [182,](#page-185-0) [183,](#page-186-0) [187,](#page-190-0) [188,](#page-191-0) [191,](#page-194-0) [192,](#page-195-0) [203,](#page-206-0) [205,](#page-208-0) [207,](#page-210-0) [210,](#page-213-0) 21 $\overline{P}$ hex [6](#page-9-0) Starred [213](#page-216-0) Starterdirectory [221](#page-224-0) Startup check [1](#page-4-1) stat: [218](#page-221-1) State [6](#page-9-0) statementcount [218](#page-221-1) Stddev [6](#page-9-0) Substr [6](#page-9-0) Sum [6](#page-9-0) 98, 105, 110, 113, Support [229](#page-232-0) Sys\_context [6](#page-9-0) Sysdate [6](#page-9-0) Sysdatetime [6](#page-9-0) Sysdateutc [6](#page-9-0) System [219](#page-222-0) Systemdirectory [219](#page-222-0) **- T -** Table [6,](#page-9-0) [228](#page-231-1) Tables [6](#page-9-0) Tan [6](#page-9-0) teamleader [192](#page-195-0) teamviewer [201](#page-204-0) Tempdirectory [221](#page-224-0) templates [140](#page-143-0) teradata [202](#page-205-0) TestDuration [213](#page-216-0) TestURL [213](#page-216-0) Text [6](#page-9-0) Then [6](#page-9-0) Time [6,](#page-9-0) [219](#page-222-0) timeout-connection-sec [132](#page-135-0) timeout-data-connection-sec [132](#page-135-0) timeout-data-read-sec [132](#page-135-0) timeout-read-sec [132](#page-135-0) Timestamp [6](#page-9-0) Timestamptz [6](#page-9-0) Timetz [6](#page-9-0) Tinyblob [6](#page-9-0) Tinyint [6](#page-9-0) To [6](#page-9-0) To\_binary [6](#page-9-0) To char [6](#page-9-0) To\_date [6](#page-9-0) To\_number [6](#page-9-0) Token [6](#page-9-0) Top [6](#page-9-0) totp-secret [117](#page-120-0) Trace [214](#page-217-0) trace-native-calls [98,](#page-101-0) [113,](#page-116-0) [115,](#page-118-0) [116,](#page-119-2) [117,](#page-120-0) [126,](#page-129-0) [127,](#page-130-0) [130,](#page-133-0) [132,](#page-135-0) [142,](#page-145-0) [144,](#page-147-0) [154,](#page-157-0) [158,](#page-161-0) [160,](#page-163-0) [162,](#page-165-0) [170,](#page-173-0) [172,](#page-175-0) [174,](#page-177-0) [176,](#page-179-0) [177,](#page-180-0) [179,](#page-182-0) [180,](#page-183-0) [182,](#page-185-0) [183,](#page-186-0) [187,](#page-190-0) [188,](#page-191-0) [191,](#page-194-0) [203,](#page-206-0) [205,](#page-208-0) [207,](#page-210-0) [210,](#page-213-0) [211](#page-214-0)

*[\(C\) Copyright 2004-2023 Invantive Software B.V., the Netherlands.](http://www.invantive.com/nl) All rights reserved.*

```
Transaction 6
Translate 6, 217
6
Translation resource 218
Translationfilename 221
translations 148
Trickle 6
Trim 6
True 6
Trunc 6
Tsv 225
Txt 225
```
# **- U -**

ubl20 [202](#page-205-1) ubl21 [203](#page-206-1) Uint16 [6](#page-9-0) Uint32 [6](#page-9-0) Uint64 [6](#page-9-0) Ultimateprovider [223](#page-226-1) Uncompress [6](#page-9-0) Undefine variable [218](#page-221-4) Union [6](#page-9-0) Uniqueidentifier [6](#page-9-0) Unistr [6](#page-9-0) Unix timestamp [6](#page-9-0) Unknown [6](#page-9-0) Unzip [6](#page-9-0) Update [6](#page-9-0) update-allowed [117](#page-120-0) update-number-table-partition-versions-per-group [105](#page-108-0) Upgrade [6](#page-9-0) upgrade-force-execute [105](#page-108-0) upgrade-force-repository-version-start [105](#page-108-0) upgrade-force-specials [105](#page-108-0) Upgrades [218](#page-221-3) UploadXMLTopics [228](#page-231-3) Upper [6](#page-9-0) URL [213](#page-216-0) Urldecode [6](#page-9-0) Urlencode [6](#page-9-0) Urllobcache [221](#page-224-0) Usage [1](#page-4-0) Use [5,](#page-8-3) [6](#page-9-0) use-batch-insert [117,](#page-120-0) [192](#page-195-0) use-binary [132](#page-135-0) Usedsettingsfilename [221](#page-224-0) use-http-disk-cache [117](#page-120-0)

use-http-disk-cache-read [98,](#page-101-0) [110,](#page-113-0) [113,](#page-116-0) [117,](#page-120-0) [127,](#page-130-0) [130,](#page-133-0) [142,](#page-145-0) [144,](#page-147-0) [154,](#page-157-0) [160,](#page-163-0) [162,](#page-165-0) [170,](#page-173-0) [172,](#page-175-0) [174,](#page-177-0) [180,](#page-183-0) [183,](#page-186-0) [188,](#page-191-0) [192,](#page-195-0) [203,](#page-206-0) [205](#page-208-0) use-http-disk-cache-write [98,](#page-101-0) [110,](#page-113-0) [113,](#page-116-0) [117,](#page-120-0) [127,](#page-130-0) [130,](#page-133-0) [142,](#page-145-0) [144,](#page-147-0) [154,](#page-157-0) [160,](#page-163-0) [162,](#page-165-0) [170,](#page-173-0) [172,](#page-175-0) [174,](#page-177-0) [180,](#page-183-0) [183,](#page-186-0) [188,](#page-191-0) [192,](#page-195-0) [203,](#page-206-0) [205](#page-208-0) use-http-memory-cache [117](#page-120-0) use-http-memory-cache-read [98,](#page-101-0) [113,](#page-116-0) [117,](#page-120-0) [127,](#page-130-0) [130,](#page-133-0) [142,](#page-145-0) [144,](#page-147-0) [154,](#page-157-0) [160,](#page-163-0) [162,](#page-165-0) [170,](#page-173-0) [172,](#page-175-0) [174,](#page-177-0) [180,](#page-183-0) [183,](#page-186-0) [188,](#page-191-0) [192,](#page-195-0) [203,](#page-206-0) [205](#page-208-0) use-http-memory-cache-write [98,](#page-101-0) [113,](#page-116-0) [117,](#page-120-0) [127,](#page-130-0) [130,](#page-133-0) [142,](#page-145-0) [144,](#page-147-0) [154,](#page-157-0) [160,](#page-163-0) [162,](#page-165-0) [170,](#page-173-0) [172,](#page-175-0) [174,](#page-177-0) [180,](#page-183-0) [183,](#page-186-0) [188,](#page-191-0) [192,](#page-195-0) [203,](#page-206-0) [205](#page-208-0) use-metadata-cache [117,](#page-120-0) [126,](#page-129-0) [154,](#page-157-0) [182,](#page-185-0) [203,](#page-206-0) [207,](#page-210-0) [210,](#page-213-0) [211](#page-214-0) use-metadata-memory-cache [162](#page-165-0) use-passive [132](#page-135-0) User [6,](#page-9-0) [219](#page-222-0) User interface language [2](#page-5-2) Userdesktopdirectory [219](#page-222-0) Userdocumentsdirectory [219](#page-222-0) Userdomain [219](#page-222-0) Useremailaddress [223](#page-226-1) use-result-cache [117,](#page-120-0) [126,](#page-129-0) [154,](#page-157-0) [182,](#page-185-0) [203,](#page-206-0) [207,](#page-210-0) [210,](#page-213-0) [211](#page-214-0) use-result-memory-cache [162](#page-165-0) Userfavoritesdirectory [219](#page-222-0) Userfullname [223](#page-226-1) Userhomedirectory [219](#page-222-0) Userinteractive [219](#page-222-0) Userlayoutdirectory [221](#page-224-0) Userldapusername [223](#page-226-1) Userlogincode [223](#page-226-1) UserLogonCodeHint [213](#page-216-0) UserLogonCodeLabel [213](#page-216-0) UserLogonCodeMode [213](#page-216-0) Userpicturesdirectory [219](#page-222-0) Userprofiledirectory [219](#page-222-0) use-ssl [132](#page-135-0) use-test-environment [154](#page-157-0) Utc [6](#page-9-0) Utc\_date [6](#page-9-0) Uuid [6](#page-9-0)

# **- V -**

Values [6](#page-9-0) Varbinary [6](#page-9-0) Varchar [6](#page-9-0) Varchar2 [6](#page-9-0) Variable [218](#page-221-5) Pre-defined [218,](#page-221-1) [219,](#page-222-0) [221,](#page-224-0) [223](#page-226-1)

VAT [229](#page-232-0) Version [6,](#page-9-0) [213,](#page-216-0) [223](#page-226-1) Versions [6](#page-9-0) VersionUpdateDate [213](#page-216-0) VersionUpdatedBy [213](#page-216-0) VersionUpdatedOn [213](#page-216-0) vies [203](#page-206-2) View [6](#page-9-0) virustotal [203](#page-206-3) VismaSevera [203](#page-206-0)

## **- W -**

Wait [223](#page-226-3) Web Service [213](#page-216-0) WebService [205](#page-208-1) When [6](#page-9-0) Where [6](#page-9-0) While [6](#page-9-0) Wikipedia [205](#page-208-0) Windows [217](#page-220-3) With [6](#page-9-0) Within [6](#page-9-0) wmi [207](#page-210-1) Workingset [219](#page-222-0) ws [205](#page-208-1)

# **- X -**

xaa [207](#page-210-0) Xaa30 [207](#page-210-2) Xaa31 [207](#page-210-0) xaf [209,](#page-212-0) [210](#page-213-0) Xaf10 [209](#page-212-0) Xaf30 [209](#page-212-1) Xaf31 [209](#page-212-2) Xaf32 [210](#page-213-0) xas [211](#page-214-0) Xas70 [211](#page-214-0) Xlsx [225](#page-228-1) XML [6,](#page-9-0) [225,](#page-228-1) [228](#page-231-3) Xmlcomment [6](#page-9-0) Xmldecode [6](#page-9-0) xml-directories [126,](#page-129-0) [182,](#page-185-0) [207,](#page-210-0) [210,](#page-213-0) [211](#page-214-0) Xmlelement [6](#page-9-0) Xmlencode [6](#page-9-0) xml-extension [126,](#page-129-0) [182,](#page-185-0) [207,](#page-210-0) [210,](#page-213-0) [211](#page-214-0) Xmlformat [6](#page-9-0) xml-namespaces [126,](#page-129-0) [182,](#page-185-0) [207,](#page-210-0) [210,](#page-213-0) [211](#page-214-0) Xmltable [6](#page-9-0)

Xmltransform [6](#page-9-0) Xmltype [6](#page-9-0) XPS [225](#page-228-1)

$$
-Y -
$$

Year [6](#page-9-0)

$$
-Z-
$$

Zero blob [6](#page-9-0) zip [6,](#page-9-0) [227](#page-230-0)

### Copyright

(C) Copyright 2004-2023 Invantive Softw are B.V., the Netherlands. All rights reserved.

Alle rechten voorbehouden. Niets uit deze uitgave mag w orden verveelvoudigd, opgeslagen in een geautomatiseerd gegevensbestand, of openbaar gemaakt, in enige vorm of op enige w ijze, hetzij elektronisch, mechanisch, door fotokopieen, opnamen, of enig andere manier, zonder voorafgaande schriftelijke toestemming van de uitgever.

Ondanks alle aan de samenstelling van deze tekst bestede zorg, kan noch de schrijver noch de uitgever aansprakelijkheid aanvaarden voor eventuele schade, die zou kunnen voortvloeien uit enige fout, die in deze uitgave zou kunnen voorkomen.

Deze handleiding is een naslagw erk bedoeld om het gebruik te verduidelijken. Indien gegevens in de voorbeeldafbeeldingen overeenkomen met gegevens in uw systeem, dan is de overeenkomst toevallig.

Auteurs: Jan van Engelen, Michiel de Brieder, Mathijs Terhaag, Tanja Middelkoop, Guido Leenders, Tatjana Daka.

The JasperReports License, Version 1.0 Copyright (C) 2001-2004 Teodor Danciu(teodord@users.sourceforge.net). All rights reserved. Redistribution and use in source and binary forms, w ith or w ithout modification, are permitted provided that the follow ing conditions are met:

1. Redistributions of source code must retain the above copyrightnotice, this list of conditions and the follow ing disclaimer.

2. Redistributions in binary form must reproduce the above copyrightnotice, this list of conditions and the follow ing disclaimer in the cumentationand/or other materials provided w ith the distribution.

3. The end-user documentation included w ith the redistribution, if any,must include the follow ing acknow ledgment: "This product includes softw are developed by Teodor Danciu (http://jasperreports.sourceforge.net)."Alternately, this acknow ledgment may appear in the softw are itself, if and w herever such third-party acknow ledgments normally appear.

4. The name "JasperReports" must not be used to endorse or promote products derived from this softw are w ithout prior w ritten permission. Forw ritten permission, please contact teodord@users.sourceforge.net.

5. Products derived from this softw are may not be called "JasperReports",nor may "JasperReports" appear in their name, w ithout prior w rittenpermission of Teodor Danciu.

THIS SOFTWARE IS PROVIDED ``AS IS'' AND ANY EXPRESSED OR IMPLIED WARRANTIES,INCLUDING, BUT NOT LIMITED TO, THE IMPLIED WARRANTIES OF MERCHANTABILITYAND FITNESS FOR A PARTICULAR PURPOSE ARE DISCLAIMED. IN NO EVENT SHALLTHE APACHE SOFTWARE FOUNDATION OR ITS CONTRIBUTORS BE LIABLE FOR ANY DIRECT, INDIRECT, INCIDENTAL, SPECIAL, EXEMPLARY, OR CONSEQUENTIAL DAMAGES (INCLUDING, BUT NOT LIMITED TO, PROCUREMENT OF SUBSTITUTE GOODS OR SERVICES; LOSS OF USE, DATA, OR PROFITS; OR BUSINESS INTERRUPTION) HOWEVER CAUSED ANDON ANY THEORY OF LIABILITY, WHETHER IN CONTRACT, STRICT LIABILITY, OR TORT (INCLUDING NEGLIGENCE OR OTHERWISE) ARISING IN ANY WAY OUT OF THE USE OF THIS SOFTWARE, EVEN IF ADVISED OF THE POSSIBILITY OF SUCH DAMAGE.

# invantive the SQL company

Biesteweg 11 3849 RD Hierden

Tel: +31 88 00 26 500 Fax: +31 84 22 58 178 inf o@inv antiv e.com

IBAN NL25 BUNQ 2098 2586 07 Chamber of Industry and Commerce Managing Director: Guido Leenders Registered of f ice: Roermond

[\(C\) Copy right 2004-2023 Inv antiv e Sof tware B.V., the Netherlands. A](http://www.invantive.com/nl)ll rights reserv ed. [23.0.92](http://www.invantive.com/nl) [06/11/2023, 12:42](http://www.invantive.com/nl) [ISBN 978-94-6302-000-8:](http://www.invantive.com/nl)